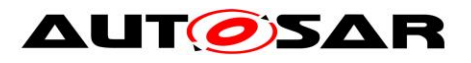

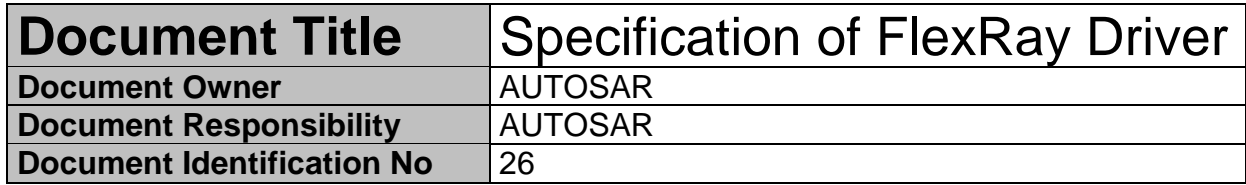

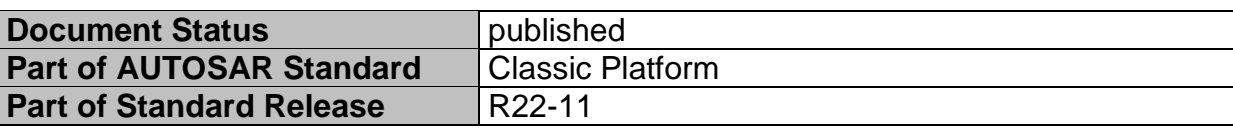

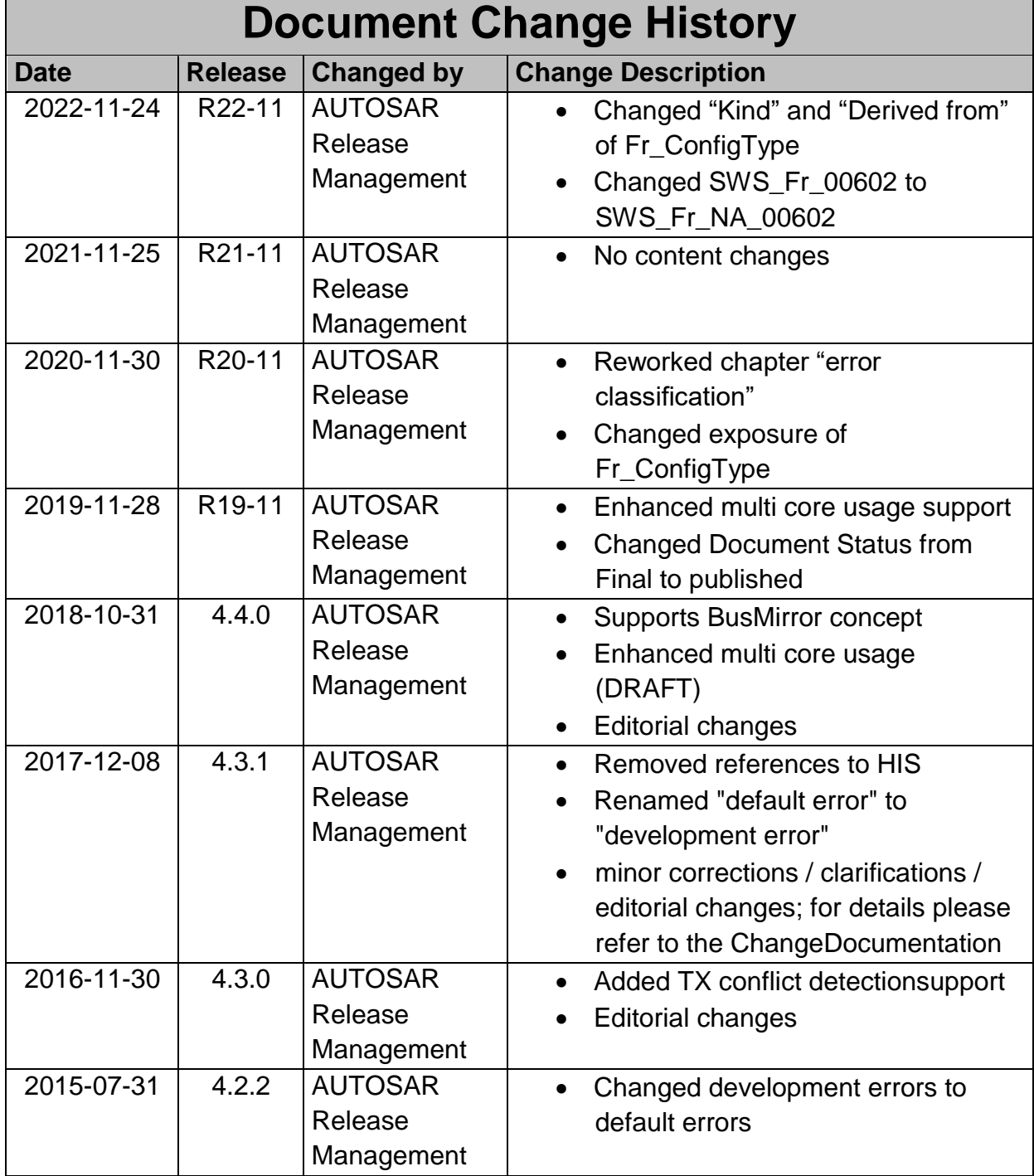

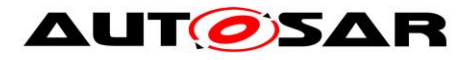

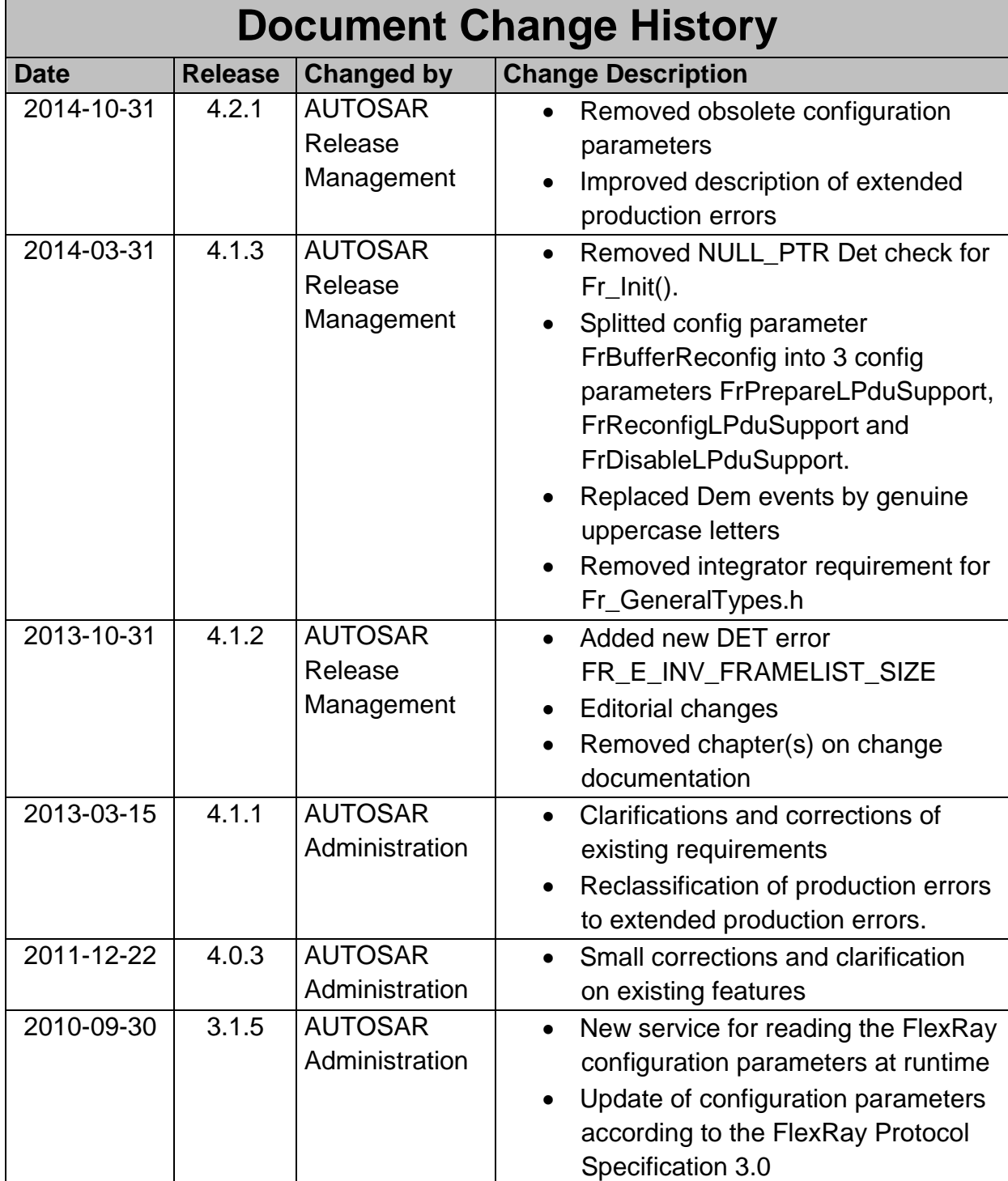

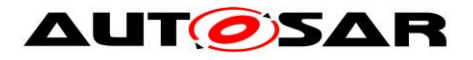

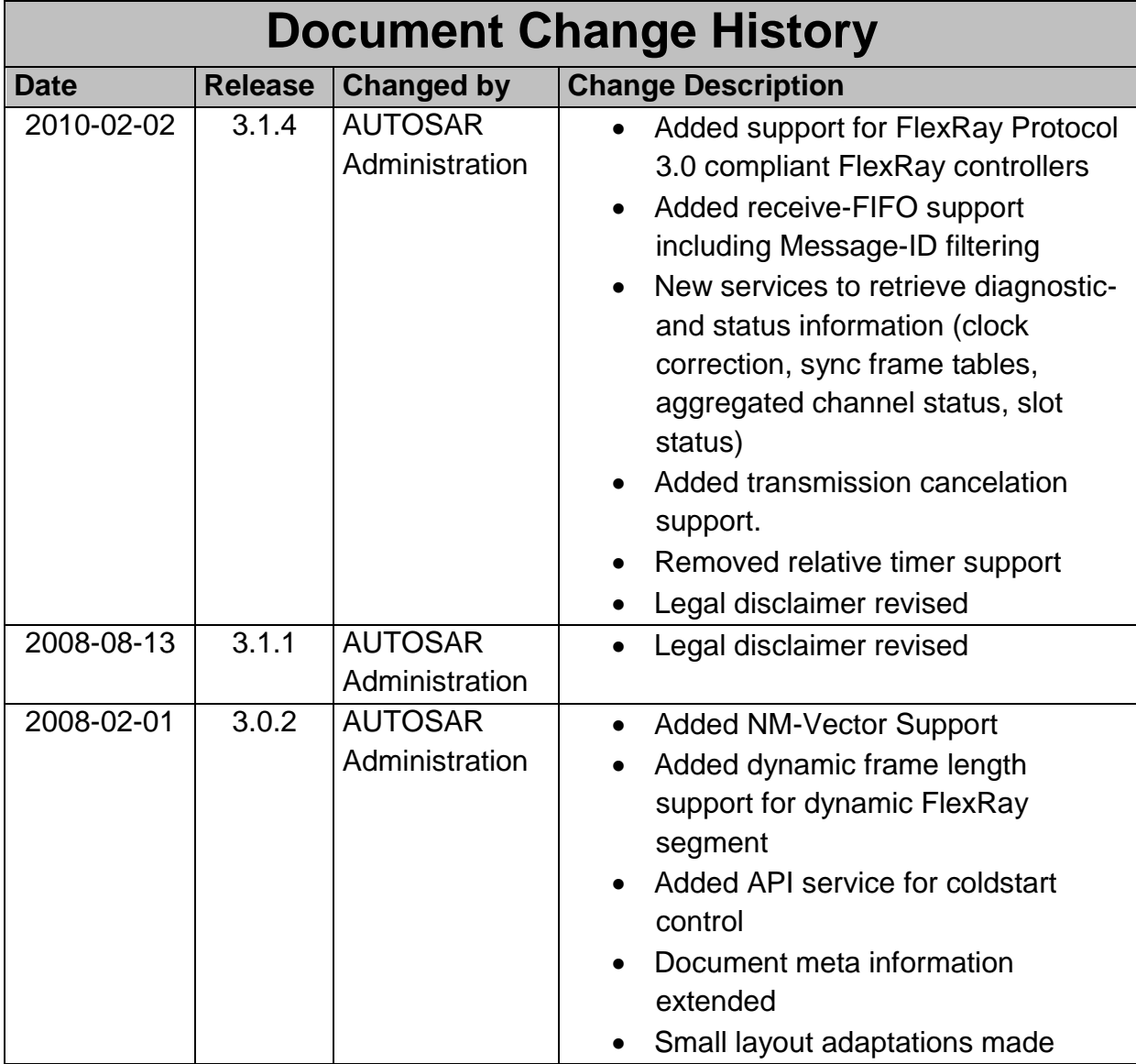

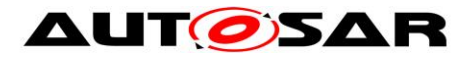

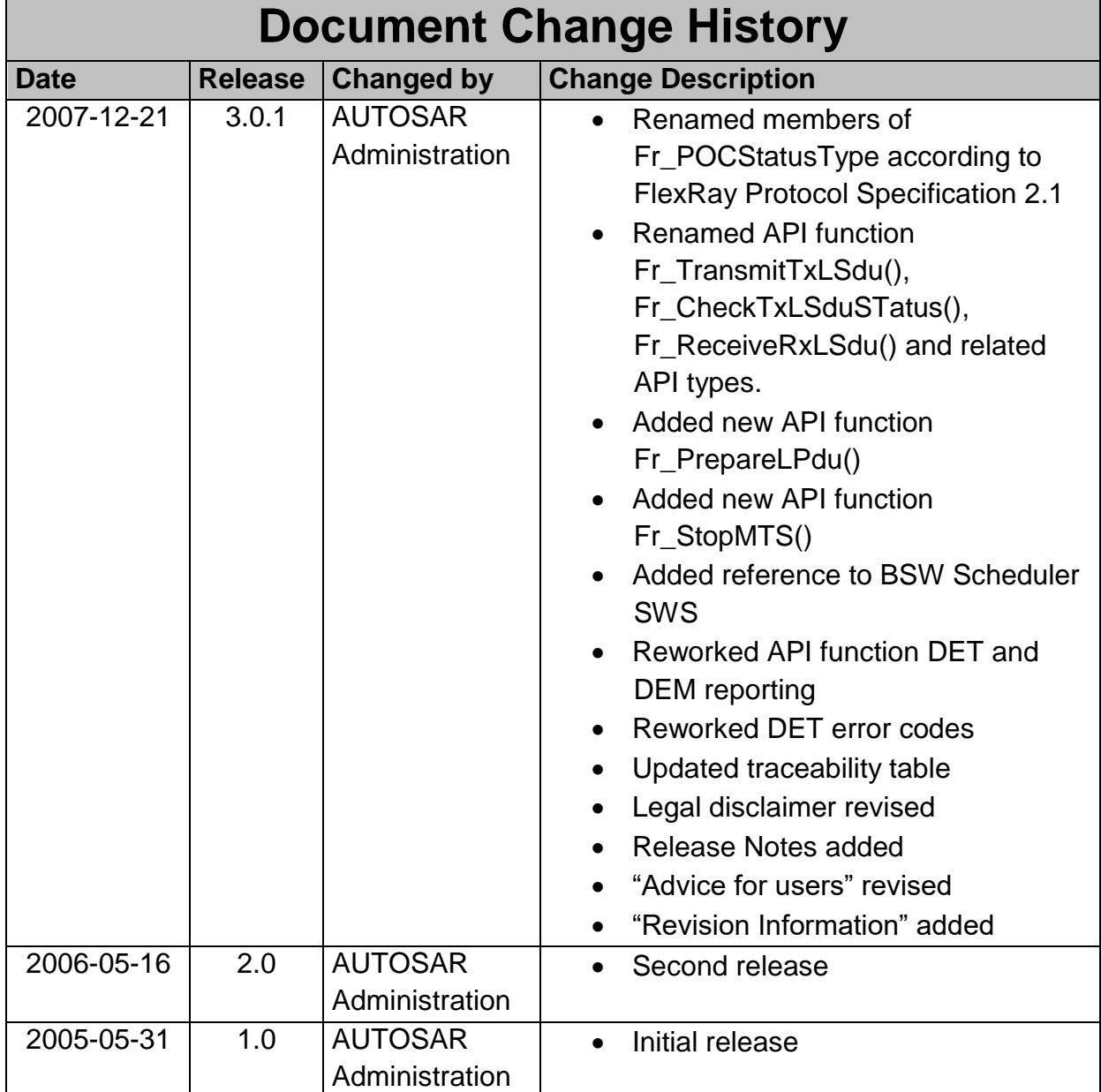

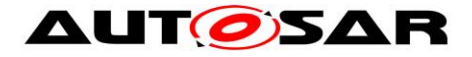

#### **Disclaimer**

This work (specification and/or software implementation) and the material contained in it, as released by AUTOSAR, is for the purpose of information only. AUTOSAR and the companies that have contributed to it shall not be liable for any use of the work.

The material contained in this work is protected by copyright and other types of intellectual property rights. The commercial exploitation of the material contained in this work requires a license to such intellectual property rights.

This work may be utilized or reproduced without any modification, in any form or by any means, for informational purposes only. For any other purpose, no part of the work may be utilized or reproduced, in any form or by any means, without permission in writing from the publisher.

The work has been developed for automotive applications only. It has neither been developed, nor tested for non-automotive applications.

The word AUTOSAR and the AUTOSAR logo are registered trademarks.

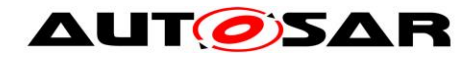

# **Table of Contents**

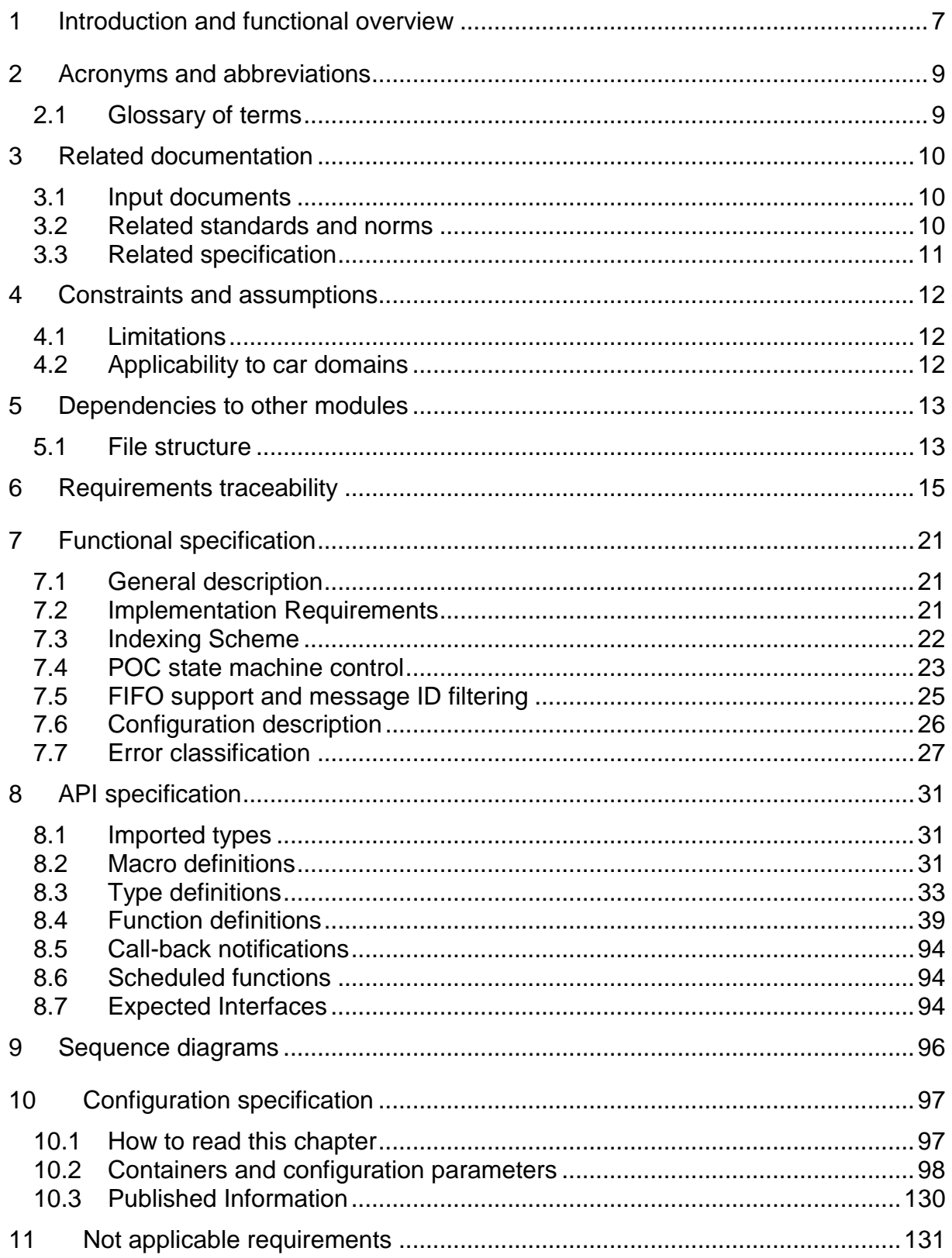

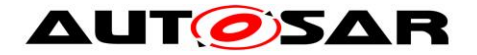

### <span id="page-6-0"></span>**1 Introduction and functional overview**

The FlexRay Driver (Fr) abstracts the hardware related implementation details of specific FlexRay Communication Controllers (CC). This specification basically relies on FlexRay CCs compliant to the FlexRay specification [\[13\].](#page-9-3) Additionally older FlexRay controllers compliant to FlexRay specification [\[14\]](#page-10-1) are supported by this specification. Different behaviours in this SWS resulting from the different supported FlexRay specifications are pointed out as footnotes or remarks where applicable.

All supported features of a FlexRay controller are encapsulated within the Fr module and shall be accessed via this uniform interface only. The APIs provide abstract functional operations that are mapped to a sequence of hardware accesses depending on the actual implemented Fr module. Thus, the FlexRay Interface (FrIf), as the user of the Fr module, is independent of the underlying FlexRay CC hardware. The Fr module doesn't have a main-function or an ISR. All Fr module API functions are executed only in the context of the FrIf.

A single Fr module supports only a single type of FlexRay CC hardware implementation. The Fr supports multiple FlexRay CCs of this single hardware implementation. The FlexRay Driver's prefix is uniquely assigned per Fr module to allow usage of different FlexRay Drivers, the names of which are separated by namespace. The FrIf can access different FlexRay CC hardware implementations using different FlexRay Drivers. The FrIf configuration determines which driver from among different types is used to access a particular CC.

The configuration of the Fr module shall be done at system configuration time, with the Fr module's specific configuration being generated by a Module Configuration Generator (MCG), which translates the parameters out of the ECU configuration parameters to Fr module specific configuration data structures.

[Figure 1](#page-7-0) depicts the basic structure of the FlexRay stack. One FrIf accesses several CCs using one or several FlexRay Drivers.

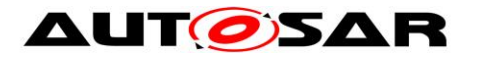

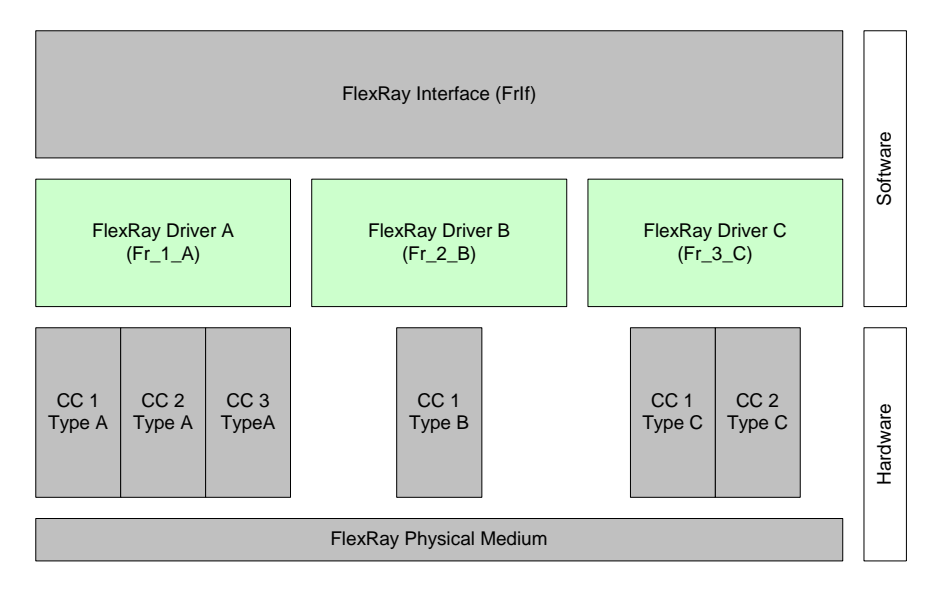

<span id="page-7-0"></span>**Figure 1: FlexRay stack module overview**

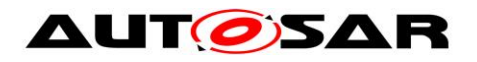

# <span id="page-8-0"></span>**2 Acronyms and abbreviations**

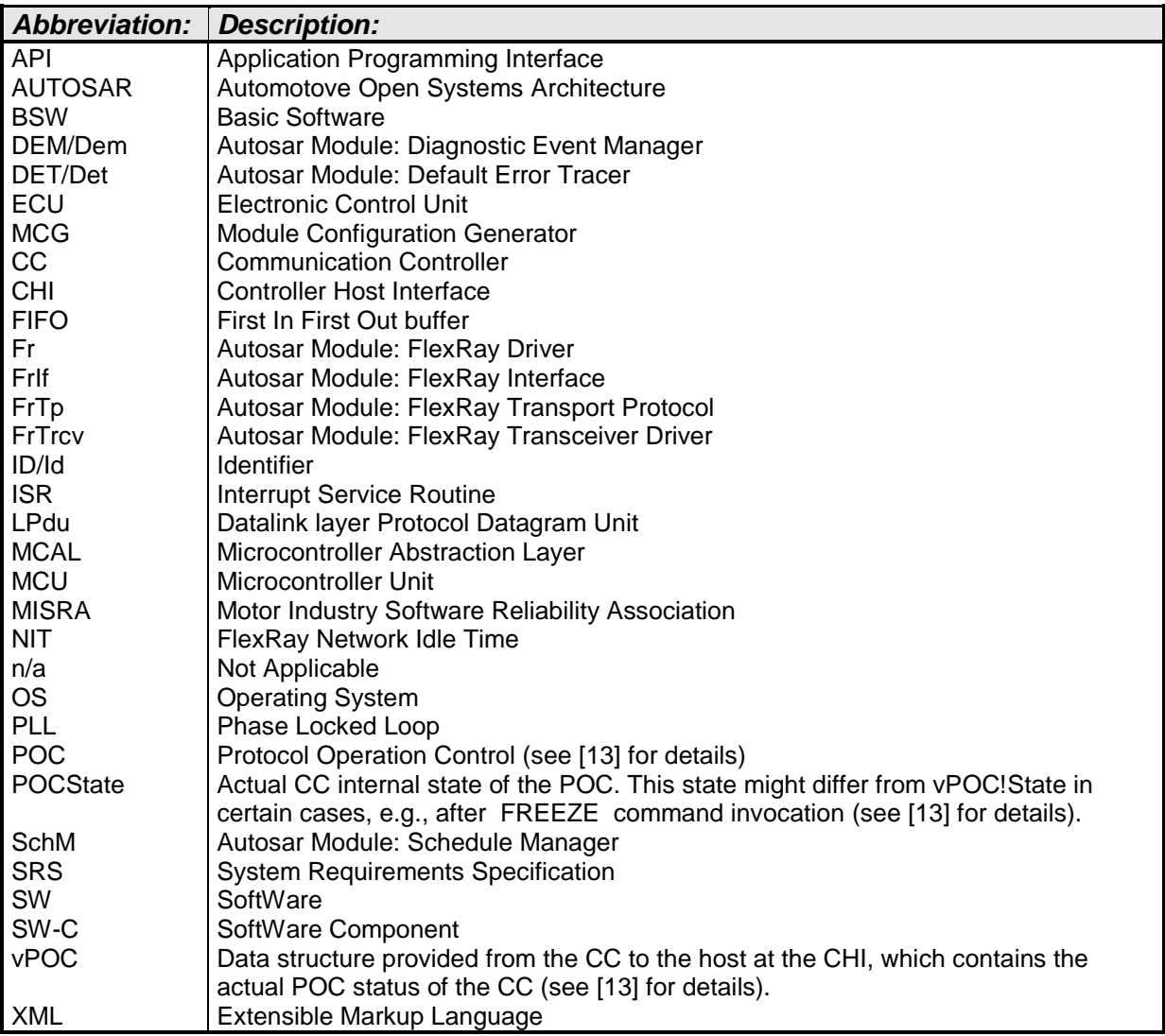

# <span id="page-8-1"></span>**2.1 Glossary of terms**

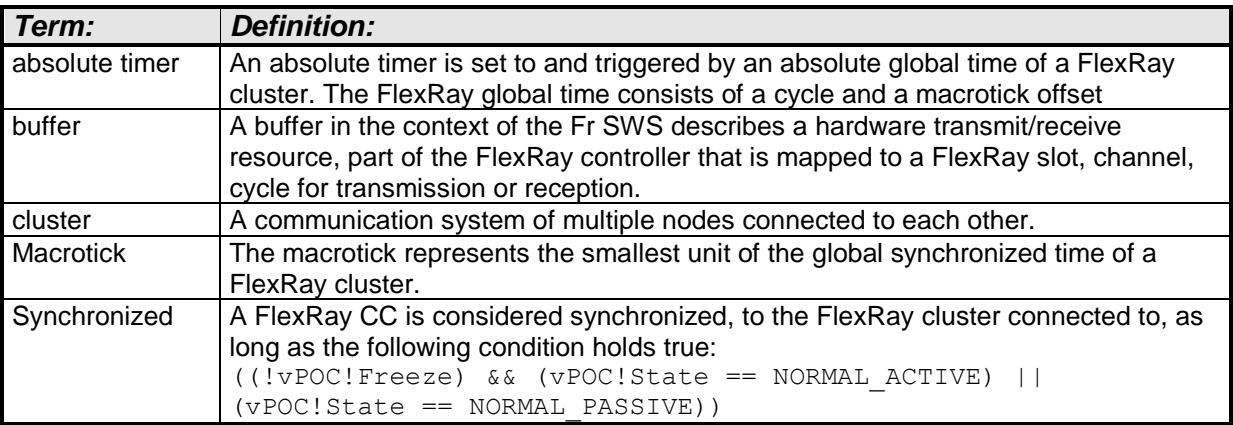

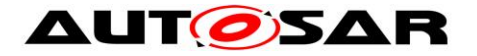

# <span id="page-9-0"></span>**3 Related documentation**

### <span id="page-9-1"></span>**3.1 Input documents**

[1] List of Basic Software Modules, AUTOSAR\_TR\_BSWModuleList.pdf

[2] Layered Software Architecture, AUTOSAR\_EXP\_LayeredSoftwareArchitecture.pdf

[3] General Requirements on Basic Software Modules, AUTOSAR\_SRS\_BSWGeneral.pdf

[4] Specification of ECU Configuration, AUTOSAR\_TPS\_ECUConfiguration.pdf

<span id="page-9-5"></span>[5] Specification of Standard Types, AUTOSAR\_SWS\_StandardTypes.pdf

[6] Specification of Platform Types, AUTOSAR\_SWS\_PlatformTypes.pdf

<span id="page-9-6"></span>[7] Specification of FlexRay Interface, AUTOSAR\_SWS\_FlexRayInterface.pdf

[8] Specification of FlexRay Transceiver Driver, AUTOSAR\_SWS\_FlexRayTransceiver.pdf

[9] Specification of BSW Scheduler, AUTOSAR\_SWS\_BSW\_Scheduler.pdf

[10] Specification of Memory Mapping AUTOSAR\_SWS\_MemoryMapping.pdf

[11] AUTOSAR Basic Software Module Description Template AUTOSAR\_TPS\_BSWModuleDescriptionTemplate.pdf

<span id="page-9-4"></span>[12] General Specification of Basic Software Modules AUTOSAR\_SWS\_BSWGeneral.pdf

# <span id="page-9-2"></span>**3.2 Related standards and norms**

<span id="page-9-3"></span>[13] ISO 17458-2:2013, Road vehicles -- FlexRay communications system --Part 2: Data link layer specification, 2013-01-21

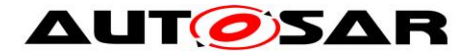

<span id="page-10-1"></span>[14] 2005, FlexRay Consortium, FlexRay Communication Systems Protocol Specification, Version 2.1 Revision A.

# <span id="page-10-0"></span>**3.3 Related specification**

AUTOSAR provides a General Specification on Basic Software modules [\[12\]](#page-9-4) (SWS BSW General), which is also valid for FlexRay Driver.

Thus, the specification SWS BSW General shall be considered as additional and required specification for FlexRay Driver.

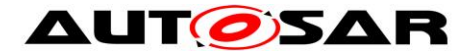

### <span id="page-11-0"></span>**4 Constraints and assumptions**

### <span id="page-11-1"></span>**4.1 Limitations**

**[SWS Fr\_00449] [** In the dynamic segment of each FlexRay Communication Cycle, a transmit/receive buffer of a FlexRay Communication Controller shall be used only one particular LPdu. This limits the reconfiguration possibilities and thus restricts the number of transmittable (sent and received) LPdus per dynamic segment to the accumulated number (over all CCs on one ECU) of transmit/receive buffers connected to one cluster. This limitation results from the unpredictability of the time of transmission of an LPdu within the dynamic segment. Because of that a point in time for the reconfiguration of a certain buffer for multiple usages within the dynamic segment cannot be predetermined.  $\vert$  ()

### <span id="page-11-2"></span>**4.2 Applicability to car domains**

The FlexRay Communication stack can be used wherever high data rates and fault tolerant communication (in conjunction with [\[13\]\)](#page-9-3) are required. Furthermore it enables the synchronized operation of several ECUs within a car.

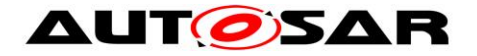

### <span id="page-12-0"></span>**5 Dependencies to other modules**

This chapter lists the modules interacting with the Fr module.

Modules that use Fr module:

- The FrIf is the only user of the Fr module (except initialization by EcuM). It uses the Fr module(s) to access possibly different FlexRay Communication Controllers in a uniform and abstract way.
- The EcuM initializes the Fr module by calling Fr\_Init.

Modules used by the Fr module:

• **[SWS Fr 00453] [** The Fr module shall use the BSW Scheduler mechanisms for data consistency when required.  $\vert$  ()

Other Module dependencies:

• **[SWS Fr\_00454] [Con certain systems the CC might share resources with ]** other components (e.g., the MCU), and might depend on their configurations. If those resources are within the scope of the other modules (e.g., PLL configuration, memory mapping), then the Fr module doesn't configure those components but requires that their initialization precede the Fr module's initialization.  $\vert$  ()

### <span id="page-12-1"></span>**5.1 File structure**

This section gives an overview about the files and their relations required for a proper implementation of the Fr module. Please note that the file structure is not completely specified but the implementation shall use at least the files and the file structure presented in this section.

#### **5.1.1 Code file structure**

**[SWS\_Fr\_00116] F** The code file structure shall not be completely defined within this specification.  $\vert$  (SRS\_BSW\_00346, SRS\_BSW\_00380)

#### **5.1.2 Header file structure**

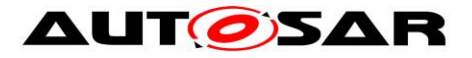

**[SWS\_Fr\_00464]** ⌈ The file *Fr.h* shall contain all types and function prototypes required by the Fr module's environment.  $\vert$  ()

**[SWS\_Fr\_00117]** ⌈ *Fr\_GeneralTypes.h* shall contain all types and constants that are shared among the AUTOSAR FlexRay modules Fr, Frlf and FrTrcv.  $\frac{1}{2}$  ()

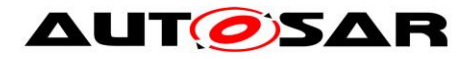

# <span id="page-14-0"></span>**6 Requirements traceability**

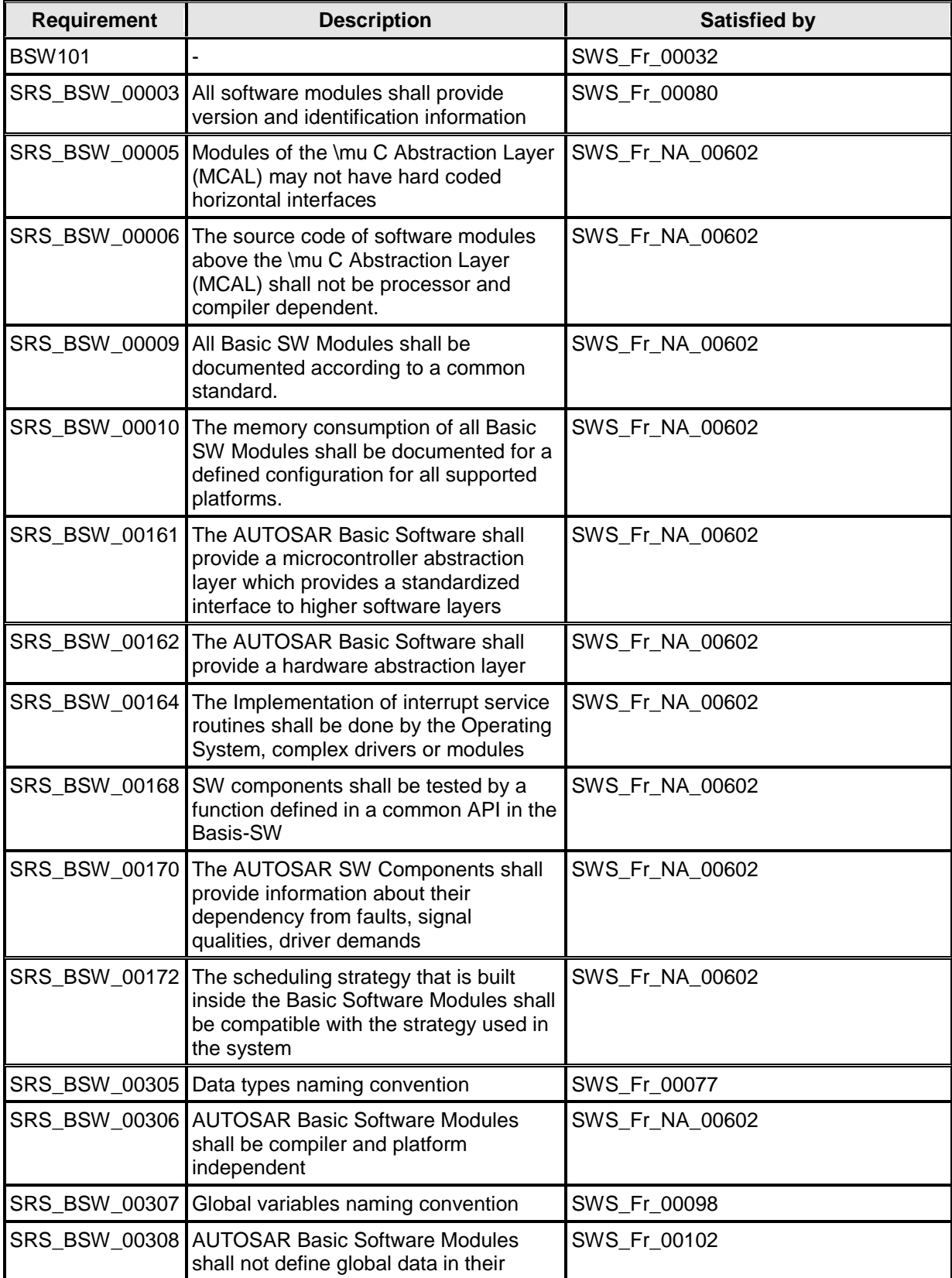

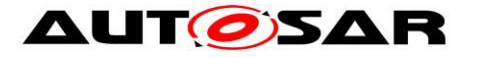

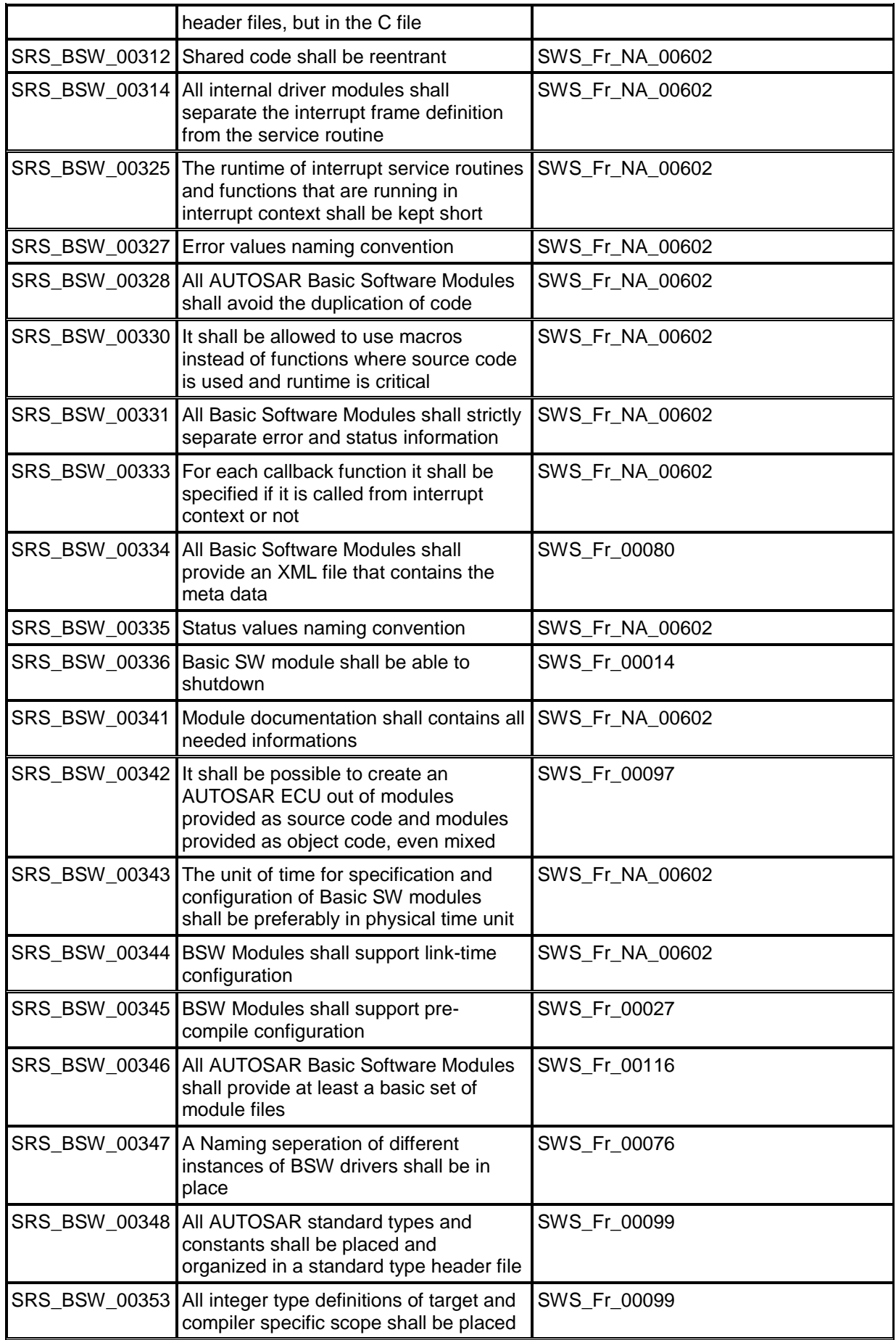

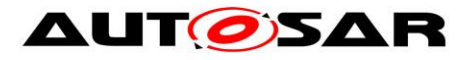

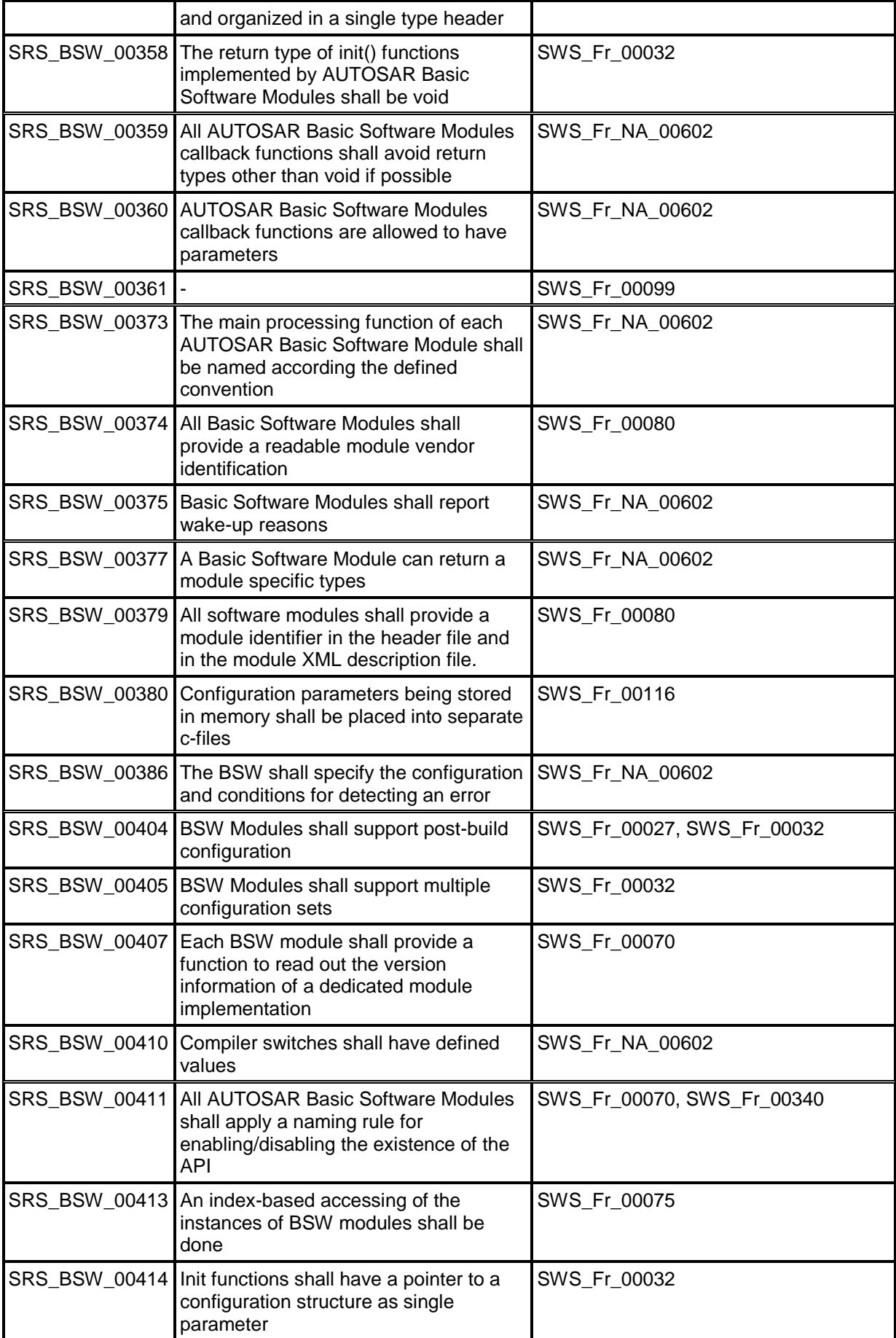

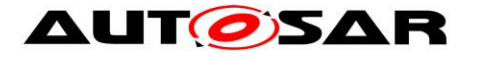

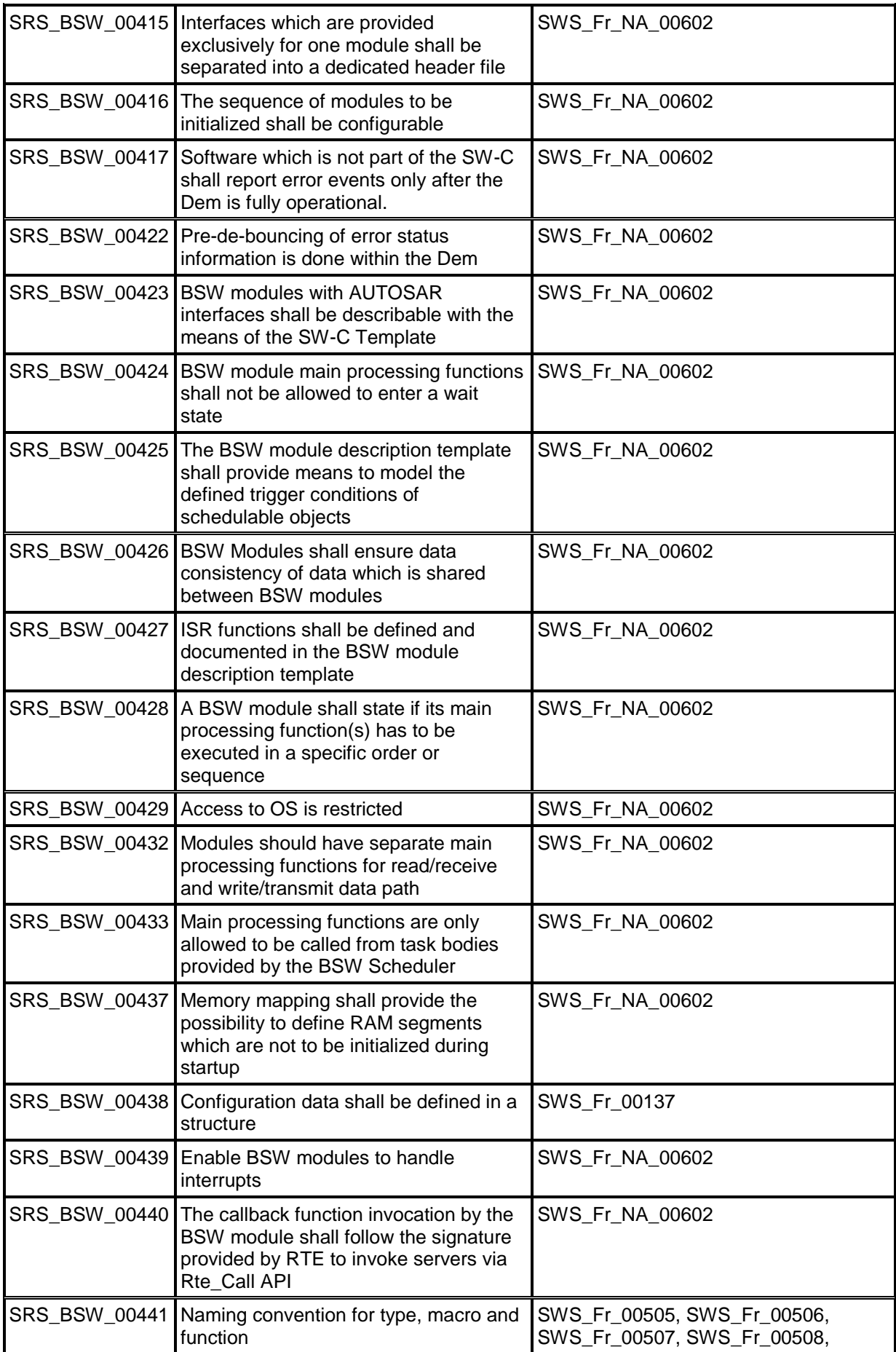

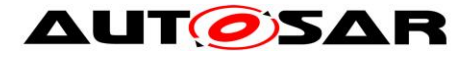

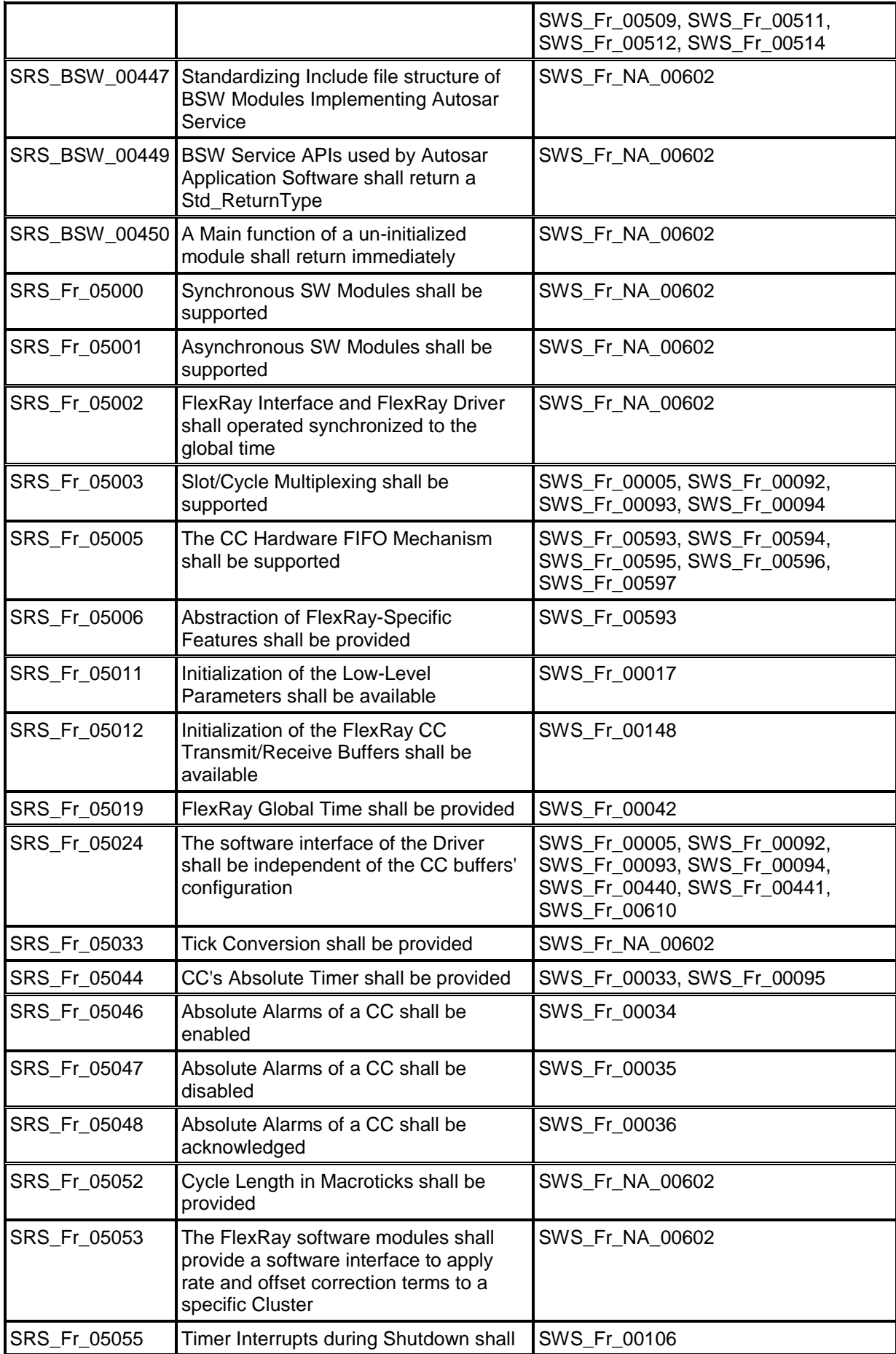

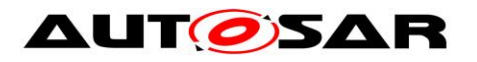

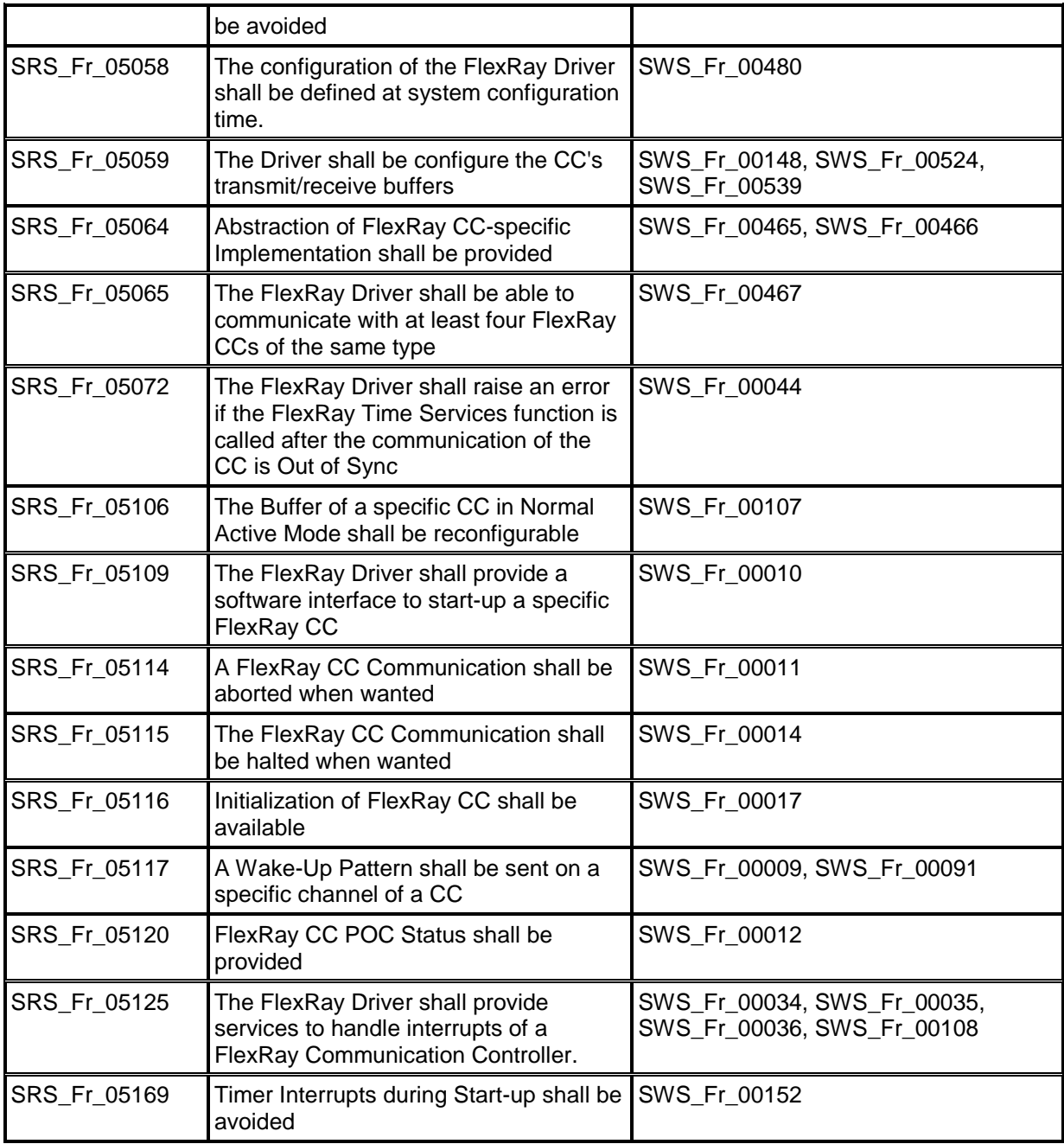

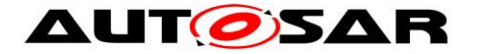

# <span id="page-20-0"></span>**7 Functional specification**

### <span id="page-20-1"></span>**7.1 General description**

**[SWS Fr\_00465] [A single Fr module offers a uniform way to use features of** FlexRay CCs independent of the CC implementation, thus hiding the actual hardware implementation (registers, buffers, etc.) from upper layers.  $\angle$  (SRS Fr\_05064)

**[SWS\_Fr\_00466]**  $\Gamma$  The Fr module maps abstract functional requests to sequences of CC specific hardware accesses.  $\vert$  (SRS Fr\_05064)

A detailed description for all API services can be found in chapter [8.](#page-30-0)

### <span id="page-20-2"></span>**7.2 Implementation Requirements**

This chapter lists requirements that shall be fulfilled by Fr module implementations.

<span id="page-20-4"></span>**[SWS\_Fr\_00076]**  $\Gamma$  The Fr module's implementer shall replace all prefixes  $F\text{r}$  within the Fr specification by a vendor specific prefix Fr <Vendor Id> <Vendor specific name> during implementation to allow the usage of different FlexRay Drivers within one build system. The Fr module's implementer shall apply this rule to all prefixes within filenames, Fr module specific datatypes, Fr module specific constants, Fr module specific global variables and API functions. ⌋ (SRS\_BSW\_00347)

<span id="page-20-3"></span>**[SWS\_Fr\_00097] [30]** The Fr module shall implement the API functions specified by the Fr SWS as real C-code functions and shall not implement the API functions as macros. ⌋ (SRS\_BSW\_00342)

**[SWS\_Fr\_00479]** ⌈ The rationale of [SWS\\_Fr\\_00097](#page-20-3) is to allow object code module integration.  $\vert$  ()

**[SWS Fr\_00102] [Castell Mone of the Fr\_module's header files shall define global** variables.  $\sqrt{(SRS)BSW}$  00308)

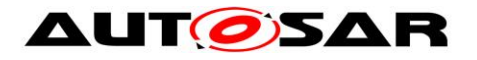

**[SWS Fr\_00106] [30]** The Fr module or the underlying hardware or both shall stop FlexRay timers in case of loss of synchronization.  $\mid$  (SRS Fr 05055)

The implementation may assume that

- The Fr module's environment shall call all LPdu-based services (Fr\_TransmitTxLPdu(), Fr\_ReceiveRxLPdu(), Fr CheckLPduTxStatus(), Fr PrepareLPdu()) synchronous to the FlexRay global time (at predefined determined points in time) in case of proper system operation.
- The Fr module's environment may call all non LPdu-based services at any time independent from the FlexRay global time.

# <span id="page-21-0"></span>**7.3 Indexing Scheme**

Users of the Fr identify Fr resources by using an indexing scheme as depicted in [Figure 2.](#page-21-1)

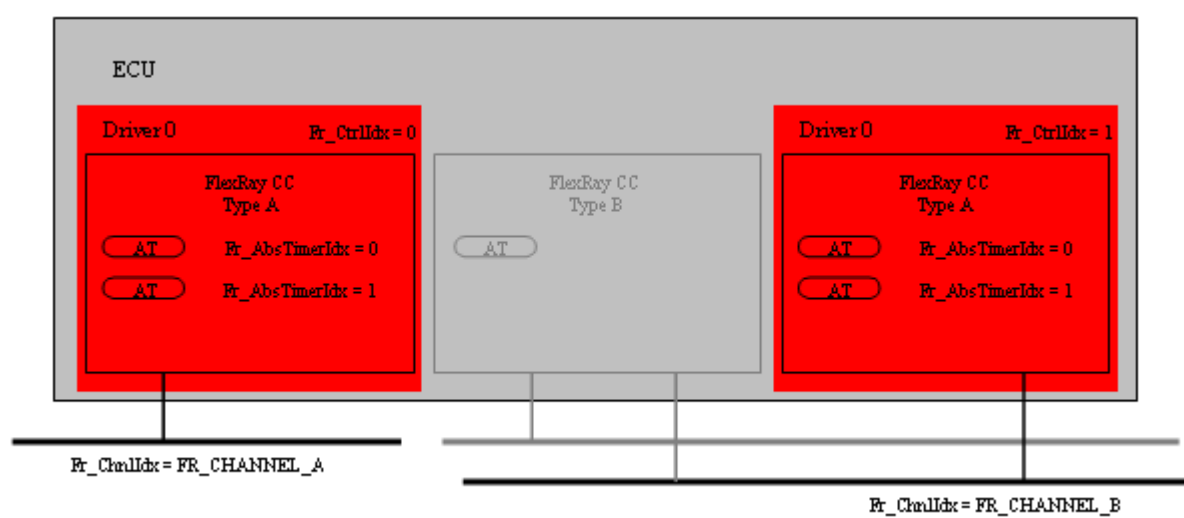

**Figure 2 FlexRay Driver indexing scheme**

<span id="page-21-1"></span>The following Fr resources are available:

**[SWS Fr\_00075] [CCs** are identified via controller indices (Fr CtrlIdx).  $\parallel$  (SRS BSW 00413)

**[SWS\_Fr\_00467] F** Each driver's CCs are identified by controller indices 0 to (n-1) where n is the number of CCs controlled by the particular Fr.  $\mid$  (SRS Fr\_05065)

**[SWS\_Fr\_00344]**  $\Gamma$  For each FlexRay CC the connected channels are identified by channel indices (Fr\_ChnlIdx). $\vert$  ()

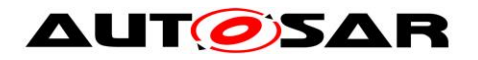

**[SWS\_Fr\_00468]** ⌈ A dedicated type that holds the enumerations FR\_CHANNEL\_A, FR\_CHANNEL\_B or FR\_CHANNEL\_AB represents the channel index.  $\vert$  () **[SWS\_Fr\_00469] [ Channel indices are only valid within a tuple <Fr CtrlIdx,** Fr ChnlIdx $>$ .  $()$ 

**[SWS\_Fr\_00005]** ⌈ Each FlexRay frame processed by Fr API functions is identified by an LPdu index  $(Fr-LPduIdx).$  (SRS\_Fr\_05003, SRS\_Fr\_05024)

**[SWS\_Fr\_00470] [ Each LPdu carries the LSdu. Each controller's LPdus are** identified by LPdu indices from 0 to (n-1) where n is the number of LPdus processed by the corresponding  $CC. \pm ()$ 

**[SWS Fr\_00471] [ LPdu indices are only valid within a tuple <Fr CtrlIdx,** 

Fr LPduIdx $>$ .  $\vert$  ()

**[SWS\_Fr\_00472] [An Fr\_LPduIdx uniquely identifies the following parameters of** a FlexRay frame as a key: {Slot ID, Channel, cycle repetition, base cycle, transmit/receive $\cdot$ .  $\cdot$  ()

**[SWS\_Fr\_00345]**  $\Gamma$  Each FlexRay CC contains absolute timers. Absolute FlexRay

timers are identified via absolute timer indices ( $Fr$  AbsTimerIdx).  $( )$ 

**[SWS\_Fr\_00473] Each CC's absolute timers are identified by absolute timer** indices from 0 to (n-1), where n is the number of absolute timers controlled by the particular CC.  $\vert$  ()

**[SWS\_Fr\_00474]** ⌈ Absolute timer indices are only valid within a tuple

<Fr\_CtrlIdx, Fr\_AbsTimerIdx>. ⌋ ()

The FlexRay Driver numbering scheme [\(Figure 2\)](#page-21-1) assigns indices to these items on a per-driver basis. Note that only the FlexRay CCs handled by one specific Fr module (i.e., the FlexRay CCs of type A in the example given) are being assigned indices within the context of this Fr module. All other CCs (e.g., the FlexRay CC of type B) are not handled by this Fr module and thus no indices have been assigned to these FlexRay CCs within the context of this Fr module.

### <span id="page-22-0"></span>**7.4 POC state machine control**

**[SWS\_Fr\_00477] <b>[**Since a FlexRay CC is condition-based, it internally maintains a state machine, the Protocol Operation Control (POC) state machine. The state

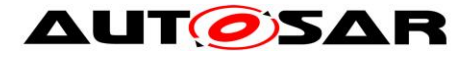

transitions are driven both by hardware related events as well as by commands passed by the host at the CHI (see [\[13\]](#page-9-3) for details).  $\pm$  ()

**[SWS\_Fr\_00478] <sup>[</sup>** The CHI commands driving the POC state machine are incorporated into several Fr module API functions. API functions affecting the POC state of a FlexRay CC are:

- Fr StartCommunication()
- Fr HaltCommunication()
- Fr AbortCommunication()
- Fr SendWUP()
- Fr ControllerInit() ()

**[SWS\_Fr\_00438]** ⌈ All API functions other than those listed above shall not change the POC state of the FlexRay CC.

[Figure 3](#page-24-1) shows the POC states of the FlexRay CC and the transitions applicable to the Fr module API functions. Note that

- certain transitions (marked with \*) ) are performed by the invocation of a single API function call (Fr\_ControllerInit()).
- certain transitions might be implicitly performed by the FlexRay CC without external command invocation (dotted arrow)
- certain transitions specified cannot be performed by the current Fr module API (not drawn in [Figure 3](#page-24-1) – compare to [\[5\]\)](#page-9-5).

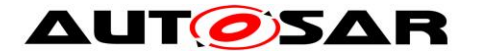

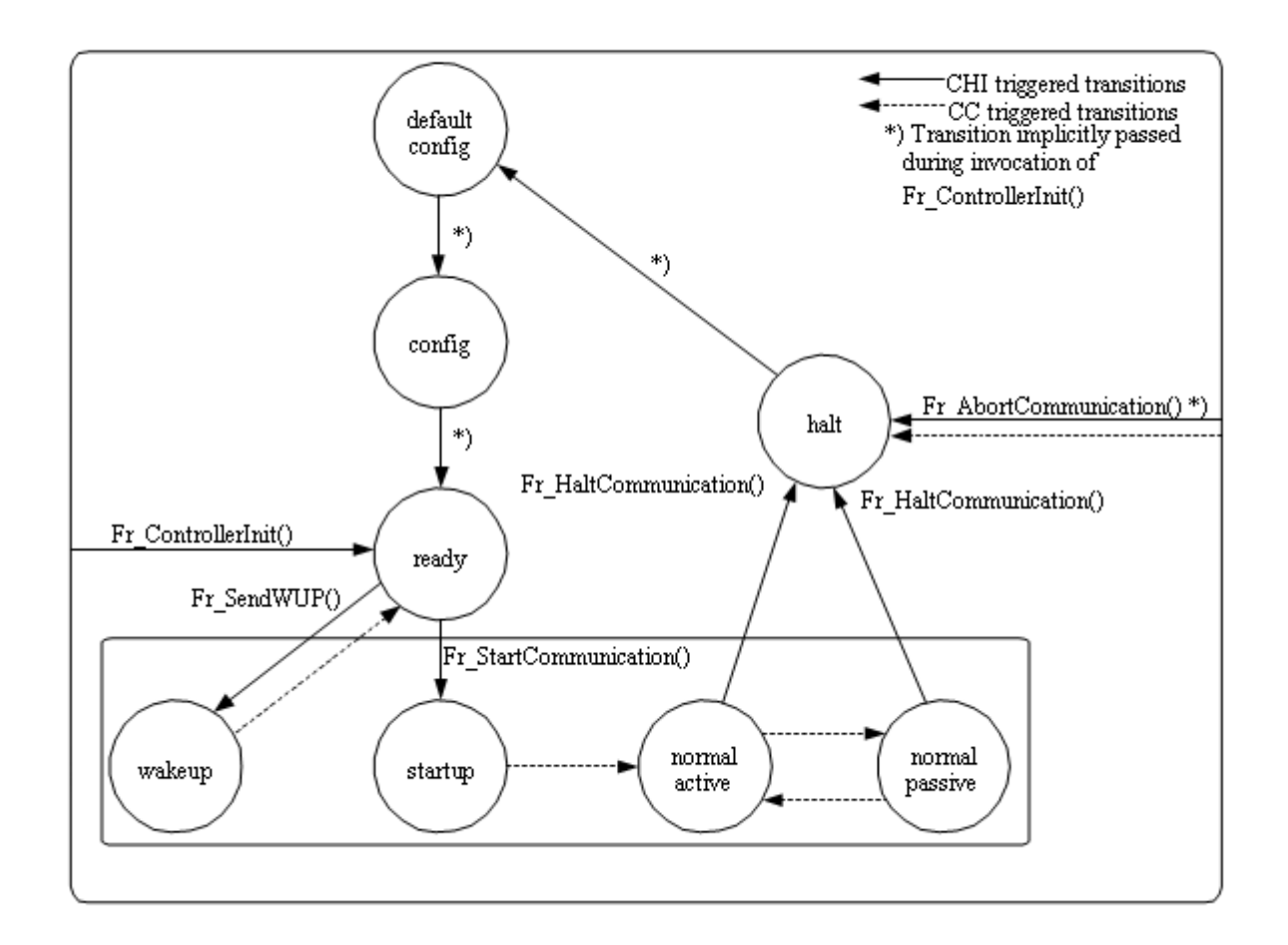

**Figure 3 FlexRay Driver POC state machine control** ⌋ ()

# <span id="page-24-1"></span><span id="page-24-0"></span>**7.5 FIFO support and message ID filtering**

To efficiently support reception in certain use-cases, FlexRay controllers might support receive-FIFOs. The receive-FIFOs accept FlexRay frames based on a set of configured filter criterias which match FlexRay specific properties such as frameID, cycle, channel, as well as protocol add-ons like the message ID, in hardware.

**[SWS\_Fr\_00593] Farther hardware receive-FIFO shall be used if the FIFO filter**criterias as configured can be applied to the hardware FIFO.  $\parallel$  (SRS Fr 05005, SRS\_Fr\_05006)

**[SWS\_Fr\_00594]** ⌈ All LPdus (as configured within FrIf) matching a receive-FIFO's filter-criteria shall be assigned to the respective receive-FIFO.  $\mid$  (SRS\_Fr\_05005)

**[SWS Fr 00595] [ No specific buffers shall be assigned to LPdus that are** assigned to a receive-FIFO. | (SRS\_Fr\_05005)

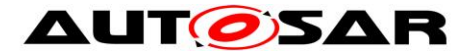

**[SWS\_Fr\_00596] I** If Fr\_ReceiveRxLPdu() is called for an LPdu assigned to the receive FIFO, the service Fr\_ReceiveRxPdu() consumes the first valid frame out of the respective FIFO and returns it as received frame. There is no receive-FIFO specific API, thus keeping the upper layers unaffected.  $\parallel$  (SRS Fr 05005)

**Hint:** This restricted implementation of the receive-FIFO covers a very typical usecase (FrTp):

- All received (L)Pdus assigned to the FIFO shall be processed by a single upper layer module.
- The upper layer does not care about the specific assignment of (L)Pdus to FlexRay FrameTriggerings.

**[SWS Fr\_00597] [Candidate LPdus received via the FIFO shall be returned in the same** 

order as they were received on the FlexRay network.  $\sqrt{(SRS - Fr - 05005)}$ 

# <span id="page-25-0"></span>**7.6 Configuration description**

**[SWS\_Fr\_00080] [The Fr module shall provide an XML file that contains the data,** which is required for the SW identification and configuration parameters. This file shall describe vendor specific configuration parameters if applicable. ⌋(SRS\_BSW\_00003, SRS\_BSW\_00334, SRS\_BSW\_00374, SRS\_BSW\_00379)

**[SWS\_Fr\_00480] [A driver MCG reads the ECU configuration parameters of the Fr** and the FrIf modules. While cluster related configuration parameters are contained in the FrIf module's configuration, CC related configuration parameters are contained in the Fr module's configuration. The Fr module's specific configuration tool shall read both ECU module configurations to derive the configuration parameters for all FlexRay CCs mapped to the Fr module.  $\vert$  (SRS Fr\_05058)

**[SWS\_Fr\_00481] [ All frame transmission/reception related configuration parameters** are located only in the FrIf module description (within configuration containers 'FrIfLPdu' and 'FrIfFrameTriggering'). The Fr must be able to handle all transmission/reception requests of all related LPdus. The LPdus within the FrIf configuration contain both an LPduIdx which is passed to the Fr API as well as a link to a frame triggering that holds the link of the LPdu to the FlexRay network (assignment to Slot, channel, cycle).

The CC configuration parameters related to frame transmission and reception shall be derived from the communication matrix the CC is mapped to within the FrIf.  $\vert$ ()

**[SWS\_Fr\_00482] [** For optimization purposes the Fr MCG shall read the FrIf job list for detecting the points in time certain actions on the Fr will be synchronously invoked by the FrIf (see [\[7\]](#page-9-6) for the FrIf configuration parameters). ⌋()

**[SWS\_Fr\_00483]** ⌈ Based on those invocation times the Fr MCG might decide certain resource alignment optimizations for transmission and reception (share buffers among different LPdus).  $\vert$ ()

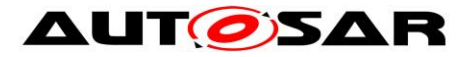

**[SWS\_Fr\_00003] [** If the FrIf job list contains dedicated buffer reconfiguration entries that allow for optimization, then the Fr module's MCG may decide to share one buffer for several LPdus within the static segment.  $\vert$ ()

**[SWS Fr\_00624] [ If an LPdu is dynamically reconfigurable** ('FrIfReconfigurable' set to true) the MCG shall decide to assign a single exclusive hardware message buffer to those LPdus. I()

**[SWS\_Fr\_00484] [** The Fr MCG shall have knowledge about the capabilities of the CC and the corresponding driver, therefore this tool is called driver dependent.  $\vert \vert$ 

**[SWS\_Fr\_00485]** ⌈ If an Fr MCG is unable to map all required communication operations to the available resources, then it has to report that conflict<sup>1</sup>.  $J()$ 

**[SWS\_Fr\_00486]** ⌈ The number of supported FlexRay CCs is defined at configuration time.  $\vert$ ()

**[SWS\_Fr\_00487]** ⌈ The MCG shall ensure the consistency of the generated configuration. I()

**[SWS\_Fr\_00027] [The Fr module shall support the pre-compile-time and post-build**time configuration classes.  $\vert$ (SRS\_BSW\_00345, SRS\_BSW\_00404)

An assignment of those configuration classes to configuration parameters can be found in chapter [10.](#page-96-0)

**Hint:** The description of the software configuration itself is not part of this specification but very implementation specific.

A detailed description of all Fr related configuration parameters is specified in chapter [10](#page-96-0) of this document. Additionally the configuration parameters of the FrIf (see chapter 10 of [\[7\]\)](#page-9-6) shall be evaluated for Fr module configuration.

# <span id="page-26-0"></span>**7.7 Error classification**

This section describes how the Fr module has to manage the error classes that may occur during the life cycle of this basic software.

For further details regarding the error classification see General Specification of Basic Software Modules[12].

#### **7.7.1 Development Errors**

The following table lists development error IDs the module shall use for reporting of development errors to the Default Error Tracer:

1

 $1$  This can result from either from running out of resources (e.g. buffers) or the mapping of the configuration to the particular device is not supported (e.g. configuration features supported in [\[13\],](#page-9-3) but the device is is compliant to [\[14\]\)](#page-10-1).

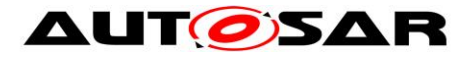

#### **[SWS\_Fr\_91003]**⌈

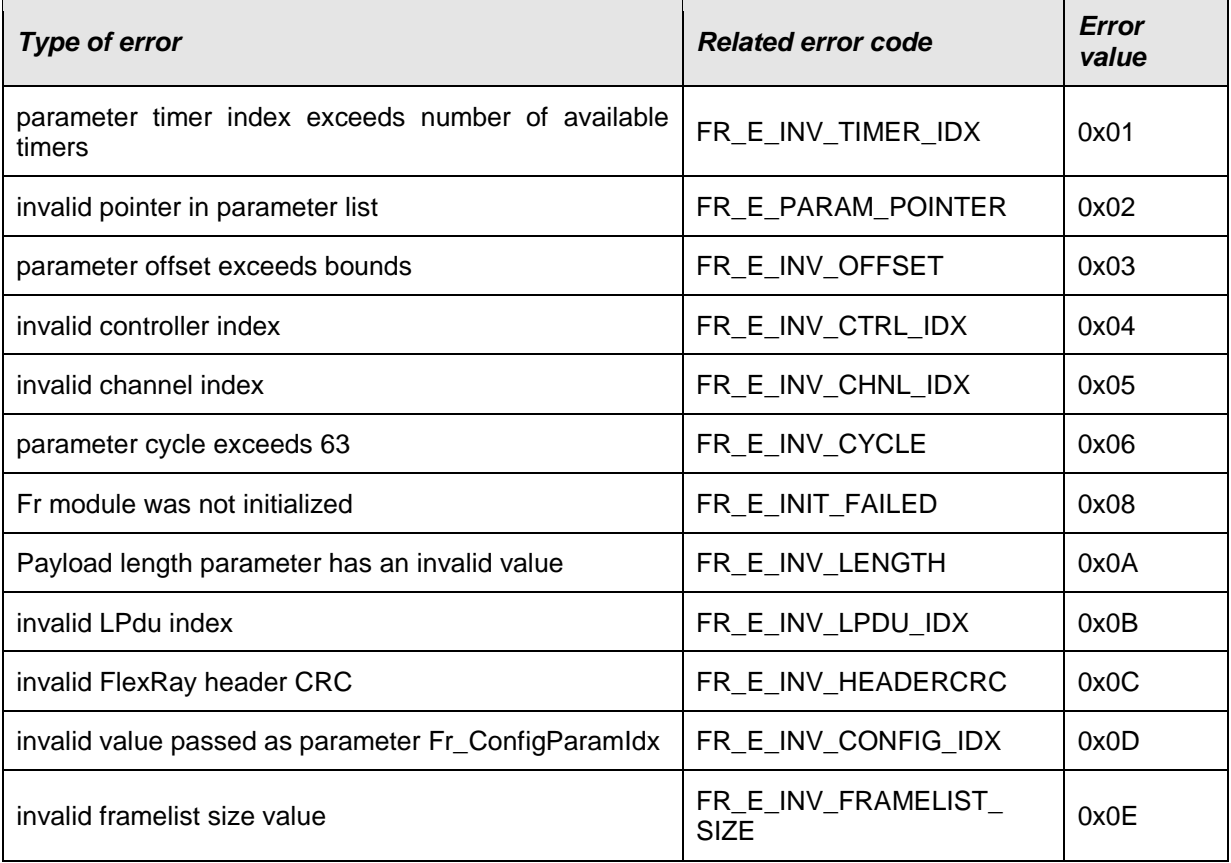

### $\vert$ ()

#### **7.7.2 Runtime Errors**

The following table lists runtime error IDs the module shall use for reporting of runtime errors to the Default Error Tracer:

#### **[SWS\_Fr\_91004]**⌈

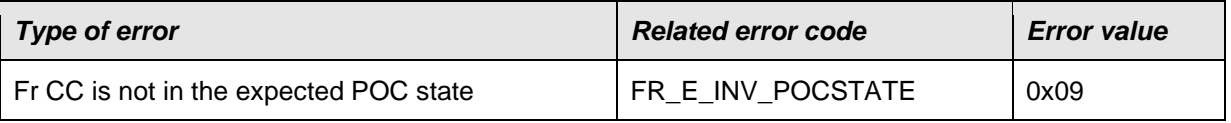

### $\vert$ ()

### **7.7.3 Transient Faults**

There are no transient faults.

#### **7.7.4 Production Errors**

There are no production errors

#### **7.7.5 Extended Production Errors**

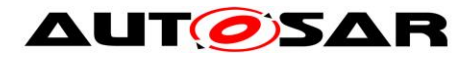

# [SWS\_Fr\_00498]⌈

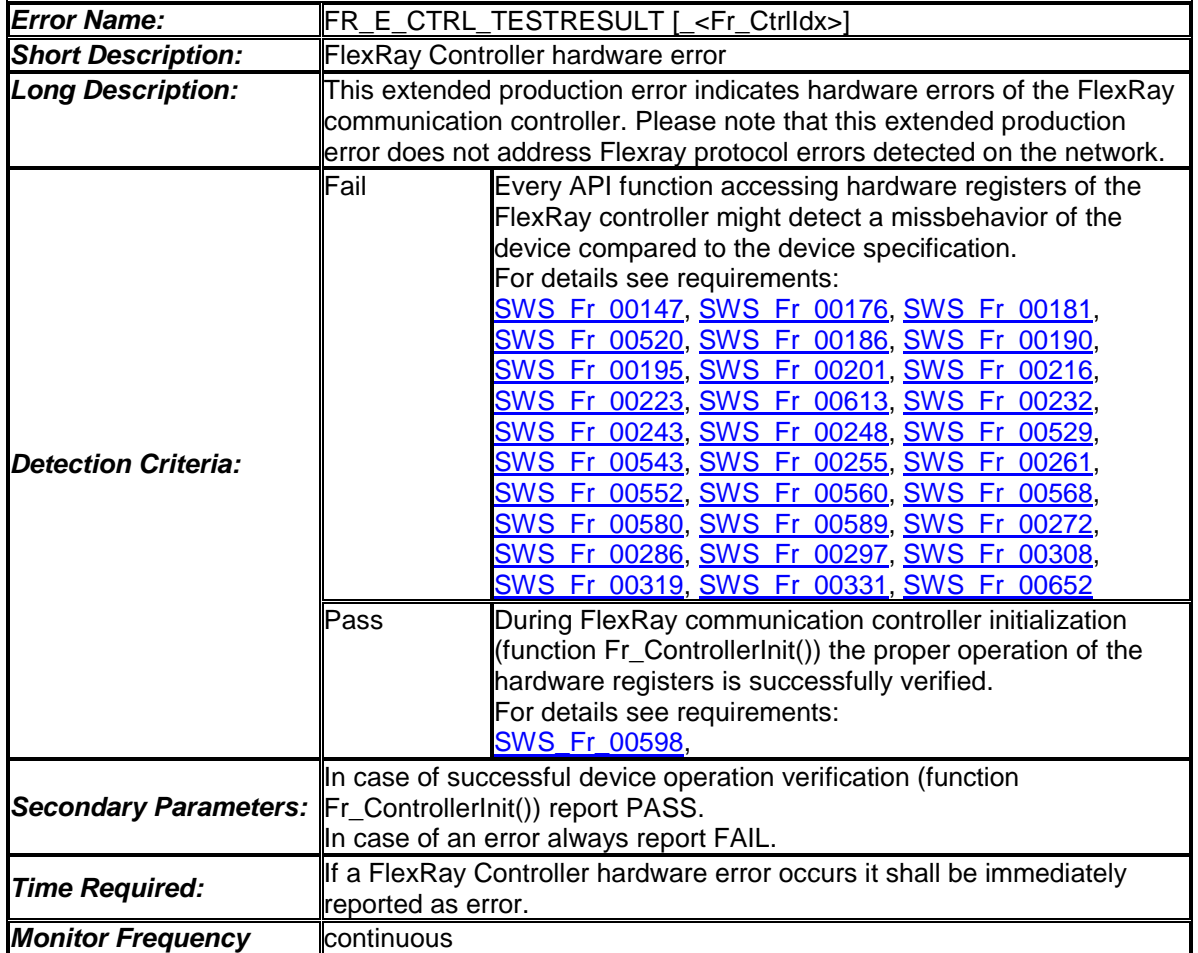

⌋ ()

[SWS\_Fr\_00600]⌈

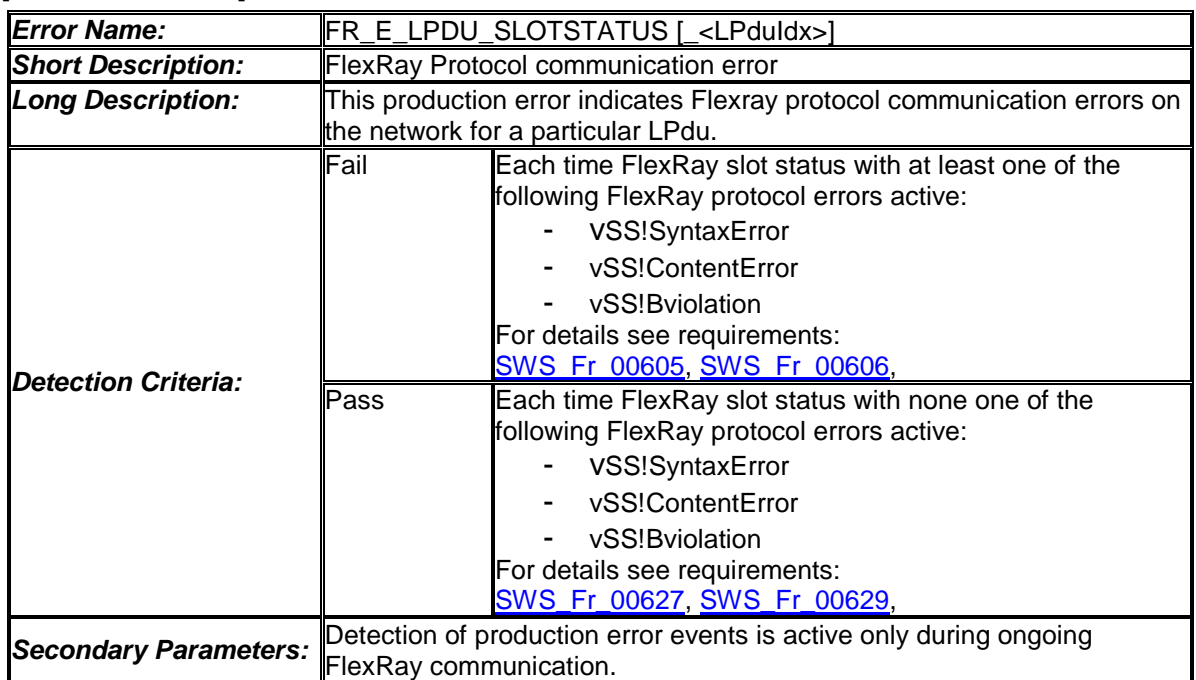

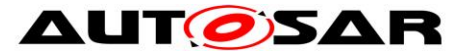

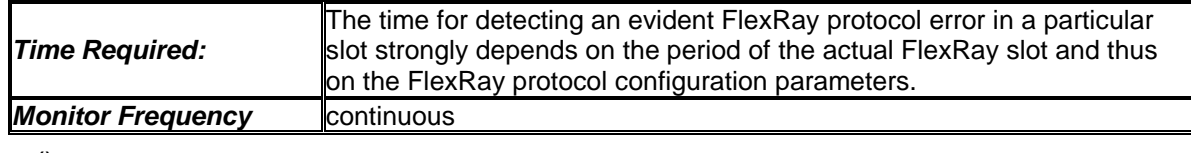

⌋ ()

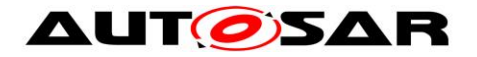

# <span id="page-30-0"></span>**8 API specification**

**[SWS\_Fr\_00098]** ⌈ All API functions or global variables, whether they are specified or not shall follow the naming scheme  $Fr \leq$ name>, where the first letter of each word in  $\leq$  name> is written uppercase and the remainder of the word lowercase. ⌋ (SRS\_BSW\_00307)

# <span id="page-30-1"></span>**8.1 Imported types**

In this chapter all types included from the following files are listed:

#### **[SWS\_Fr\_00099]**⌈

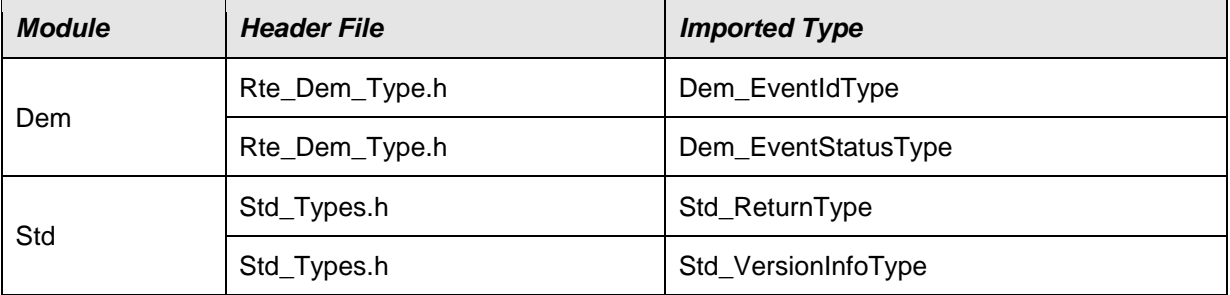

⌋(SRS\_BSW\_00348, SRS\_BSW\_00353, SRS\_BSW\_00361)

# <span id="page-30-2"></span>**8.2 Macro definitions**

#### **8.2.1 Configuration parameter index macros**

The following table lists macros which list symbolic names that can be passed into API function Fr\_ReadCCConfig as parameter Fr\_ConfigParamIdx (see chapter [8.4.32\)](#page-90-0).

Each macro (index) uniquely identifies a configuration parameter which value can be read out of the controller's configuration using Fr\_ReadCCConfig.

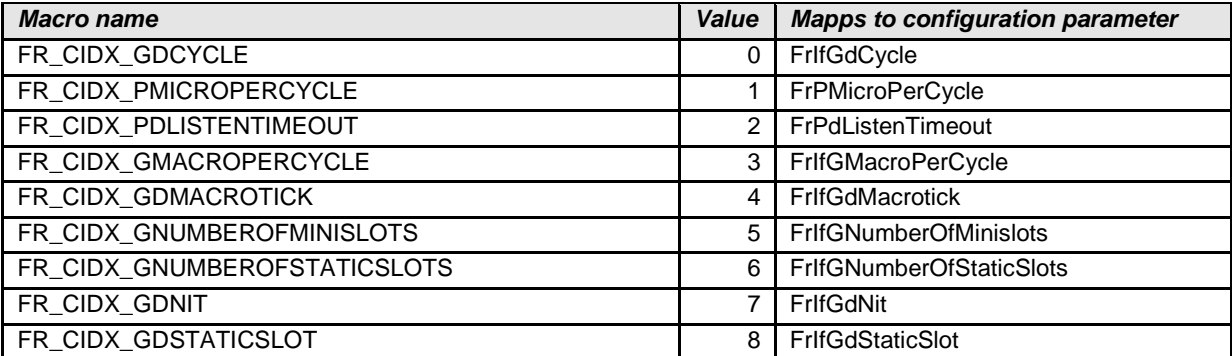

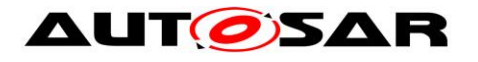

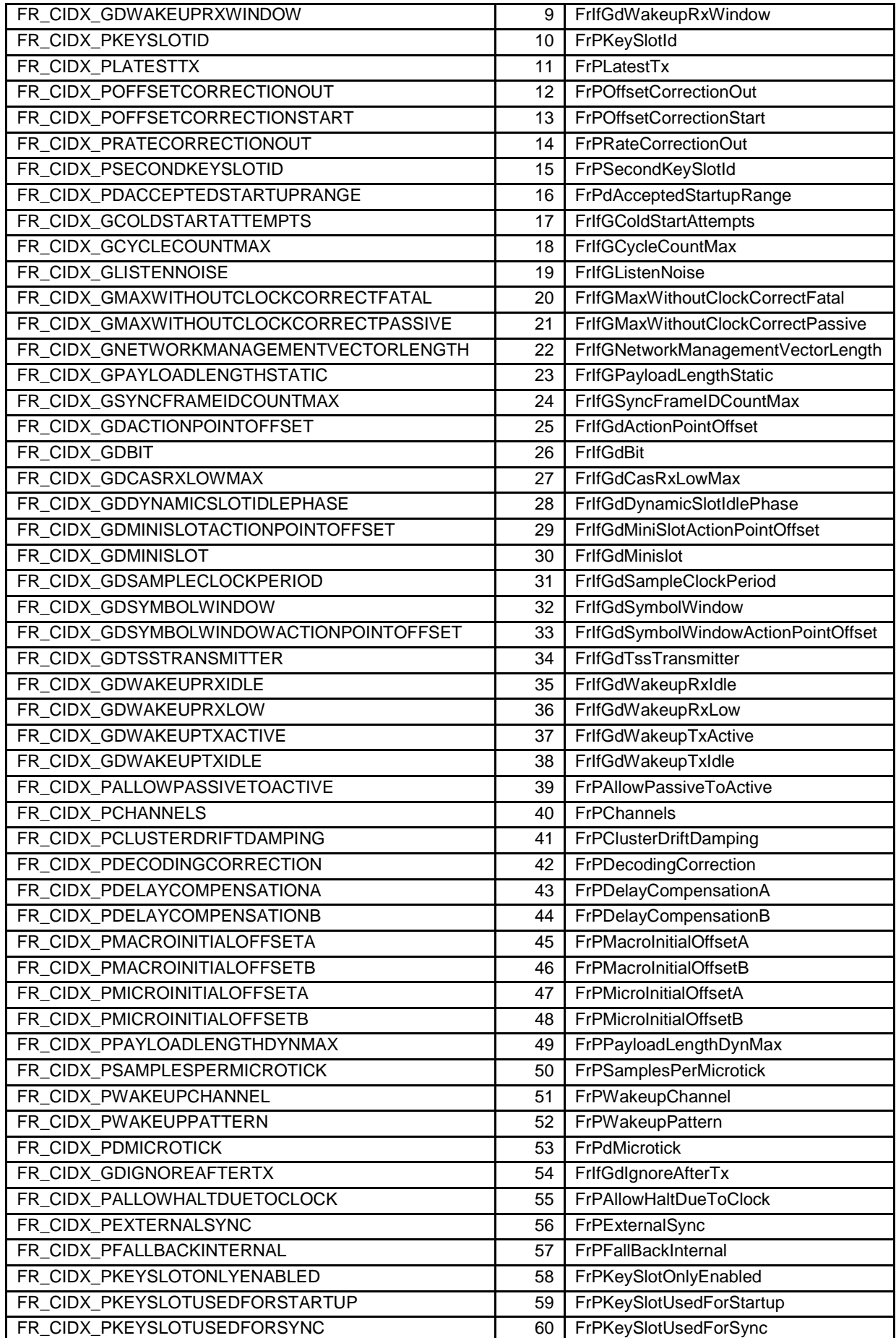

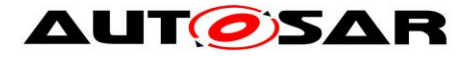

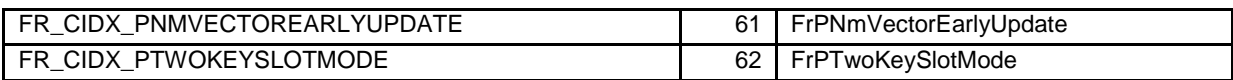

# <span id="page-32-0"></span>**8.3 Type definitions**

**[SWS\_Fr\_00499]** ⌈ The content of *Fr\_GeneralTypes.h* shall be protected by a FR GENERAL TYPES define.  $\vert$  ()

**[SWS\_Fr\_00500] [** If different FlexRay drivers are used, only one instance of this file has to be included in the source tree. For implementation all *Fr\_GeneralTypes.h* related types in the documents mentioned before shall be considered.  $\int$  ()

**[SWS\_Fr\_00077]** ⌈ All types whether they are specified or implementation dependant shall follow the naming scheme  $Fr \leq$ name>Type, where the first letter of each word in <name> is written uppercase and the remainder of the word is written lowercase.  $\sqrt{(SRS)BSW}$  00305)

#### **8.3.1 Fr\_ConfigType**

#### **[SWS\_Fr\_91001]**⌈

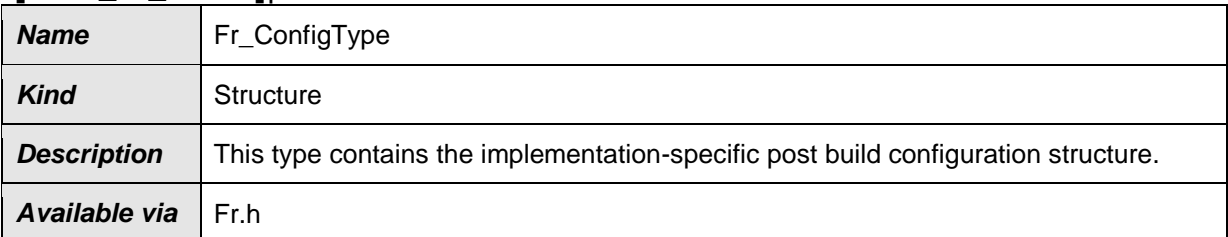

 $\vert$ ()

**[SWS\_Fr\_00648]** ⌈ Rules of [SWS\\_Fr\\_00076](#page-20-4) shall be applied to Fr\_ConfigType.  $\perp$  ()

#### **8.3.2 Fr\_POCStateType**

#### **[SWS\_Fr\_00505]**⌈

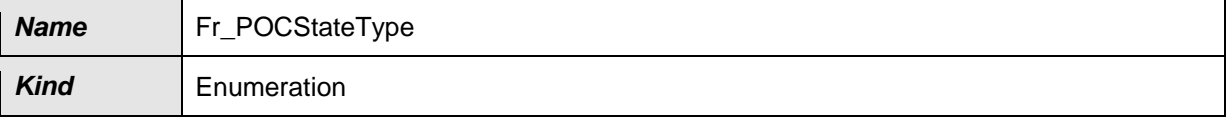

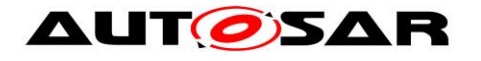

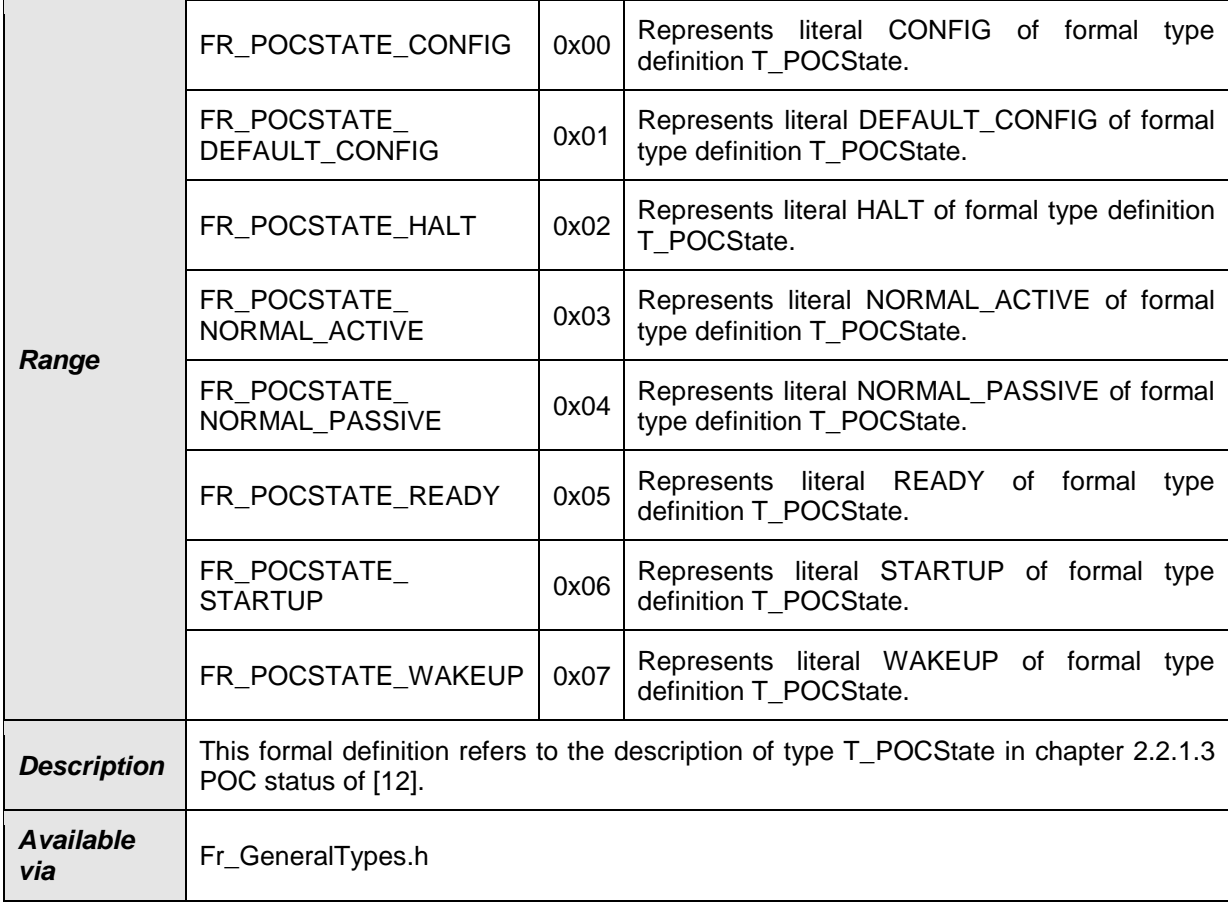

#### ⌋(SRS\_BSW\_00441)

### **8.3.3 Fr\_SlotModeType**

#### **2 [SWS\_Fr\_00506]**⌈

| <b>Name</b>             | Fr SlotModeType                                                                                               |      |                                                                         |
|-------------------------|----------------------------------------------------------------------------------------------------|------|-------------------------------------------------------------------------|
| <b>Kind</b>             | Enumeration                                                                                                   |      |                                                                         |
| Range                   | FR SLOTMODE<br><b>KEYSLOT</b>                                                                                 | 0x00 | Represents literal KEYSLOT of formal type<br>definition T SlotMode.     |
|                         | FR SLOTMODE ALL<br><b>PENDING</b>                                                                             | 0x01 | Represents literal ALL_PENDING of formal type<br>definition T SlotMode. |
|                         | FR SLOTMODE_ALL                                                                                               | 0x02 | Represents literal ALL of formal type definition T_<br>SlotMode.        |
| <b>Description</b>      | This formal definition refers to the description of type T_SlotMode in chapter 2.2.1.3<br>POC status of [12]. |      |                                                                         |
| <b>Available</b><br>via | Fr GeneralTypes.h                                                                                             |      |                                                                         |

<sup>34</sup> of 131 Document ID 26: AUTOSAR\_SWS\_FlexRayDriver <sup>2</sup> For FlexRay 2.1 Rev A compliant FlexRay controllers see literal SINGLESLOT instead of KEYSLOT in [\[14\].](#page-10-1)

1

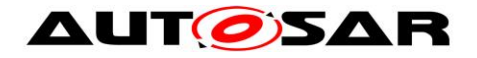

⌋(SRS\_BSW\_00441)

# **8.3.4 Fr\_ErrorModeType**

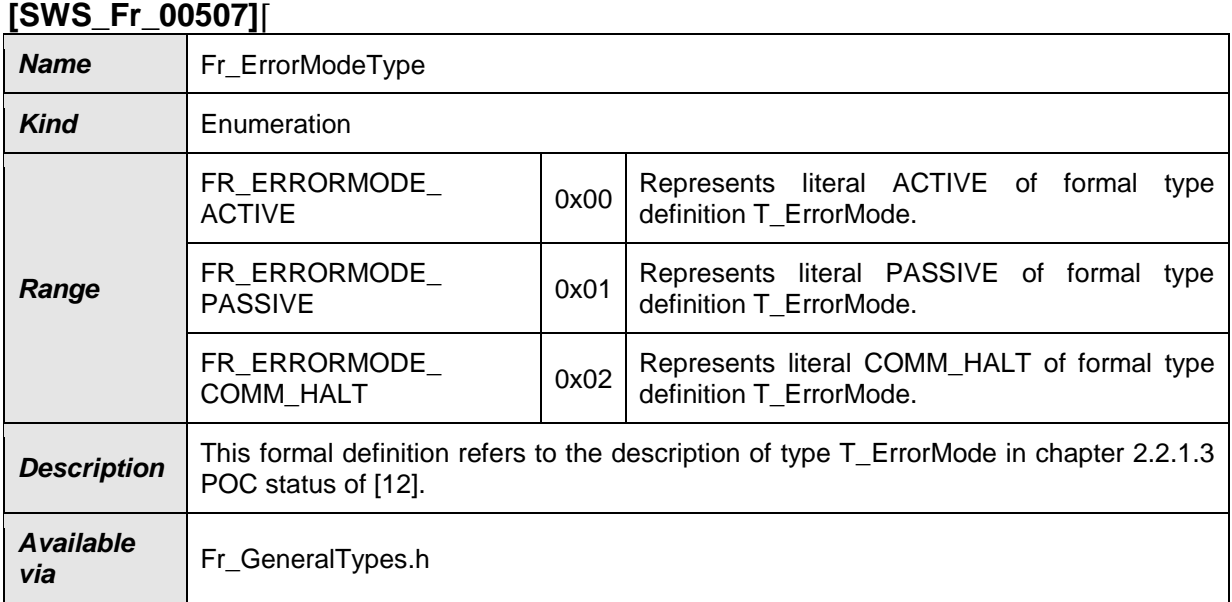

#### ⌋(SRS\_BSW\_00441) **8.3.5 Fr\_WakeupStatusType**

#### **[SWS\_Fr\_00508]**⌈

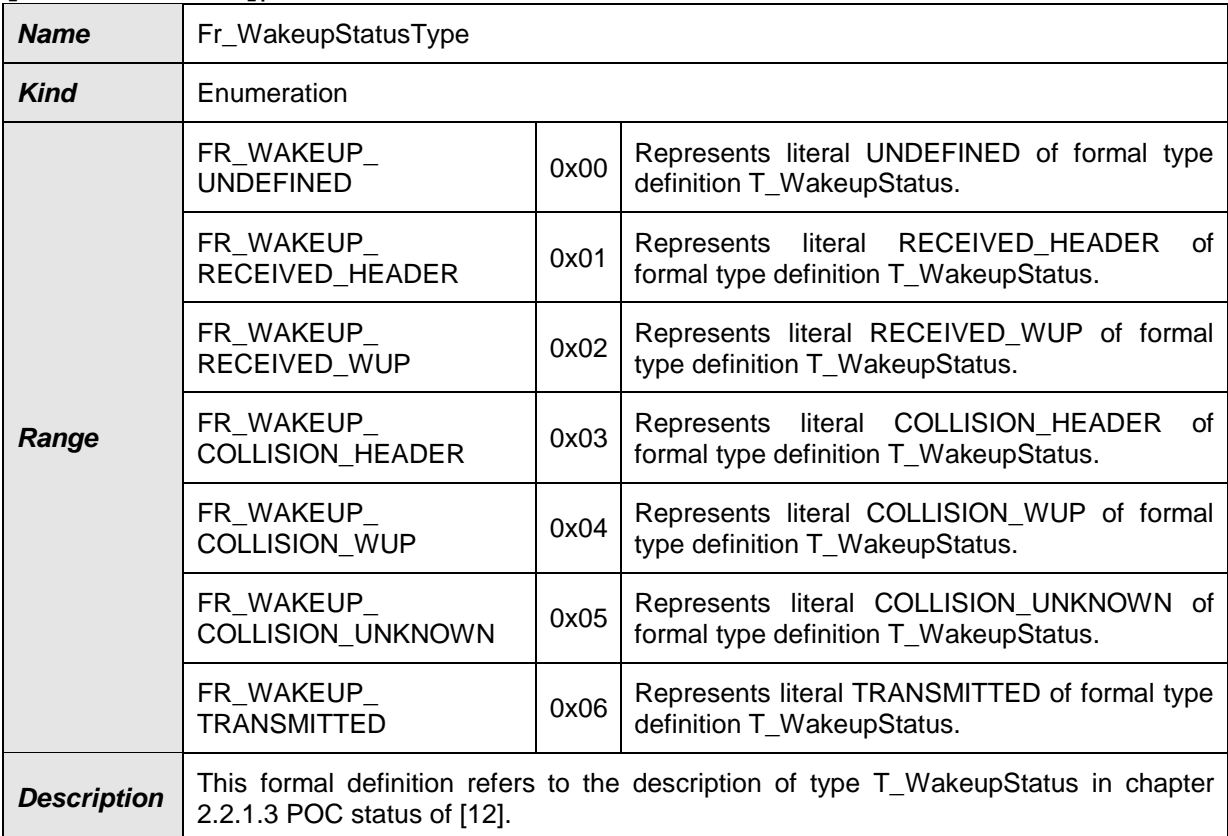

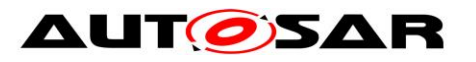

*Available* 

*via* Fr\_GeneralTypes.h

#### ⌋(SRS\_BSW\_00441) **8.3.6 Fr\_StartupStateType**

#### **[SWS\_Fr\_00509]**⌈

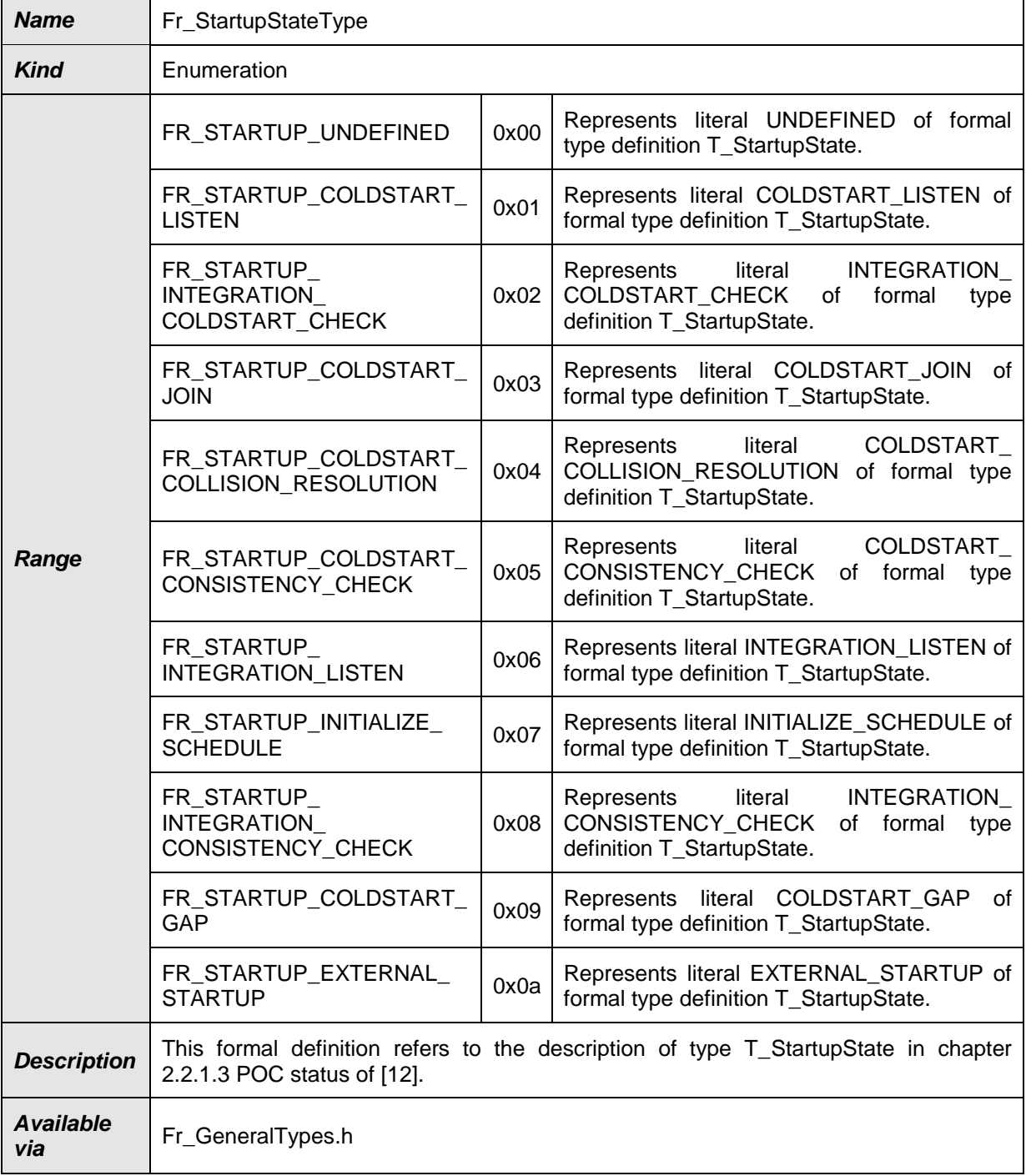

⌋(SRS\_BSW\_00441)
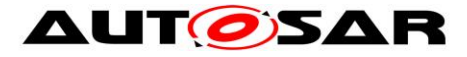

**Note:** Fr\_StartupStateType contains the superset of FlexRay 2.1 and FlexRay 3.0 specification. Thus state FR\_STARTUP\_EXTERNAL\_STARTUP canot be reached on FlexRay 2.1 compliant FlexRay controllers.

## **8.3.7 Fr\_POCStatusType**

#### **[SWS\_Fr\_00510]**⌈

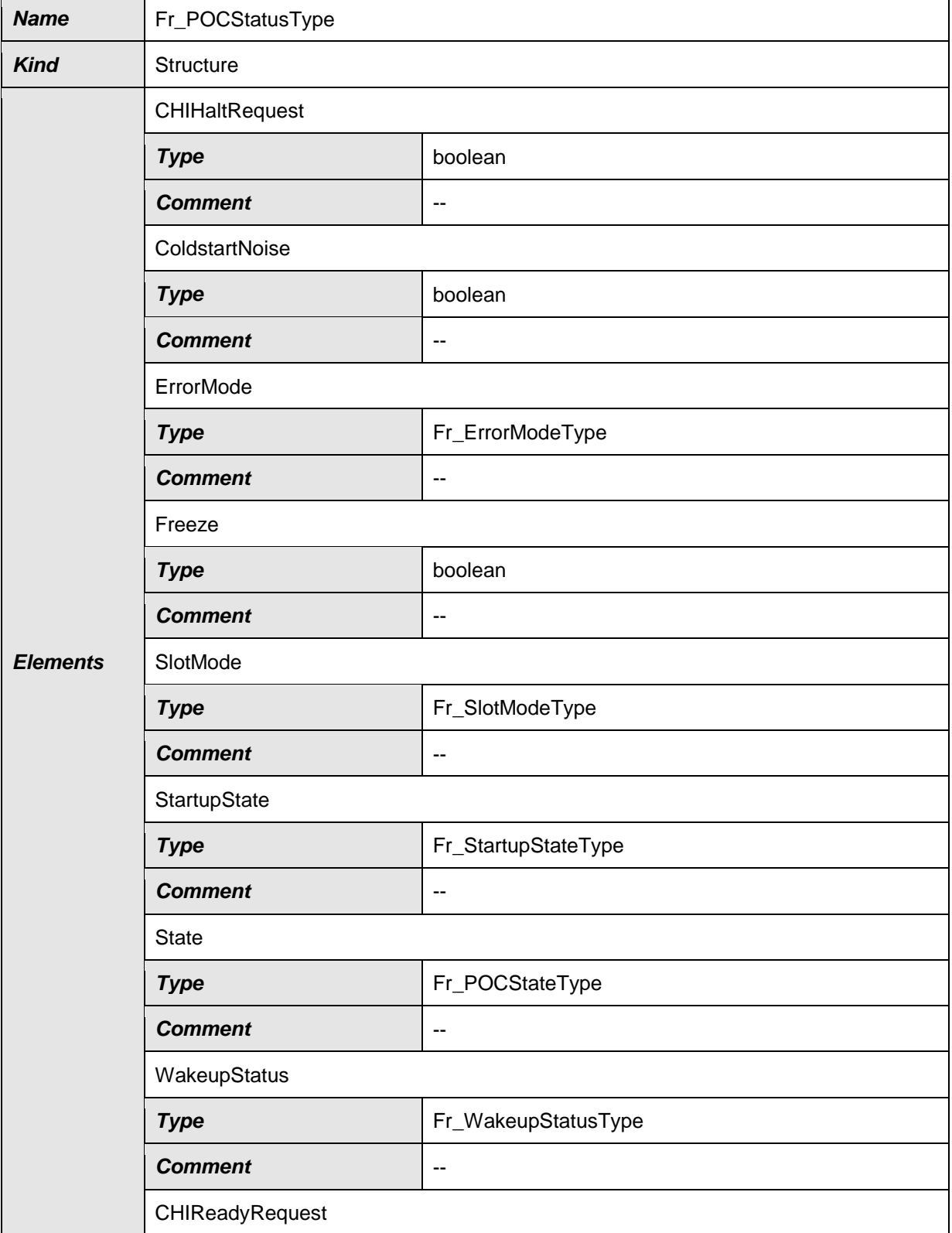

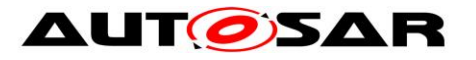

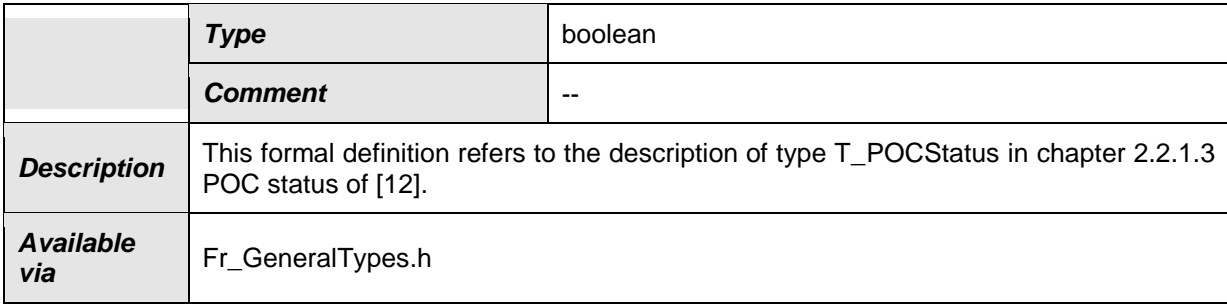

# $\vert$ ()

# **8.3.8 Fr\_TxLPduStatusType**

### **[SWS\_Fr\_00511]**⌈

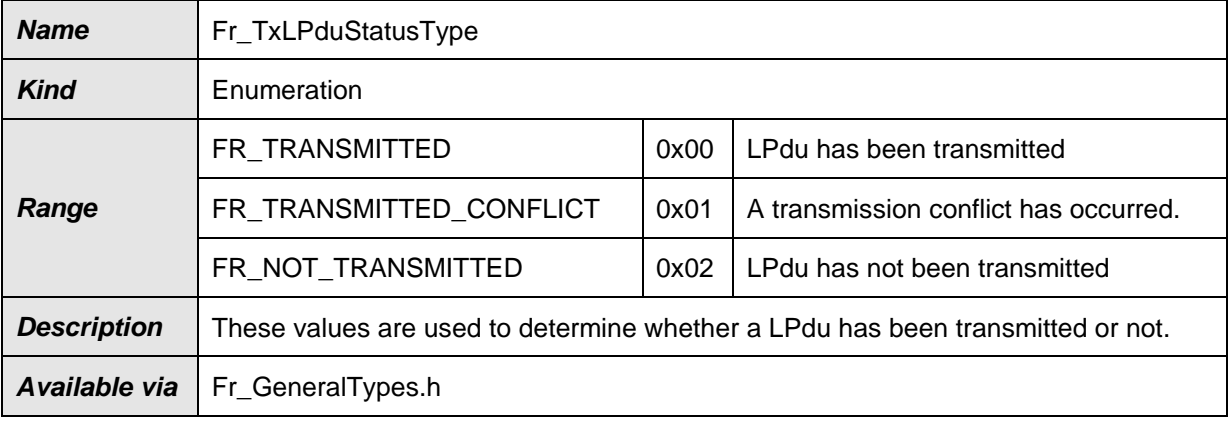

#### ⌋(SRS\_BSW\_00441) **8.3.9 Fr\_RxLPduStatusType**

#### **[SWS\_Fr\_00512]**⌈

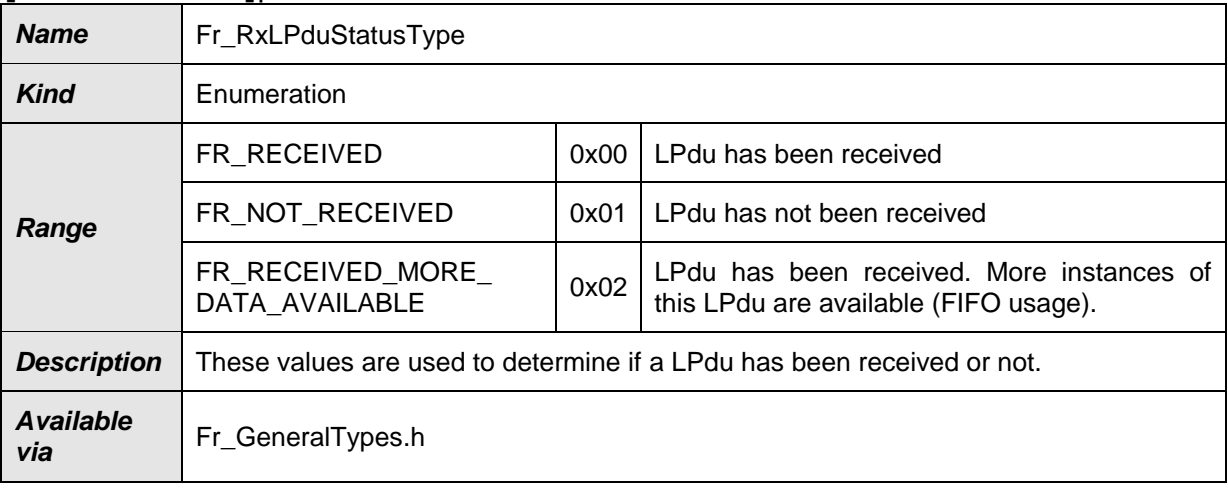

⌋(SRS\_BSW\_00441)

## **8.3.10 Fr\_ChannelType**

#### **[SWS\_Fr\_00514]**⌈

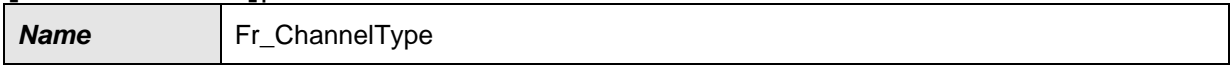

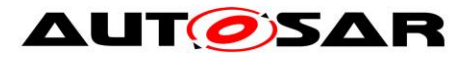

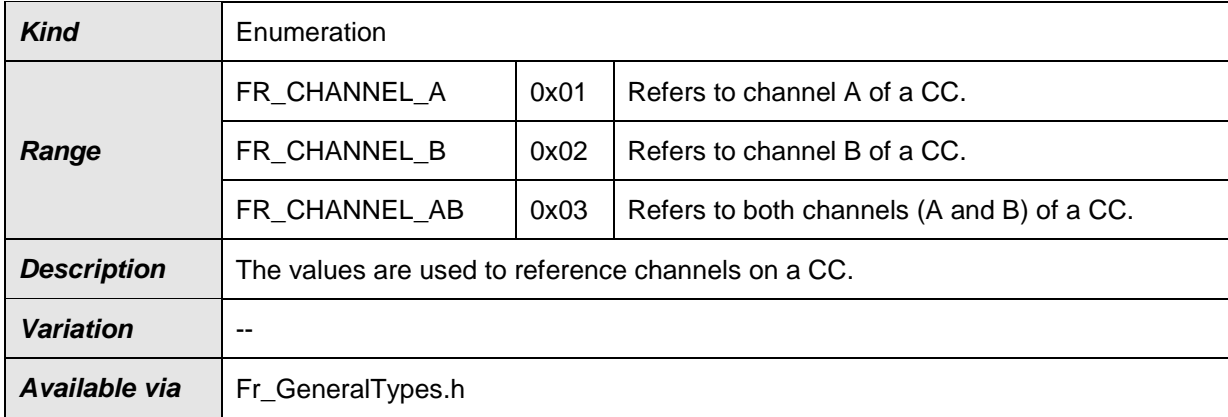

## ⌋(SRS\_BSW\_00441)

## **8.3.11 Fr\_SlotAssignmentType**

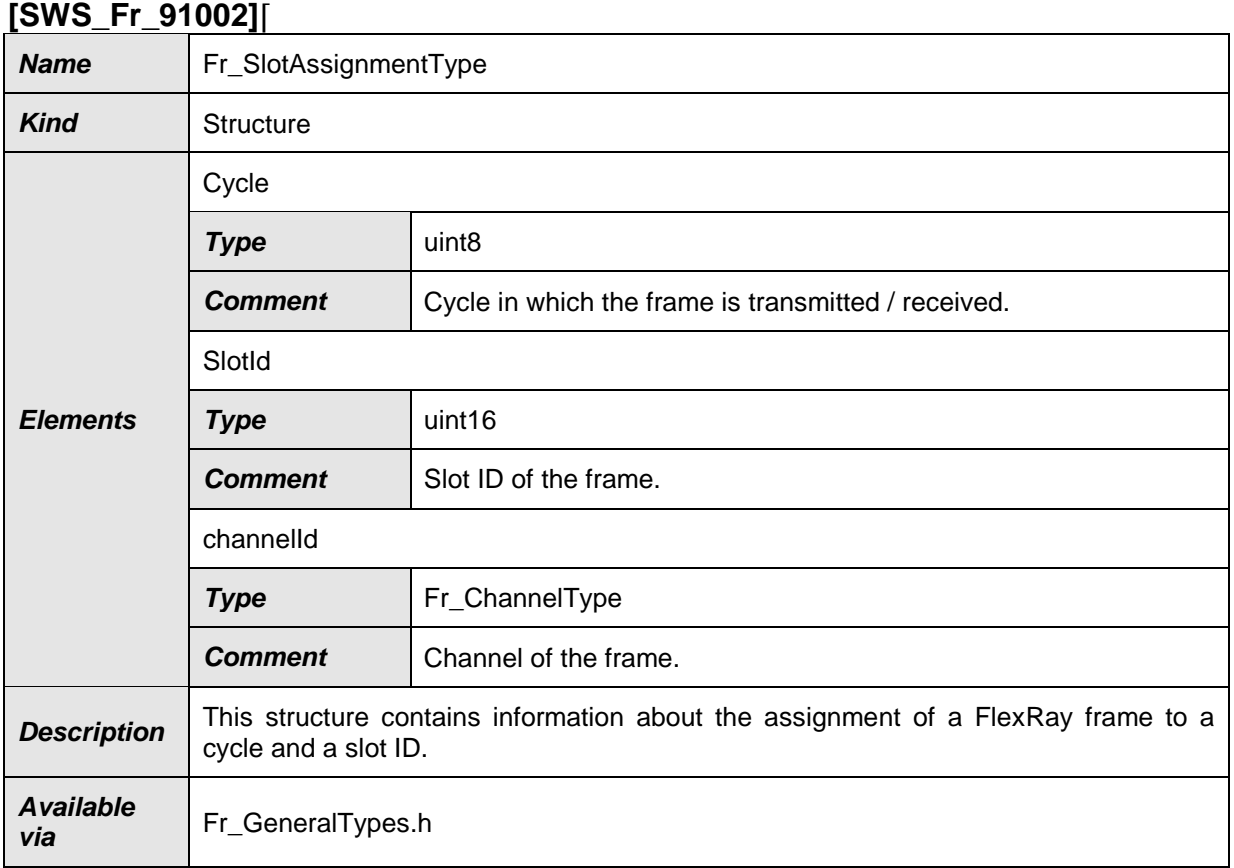

 $\vert$ ()

# **8.4 Function definitions**

During specification of the API functions the following guidelines were applied:

. The API functions of the Fr module shall have the return type Std ReturnType or void (no return code).

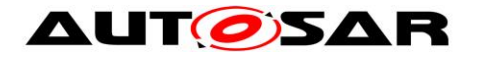

- If an API function of the Fr module has the return type Std ReturnType, and if the function performs its service successfully, then it shall return  $E$  OK otherwise E\_NOT\_OK.
- If the Fr module's environment is passing input parameters by a reference, then the Fr SWS shall use the const qualifier (const type  $*$ ) to guarantee that it doesn't change the input parameter.
- For output parameters, a memory address to store the parameter is passed as an argument.
- If API functions of the Fr module successfully finish (return  $E$  OK), then all output parameters shall be written with with valid values.
- If API functions of the Fr module erroneously finish (return  $E$  NOT OK), then no output parameter shall be written. Output parameters shall keep their original values in this case.

### **8.4.1 Fr\_Init**

#### **[SWS\_Fr\_00032]**⌈

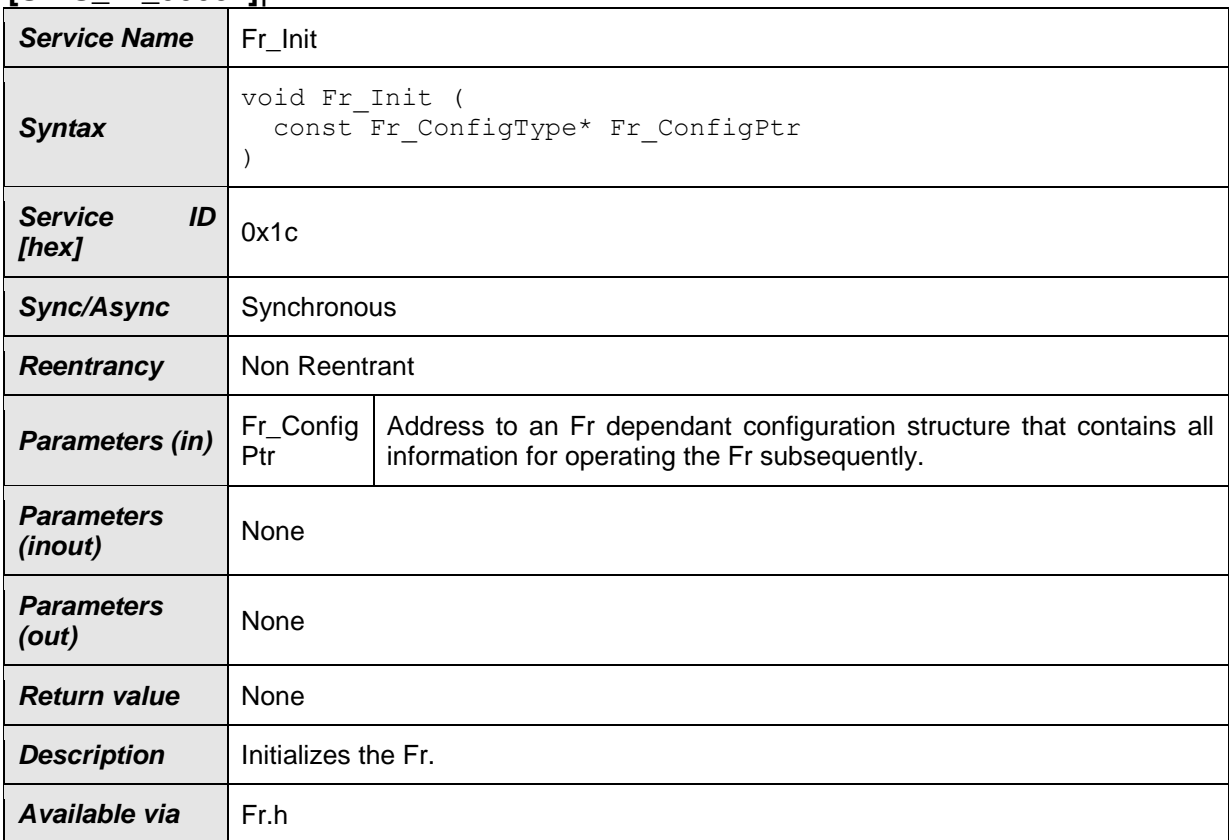

⌋(SRS\_BSW\_00358, SRS\_BSW\_00404, SRS\_BSW\_00405, SRS\_BSW\_00414, BSW101)

CC precondition for the function Fr\_Init: None.

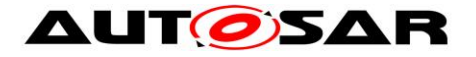

**[SWS\_Fr\_00137]** ⌈ The function Fr\_Init shall internally store the configuration address to enable subsequent API calls to access the configuration. ⌋ (SRS\_BSW\_00438)

## **8.4.2 Fr\_ControllerInit**

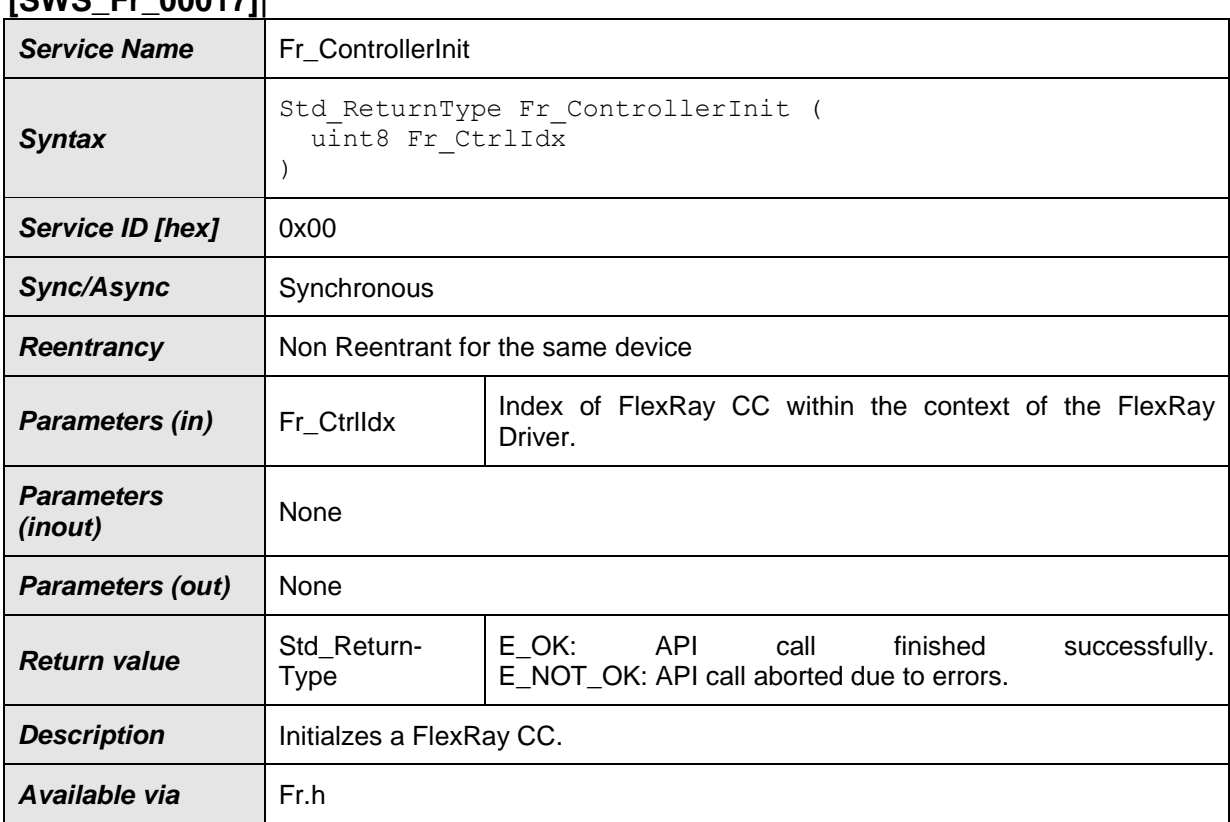

# **[SWS\_Fr\_00017]**⌈

⌋(SRS\_Fr\_05116, SRS\_Fr\_05011)

**[SWS\_Fr\_00148] [CONDEDENTERT The function Fr\_ControllerInit shall perform the following tasks** on FlexRay CC Fr\_CtrIdx:

- 1. Switch CC into 'POC:config' (from any other POCState).
- 2. Configure all FlexRay cluster and node configuration parameters (e.g., cycle length, macrotick duration).
- 3. Configure all transmit/receive resources (e.g., buffer initialization) according to the frame triggering configuration parameters contained in the FrIf.
- 4. Switch CC into 'POC:ready'
- 5. Return E\_OK. ⌋ (SRS\_Fr\_05059, SRS\_Fr\_05012)

CC post condition for the function Fr\_ControllerInit: CC Fr\_CtrlIdx shall be left in POCState 'POC:ready'.

**[SWS\_Fr\_00149]**  [ The function Fr\_ControllerInit shall ensure that no transmission

requests are pending.  $\vert$  ()

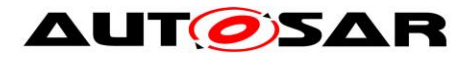

**[SWS\_Fr\_00150] [CDDE** The function Fr\_ControllerInit shall ensure that no reception indications are pending.  $\vert$  ()

**[SWS\_Fr\_00151] [CDDE** The function Fr\_ControllerInit shall ensure that no interrupts are pending.  $\vert$  ()

**[SWS\_Fr\_00152] [CDDE** The function Fr\_ControllerInit shall ensure that all timers are disabled.  $\sqrt{(SRS)Fr}$  05169)

**[SWS\_Fr\_00153]** ⌈ The function Fr\_ControllerInit shall ensure that all interrupts are disabled.  $\vert$  ()

**[SWS\_Fr\_00515]**  $\Gamma$  The function Fr\_ControllerInit shall disable all LPdus which are dynamically reconfigurable (see [Fr\\_ReconfigLPdu](#page-64-0), [Fr\\_DisableLPdu](#page-66-0)).  $\vert$  ()

<span id="page-41-0"></span>**ISWS Fr\_00147] I** If the function Fr\_ControllerInit detects errors while testing the CC (CC test), then it shall repeat the test procedure a configurable number (*FrCtrlTestCount*) of times. If all tests fail, then it calls Dem\_SetEventStatus (FR\_E\_CTRL\_TESTRESULT, DEM\_EVENT\_STATUS\_FAILED) and returns  $E_NOT_OK. + ()$ 

**[SWS\_Fr\_00647] [30]** The CC test as described in [SWS\\_Fr\\_00147](#page-41-0) shall verify (read back and compare to reference values held in the configuration) that the node and cluster FlexRay parameters were written properly into the FlexRay CC.  $\pm$  ()

**ISWS Fr\_005981 F** If the function Fr\_ControllerInit passes the CC test within a number of configurable (*FrCtrlTestCount*) times, then it calls Dem\_SetEventStatus (FR\_E\_CTRL\_TESTRESULT, DEM\_EVENT\_STATUS\_PASSED).  $\vert$  ()

**[SWS\_Fr\_00143] F** If development error detection for the Fr module is enabled, and if the function Fr\_ControllerInit is called before the successful initialization of Fr, then the function Fr\_ControllerInit shall raise the development error FR\_E\_INIT\_FAILED.  $\left( \begin{array}{c} 1 \end{array} \right)$ 

**[SWS\_Fr\_00144] If development error detection for the Fr module is enabled,** then the function Fr\_ControllerInit shall check the validity of the parameter Fr\_CtrlIdx. If Fr\_CtrlIdx is invalid, then the function Fr\_ControllerInit shall raise the development error  $FR$ <sub>\_E</sub>\_INV\_CTRL\_IDX.  $\vert$  ()

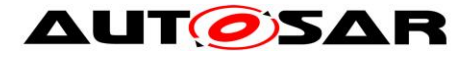

## **8.4.3 Fr\_StartCommunication**

#### **[SWS\_Fr\_00010]**⌈

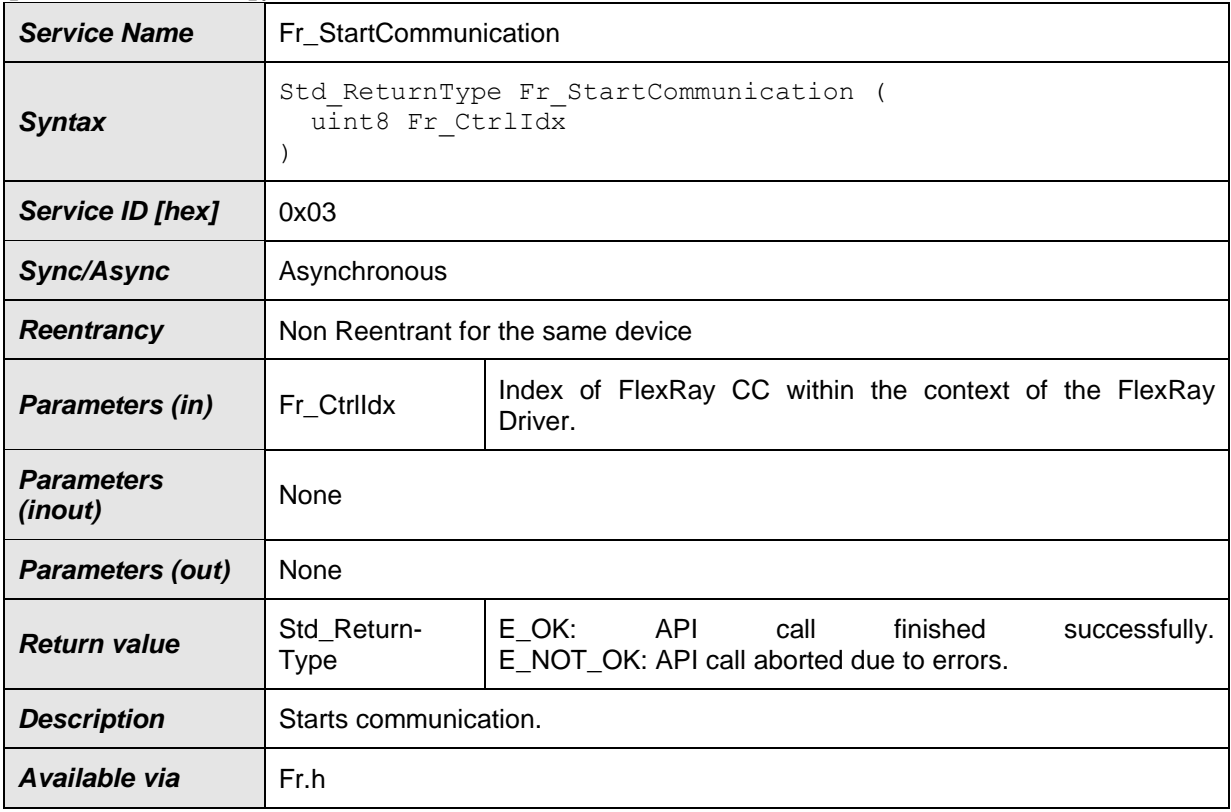

⌋(SRS\_Fr\_05109)

**Note:** The Fr module's environment shall only call the function Fr\_StartCommunication when CC Fr\_CtrlIdx is in POCState 'POC:ready'.

**[SWS\_Fr\_00177]**  $\Gamma$  The function Fr\_StartCommunication shall perform the following tasks on FlexRay CC Fr\_CtrIdx:

- 1. Invoke the CC CHI command 'RUN', which initiates the startup procedure within the FlexRay CC.
- 2. Return  $E\_OK. + ()$

The function call of Fr\_StartCommunication changes the CC POCState to POC:startup which is a transitional state. In the case when communication startup succeeds, the CC wil change the POCState to 'POC:normal active' or 'POC:normal passive'. It is not guaranteed that the FlexRay CC will reside in the 'POC:normal active' or 'POC:normal passive' state after a call of the function Fr\_StartCommunication.

**ISWS Fr\_00176] I** If the function Fr\_StartCommunication is able to and detects a hardware error while performing the requested functionality, then it shall call

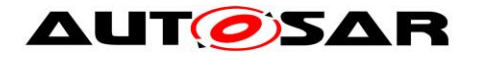

Dem\_SetEventStatus (FR\_E\_CTRL\_TESTRESULT, DEM\_EVENT\_STATUS\_FAILED) and return E\_NOT\_OK.  $\vert$  ()

**[SWS\_Fr\_00173] I** If development error detection for the Fr module is enabled, and if the function Fr\_StartCommunication is called before successful initialization of the Fr, then the function Fr StartCommunication shall raise the development error FR E INIT FAILED.  $\vert$  ()

**[SWS\_Fr\_00174] I** If development error detection for the Fr module is enabled, and the function Fr\_StartCommunication shall check the validity of the parameter Fr Ctrildx. If Fr Ctrildx is invalid, then the function Fr StartCommunication shall raise the development error  $FR\_E$ \_INV\_CTRL\_IDX.  $\vert$  ()

**[SWS\_Fr\_00175] [301]** The function Fr\_StartCommunication shall check whether the CC Fr\_CtrlIdx's POCState is in POC:ready. If the POCState is not POC:ready, then the function Fr\_StartCommunication shall raise the runtime error FR E INV POCSTATE.  $\vert$  ()

# **8.4.4 Fr\_AllowColdstart**

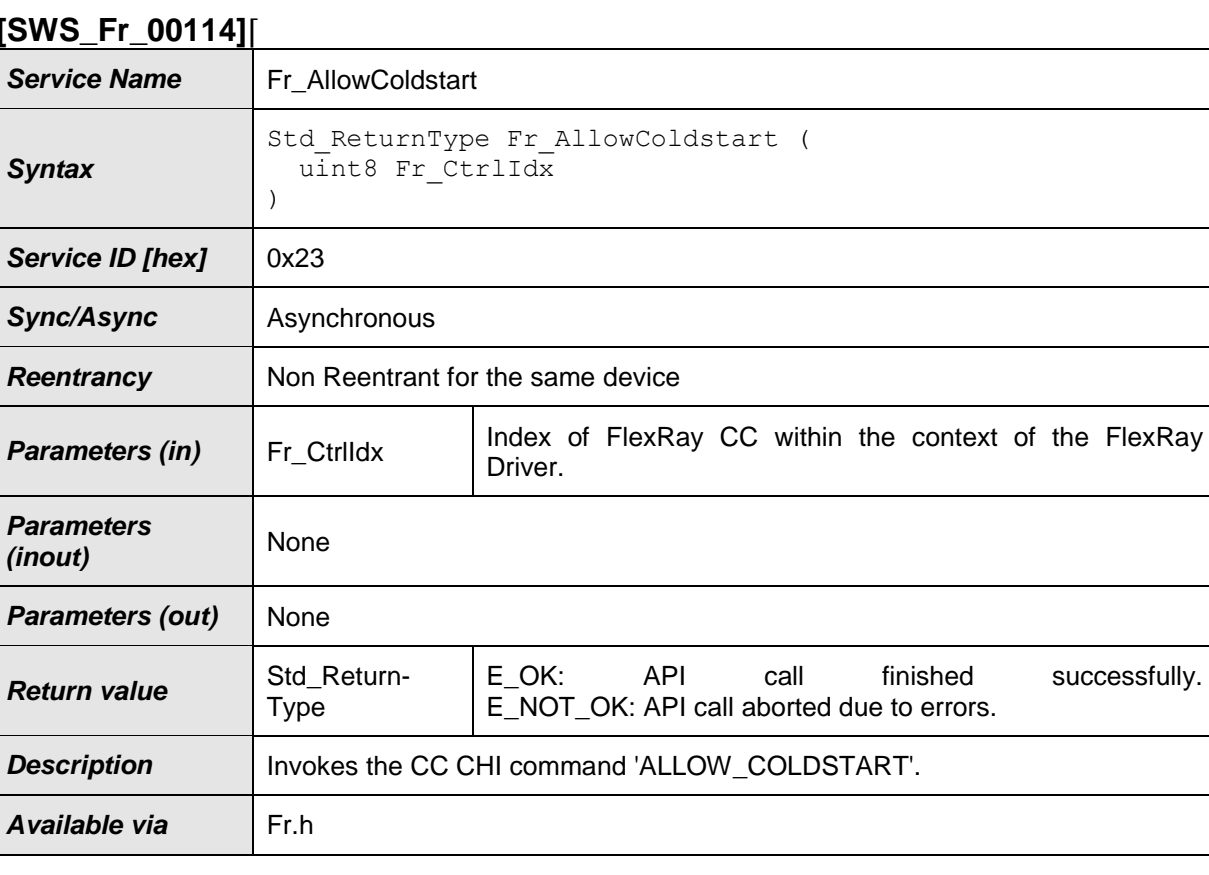

#### **[SWS\_Fr\_00114]**⌈

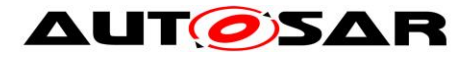

**Note:** The Fr Module's environment shall only call the function Fr\_AllowColdstart when the CC Fr\_CtrlIdx is in POCState 'POC:ready or POC:startup.

**[SWS\_Fr\_00182] [CDDE THE function Fr\_AllowColdstart shall perform the following tasks** on FlexRay CC Fr\_CtrIdx:

- 1. Invoke the CC CHI command 'ALLOW\_COLDSTART'.
- 2. Return  $E\_OK. + ()$

**[SWS Fr\_00181] I** If the function Fr\_AllowColdstart is able to and detects a hardware error while performing the requested functionality, then it shall call Dem SetEventStatus (FR\_E\_CTRL\_TESTRESULT, DEM\_EVENT\_STATUS\_FAILED) and return E\_NOT\_OK.  $\perp$  ()

**[SWS\_Fr\_00178] I** If development error detection for the Fr module is enabled, and if the function Fr AllowColdstart is called before the successful initialization of Fr, then the function Fr\_AllowColdstart shall raise the development error FR E INIT FAILED.  $\vert$  ()

**ISWS Fr\_001791 I** If development error detection for the Fr module is enabled, then the function Fr\_AllowColdstart shall check the validity of the parameter Fr\_CtrlIdx. If Fr\_CtrlIdx is invalid, then the function Fr\_AllowColdstart shall raise the development error  $FR\_E$ \_INV\_CTRL\_IDX.  $\vert$  ()

**[SWS\_Fr\_00180]** ⌈ The function Fr\_AllowColdstart shall check the CC Fr\_CtrlIdx's POCState. If the POCState is POC:default config, POC:config, or POC:halt, then the function Fr\_AllowColdstart shall raise the runtime error FR\_E\_INV\_POCSTATE.  $\vert$  ()

# **8.4.5 Fr\_AllSlots**

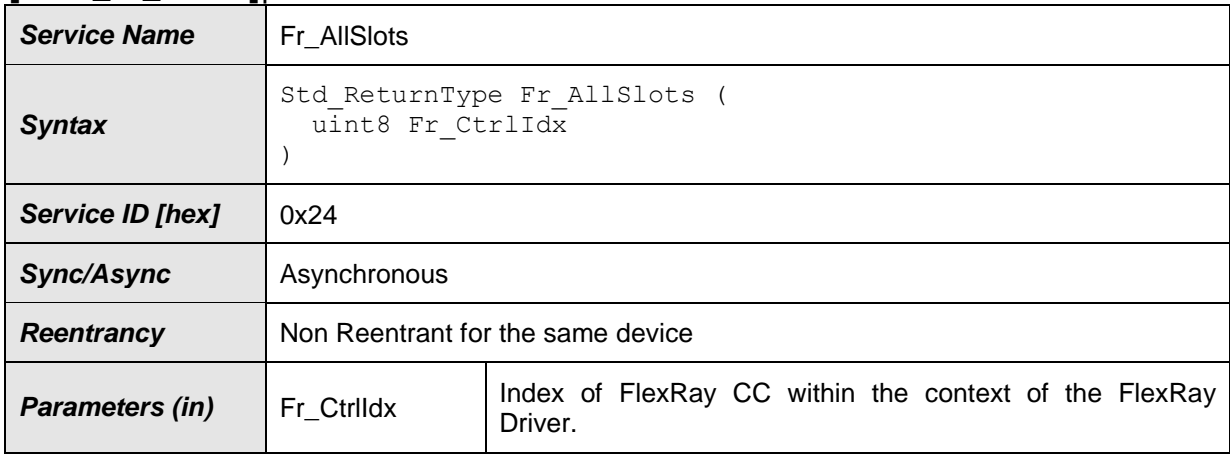

#### **[SWS\_Fr\_00516]**⌈

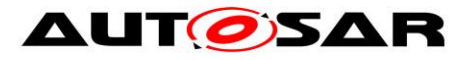

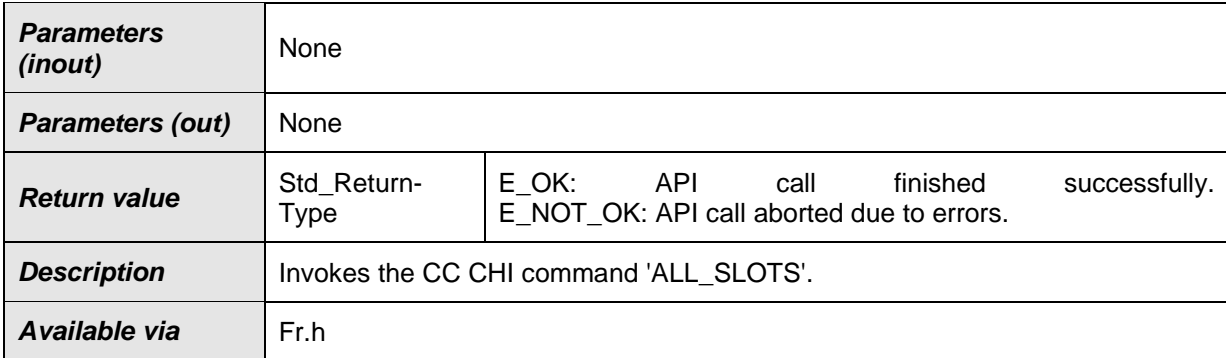

 $\vert$ ()

**Note:** The Fr module's environment shall only call the function Fr AllSlots when CC Fr\_CtrlIdx is synchronous to the FlexRay global time.

**[SWS\_Fr\_00518] [CDDE THE function Fracture Shall perform the following tasks on** FlexRay CC Fr\_CtrIdx:

- 1. Invoke the CC CHI command 'ALL\_SLOTS', which requests a switch from key slot only mode to all slots transmission mode at the beginning of the next communication cycle.
- 2. Return  $E$  OK.  $\cup$  ()

**Note:** The function Fr\_AllSlots requests to switch from key slot only mode to all slots transmission mode at the beginning of the next communication cycle.

**[SWS\_Fr\_00520] F** If the function Fr\_AllSlots is able to and detects a hardware error while performing the requested functionality, then it shall call Dem\_SetEventStatus (FR\_E\_CTRL\_TESTRESULT, DEM\_EVENT\_STATUS\_FAILED) and return E\_NOT\_OK.  $\vert$  ()

**[SWS\_Fr\_00521] I** If development error detection for the Fr module is enabled, and if the function Fr\_AllSlots is called before the successful initialization of Fr, then the function Fr\_AllSlots shall raise the development error FR\_E\_INIT\_FAILED.  $\vert$  ()

**[SWS Fr\_00522] F** If development error detection for the Fr module is enabled, then the function Fr\_AllSlots shall check the validity of the parameter Fr\_CtrlIdx. If Fr\_CtrlIdx is invalid, then the function Fr\_AllSlots shall raise the development error FR E INV CTRL IDX.  $\vert$  ()

**[SWS\_Fr\_00523] [Cdg The function Fr\_AllSlots shall check whether the CC Fr\_CtrlIdx** is synchronous to the FlexRay global time. If the CC Fr\_CtrlIdx is not synchronous to the FlexRay global time, then the function Fr\_AllSlots shall raise the runtime error FR E INV POCSTATE.  $\vert$  ()

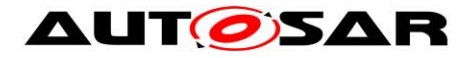

## **8.4.6 Fr\_HaltCommunication**

#### **[SWS\_Fr\_00014]**⌈

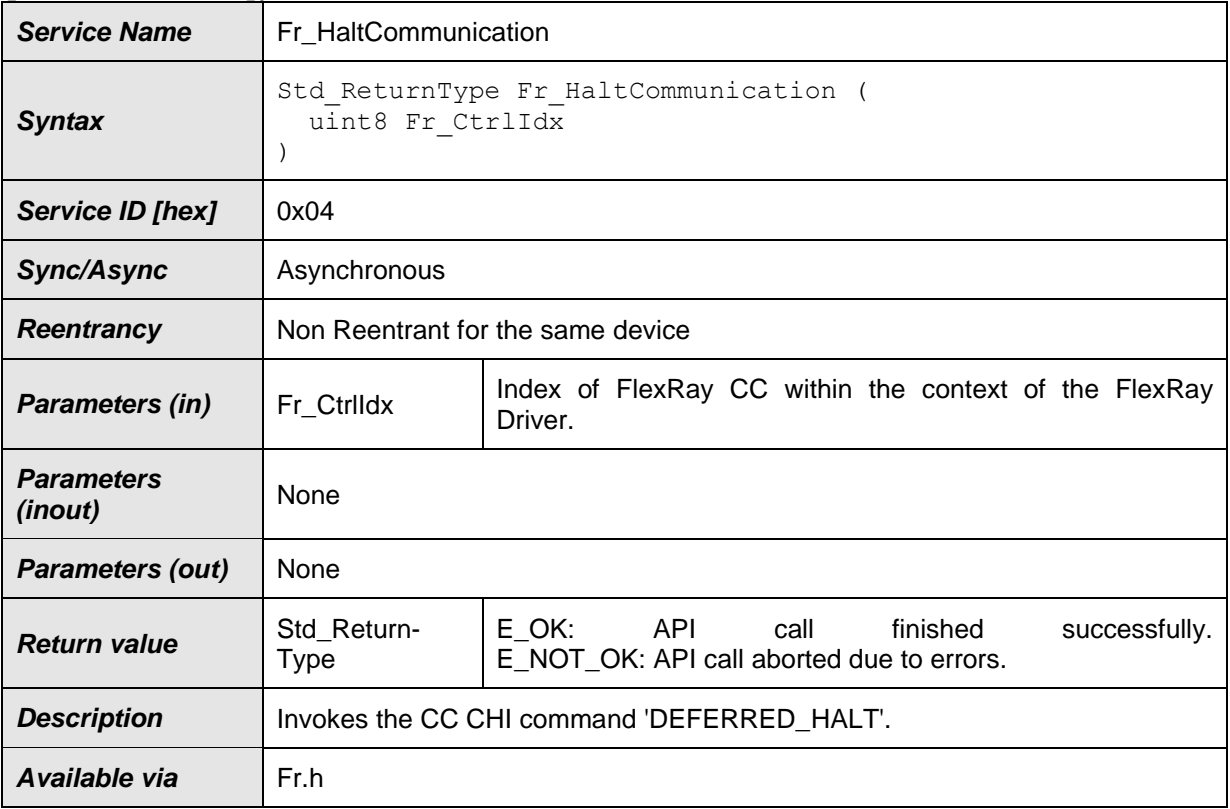

⌋(SRS\_BSW\_00336, SRS\_Fr\_05115)

**Note:** The Fr module's environment shall only call the function Fr HaltCommunication when CC Fr CtrlIdx is synchronous to the FlexRay global time.

**[SWS\_Fr\_00187]** ⌈ The function Fr\_HaltCommunication shall perform the following tasks on FlexRay CC Fr\_Ctrldx:

- 1. Invoke the CC CHI command 'DEFERRED\_HALT' 3 .
- 2. Return  $E$  OK.  $\mid$  ()

**Note:** The function Fr HaltCommunication requests the halt state which shall be reached by the end of the current FlexRay communication cycle but might not be reached immediately.

**[SWS\_Fr\_00186]** ⌈ If the function Fr\_HaltCommunication is able to and detects a hardware error while performing the requested functionality, then it shall call Dem\_SetEventStatus (FR\_E\_CTRL\_TESTRESULT, DEM\_EVENT\_STATUS\_FAILED) and return E\_NOT\_OK.  $\perp$  ()

<sup>1</sup> <sup>3</sup> Invoke the command 'HALT' for FlexRay Controllers compliant to [\[14\].](#page-10-0)

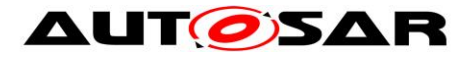

**[SWS\_Fr\_00183] [ If development error detection for the Fr module is enabled, and** if the function Fr\_HaltCommunication is called before the successful initialization of Fr, then the function Fr\_HaltCommunication shall raise the development error FR E INIT FAILED.  $\vert$  ()

**[SWS\_Fr\_00184]** ⌈ If development error detection for the Fr module is enabled, then the function Fr HaltCommunication shall check the validity of the parameter Fr\_CtrlIdx. If Fr\_CtrlIdx is invalid, then the function Fr\_HaltCommunication shall raise the development error FR\_E\_INV\_CTRL\_IDX.  $\cup$  ()

**[SWS\_Fr\_00185] [Cdddtr The function Fr\_HaltCommunication shall check whether the** CC Fr\_CtrlIdx is synchronous to the FlexRay global time. If the CC Fr\_CtrlIdx is not synchronous to the FlexRay global time, then the function Fr\_HaltCommunication shall raise the runtime error FR\_E\_INV\_POCSTATE.  $\vert$  ()

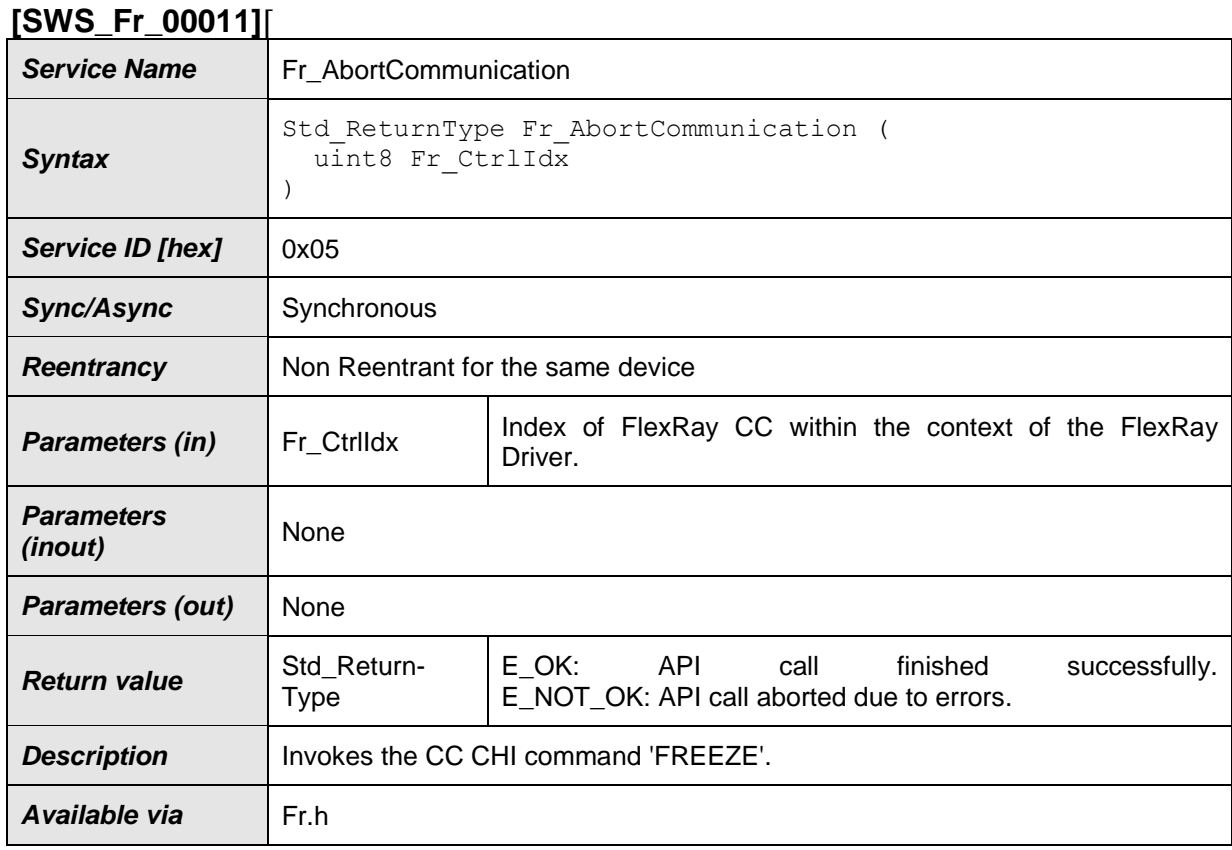

# **8.4.7 Fr\_AbortCommunication**

## ⌋(SRS\_Fr\_05114)

**[SWS\_Fr\_00191]** ⌈ The function Fr\_AbortCommunication shall perform the following tasks on FlexRay CC Fr\_CtrIdx:

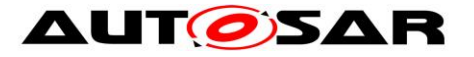

Invoke the CC CHI command 'FREEZE', which immediately aborts communication (if active) and changes to the POC:halt state from any previous POCState.

Return E  $OK. <sub>1</sub>()$ 

**Note:** The function Fr\_AbortCommunication leaves the CC Fr\_CtrlIdx in POCState POC:halt (vPOC!Freeze is set).

**[SWS\_Fr\_00190] I** If the function Fr\_AbortCommunication is able to and detects a hardware error while performing the requested functionality, then it shall call Dem SetEventStatus (FR\_E\_CTRL\_TESTRESULT, DEM\_EVENT\_STATUS\_FAILED) and return E\_NOT\_OK.  $\perp$  ()

**[SWS\_Fr\_00188] [** If development error detection for the Fr module is enabled, and if the function Fr\_AbortCommunication is called before the successful initialization of Fr, then the function Fr\_AbortCommunication shall raise the development error FR E INIT FAILED.  $\cup$  ()

**ISWS Fr\_001891 I** If development error detection for the Fr module is enabled, then the function Fr\_AbortCommunication shall check the validity of the parameter Fr CtrlIdx. If Fr CtrlIdx is invalid, then the function Fr AbortCommunication shall raise the development error FR\_E\_INV\_CTRL\_IDX.  $\vert$  ()

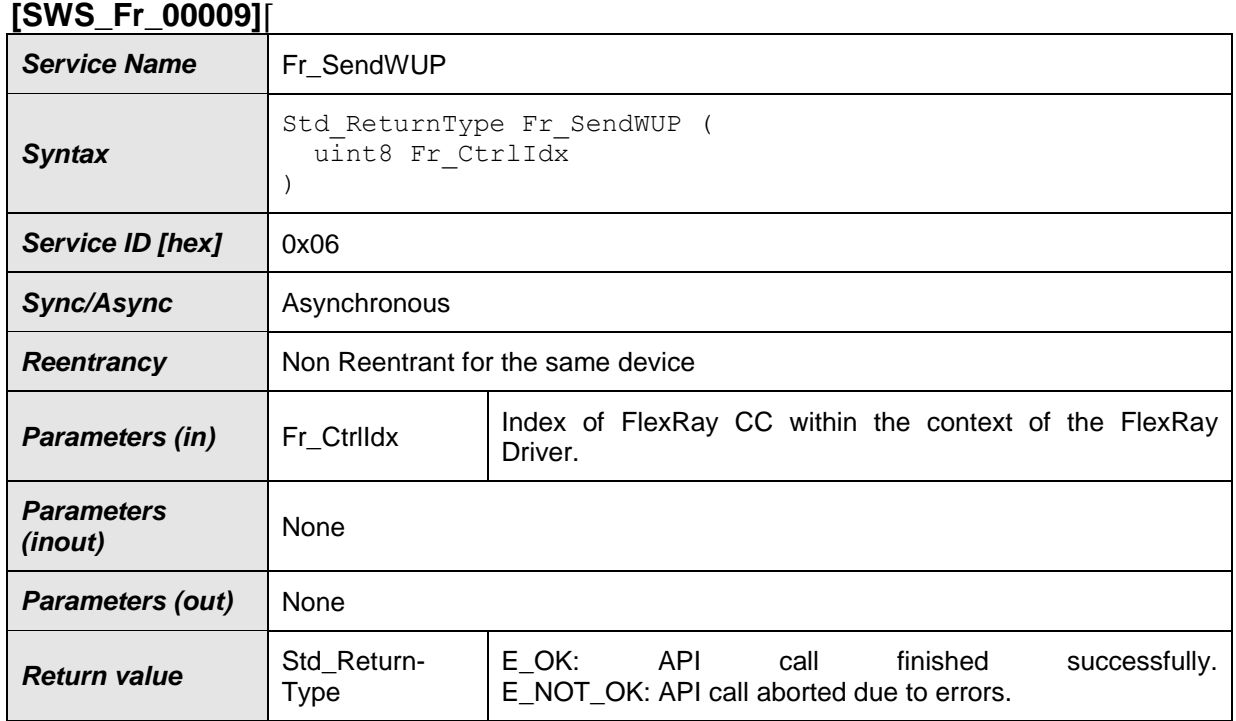

# **8.4.8 Fr\_SendWUP**

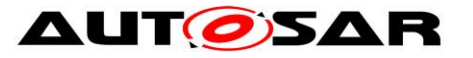

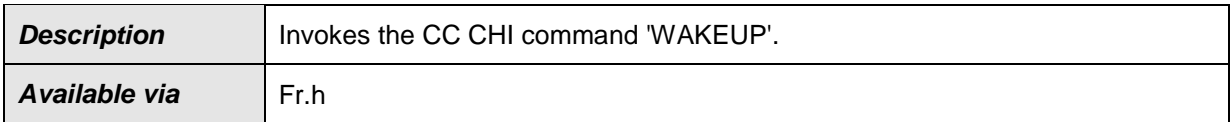

⌋(SRS\_Fr\_05117)

**Note:** The Fr module's environment shall only call Fr\_SendWUP when CC Fr\_CtrlIdx is in POCState 'POC:ready'.

**[SWS\_Fr\_00196]** ⌈ The function Fr\_SendWUP shall perform the following tasks on FlexRay CC Fr\_CtrIdx:

- 1. Invoke the CC CHI command 'WAKEUP', which initiates the wakeup transmission procedure on the configured FlexRay channel.
- 2. Return  $E\_OK. + ()$

**Note:** The function Fr\_SendWUP changes the CC Fr\_CtrlIdx POCState to POC:wakeup, which is a transitional state. After wakeup procedure completion, the CC will reach POC:ready again.

**Note:** Sending a wakeup pattern does not necessarily cause all cluster nodes to be awoken afterwards. The function Fr SendWUP just invokes the wakeup symbol transmission procedure on a certain FlexRay CC.

**[SWS\_Fr\_00195]** ⌈ If the function Fr\_SendWUP is able to and detects a hardware error while performing the requested functionality, then it shall call Dem\_SetEventStatus (FR\_E\_CTRL\_TESTRESULT, DEM\_EVENT\_STATUS\_FAILED) and return E\_NOT\_OK.  $\perp$  ()

**[SWS\_Fr\_00192] [ If development error detection for the Fr module is enabled, and** if the function Fr SendWUP is called before the successful initialization of Fr, then the function Fr\_SendWUP shall raise the development error FR\_E\_INIT\_FAILED. ⌋ ()

**[SWS\_Fr\_00193] F** If development error detection for the Fr module is enabled, then the function Fr\_SendWUP shall check the validity of the parameter Fr\_CtrlIdx. If Fr\_CtrlIdx is invalid, then the function Fr\_SendWUP shall raise the development error FR E INV CTRL IDX.  $\vert$  ()

**[SWS\_Fr\_00194]** ⌈ The function Fr\_SendWUP shall check whether the CC Fr Ctrildx's POCState is POC:ready. If the POCState is not POC:ready, then the function Fr\_SendWUP shall raise the runtime error  $FR$ \_E\_INV\_POCSTATE.  $\vert$  ()

## **8.4.9 Fr\_SetWakeupChannel**

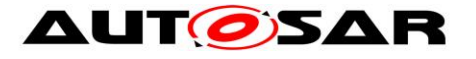

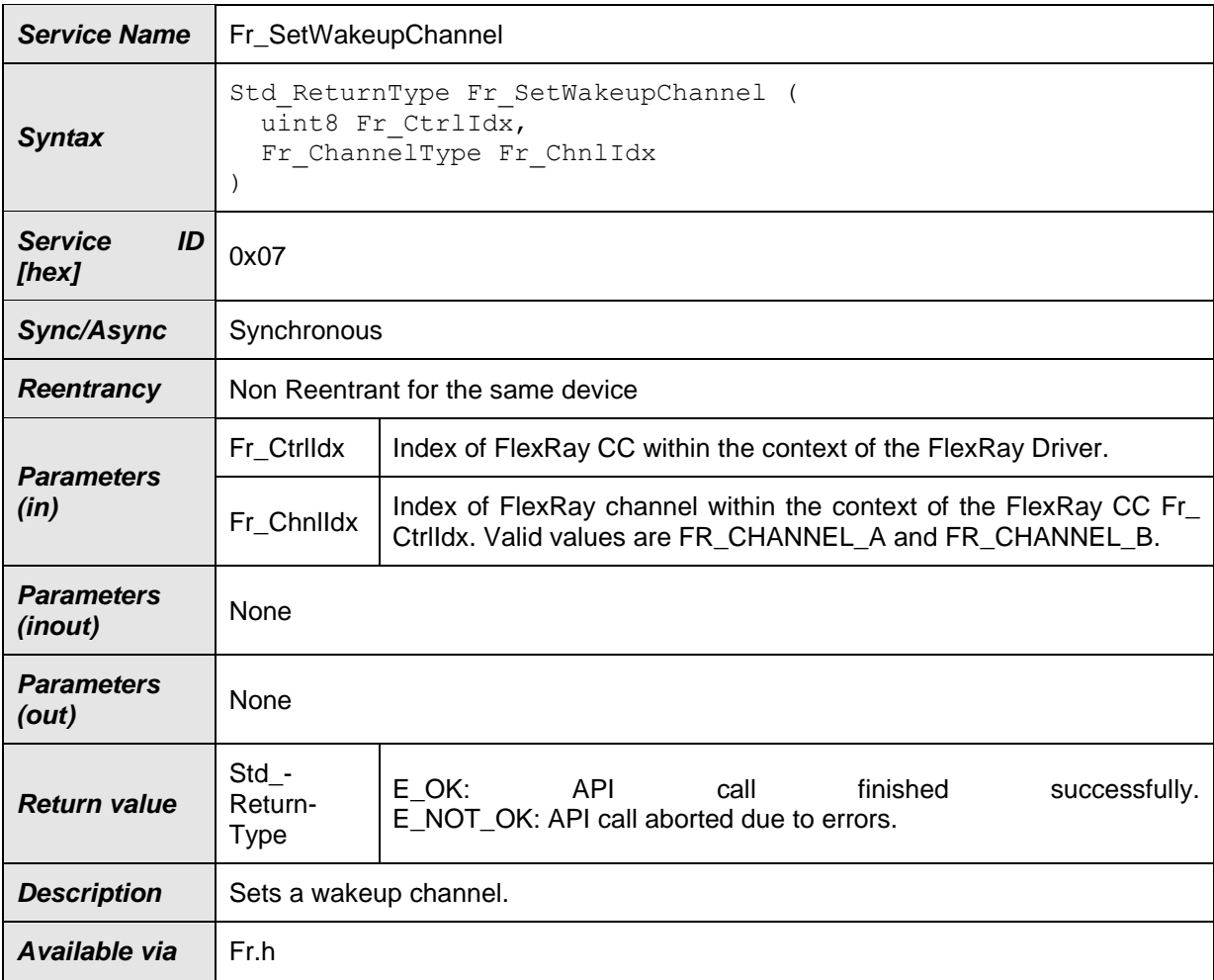

# ⌋(SRS\_Fr\_05117)

**[SWS\_Fr\_00202]** ⌈ The function Fr\_SetWakeupChannel shall perform the following tasks on FlexRay CC Fr\_CtrIdx:

- 1. Change the CC's POCState to POC:config by invoking the CHI command 'CONFIG'.
- 2. Configure the wakeup channel according to parameter Fr\_ChnlIdx.
- 3. Change the CC's POCState to POC:ready again by invoking the CHI command 'CONFIG\_COMPLETE'.
- 4. Return  $E$  OK.  $\cup$  ()

**[SWS\_Fr\_00201]**  $\Gamma$  If the function Fr\_SetWakeupChannel is able to and detects a hardware error while performing the requested functionality, then it shall call Dem SetEventStatus (FR\_E\_CTRL\_TESTRESULT, DEM\_EVENT\_STATUS\_FAILED) and return E\_NOT\_OK.  $\vert$  ()

**[SWS\_Fr\_00197]** ⌈ If development error detection for the Fr module is enabled, and if the function Fr\_SetWakeupChannel is called before the successful initialization of Fr, then the function Fr\_SetWakeupChannel shall raise the development error  $FR$ <sub>\_</sub>E\_INIT\_FAILED.  $\vert$  ()

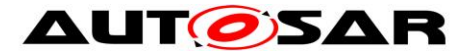

**[SWS\_Fr\_00198] F** If development error detection for the Fr module is enabled, then the function Fr\_SetWakeupChannel shall check the validity of the parameter Fr\_CtrlIdx. If Fr\_CtrlIdx is invalid, then the function Fr\_SetWakeupChannel shall raise the development error FR\_E\_INV\_CTRL\_IDX.  $\vert$  ()

**[SWS\_Fr\_00199]** ⌈ If development error detection for the Fr module is enabled, then the function Fr\_SetWakeupChannel shall check the validity of the parameter Fr\_ChnlIdx. If Fr\_ChnlIdx is invalid, then the function Fr\_SetWakeupChannel shall raise the development error FR\_E\_INV\_CHNL\_IDX. | ()

**[SWS\_Fr\_00200] [CDDE** The function Fr\_SetWakeupChannel shall check whether the CC Fr\_CtrlIdx's POCState is POC:ready. If the POCState is not 'POC:ready', then the function Fr\_SetWakeupChannel shall raise the runtime error FR\_E\_INV\_POCSTATE.  $\vert$  ()

## **8.4.10 Fr\_GetPOCStatus**

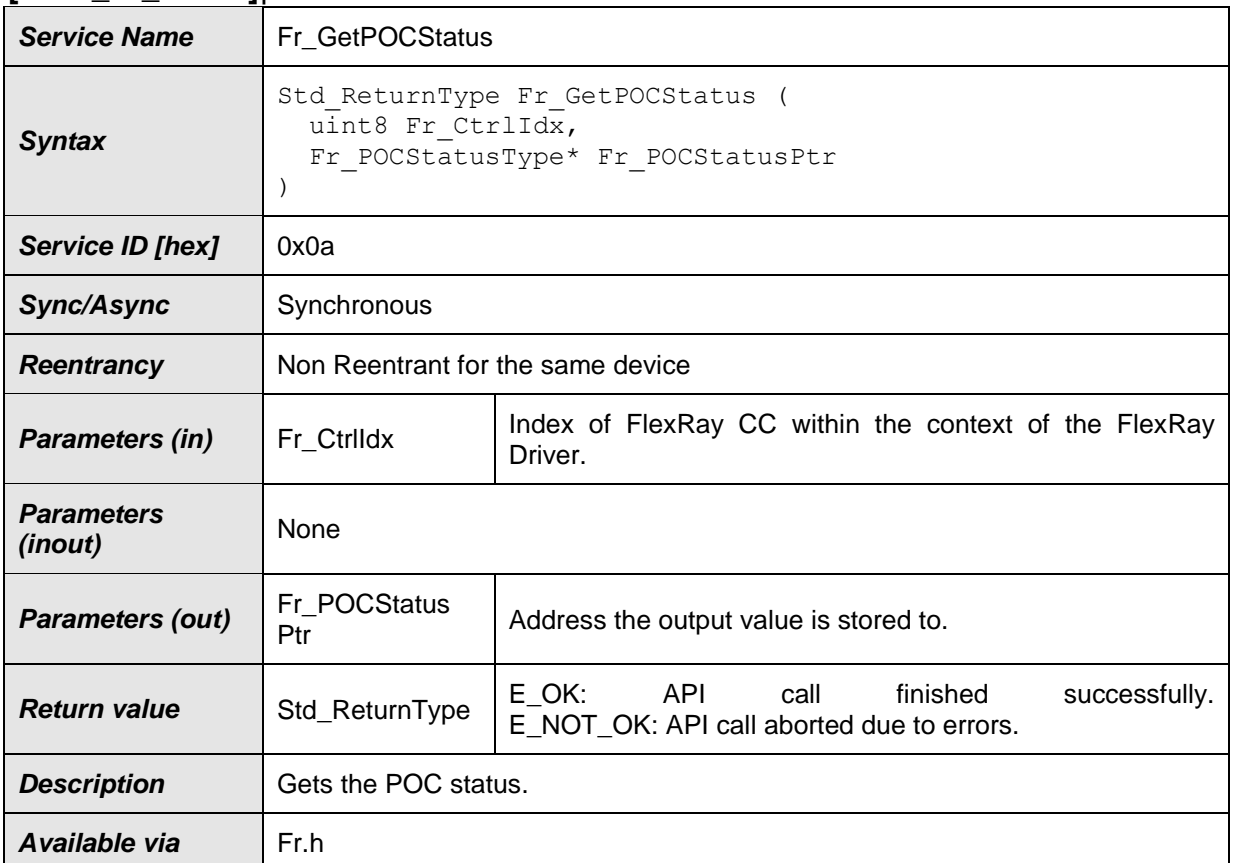

#### **[SWS\_Fr\_00012]**⌈

⌋(SRS\_Fr\_05120) CC precondition for the function Fr\_GetPOCStatus: None.

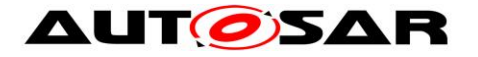

**[SWS\_Fr\_00217] [CDDE** The function Fr\_GetPOCStatus shall perform the following tasks on FlexRay CC Fr\_Ctrldx:

- 1. Query the CC's actual POC status by reading the CHI variable 'vPOC' and write the result to parameter Fr\_POCStatusPtr.
- 2. Return  $E$  OK.  $\mid$  ()

**[SWS Fr\_00216] I** If the function Fr GetPOCStatus is able to and detects a hardware error while performing the requested functionality, then it shall call Dem SetEventStatus (FR\_E\_CTRL\_TESTRESULT, DEM\_EVENT\_STATUS\_FAILED) and return E\_NOT\_OK.  $\perp$  ()

**[SWS\_Fr\_00213] F** If development error detection for the Fr module is enabled, and if the function Fr GetPOCStatus is called before the successful initialization of Fr, then the function Fr\_GetPOCStatus shall raise the development error FR E INIT FAILED.  $\vert$  ()

**[SWS Fr\_00214] Fack if development error detection for the Fr module is enabled,** then the function Fr\_GetPOCStatus shall check the validity of the parameter Fr\_CtrlIdx. If Fr\_CtrlIdx is invalid, then the function Fr\_GetPOCStatus shall raise the development error FR\_E\_INV\_CTRL\_IDX.  $\vert$  ()

**[SWS Fr\_00215] F** If development error detection for the Fr module is enabled, then the function Fr\_GetPOCStatus shall check whether the parameter Fr\_POCStatusPtr is a NULL pointer (NULL\_PTR). If Fr\_POCStatusPtr is a NULL pointer, then the function Fr GetPOCStatus shall raise the development error FR E PARAM POINTER.  $\cup$  ()

## **8.4.11 Fr\_TransmitTxLPdu**

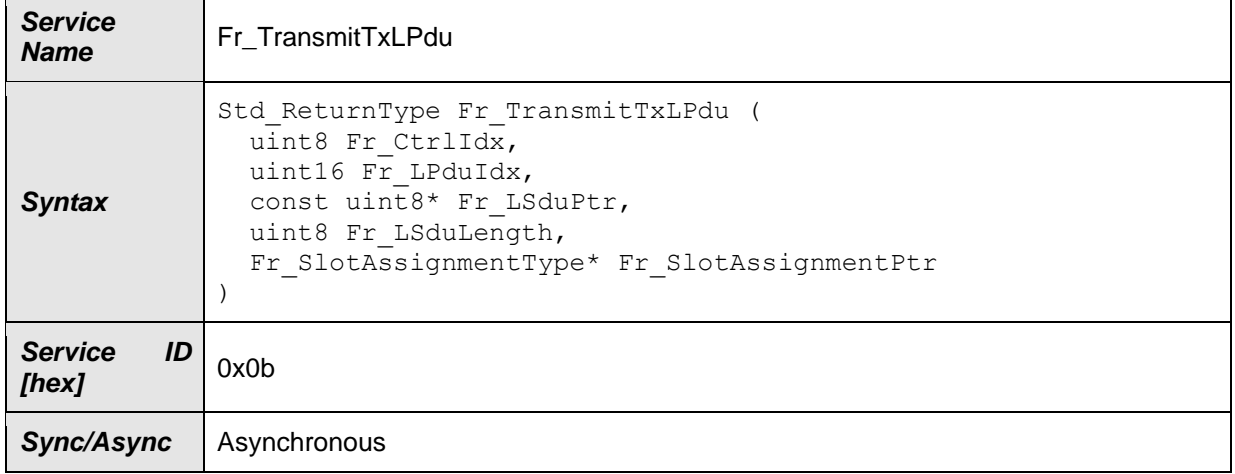

#### **[SWS\_Fr\_00092]**⌈

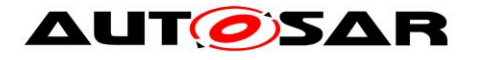

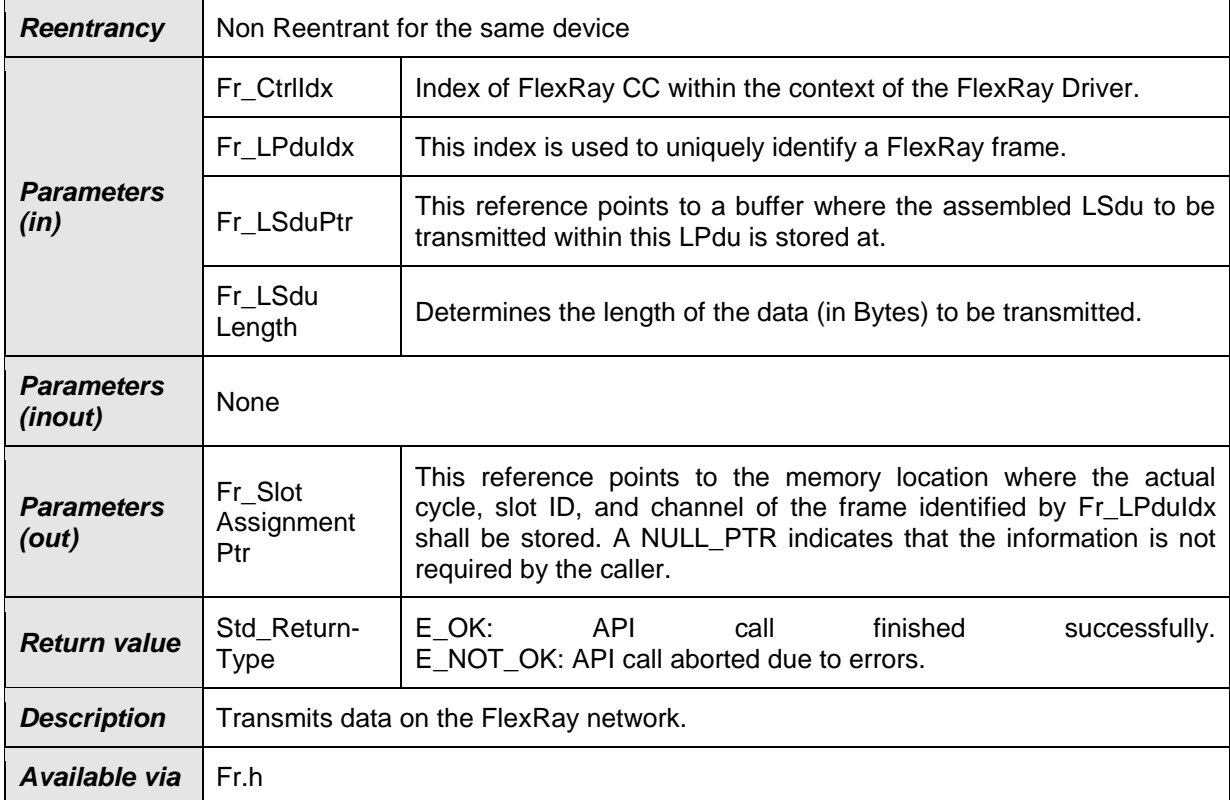

⌋(SRS\_Fr\_05003, SRS\_Fr\_05024)

CC precondition for the function Fr\_TransmitTxLPdu: None.

**[SWS\_Fr\_00224]** ⌈ The function Fr\_TransmitTxLPdu shall perform the following tasks on FlexRay CC Fr\_CtrIdx:

- 1. Figure out the physical resource (e.g., a buffer) mapped to the transmission of the FlexRay frame identified by Fr\_LPduIdx.
- 2. If FrExtendedLPduReporting is enabled and Fr\_SlotAssignment is not a NULL pointer, copy expected cycle and slot ID of the transmitted frame to Fr SlotAssignment.
- 3. If the transmit Lpdu supports dynamic payload length (configuration parameter FrIfAllowDynamicLSduLength is set to true), then the transmission resource shall be reconfigured to match the payload length Fr\_LsduLength passed to the API. Note that the dynamic payload length is only applicable to frames within the dynamic FlexRay segment.
- 4. Copy Fr\_LsduLength bytes from address Fr\_LsduPtr into the FlexRay CC's transmission resource and then activate it for transmission.
- 5. Return  $E\_OK. + ()$

**ISWS Fr\_00440] I** If a transmit resource is shared between more than 1 Lpdu (using the reconfiguration mechanism of Fr\_PrepareLPdu), then the function Fr\_TransmitTxLPdu must ensure that the transmit resource is correctly configured to match the properties of Fr LpduIdx. This means that if a transmit operation (Fr\_TransmitTxLPdu) is called for a particular Fr\_LpduIdx and the Lpdu shares a

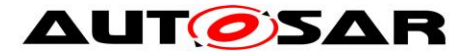

single buffer with another Lpdu, then it shall check at the time of service invocation whether the buffer is configured according to the Lpdu to be processed. The function Fr TransmitTxLPdu shall return E\_NOT\_OK and abort the function execution if a wrong buffer configuration is detected.  $\sqrt{(SRS_Fr_06024)}$ 

**[SWS\_Fr\_00225] [CDM** The Fr module shall ensure that the payload data is transmitted on the FlexRay network in the same byte order as was passed by the parameter Fr LsduPtr in the function Fr TransmitTxLPdu. (first byte = lowest address, last byte  $=$  highest address).  $\pm$  ()

**[SWS\_Fr\_00223] I** If the function Fr\_TransmitTxLPdu is able to and detects a hardware error while performing the requested functionality, then it shall call Dem\_SetEventStatus (FR\_E\_CTRL\_TESTRESULT, DEM\_EVENT\_STATUS\_FAILED) and return E\_NOT\_OK.  $\perp$  ()

**[SWS\_Fr\_00218] I** If development error detection for the Fr module is enabled, and if the function Fr\_TransmitTxLPdu is called before the successful initialization of Fr, then the function Fr\_TransmitTxLPdu shall raise the development error FR E INIT FAILED.  $\vert$  ()

**[SWS Fr\_00219] F** If development error detection for the Fr module is enabled, then the function Fr TransmitTxLPdu shall check the validity of the parameter Fr\_CtrlIdx. If Fr\_CtrlIdx is invalid, then the function Fr\_TransmitTxLPdu shall raise the development error FR\_E\_INV\_CTRL\_IDX.  $\vert$  ()

**ISWS Fr 002201 If development error detection for the Fr module is enabled.** then the function Fr TransmitTxLPdu shall check the validity of the parameter Fr LpduIdx. If Fr LpduIdx is invalid, then the function Fr TransmitTxLPdu shall raise the development error FR\_E\_INV\_LPDU\_IDX.  $\vert$  ()

**[SWS Fr\_00221] F** If development error detection for the Fr module is enabled, then the function Fr TransmitTxLPdu shall check the validity of the parameter Fr LsduLength. If Fr LsduLength is invalid, then the function Fr\_TransmitTxLPdu shall raise the development error FR\_E\_INV\_LENGTH.  $\pm$  ()

**[SWS Fr\_00222] F** If development error detection for the Fr module is enabled, then the function Fr\_TransmitTxLPdu shall check whether the parameter Fr\_LsduPtr is a NULL pointer (NULL PTR). If Fr LsduPtr is a NULL pointer, then the function Fr TransmitTxLPdu shall raise the development error FR E PARAM POINTER. ⌋ ()

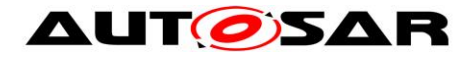

# **8.4.12 Fr\_CancelTxLPdu**

#### **[SWS\_Fr\_00610]**⌈

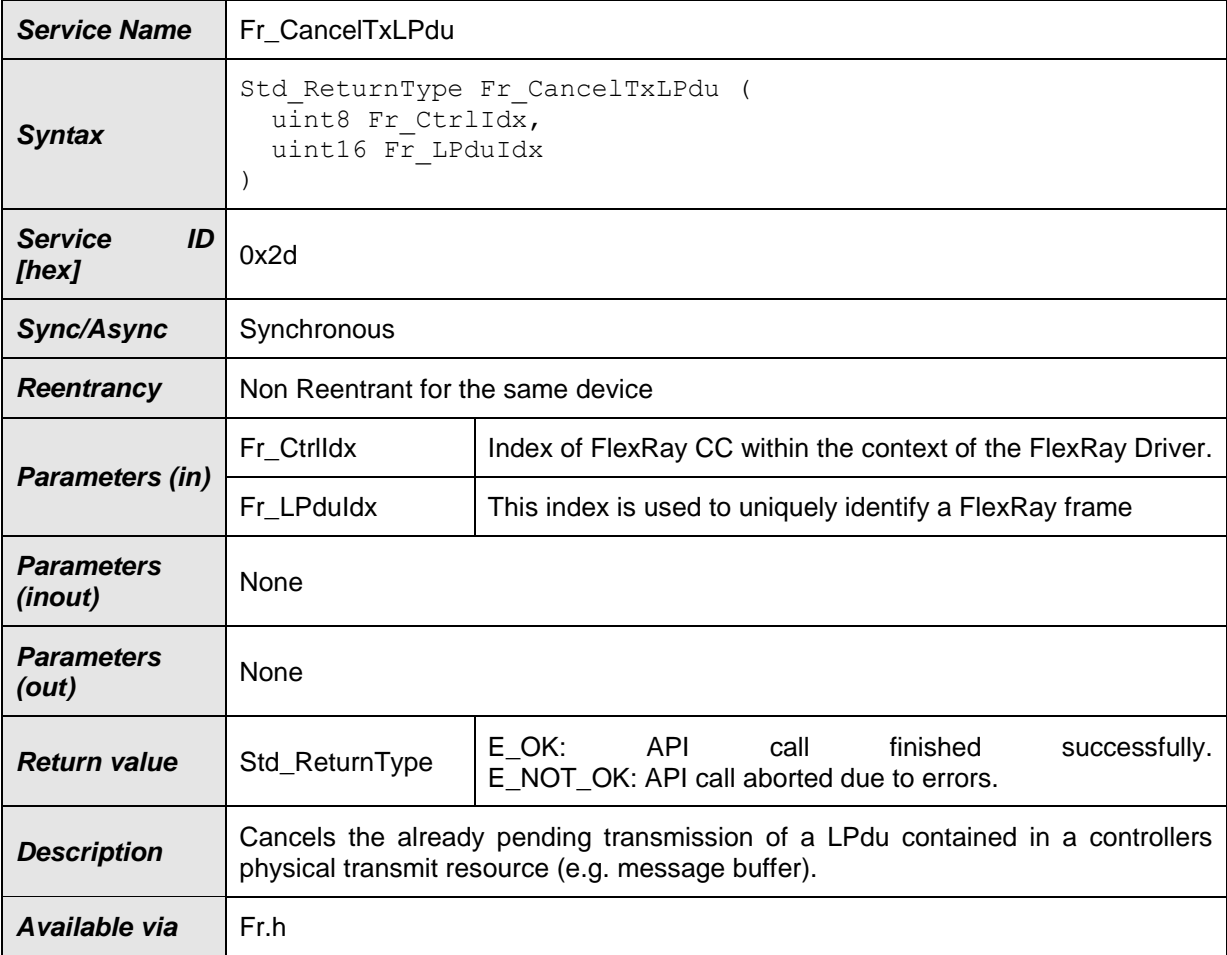

#### ⌋(SRS\_Fr\_05024)

CC precondition for the function Fr\_CancelTxLPdu: None.

**ISWS Fr\_006111** [ The function Fr\_CancelTxLPdu shall perform the following tasks on FlexRay CC Fr\_CtrIdx:

Figure out the physical resource (e.g., a buffer) mapped to the transmission of the FlexRay frame identified by Fr\_LpduIdx.

If the physical resource figured out is actively pending for transmission, then the transmit request of this particular resource shall be terminated and E\_OK returned. If no transmission is pending E\_NOT\_OK shall be returned, indicating that no such cancelation took place.  $\vert$  ()

**[SWS\_Fr\_00612] I** If a transmit resource is shared between more than 1 Lpdu (using reconfiguration mechanism of Fr\_PrepareLPdu), then the function Fr\_CancelTxLPdu must ensure that the transmit resource is correctly configured to match the properties of Fr\_LpduIdx. This means that if a cancel transmit operation (Fr\_CancelTxLPdu) is called for a particular Fr\_LpduIdx and the Lpdu shares a single buffer with another Lpdu, then it shall check at the time of service invocation that the buffer is configured according to the Lpdu to be processed.

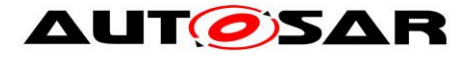

The function Fr\_CancelTxLPdu shall return E\_NOT\_OK and abort the function execution if a wrong configuration is detected.  $\vert$  ()

**[SWS\_Fr\_00613] I** If the function Fr\_CancelTxLPdu is able to and detects a hardware error while performing the requested functionality, then it shall call Dem SetEventStatus (FR\_E\_CTRL\_TESTRESULT, DEM\_EVENT\_STATUS\_FAILED) and return E\_NOT\_OK.  $\vert$  ()

**[SWS\_Fr\_00614] F** If development error detection for the Fr module is enabled, and if the function Fr CancelTxLPdu is called before the successful initialization of Fr, then the function Fr\_CancelTxLPdu shall raise the development error  $FR$ <sub>\_</sub>E\_INIT\_FAILED.  $\vert$  ()

**[SWS Fr\_00615] I** If development error detection for the Fr module is enabled, then the function Fr CancelTxLPdu shall check the validity of the parameter Fr\_CtrlIdx. If Fr\_CtrlIdx is invalid, then the function Fr\_CancelTxLPdu shall raise the development error FR\_E\_INV\_CTRL\_IDX.  $\vert$  ()

**[SWS Fr\_00616] I** If development error detection for the Fr module is enabled, then the function Fr CancelTxLPdu shall check the validity of the parameter Fr\_LpduIdx. If Fr\_LpduIdx is invalid, then the function Fr\_CancelTxLPdu shall raise the development error FR\_E\_INV\_LPDU\_IDX.  $\vert$  ()

## **8.4.13 Fr\_ReceiveRxLPdu**

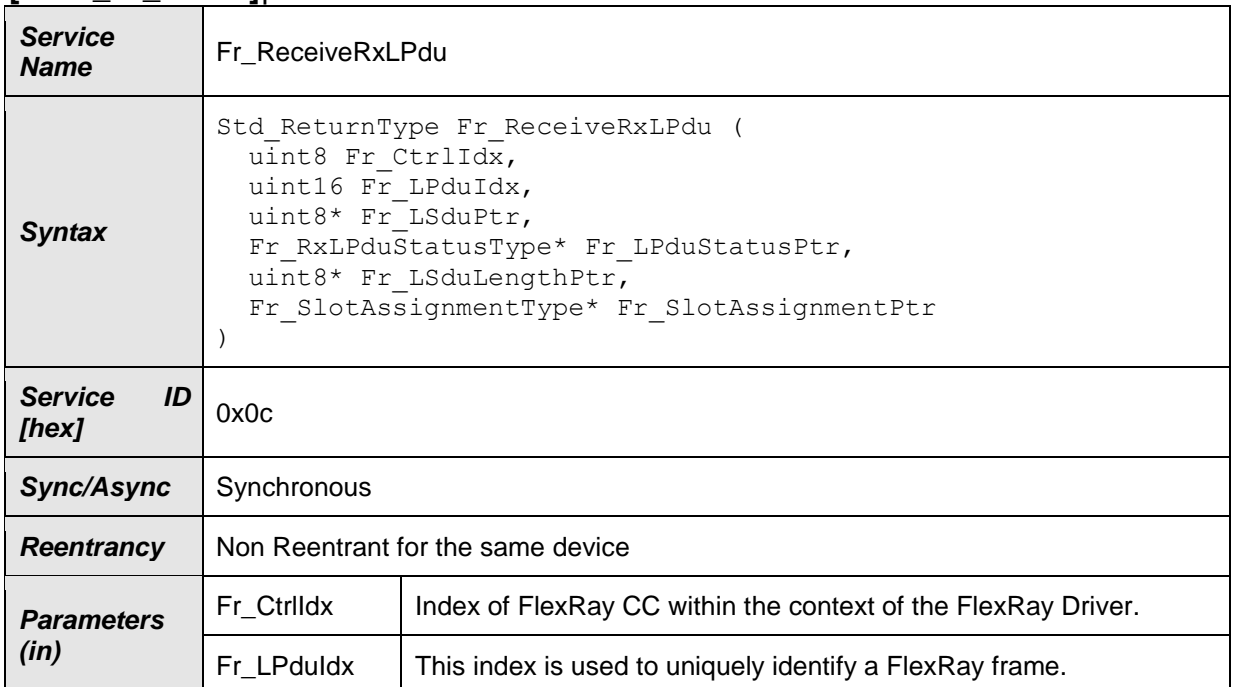

#### **[SWS\_Fr\_00093]**⌈

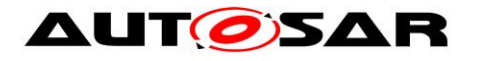

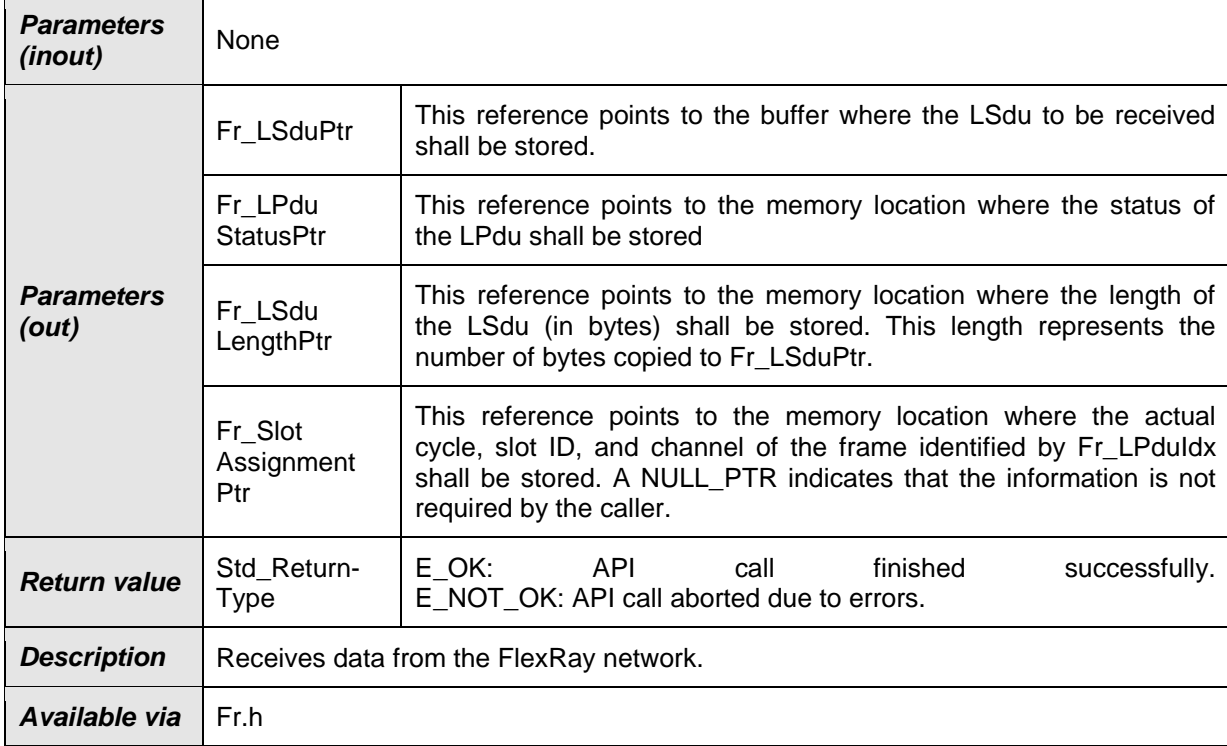

⌋(SRS\_Fr\_05003, SRS\_Fr\_05024)

CC precondition for the function Fr\_ReceiveRxLPdu: None.

**[SWS\_Fr\_00233]** ⌈ The function Fr\_ReceiveRxLPdu shall perform the following tasks on FlexRay CC Fr\_CtrIdx:

- 1. Figure out the physical resource (e.g., a buffer, a receive-FIFO) mapped to the reception of the FlexRay frame as identified by Fr\_LpduIdx.
- 2. Figure out whether a new FlexRay frame instance has been received within the receive resource as figured in bullet 1. If the receive resource is a FIFO, then consume the first element out of the FIFO.
- 3. If FrExtendedLPduReporting is enabled and Fr\_SlotAssignment is not a NULL pointer and a new FlexRay frame has been accepted, copy cycle and slot ID of the frame to Fr\_SlotAssignment.
- 4. If a new FlexRay frame has been accepted, then copy the received payload data to address Fr\_LsduPtr, store the number of bytes copied to Fr\_LsduLengthPtr and store the status FR\_RECEIVED to Fr\_RxLPduStatusPtr. If a FIFO is used as received resource and the FIFO is not empty, then store the status FR\_RECEIVED\_MORE\_DATA\_AVAILABLE to Fr\_RxLPduStatusPtr.
- 5. If no new frame has been accepted, then do not copy any payload data to Fr\_LsduPtr, write 0 to the parameter Fr\_LsduLengthPtr and store the status FR\_NOT\_RECEIVED to Fr\_RxLPduStatusPtr.
- 6. Return  $E\_OK. + ()$

**[SWS Fr\_00441] I** If a receive resource is shared between more than 1 LPdus (using reconfiguration mechanism of Fr\_PrepareLPdu), then the function Fr\_ReceiveRxLPdu must ensure that the receive resource is correctly configured to

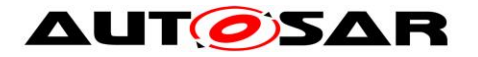

match the properties of Fr LpduIdx. This means that if a receive operation (Fr\_ReceiveRxLPdu) is called for a particular FrLPduIdx and the LPdu shares a single buffer with another LPdu, then it shall check that at the time of service invocation the buffer is configured according to the Lpdu to be processed.

The function Fr\_ReceiveRxLPdu shall return E\_NOT\_OK and abort the function execution if a wrong buffer configuration is detected.  $\sqrt{(SRS_FT_0G_2)}$ 

**[SWS\_Fr\_00234] [301]** The function Fr\_ReceiveRxLPdu shall ensure that the payload data is copied to Fr LSduPtr in the same byte order as it was received on the FlexRay bus. (first byte = lowest address, last byte = highest address).  $\vert$  ()

**[SWS Fr\_00604]** If stringent check is disabled by configuration parameter (FrRxStringentCheck is false), then received data is accepted if the SlotStatus shows a valid frame (vSS!ValidFrame). Otherwise FR\_NOT\_RECEIVED is written to Fr\_RxLPduStatusPtr and 0 is written to Fr\_LSduLengthPtr. \times\tell{in ().

**[SWS\_Fr\_00603]**⌈ If stringent check is enabled by configuration parameter (FrRxStringentCheck is true), then received data is accepted only if the SlotStatus shows a valid frame (vSS!ValidFrame) and there was no single SlotStatus error bit set (vSS!SyntaxError, vSS!ContentError, vSS!Bviolation). Otherwise FR\_NOT\_RECEIVED is written to Fr\_RxLPduStatusPtr\_and 0 is written to Fr\_LsduLengthPtr.⌋ ()

**[SWS\_Fr\_00236]** ⌈ The function Fr\_ReceiveRxLPdu shall ensure that FR\_RECEIVED is returned only for non-Nullframes.  $\pm$  ()

**[SWS\_Fr\_00237]** ⌈ The function Fr\_ReceiveRxLPdu shall ensure that the function returns FR\_RECEIVED only once per received frame.  $\vert$  ()

**[SWS\_Fr\_00645] I** If stringent length check is enabled by configuration parameter (*FrRxStringentLengthCheck* is *true*), then received data is accepted only if the received payload length exactly matches the expected payload length as provided by configuration parameter FrIfLSduLength. Otherwise FR NOT RECEIVED is written to Fr\_RxLPduStatusPtr and 0 is written to Fr\_LSduLengthPtr . j ()

**[SWS\_Fr\_00239]**  $\Gamma$  The function Fr\_ReceiveRxLPdu shall ensure that the number of payload bytes copied to Fr LsduPtr, and therefore the payload length stored to Fr\_LSduLengthPtr are limited both by the received payload length as well as by the configuration parameter FrIfLSduLength configured in the FrIf.

#### This enables

the partly reception of large FlexRay frames (e.g., enables local resource optimizations, support for transparent frame extensions).

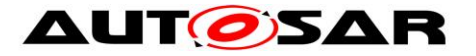

the reception of short FlexRay frames. (e.g., frames with dynamic payload  $length).$  ()

**[SWS\_Fr\_00232] I** If the function Fr\_ReceiveRxLPdu is able to and detects a hardware error while performing the requested functionality, then it shall call Dem\_SetEventStatus (*FR\_E\_CTRL\_TESTRESULT*, DEM\_EVENT\_STATUS\_FAILED) and return E\_NOT\_OK.  $\vert$  ()

**[SWS\_Fr\_00605]**  $\Gamma$  If the optional configuration parameter *FrIfDemFTSlotStatusRef* exists and a single slot status error bit (vSS!SyntaxError, vSS!ContentError, vSS!Bviolation) is set, then the slot status information shall be reported to DEM as Dem SetEventStatus (FR\_E\_LPDU\_SLOTSTATUS, DEM\_EVENT\_STATUS\_FAILED). 0

**[SWS\_Fr\_00627]** ⌈ If the optional configuration parameter *FrIfDemFTSlotStatusRef* exists and no single slot status error bit (vSS!SyntaxError, vSS!ContentError, vSS!Bviolation) is set, then the slot status information shall be reported to DEM as Dem SetEventStatus (FR\_E\_LPDU\_SLOTSTATUS, DEM\_EVENT\_STATUS\_PASSED).  $\mid$  ()

**[SWS Fr\_00628] [Dem\_SetEventStatus()** shall only be called if the optional configuration parameter *FrIfDemFTSlotStatusRef* exists. ⌋ ()

**[SWS\_Fr\_00226] [** If development error detection for the Fr module is enabled, and if the function Fr\_ReceiveRxLPdu is called before the successful initialization of Fr, then the function Fr\_ReceiveRxLPdu shall raise the development error FR E INIT FAILED.  $\vert$  ()

**ISWS Fr\_002271 [ If development error detection for the Fr module is enabled, then** the function Fr\_ReceiveRxLPdu shall check the validity of the parameter Fr\_CtrlIdx. If Fr Ctrildx is invalid, then the function Fr ReceiveRxLPdu shall raise the development error FR\_E\_INV\_CTRL\_IDX. | ()

**[SWS Fr\_00228] F** If development error detection for the Fr module is enabled, then the function Fr ReceiveRxLPdu shall check the validity of the parameter Fr\_LpduIdx. If Fr\_LpduIdx is invalid, then the function Fr\_ReceiveRxLPdu shall raise the development error FR\_E\_INV\_LPDU\_IDX.  $\vert$  ()

**[SWS Fr\_00229] F** If development error detection for the Fr module is enabled, then the function Fr\_ReceiveRxLPdu shall check whether the parameter Fr\_LsduPtr

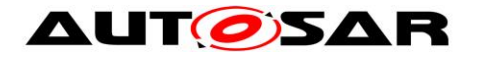

is a NULL pointer (NULL\_PTR). If Fr\_LsduPtr is a NULL pointer, then the function Fr\_ReceiveRxLPdu shall raise the development error FR\_E\_PARAM\_POINTER.  $\perp$  ()

**[SWS\_Fr\_00230] [ If development error detection for the Fr module is enabled,** then the function Fr\_ReceiveRxLPdu shall check whether the parameter Fr\_RxLPduStatusPtr is a NULL pointer (NULL\_PTR). If Fr\_RxLPduStatusPtr is a NULL pointer, then the function Fr\_ReceiveRxLPdu shall raise the development error FR E PARAM\_POINTER.  $\vert$  ()

**[SWS\_Fr\_00231] F** If development error detection for the Fr module is enabled, then the function Fr\_ReceiveRxLPdu shall check whether the parameter Fr\_LsduLengthPtr is a NULL pointer (NULL\_PTR). If Fr\_LsduLengthPtr is a NULL pointer, then the function Fr\_ReceiveRxLPdu shall raise the development error FR E PARAM POINTER.  $\vert$  ()

## **8.4.14 Fr\_CheckTxLPduStatus**

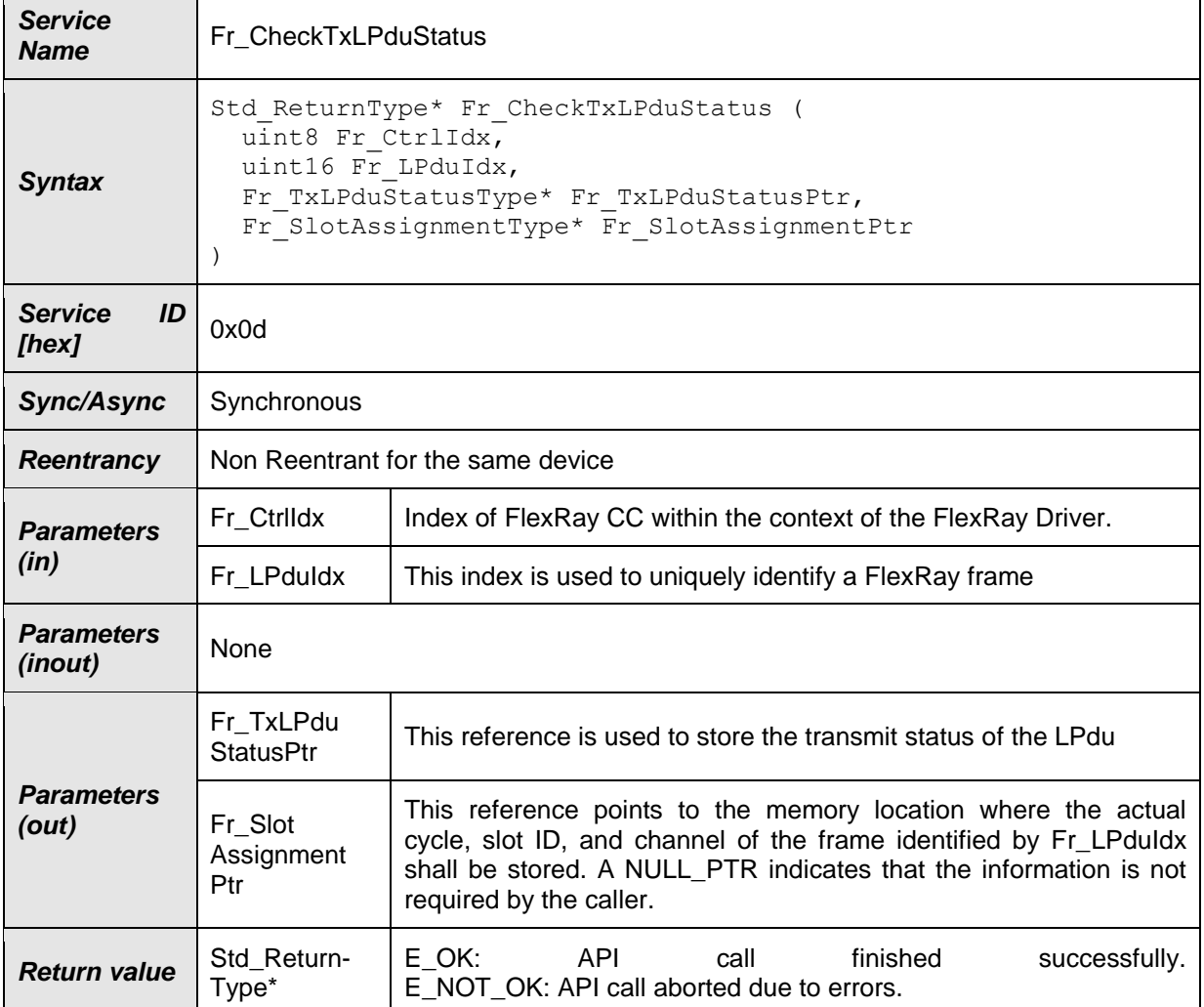

## **[SWS\_Fr\_00094]**⌈

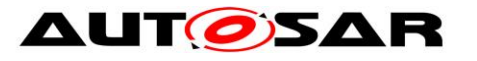

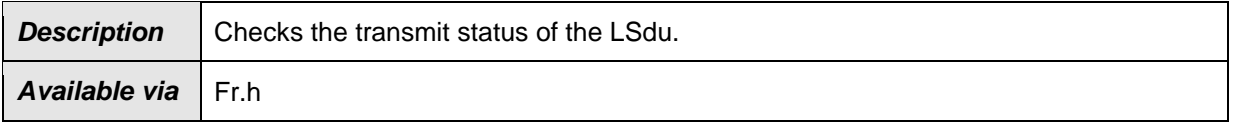

⌋(SRS\_Fr\_05003, SRS\_Fr\_05024)

CC precondition for the function Fr\_CheckTxLPduStatus: None.

**[SWS\_Fr\_00244]** ⌈ The function Fr\_CheckTxLPduStatus shall perform the following tasks on FlexRay CC Fr\_CtrIdx:

- 1. Figure out the physical resource (e.g., a buffer) mapped to the transmission of the FlexRay frame identified by Fr\_LpduIdx.
- 2. Check whether the transmission resource as figured in bullet 1 is pending for transmission<sup>4</sup> and if a TX conflict (vss!TxConflict) occurred for this resource.
- 3. If FrExtendedLPduReporting is enabled and Fr\_SlotAssignment is not a NULL pointer, copy cycle and slot ID of the checked frame to Fr\_SlotAssignment.
- 4. If a transmission request is pending, then store the status FR\_NOT\_TRANSMITTED to Fr\_TxLPduStatusPtr.
- 5. If no transmission request is pending and no TX conflict occurred, then store the status FR\_TRANSMITTED to Fr\_TxLPduStatusPtr.
- 6. If no transmission request is pending and a TX conflict occurred, then store the status FR\_TRANSMITTED\_CONFLICT to Fr\_TxLPduStatusPtr.
- 7. Return  $E\_OK. + ()$

**[SWS\_Fr\_00243] I** If the function Fr\_CheckTxLPduStatus is able to and detects a hardware error while performing the requested functionality, then it shall call Dem\_SetEventStatus (*FR\_E\_CTRL\_TESTRESULT*,

DEM\_EVENT\_STATUS\_FAILED) and return E\_NOT\_OK.  $\perp$  ()

**[SWS\_Fr\_00606]** ⌈ If the optional configuration parameter *FrIfDemFTSlotStatusRef* exists and a single slot status error bit (vSS!SyntaxError, vSS!ContentError, vSS!Bviolation) is set, then the slot status information shall be reported to DEM as Dem\_SetEventStatus (FR\_E\_LPDU\_SLOTSTATUS,

DEM\_EVENT\_STATUS\_FAILED). 1()

**[SWS\_Fr\_00629]** ⌈ If the optional configuration parameter *FrIfDemFTSlotStatusRef* exists and no single slot status error bit (vSS!SyntaxError, vSS!ContentError, vSS!Bviolation) is set, then the slot status information shall be reported to DEM as Dem SetEventStatus (FR\_E\_LPDU\_SLOTSTATUS,

DEM\_EVENT\_STATUS\_PASSED).  $\vert$  ()

1

**[SWS Fr\_00630] [Dem\_SetEventStatus()** shall be called only if the optional configuration parameter *FrIfDemFTSlotStatusRef* exists. ⌋ ()

<sup>62</sup> of 131 Document ID 26: AUTOSAR\_SWS\_FlexRayDriver <sup>4</sup> The returned status does not check whether a transmission has been really performed, but returns whether a transmission resource is empty or not.

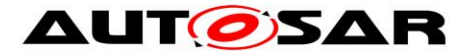

**[SWS\_Fr\_00240]**  $\Gamma$  If development error detection for the Fr module is enabled, and if the function Fr\_CheckTxLPduStatus is called before the successful initialization of Fr, then the function Fr CheckTxLPduStatus shall raise the development error FR E INIT FAILED.  $\vert$  ()

**[SWS Fr\_00241] F** If development error detection for the Fr module is enabled, then the function Fr\_CheckTxLPduStatus shall check the validity of the parameter Fr Ctrildx. If Fr Ctrildx is invalid, then the function Fr CheckTxLPduStatus shall raise the development error FR\_E\_INV\_CTRL\_IDX.  $\vert$  ()

**[SWS\_Fr\_00242] F** If development error detection for the Fr module is enabled, then the function Fr\_CheckTxLPduStatus shall check the validity of the parameter Fr\_LpduIdx. If Fr\_LpduIdx is invalid, then the function Fr\_CheckTxLPduStatus shall raise the development error  $FR\_E$ \_INV\_LPDU\_IDX.  $\pm$  ()

**[SWS Fr\_00343] F** If development error detection for the Fr module is enabled, then the function Fr CheckTxLPduStatus shall check whether the parameter Fr\_TxLPduStatusPtr is a NULL pointer (NULL\_PTR). If Fr\_TxLPduStatusPtr is a NULL pointer, then the function Fr\_CheckTxLPduStatus shall raise the development error FR\_E\_PARAM\_POINTER.  $\vert$  ()

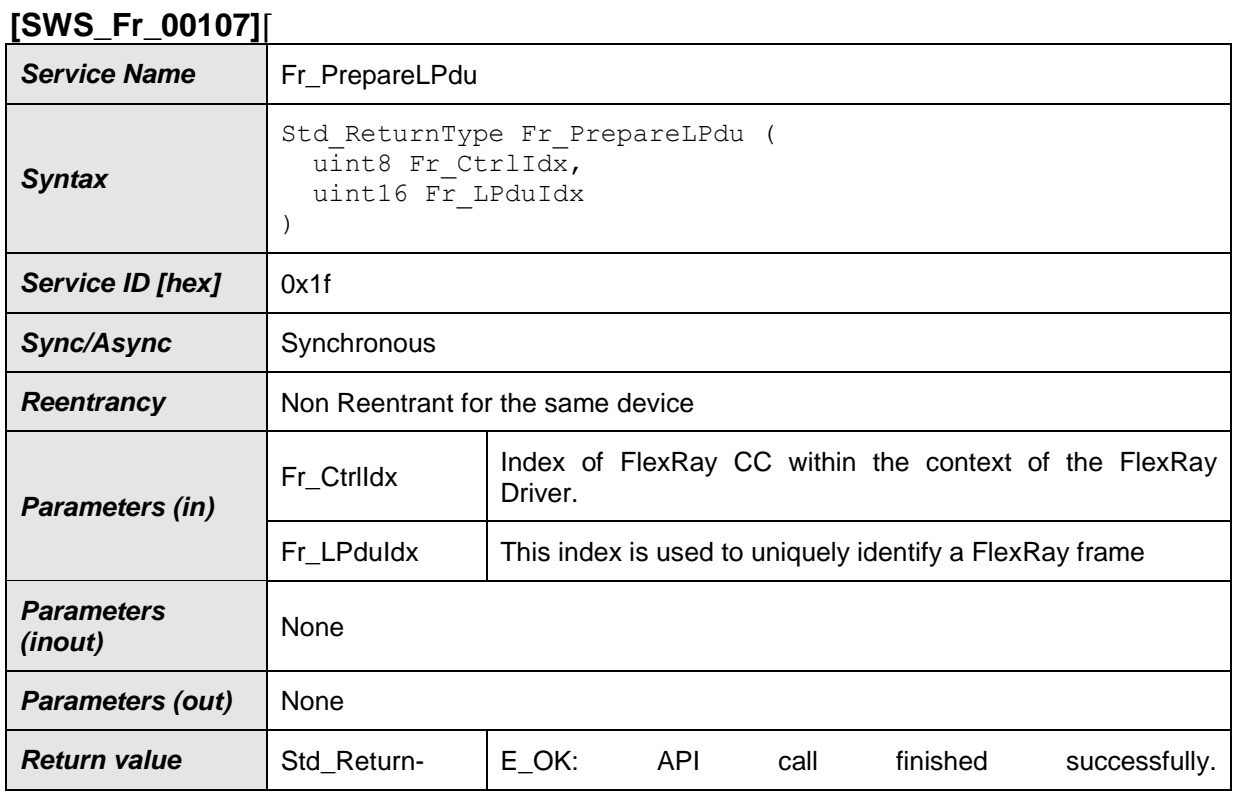

# **8.4.15 Fr\_PrepareLPdu**

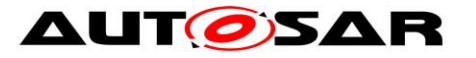

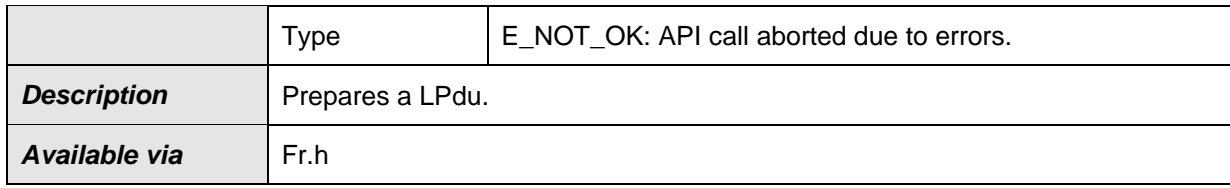

⌋(SRS\_Fr\_05106)

CC precondition for the function Fr\_PrepareLPdu: None.

**[SWS\_Fr\_00249]** ⌈ The function Fr\_PrepareLPdu shall perform the following tasks on FlexRay CC Fr\_CtrIdx:

- 1. Figure out the physical resource (e.g., a buffer) mapped to the processing of the FlexRay frame identified by Fr\_LpduIdx.
- 2. Configure the physical resource (a buffer) appropriate for Fr\_LpduIdx operation (SlotId, Cycle filter, payload length, header CRC, etc.) if the MCG uses the reconfiguration feature<sup>5</sup>.
- 3. Return  $E$  OK.  $\mid$  ()

**ISWS Fr\_002501 [** The function Fr\_PrepareLPdu shall be pre compile time configurable On/Off by the configuration parameter: *FrPrepareLPduSupport.*  $\vert$  ()

**[SWS Fr\_00248] I** If the function Fr\_PrepareLPdu is able to and detects a hardware error while performing the requested functionality, then it shall call Dem SetEventStatus (FR\_E\_CTRL\_TESTRESULT, DEM\_EVENT\_STATUS\_FAILED) and return E\_NOT\_OK.  $\perp$  ()

**[SWS\_Fr\_00245] I** If development error detection for the Fr module is enabled, and if the function Fr\_PrepareLPdu is called before the successful initialization of Fr, then the function Fr\_PrepareLPdu shall raise the development error FR\_E\_INIT\_FAILED.

 $\left( \begin{array}{c} 1 \end{array} \right)$ 

**[SWS\_Fr\_00246] F** If development error detection for the Fr module is enabled, then the function Fr PrepareLPdu shall check the validity of the parameter Fr\_CtrlIdx. If Fr\_CtrlIdx is invalid, then the function Fr\_PrepareLPdu shall raise the development error  $FR\_E$ \_INV\_CTRL\_IDX.  $\vert$  ()

**[SWS Fr\_00247] F** If development error detection for the Fr module is enabled, then the function Fr\_PrepareLPdu shall check the validity of the parameter

FrameTriggering configuration which contains the slot/cycle/channel assignment. Depending whether LPdu A or B is passed to Fr\_PrepareLPdu, the message buffer X is configured according to the slot/cycle/Channel assignment of the related LPdu.

1

<sup>&</sup>lt;sup>5</sup> If the MCG decides to save message buffers using message buffer reconfiguration it assigns two different LPdus ( A and B) a single message buffer X. Each LPdu is linked to a (different)

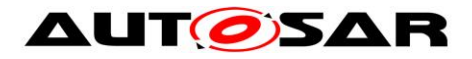

Fr\_LpduIdx. If Fr\_LpduIdx is invalid, then the function Fr\_PrepareLPdu shall raise the development error FR\_E\_INV\_LPDU\_IDX.  $\int$  ()

## <span id="page-64-0"></span>**8.4.16 Fr\_ReconfigLPdu**

### **[SWS\_Fr\_00524]**⌈

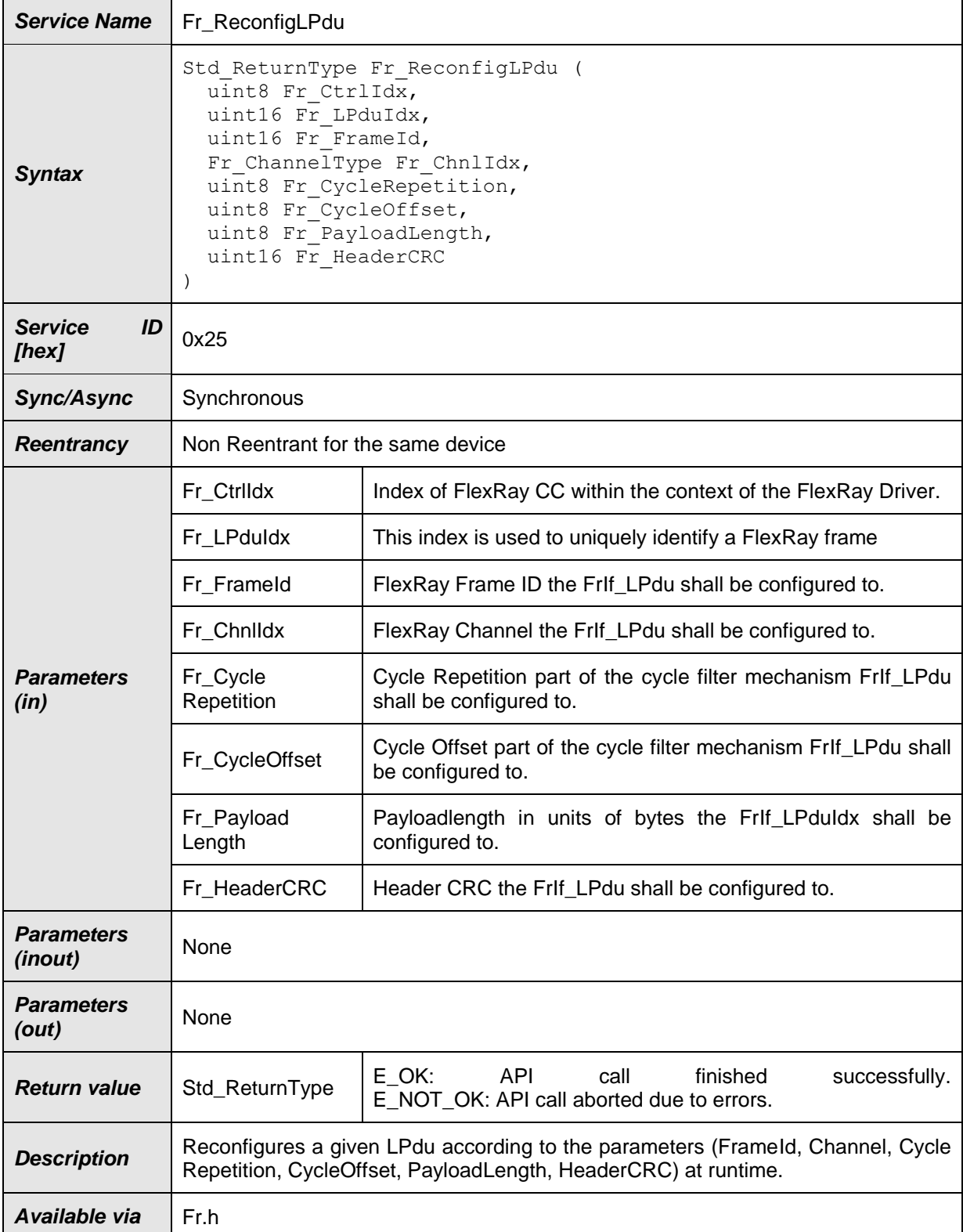

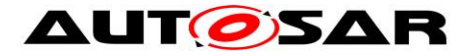

⌋(SRS\_Fr\_05059)

CC precondition for the function Fr\_ReconfigLPdu: None.

**[SWS\_Fr\_00525]** ⌈ The function Fr\_ReconfigLPdu shall perform the following tasks on FlexRay CC Fr\_CtrIdx:

Figure out the physical resource (e.g., a buffer) mapped to the processing of the FlexRay frame as identified by Fr\_LpduIdx.

Configure the physical resource (a buffer) according to the parameters given at the API. The Lpdu direction is statically associated with the Lpdu and cannot be changed by this service.

Return E  $OK. + ()$ 

**[SWS\_Fr\_00526] [** Whether an Lpdu is dynamically reconfigurable is determined via the configuration parameter *FrIfReconfigurable* which is a property of the FrIfLPdu configuration parameter container.  $\vert$  ()

**[SWS\_Fr\_00527] [Castella Figure FlexRay supports only even number of bytes as payload** length, the parameter Fr PayloadLength must be internally rounded to the next higher even number if it is odd.  $\vert$  ()

**[SWS\_Fr\_00528]** ⌈ The function Fr\_ReconfigLPdu shall be pre compile time configurable On/Off by the configuration parameter: *FrReconfigLPduSupport.*  $\vert$  ()

**[SWS\_Fr\_00529]** ⌈ If the function Fr\_ReconfigLPdu is able to and detects a hardware error while performing the requested functionality, then it shall call Dem\_SetEventStatus (FR\_E\_CTRL\_TESTRESULT, DEM\_EVENT\_STATUS\_FAILED) and return E\_NOT\_OK.  $\perp$  ()

**[SWS\_Fr\_00530] [** If development error detection for the Fr module is enabled, and if the function Fr ReconfigLPdu is called before the successful initialization of Fr. then the function Fr\_ReconfigLPdu shall raise the development error FR E INIT FAILED.  $\vert$  ()

**[SWS\_Fr\_00531] I** If development error detection for the Fr\_module is enabled, then the function Fr ReconfigLPdu shall check the validity of the parameter Fr\_CtrlIdx. If Fr\_CtrlIdx is invalid, then the function Fr\_ReconfigLPdu shall raise the development error FR\_E\_INV\_CTRL\_IDX.  $\cup$  ()

**[SWS\_Fr\_00532]** ⌈ If development error detection for the Fr module is enabled, then the function Fr ReconfigLPdu shall check the validity of the parameter

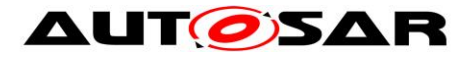

Fr\_LpduIdx. If Fr\_LpduIdx is invalid, then the function Fr\_ReconfigLPdu shall raise the development error FR\_E\_INV\_LPDU\_IDX.  $\vert$  ()

**[SWS\_Fr\_00533] [ If development error detection for the Fr module is enabled,** then the function Fr ReconfigLPdu shall check the validity of the parameter Fr\_ChnlIdx. If Fr\_ChnlIdx is invalid, then the function Fr\_ReconfigLPdu shall raise the development error FR\_E\_INV\_CHNL\_IDX.  $\vert$  ()

**[SWS\_Fr\_00534] [ If development error detection for the Fr module is enabled,** then the function Fr ReconfigLPdu shall check the validity of the parameter Fr CycleRepetition. If Fr CycleRepetition is invalid, then the function Fr\_ReconfigLPdu shall raise the development error FR\_E\_INV\_CYCLE.  $\vert$  ()

**[SWS\_Fr\_00535]**  $\Gamma$  Valid values<sup>6</sup> for parameter Fr\_CycleRepetition are 1, 2, 4, 5, 8, 10, 16, 20, 32, 40, 50 and 64.  $\frac{1}{10}$ 

**[SWS Fr\_00536] F** If development error detection for the Fr module is enabled, then the function Fr ReconfigLPdu shall check the parameter Fr CycleOffset for being valid. If Fr\_CycleOffset is invalid, then the function Fr\_ReconfigLPdu shall raise the development error FR\_E\_INV\_CYCLE.  $\vert$  ()

**[SWS\_Fr\_00537]** ⌈ Valid values for parameter Fr\_CycleOffset are 0 to (Fr\_CycleRepetition – 1).  $\pm$  ()

**[SWS\_Fr\_00538] F** If development error detection for the Fr module is enabled, then the function Fr ReconfigLPdu shall check the validity of the parameter Fr\_PayloadLength. If Fr\_PayloadLength is invalid, then the function Fr\_ReconfigLPdu shall raise the development error FR\_E\_INV\_LENGTH.  $\vert$  ()

**[SWS\_Fr\_00634] Fack if development error detection for the Fr module is enabled,** then the function Fr ReconfigLPdu shall check the parameter Fr HeaderCRC for being valid<sup>7</sup>. If Fr\_HeaderCRC is invalid, then the function Fr\_ReconfigLPdu shall raise the development error  $FR\_E$ \_INV\_HEADERCRC.  $\vert$  ()

## <span id="page-66-0"></span>**8.4.17 Fr\_DisableLPdu**

**[SWS\_Fr\_00539]**⌈

<sup>1</sup> <sup>6</sup> For FlexRay Controllers compliant to [\[14\]](#page-10-0) only cycle repetition values 1, 2, 4, 8, 16, 32 and 64 shall be supported.

 $<sup>7</sup>$  This does not mean that the CRC shall be recalculated. Instead the CRC shall be checked whether it</sup> fits in the allowed value range  $(0 - 2047)$  or not.

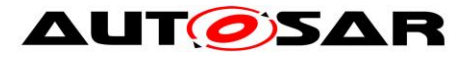

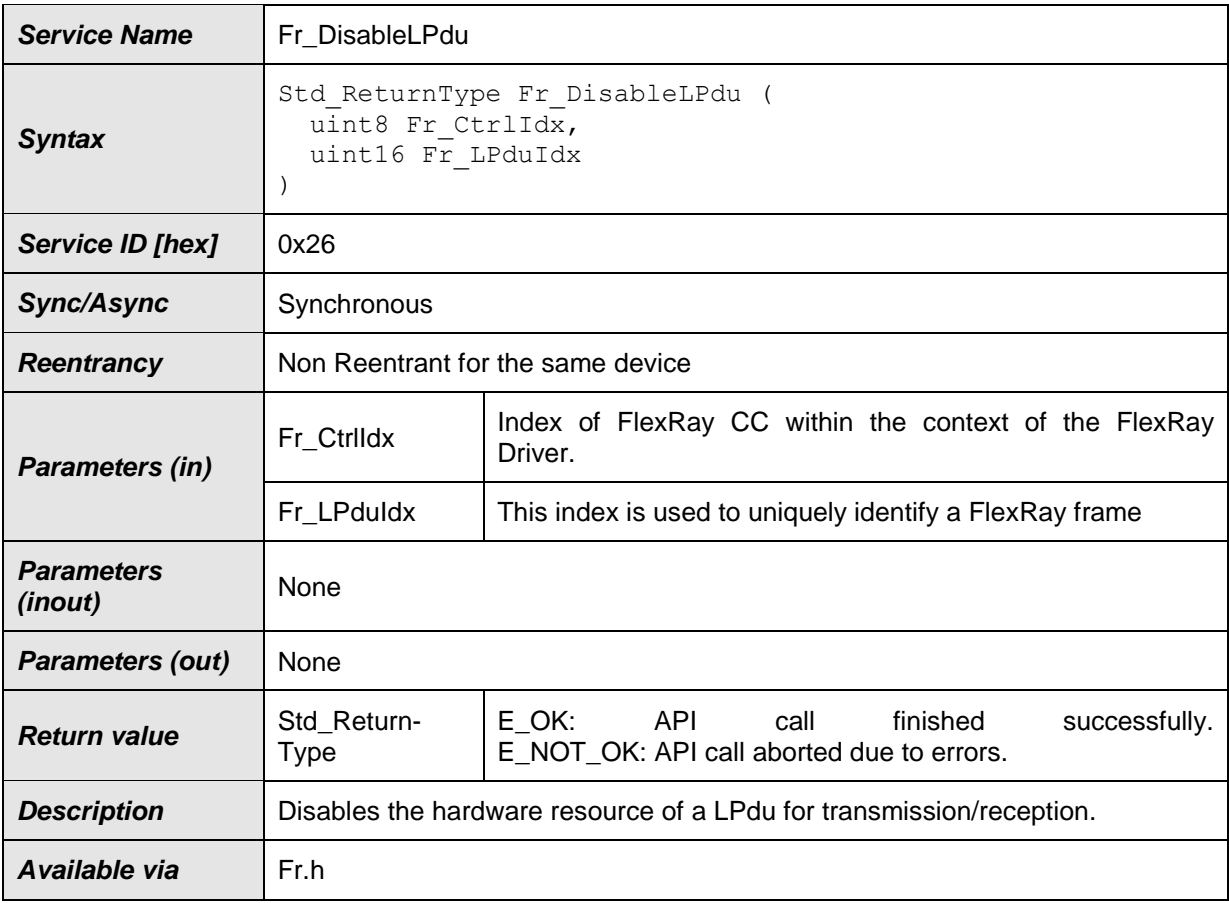

⌋(SRS\_Fr\_05059)

CC precondition for the function Fr\_DisableLPdu: None.

**[SWS\_Fr\_00540]** ⌈ The function Fr\_DisableLPdu shall perform the following tasks on FlexRay CC Fr\_CtrIdx:

- 1. Figure out the physical resource (e.g., a buffer) mapped to the processing of the FlexRay frame identified by Fr\_LpduIdx.
- 2. Configure the physical resource (a buffer) in a way that it doesn't take part in the transmission/reception process.
- 3. Return  $E$  OK.  $\mid$  ()

**[SWS\_Fr\_00541]** ⌈ Only Lpdus that can be dynamically reconfigured can be disabled by this service (see [Fr\\_ReconfigLPdu\)](#page-64-0).  $\mid$  ()

**[SWS\_Fr\_00542]** ⌈ The function Fr\_DisableLPdu shall be pre compile time configurable On/Off by the configuration parameter: *FrDisableLPduSupport.*  $\vert$  ()

**[SWS\_Fr\_00543]** ⌈ If the function Fr\_DisableLPdu is able to and detects a hardware error while performing the requested functionality, then it shall call Dem SetEventStatus (FR\_E\_CTRL\_TESTRESULT,

DEM\_EVENT\_STATUS\_FAILED) and return E\_NOT\_OK.  $\vert$  ()

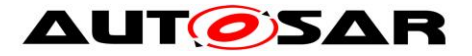

**[SWS\_Fr\_00544] F** If development error detection for the Fr module is enabled, and if the function Fr\_DisableLPdu is called before the successful initialization of Fr, then the function Fr\_DisableLPdu shall raise the development error FR\_E\_INIT\_FAILED and return E\_NOT\_OK.  $\vert$  ()

**[SWS Fr\_00545] F** If development error detection for the Fr module is enabled, then the function Fr\_DisableLPdu shall check the validity of the parameter Fr\_CtrlIdx. If Fr\_CtrlIdx is invalid, then the function Fr\_DisableLPdu shall raise the development error FR\_E\_INV\_CTRL\_IDX.  $\vert$  ()

**[SWS\_Fr\_00546] Fig. 15 If development error detection for the Fr module is enabled,** then the function Fr DisableLPdu shall check the validity of the parameter Fr\_LpduIdx. If Fr\_LpduIdx is invalid, then the function Fr\_DisableLPdu shall raise the development error FR\_E\_INV\_LPDU\_IDX.  $\vert$  ()

## **8.4.18 Fr\_GetGlobalTime**

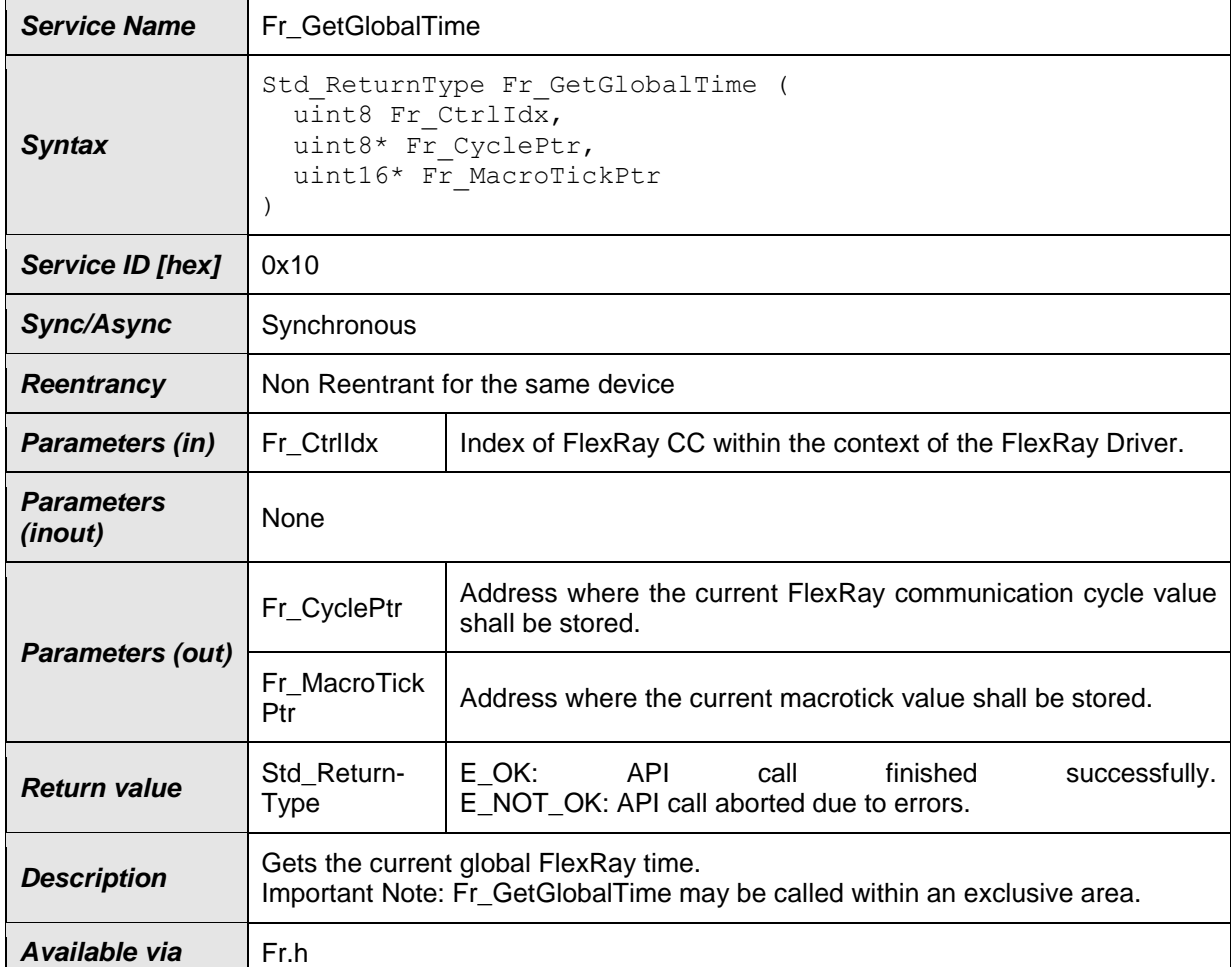

### **[SWS\_Fr\_00042]**⌈

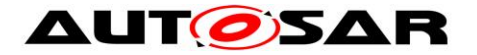

⌋(SRS\_Fr\_05019)

**Note:** The Fr module's environment shall only call Fr\_GetGlobalTime if the CC Fr\_CtrlIdx is synchronous to FlexRay global time.

**[SWS\_Fr\_00256] [CatabalTime shall perform the following** tasks on FlexRay CC Fr\_CtrIdx:

- 1. Read the current global FlexRay time and write it to the output parameters Fr\_CyclePtr and Fr\_MacrotickPtr.
- 2. Return  $E$  OK.  $\mid$  ()

**[SWS Fr\_00257] [Calce The function Fr** GetGlobalTime shall ensure that the time information is consistent and valid. This means that the values returned of both parameters (Fr\_CyclePtr and Fr\_MacrotickPtr) must be taken from a single point in time. The resulting global time shall always strictly increase over time (until it wraps around at the time-boundary).  $\vert$  ()

**[SWS Fr\_00044] [30014]** The function Fr GetGlobalTime shall ensure that the time information is valid and up to date (synchronized CC), – otherwise the output parameters shall not be written and E\_NOT\_OK returned.  $\mid$  (SRS\_Fr\_05072)

**[SWS\_Fr\_00255]** ⌈ If the function Fr\_GetGlobalTime is able to and detects a hardware error while performing the requested functionality, then it shall call Dem SetEventStatus (FR\_E\_CTRL\_TESTRESULT, DEM\_EVENT\_STATUS\_FAILED) and return E\_NOT\_OK.  $\vert$  ()

**[SWS\_Fr\_00251] I** If development error detection for the Fr module is enabled, and if the function Fr GetGlobalTime is called before the successful initialization of Fr, then the function Fr\_GetGlobalTime shall raise the development error FR E INIT FAILED.  $\cup$  ()

**[SWS\_Fr\_00252]** ⌈ If development error detection for the Fr module is enabled, then the function Fr GetGlobalTime shall check the validity of the parameter Fr\_CtrlIdx. If Fr\_CtrlIdx is invalid, then the function Fr\_GetGlobalTime shall raise the development error FR\_E\_INV\_CTRL\_IDX.  $\pm$  ()

**ISWS Fr 002531 If development error detection for the Fr module is enabled.** then the function Fr\_GetGlobalTime shall check whether the parameter Fr\_CyclePtr is a NULL pointer (NULL PTR). If Fr CyclePtr is a NULL pointer, the function Fr\_GetGlobalTime shall raise the development error FR\_E\_PARAM\_POINTER.  $\perp$  ()

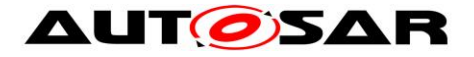

**[SWS\_Fr\_00254]** ⌈ If development error detection for the Fr module is enabled, then the function Fr\_GetGlobalTime shall check whether the parameter Fr\_MacroTickPtr is a NULL pointer (NULL\_PTR). If Fr\_MacroTickPtr is a NULL pointer, the function Fr\_GetGlobalTime shall raise the development error FR E PARAM POINTER.  $\vert$  ()

## **8.4.19 Fr\_GetNmVector**

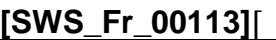

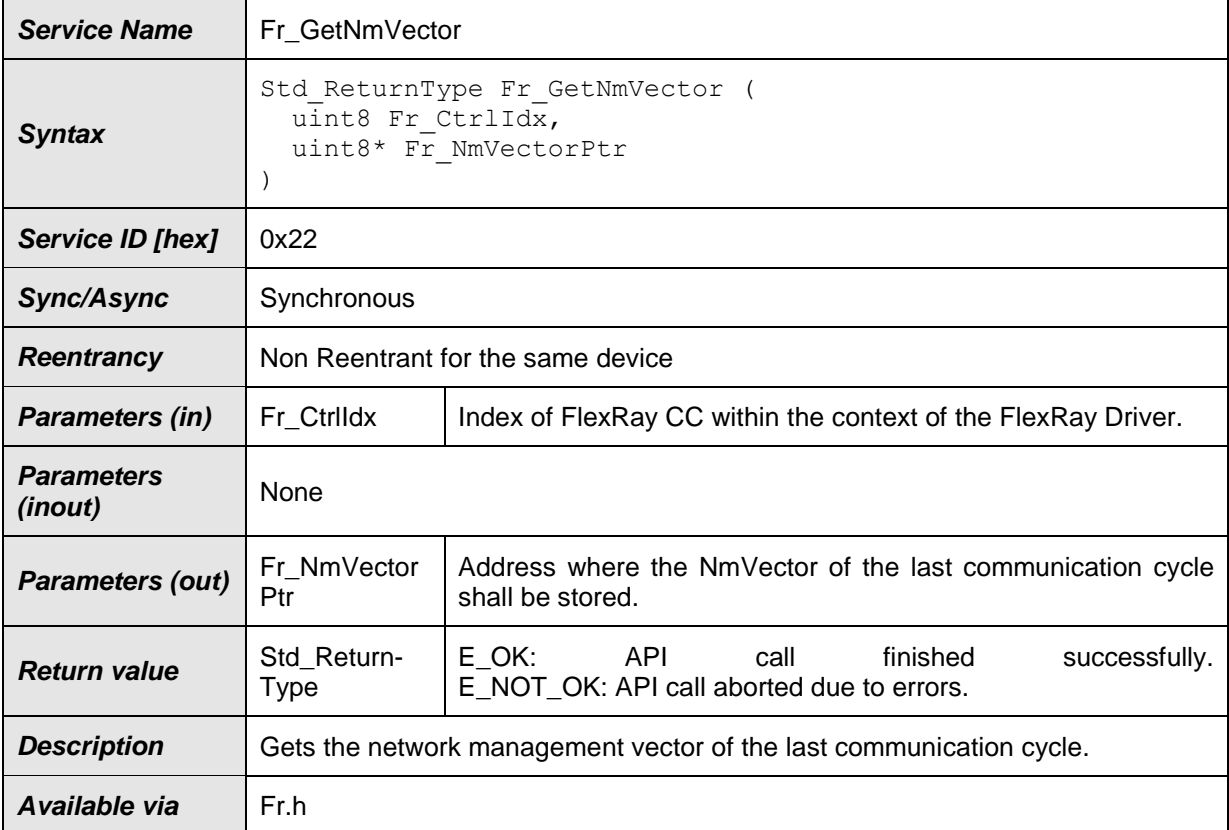

 $\vert$ ()

**Note:** The Fr module's environment shall only call the function Fr GetNmVector when the CC Fr\_CtrlIdx is synchronous to FlexRay global time.

**Note:** The NM-Vector will be updated at a defined point in time (see [\[13\]\)](#page-9-0). At this point of time the service Fr GetNmVector shall not be called, in order to ensure a consistent NM-Vector value.

**[SWS\_Fr\_00262] [CDDEF** The function Fr\_GetNmVector shall perform the following tasks on FlexRay CC Fr\_CtrIdx:

1. Read the current accrued network management vector out of the FlexRay CC and then write it to the output parameter Fr\_NmVectorPtr. The number of bytes written to the output parameter is constant and is known at configuration time (FrIf configuration parameter *FrIfGNetworkManagementVectorLength*).

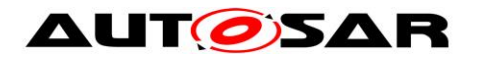

2. Return  $E_OK.$   $\int$  ()

**[SWS\_Fr\_00263] [CastelLing Franction Franch Code)** CCC Shall ensure that the FlexRay CC is synchronous to global time when the data is read – otherwise the output parameters shall not be written and  $E$  NOT OK returned.  $\cup$  ()

**[SWS\_Fr\_00264] [CDDEN** The function Fr\_GetNmVector shall ensure that the payload data is copied to Fr\_NmVectorPtr in the same byte order as they were received on the FlexRay bus. (first byte = lowest address, last byte = highest address).  $\pm$  ()

**[SWS\_Fr\_00261] I** If the function Fr\_GetNmVector is able to and detects a hardware error while performing the requested functionality, then it shall call Dem\_SetEventStatus (FR\_E\_CTRL\_TESTRESULT, DEM\_EVENT\_STATUS\_FAILED) and return E\_NOT\_OK.  $\perp$  ()

**[SWS\_Fr\_00258] [ If development error detection for the Fr module is enabled, and** if the function Fr\_GetNmVector is called before the successful initialization of Fr, then the function Fr\_GetNmVector shall raise the development error FR\_E\_INIT\_FAILED.  $\vert$  ()

**[SWS Fr\_00259] F** If development error detection for the Fr module is enabled, then the function Fr GetNmVector shall check the validity of the parameter Fr\_CtrlIdx. If Fr\_CtrlIdx is invalid, then the function Fr\_GetNmVector shall raise the development error FR\_E\_INV\_CTRL\_IDX.  $\vert$  ()

**[SWS\_Fr\_00260] F** If development error detection for the Fr module is enabled, then the function Fr\_GetNmVector shall check whether the parameter Fr\_NmVectorPtr is a NULL pointer (NULL\_PTR). If Fr\_NmVectorPtr is a NULL pointer, then the function Fr GetNmVector shall raise the development error FR E PARAM POINTER.  $\vert$  ()

## **8.4.20 Fr\_GetNumOfStartupFrames**

#### **8 [SWS\_Fr\_00547]**⌈

1

| <b>Service Name</b> | Fr_GetNumOfStartupFrames                                                                        |
|---------------------|-------------------------------------------------------------------------------------------------|
| <b>Syntax</b>       | Std ReturnType Fr GetNumOfStartupFrames<br>uint8 Fr CtrlIdx,<br>uint8* Fr NumOfStartupFramesPtr |

<sup>72</sup> of 131 Document ID 26: AUTOSAR\_SWS\_FlexRayDriver <sup>8</sup> FlexRay 2.1 Rev A compliant controllers do not support vStartupPairs. See FR550 for FlexRay 2.1 Rev A controllers implementation constraints.
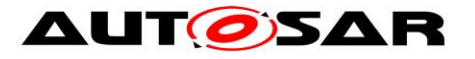

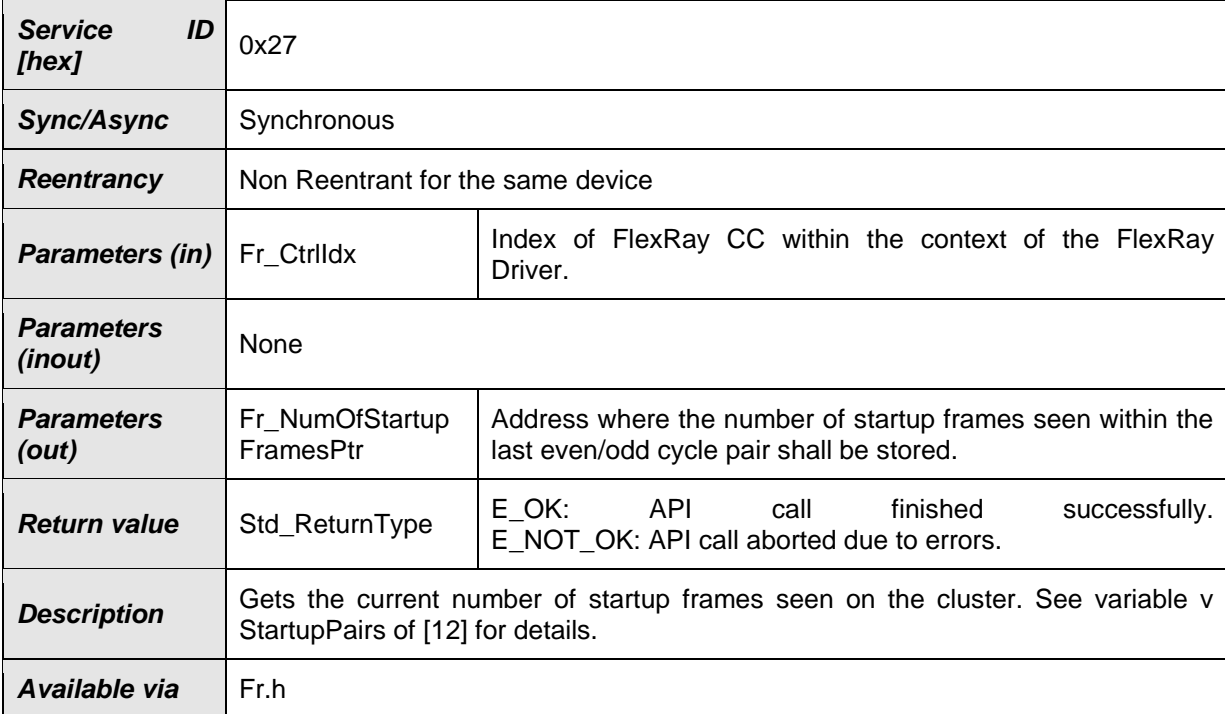

# $\vert$ ()

**Note:** The Fr module's environment shall only call Fr\_GetNumOfStartupFrames if the CC Fr\_CtrlIdx is synchronous to FlexRay global time.

**[SWS\_Fr\_00549]** ⌈ The function Fr\_GetNumOfStartupFrames shall perform the following tasks on FlexRay CC Fr\_Ctrldx:

- 1. Read the number of aligned startup frame pairs received or transmitted during the previous double cycle, aggregated across both channels and write it to the output parameter Fr\_NumOfStartupFramesPtr.
- 2. Return E OK.  $\mid$  ()

**[SWS\_Fr\_00550]** ⌈ If the hardware doesn't support accumulating the number of startupframes, (FlexRay 2.1 Rev A compliant hardware), then the driver shall always assume 2 startup frames available.  $\vert$  ()

**[SWS\_Fr\_00551] [CDDE THE function Fr\_GetNumOfStartupFrames shall ensure that the** information is valid and up to date (synchronized CC) – otherwise the output parameters shall not be written and E\_NOT\_OK returned.  $\pm$  ()

**[SWS\_Fr\_00552]** ⌈ If the function Fr\_GetNumOfStartupFrames is able to and detects a hardware error while performing the requested functionality, then it shall call Dem\_SetEventStatus (FR\_E\_CTRL\_TESTRESULT, DEM\_EVENT\_STATUS\_FAILED) and return E\_NOT\_OK.  $\perp$  ()

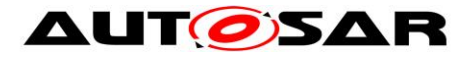

**[SWS\_Fr\_00553]** ⌈ If development error detection for the Fr module is enabled, and if the function Fr\_GetNumOfStartupFrames is called before the successful initialization of Fr, then the function Fr GetNumOfStartupFrames shall raise the development error FR\_E\_INIT\_FAILED.  $\cup$  ()

**[SWS\_Fr\_00554]** ⌈ If development error detection for the Fr module is enabled, then the function Fr GetNumOfStartupFrames shall check the validity of the parameter Fr\_CtrlIdx. If Fr\_CtrlIdx is invalid, then the function Fr\_GetNumOfStartupFrames shall raise the development error FR E INV CTRL IDX.  $\vert$  ()

**[SWS\_Fr\_00555]** ⌈ If development error detection for the Fr module is enabled, then the function Fr GetNumOfStartupFrames shall check whether the parameter Fr\_NumOfStartupFramesPtr is a NULL pointer (NULL\_PTR). If Fr\_NumOfStartupFramesPtr is a NULL pointer, then the function Fr GetNumOfStartupFrames shall raise the development error FR E PARAM POINTER.  $\vert$  ()

# **8.4.21 Fr\_GetChannelStatus**

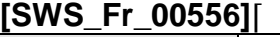

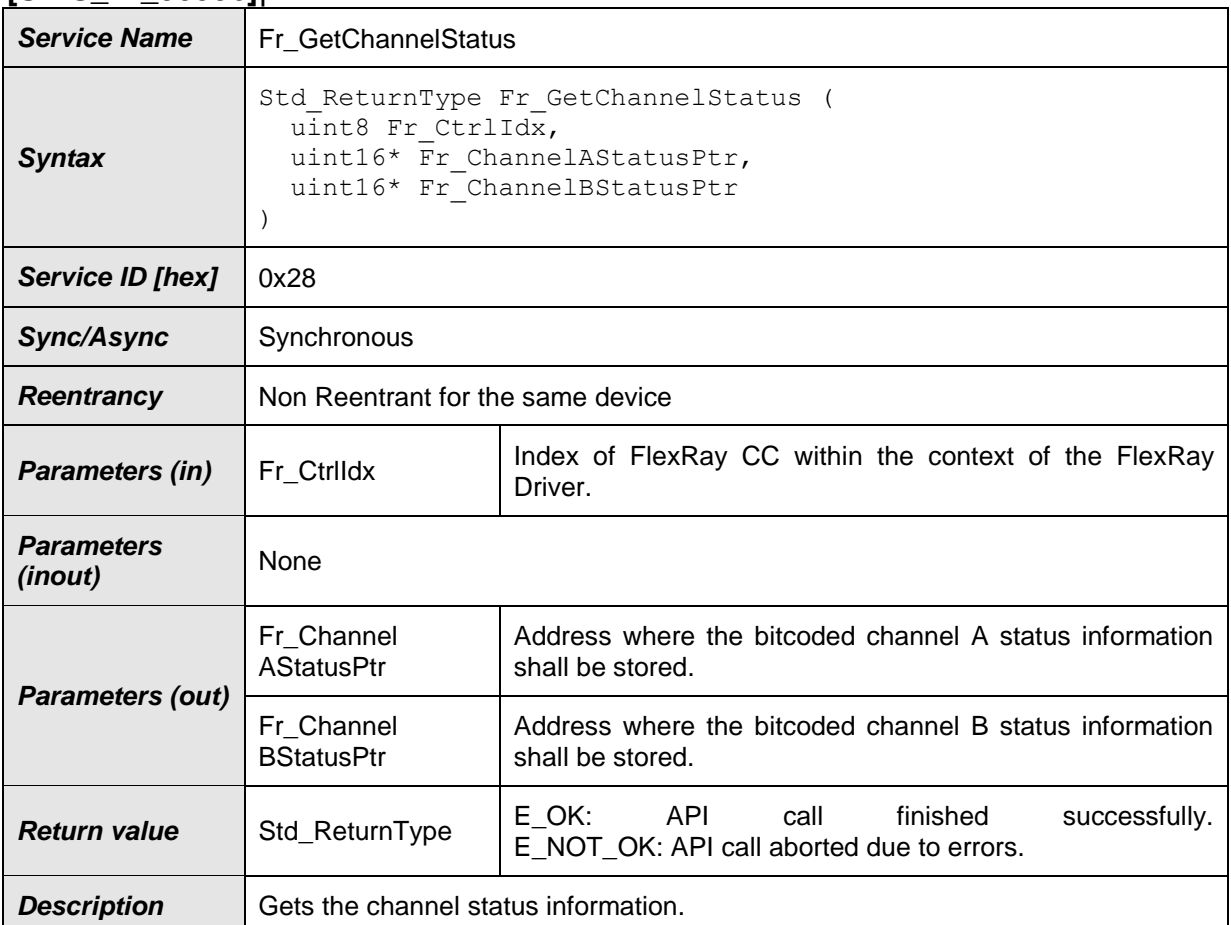

# **AUTOSAR**

*Available via* Fr.h

### $\vert$ ()

**Note:** The Fr module's environment shall only call Fr\_GetChannelStatus if the CC Fr\_CtrlIdx is synchronous to FlexRay global time.

**[SWS\_Fr\_00558]** ⌈ The function Fr\_GetChannelStatus shall perform the following tasks on FlexRay CC Fr\_CtrIdx:

- 1. Read the aggregated channel status, NIT status, symbol window status and write it to the output parameter Fr\_ChannelAStatusPtr/ Fr\_ChannelBStatusPtr. The value of \*Fr\_ChannelAStatusPtr/\*Fr\_ChannelBStatusPtr is bitcoded with the following meaning (Bit  $0 = LSB$ , Bit  $15 = MSB$ )<sup>9</sup>:
	- Bit 0: Channel A/B aggregated channel status vSS!ValidFrame
	- Bit 1: Channel A/B aggregated channel status vSS!SyntaxError
	- Bit 2: Channel A/B aggregated channel status vSS!ContentError
	- Bit 3: Channel A/B aggregated channel status additional communication
	- Bit 4: Channel A/B aggregated channel status vSS!Bviolation
	- Bit 5: Channel A/B aggregated channel status vSS!TxConflict
	- Bit 6: Not used (0)
	- Bit 7: Not used (0)
	- Bit 8: Channel A/B symbol window status data vSS!ValidMTS
	- Bit 9: Channel A/B symbol window status data vSS!SyntaxError
	- Bit 10: Channel A/B symbol window status data vSS!Bviolation
	- Bit 11: Channel A/B symbol window status data vSS!TxConflict
	- Bit 12: Channel A/B NIT status data vSS!SyntaxError
	- Bit 13: Channel A/B NIT status data vSS!Bviolation
	- Bit 14: Not used (0)
	- Bit 15: Not used (0)
- 2. Reset the aggregated channel status information within the FlexRay controller.
- 3. Return  $E\_OK. + ()$

**[SWS Fr 00559] [Cddd** The function Fr\_GetChannelStatus shall ensure that the information is valid and up to date (synchronized CC) – otherwise the output parameters shall not be written and E\_NOT\_OK returned.  $\vert$  ()

**[SWS\_Fr\_00560] [** If the function Fr\_GetChannelStatus is able to and detects a hardware error while performing the requested functionality, then it shall call Dem SetEventStatus (FR\_E\_CTRL\_TESTRESULT, DEM\_EVENT\_STATUS\_FAILED) and return E\_NOT\_OK.  $\frac{1}{2}$  ()

**[SWS\_Fr\_00561] I** If development error detection for the Fr module is enabled, and if the function Fr\_GetChannelStatus is called before the successful initialization of Fr.

1

<sup>75</sup> of 131 Document ID 26: AUTOSAR\_SWS\_FlexRayDriver <sup>9</sup> Bit 5 and Bit 11 shall be set to 0 for FlexRay 2.1 compliant controllers, since vSS!TxConflict is not supported on this hardware.

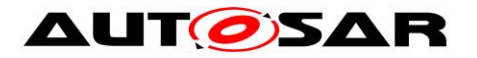

then the function Fr\_GetChannelStatus shall raise the development error FR E INIT FAILED.  $\vert$  ()

**[SWS\_Fr\_00562] F** If development error detection for the Fr\_module is enabled, then the function Fr GetChannelStatus shall check the validity of the parameter Fr\_CtrlIdx. If Fr\_CtrlIdx is invalid, then the function Fr\_GetChannelStatus shall raise the development error FR\_E\_INV\_CTRL\_IDX.  $\vert$  ()

**[SWS\_Fr\_00563] [ If development error detection for the Fr module is enabled,** then the function Fr GetChannelStatus shall check whether the parameter Fr\_ChannelAStatusPtr is a NULL pointer (NULL\_PTR). If Fr\_ChannelAStatusPtr is a NULL pointer, then the function Fr GetChannelStatus shall raise the development error FR\_E\_PARAM\_POINTER.  $\cup$  ()

**[SWS Fr\_00607] I** If development error detection for the Fr module is enabled, then the function Fr GetChannelStatus shall check whether the parameter Fr\_ChannelBStatusPtr is a NULL pointer (NULL\_PTR). If Fr\_ChannelBStatusPtr is a NULL pointer, then the function Fr\_GetChannelStatus shall raise the development error  $FR$ <sub>\_E</sub>\_PARAM\_POINTER.  $\vert$  ()

### **8.4.22 Fr\_GetClockCorrection**

<span id="page-75-1"></span><span id="page-75-0"></span>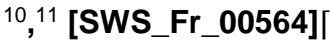

| <b>Service Name</b>           | Fr_GetClockCorrection                                                                                                    |                                                                     |  |
|-------------------------------|----------------------------------------------------------------------------------------------------|---------------------------------------------------------------------|--|
| <b>Syntax</b>                 | Std ReturnType Fr GetClockCorrection (<br>uint8 Fr CtrlIdx,<br>sint16* Fr RateCorrectionPtr,<br>sint32* Fr OffsetCorrectionPtr |                                                                     |  |
| <b>Service</b><br>ID<br>[hex] | 0x29                                                                                                    |                                                                     |  |
| Sync/Async                    | Synchronous                                                                                                    |                                                                     |  |
| <b>Reentrancy</b>             | Non Reentrant for the same device                                                                                              |                                                                     |  |
| Parameters (in)               | Index of FlexRay CC within the context of the FlexRay<br>Fr Ctrildx<br>Driver.                                                 |                                                                     |  |
| <b>Parameters</b><br>(inout)  | None                                                                                                    |                                                                     |  |
| <b>Parameters</b><br>(out)    | Fr RateCorrectionPtr                                                                                                    | Address where the current rate correction value shall be<br>stored. |  |

<sup>1</sup> <sup>10</sup> vInterimRate Correction maps to vRateCorrection for FlexRay 2.1 compliant controllers, see [\[14\]](#page-10-0)

<sup>11</sup> vInterimOffsetCorrection maps to vOffsetCorrection for FlexRay 2.1 compliant controllers, see [\[14\]](#page-10-0)

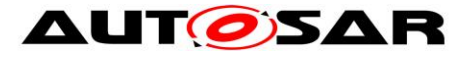

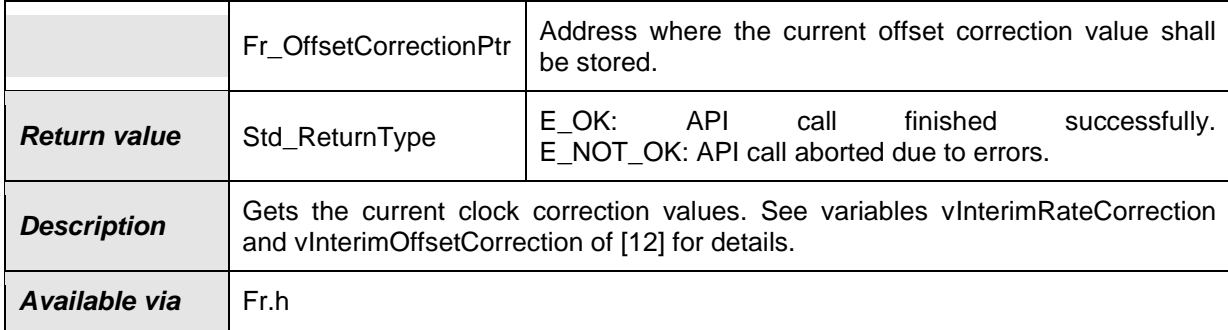

 $\vert$ ()

**[SWS\_Fr\_00566]** ⌈ The function Fr\_GetClockCorrection shall perform the following tasks on FlexRay CC Fr\_CtrIdx:

- 1. Read the rate correction value (vInterimRateCorrection<sup>[10](#page-75-0)</sup>) and write it as signed integer to the output parameter Fr\_RateCorrectionPtr. Read the offset correction value (vInterimOffsetCorrection<sup>[11](#page-75-1)</sup>) and write it as signed integer to the output parameter Fr\_OffsetCorrectionPtr
- 2. Return  $E$  OK.  $\mid$  ()

**[SWS\_Fr\_00568]** ⌈ If the function Fr\_GetClockCorrection is able to and detects a hardware error while performing the requested functionality, then it shall call Dem\_SetEventStatus (FR\_E\_CTRL\_TESTRESULT, DEM\_EVENT\_STATUS\_FAILED) and return E\_NOT\_OK. j ()

**[SWS\_Fr\_00569] [** If development error detection for the Fr module is enabled, and if the function Fr\_GetClockCorrection is called before the successful initialization of Fr, then the function Fr GetClockCorrection shall raise the development error FR\_E\_INIT\_FAILED. ⌋ ()

**[SWS\_Fr\_00570] F** If development error detection for the Fr module is enabled, then the function Fr GetClockCorrection shall check the validity of the parameter Fr\_CtrlIdx. If Fr\_CtrlIdx is invalid, then the function Fr\_GetClockCorrection shall raise the development error FR\_E\_INV\_CTRL\_IDX.  $\vert$  ()

**[SWS\_Fr\_00571] F** If development error detection for the Fr module is enabled, then the function Fr GetClockCorrection shall check whether the parameter Fr\_RateCorrectionPtr is a NULL pointer (NULL\_PTR). If Fr\_RateCorrectionPtr is a NULL pointer, then the function Fr\_GetClockCorrection shall raise the development error FR\_E\_PARAM\_POINTER.  $\vert$  ()

**ISWS Fr\_00572] [ If development error detection for the Fr module is enabled,** then the function Fr\_GetClockCorrection shall check whether the parameter Fr\_OffsetCorrectionPtr is a NULL pointer (NULL\_PTR). If Fr\_OffsetCorrectionPtr is a

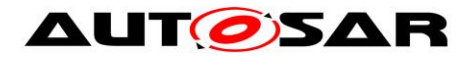

NULL pointer, then the function Fr\_GetClockCorrection shall raise the development error FR\_E\_PARAM\_POINTER. 」()

# **8.4.23 Fr\_GetSyncFrameList**

# **[SWS\_Fr\_00573]**⌈

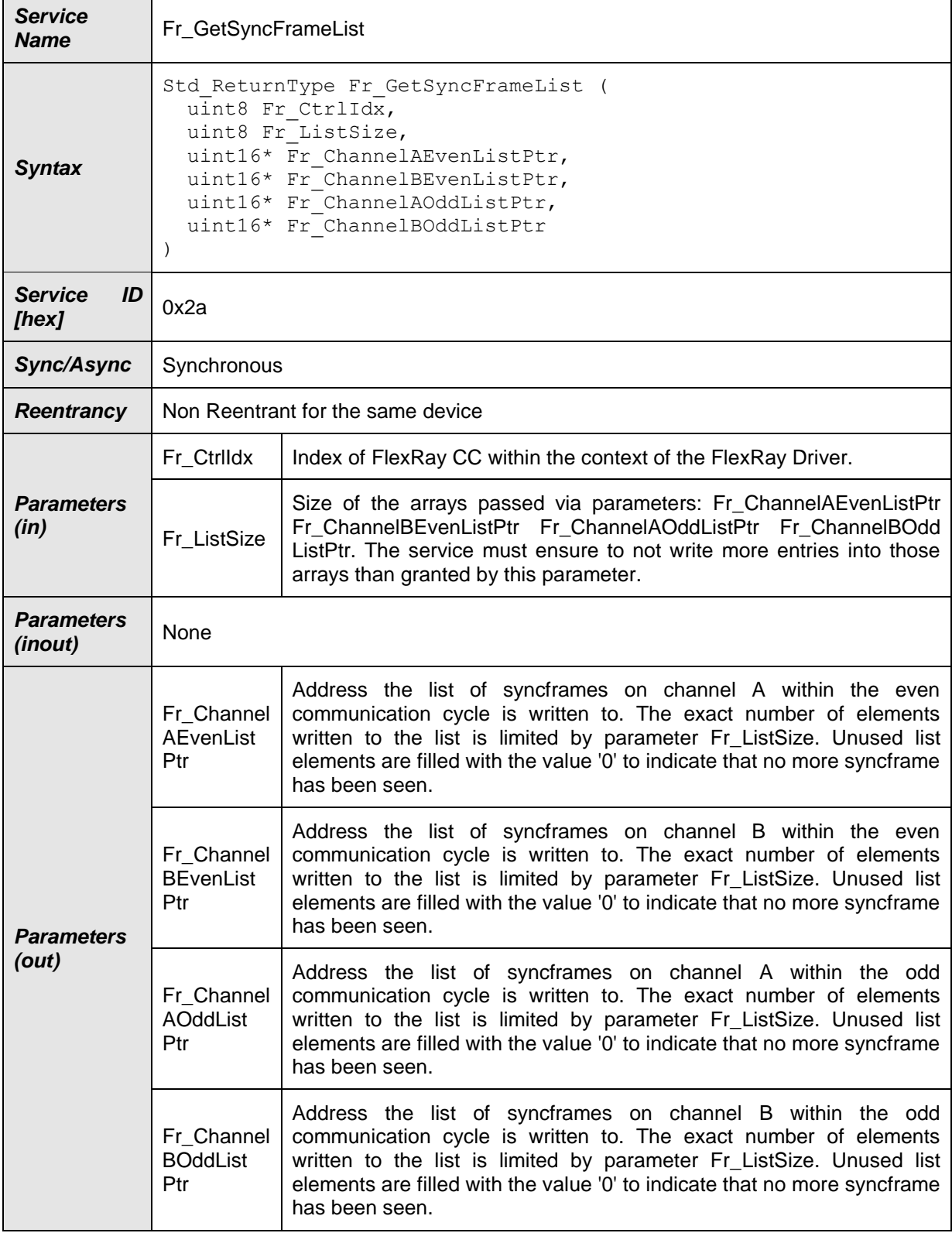

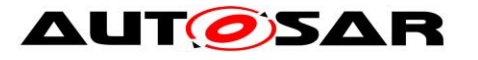

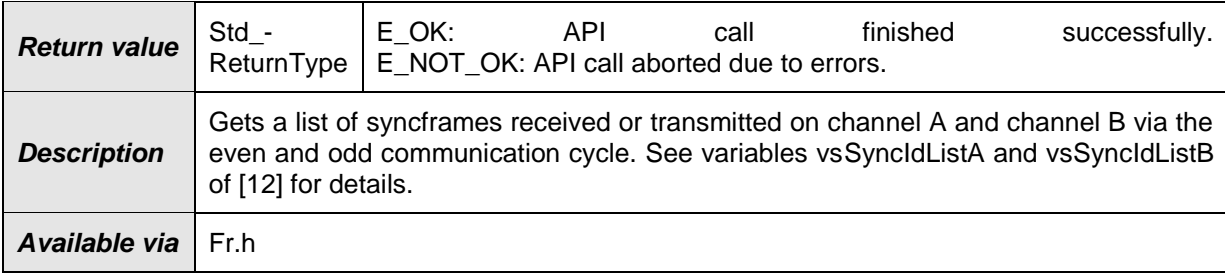

# $\vert$ ()

**[SWS\_Fr\_00575] [CDM** The function Fr\_ GetSyncFrameList shall perform the following tasks on FlexRay CC Fr\_CtrIdx:

- 1. Read the list of syncframes received in the last even communication cycle on channel A and write it as array to the memory location Fr\_ChannelAEvenListPtr. Read the list of syncframes received in the last even communication cycle on channel B and write it as array to the memory location Fr\_ChannelBEvenListPtr. Read the list of syncframes received in the last odd communication cycle on channel A and write it as array to the memory location Fr\_ChannelAOddListPtr. Read the list of syncframes received in the last odd communication cycle on channel B and write it as array to the memory location Fr\_ChannelBOddListPtr.
- 2. Return  $E\_OK. + ()$

**[SWS\_Fr\_00576]** ⌈ The size of the array written to Fr\_ChannelAEvenListPtr, Fr\_ChannelBEvenListPtr, Fr\_ChannelAOddListPtr and Fr\_ChannelBOddListPtr shall be limited to Fr\_ListSize (array elements 0 to  $(Fr$ \_ListSize – 1)).  $( )$ 

**[SWS\_Fr\_00577] [Canceled array elements shall be set to 0, indicating no valid** sync frame.  $\vert$  ()

**[SWS\_Fr\_00578]**  $\lceil$  A maximum number of 15 syncframes shall be supported.  $\lceil$  ()

**[SWS\_Fr\_00580] [ If the function Fr\_GetSyncFrameList is able to and detects a** hardware error while performing the requested functionality, then it shall call Dem SetEventStatus (FR\_E\_CTRL\_TESTRESULT, DEM\_EVENT\_STATUS\_FAILED) and return E\_NOT\_OK.  $\vert$  ()

**[SWS\_Fr\_00581]** ⌈ If development error detection for the Fr module is enabled, and if the function Fr\_GetSyncFrameList is called before the successful initialization of Fr, then the function Fr\_GetSyncFrameList shall raise the development error FR E INIT FAILED.  $\vert$  ()

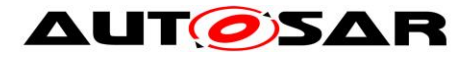

**[SWS Fr\_00582] F** If development error detection for the Fr module is enabled, then the function Fr\_GetSyncFrameList shall check the validity of the parameter Fr\_CtrlIdx. If Fr\_CtrlIdx is invalid, then the function Fr\_GetSyncFrameList shall raise the development error FR\_E\_INV\_CTRL\_IDX.  $\pm$  ()

**[SWS\_Fr\_00667]**⌈ If development error detection for the Fr module is enabled, then the function Fr GetSyncFrameList shall check the validity of the parameter Fr\_ListSize. If Fr\_ListSize is larger than 15, then the function Fr\_GetSyncFrameList shall raise the development error FR\_E\_INV\_FRAMELIST\_SIZE.  $\vert$  ()

**[SWS\_Fr\_00583]** ⌈ If development error detection for the Fr module is enabled, then the function Fr GetSyncFrameList shall check whether the parameter Fr\_ChannelAEvenListPtr is a NULL pointer (NULL\_PTR). If Fr\_ChannelAEvenListPtr is a NULL pointer, then the function Fr\_GetSyncFrameList shall raise the development error FR\_E\_PARAM\_POINTER.  $\pm$  ()

**[SWS Fr\_00584] F\_If development error detection for the Fr\_module is enabled,** then the function Fr\_GetSyncFrameList shall check whether the parameter Fr\_ChannelBEvenListPtr is a NULL pointer (NULL\_PTR). If Fr\_ChannelBEvenListPtr is a NULL pointer, then the function Fr GetSyncFrameList shall raise the development error FR\_E\_PARAM\_POINTER.  $\vert$  ()

**[SWS Fr\_00585] F** If development error detection for the Fr module is enabled, then the function Fr GetSyncFrameList shall check whether the parameter Fr\_ChannelAOddListPtr is a NULL pointer (NULL\_PTR). If Fr\_ChannelAOddListPtr is a NULL pointer, then the function Fr\_GetSyncFrameList shall raise the development error FR\_E\_PARAM\_POINTER.  $\vert$  ()

**[SWS\_Fr\_00586] F** If development error detection for the Fr module is enabled, then the function Fr GetSyncFrameList shall check whether the parameter Fr\_ChannelBOddListPtr is a NULL pointer (NULL\_PTR). If Fr\_ChannelBOddListPtr is a NULL pointer, then the function Fr\_GetSyncFrameList shall raise the development error FR\_E\_PARAM\_POINTER.  $\vert$  ()

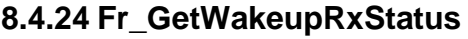

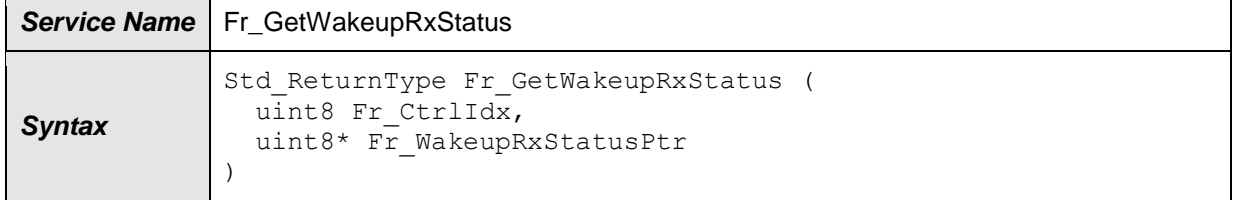

# **[SWS\_Fr\_00587]**⌈

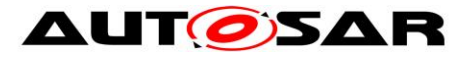

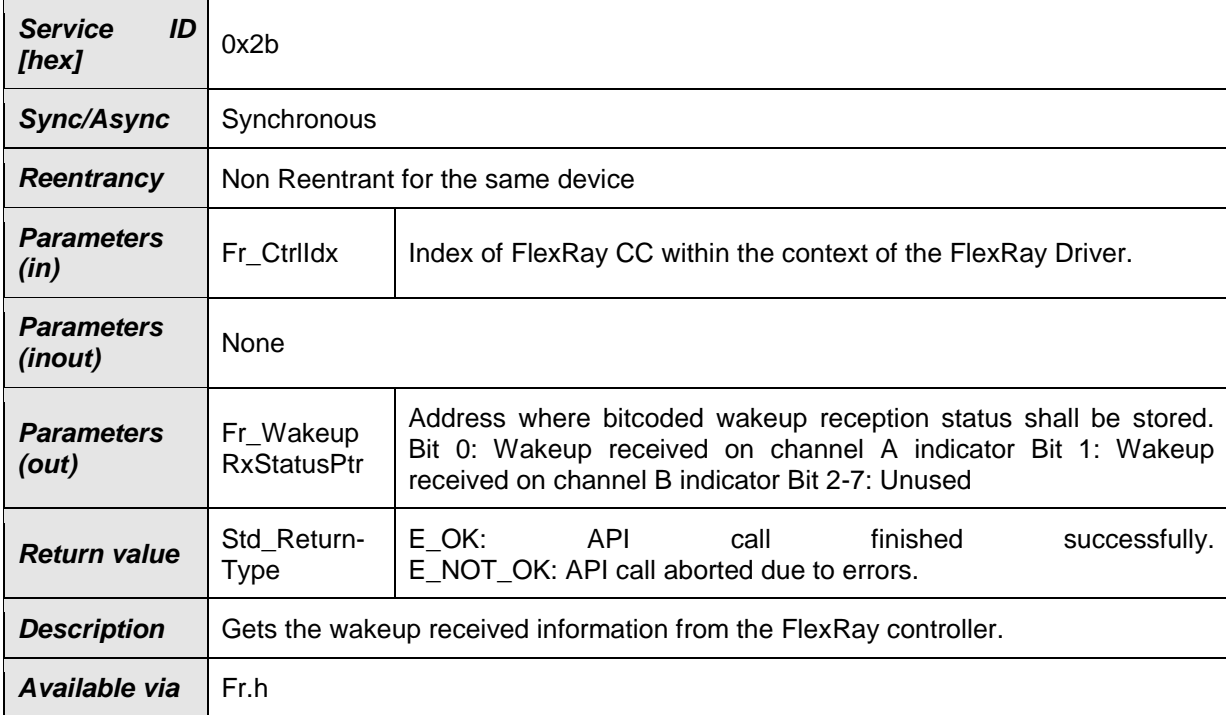

# $\vert$ ()

**[SWS\_Fr\_00588]** ⌈ The function Fr\_GetWakeupRxStatus shall perform the following tasks on FlexRay CC Fr\_CtrIdx:

- 1. Read the wakeup pattern received indicators for channel A and channel B and write it to the output parameter Fr\_WakeupRxStatusPtr. The value of \*Fr\_WakeupRxStatusPtr is bitcoded with the following meaning (Bit  $0 = LSB$ ,  $Bit 7 = MSB$ :
	- Bit 0: Wakeup pattern received on channel A (1), otherwise (0)
	- Bit 1: Wakeup pattern received on channel B (1), otherwise (0)
	- Bit 2: Not used (always 0)
	- Bit 3: Not used (always 0)
	- Bit 4: Not used (always 0)
	- Bit 5: Not used (always 0)
	- Bit 6: Not used (always 0)
	- Bit 7: Not used (always 0)
- 2. Reset the wakeup received indication status information within the FlexRay controller.
- 3. Return  $E\_OK. + ()$

**[SWS\_Fr\_00589] F** If the function Fr\_GetWakeupRxStatus is able to and detects a hardware error while performing the requested functionality, then it shall call Dem SetEventStatus (FR\_E\_CTRL\_TESTRESULT, DEM\_EVENT\_STATUS\_FAILED) and return E\_NOT\_OK.  $\vert$  ()

**[SWS\_Fr\_00590]** ⌈ If development error detection for the Fr module is enabled, and if the function Fr\_GetWakeupRxStatus is called before the successful initialization of

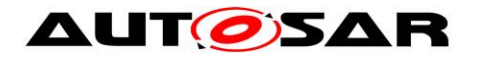

Fr, then the function Fr\_GetWakeupRxStatus shall raise the development error  $FR$ <sub>\_</sub>E\_INIT\_FAILED.  $\vert$  ()

**[SWS\_Fr\_00591] I** If development error detection for the Fr\_module is enabled, then the function Fr\_GetWakeupRxStatus shall check the validity of the parameter Fr\_CtrlIdx. If Fr\_CtrlIdx is invalid, then the function Fr\_GetWakeupRxStatus shall raise the development error FR\_E\_INV\_CTRL\_IDX.  $\vert$  ()

**[SWS\_Fr\_00592]** ⌈ If development error detection for the Fr module is enabled, then the function Fr\_GetWakeupRxStatus shall check whether the parameter Fr\_WakeupRxStatusPtr is a NULL pointer (NULL\_PTR). If Fr\_WakeupRxStatusPtr is a NULL pointer, then the function Fr\_GetWakeupRxStatus shall raise the development error FR\_E\_PARAM\_POINTER.  $\pm$  ()

### **8.4.25 Fr\_SetAbsoluteTimer**

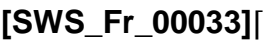

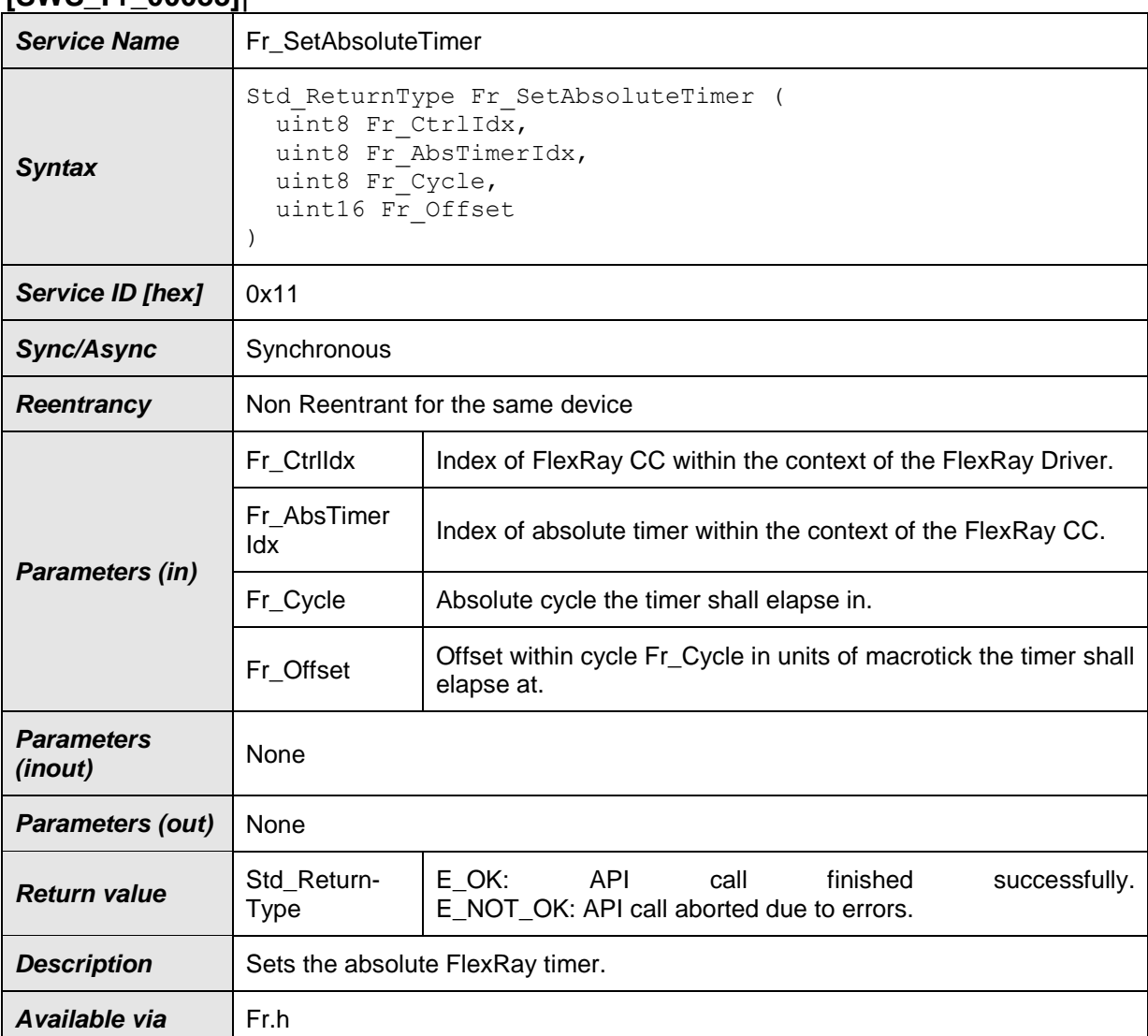

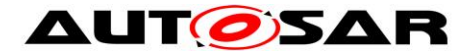

### ⌋(SRS\_Fr\_05044)

**Note:** The Fr module's environment shall only call Fr SetAbsoluteTimer when the CC Fr\_CtrlIdx is synchronous to FlexRay global time (at the moment of timer activation).

**[SWS\_Fr\_00273]** ⌈ The function Fr\_SetAbsoluteTimer shall perform the following tasks:

- 1. Program the absolute FlexRay timer Fr\_AbsTimerIdx according to the parameters Fr\_Cycle and Fr\_Offset.
- 2. Return  $E_OK. + ()$

**[SWS\_Fr\_00272] F** If the function Fr\_SetAbsoluteTimer is able to and detects a hardware error while performing the requested functionality, then it shall call Dem\_SetEventStatus (FR\_E\_CTRL\_TESTRESULT, DEM\_EVENT\_STATUS\_FAILED) and return E\_NOT\_OK.  $\vert$  ()

**[SWS\_Fr\_00267] F** If development error detection for the Fr module is enabled, and if the function Fr\_SetAbsoluteTimer is called before the successful initialization of Fr. then the function Fr\_SetAbsoluteTimer shall raise the development error  $FR$ <sup>\_</sup>E\_INIT\_FAILED.  $\vert$  ()

**[SWS Fr\_00268] F** If development error detection for the Fr module is enabled, then the function Fr SetAbsoluteTimer shall check the validity of the parameter Fr\_CtrlIdx. If Fr\_CtrlIdx is invalid, then the function Fr\_SetAbsoluteTimer shall raise the development error FR\_E\_INV\_CTRL\_IDX.  $\vert$  ()

**[SWS\_Fr\_00269]** ⌈ If development error detection for the Fr module is enabled, then the function Fr SetAbsoluteTimer shall check the validity of the parameter Fr\_AbsTimerIdx. If Fr\_AbsTimerIdx is invalid, then the function Fr\_SetAbsoluteTimer shall raise the development error FR\_E\_INV\_TIMER\_IDX.  $\vert$  ()

**[SWS\_Fr\_00270] If development error detection for the Fr module is enabled,** then the function Fr SetAbsoluteTimer shall check the validity of the parameter Fr\_Cycle. If Fr\_Cycle is invalid, then the function Fr\_SetAbsoluteTimer shall raise the development error FR\_E\_INV\_CYCLE.  $\vert$  ()

**[SWS\_Fr\_00271] F** If development error detection for the Fr module is enabled, then the function Fr SetAbsoluteTimer shall check the validity of the parameter Fr\_Offset. If Fr\_Offset is invalid, then the function Fr\_SetAbsoluteTimer shall raise the development error FR\_E\_INV\_OFFSET.  $\vert$  ()

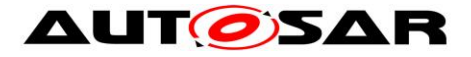

**[SWS\_Fr\_00436]** ⌈ The function Fr\_SetAbsoluteTimer shall check whether the CC Fr\_CtrlIdx is synchronous to the FlexRay global time. If the CC Fr\_CtrlIdx is not synchronous to the FlexRay global time, then the function Fr\_SetAbsoluteTimer shall raise the runtime error FR\_E\_INV\_POCSTATE.  $\vert$  ()

# **8.4.26 Fr\_CancelAbsoluteTimer**

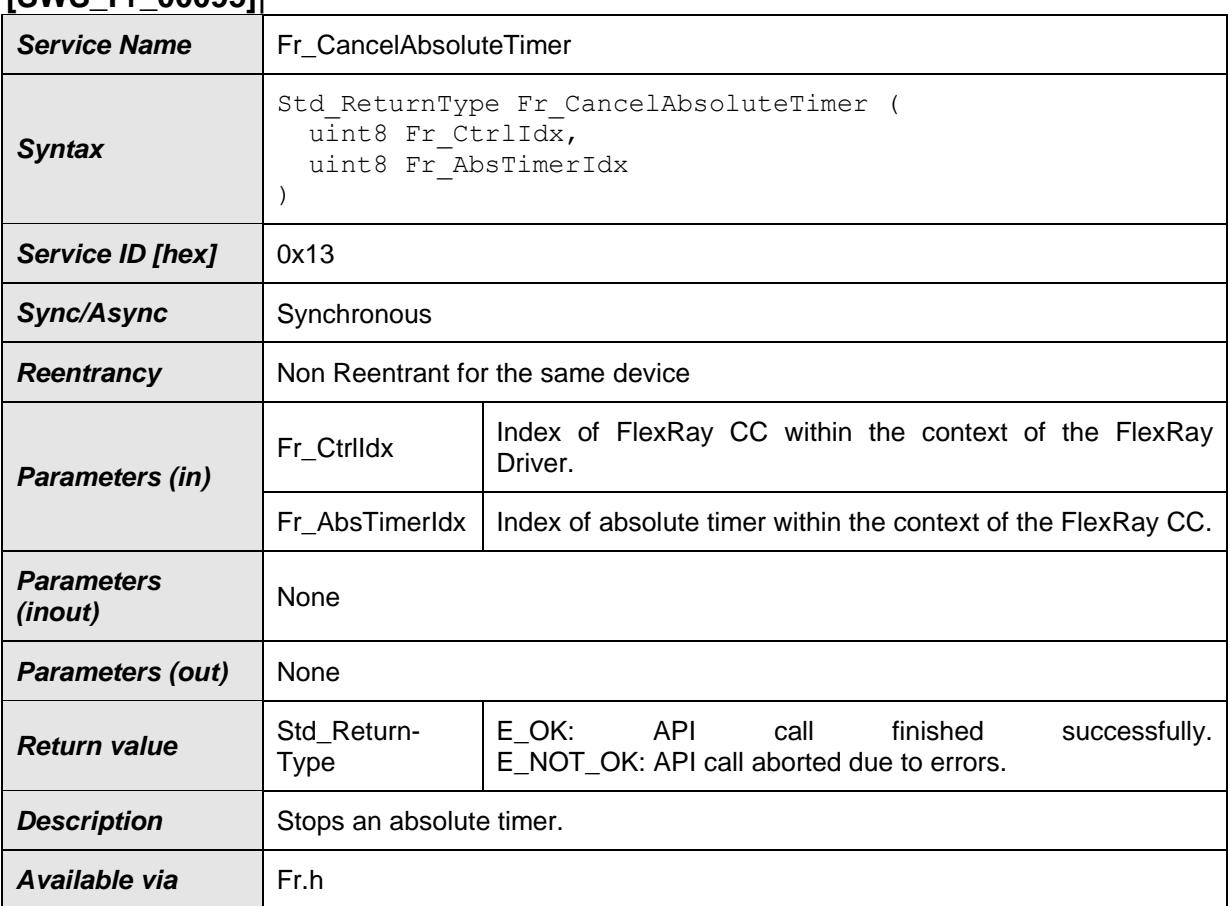

# **[SWS\_Fr\_00095]**⌈

⌋(SRS\_Fr\_05044)

CC precondition for the function Fr\_CancelAbsoluteTimer: None.

**[SWS\_Fr\_00287]**  $\Gamma$  The function Fr\_CancelAbsoluteTimer shall perform the following tasks:

- 1. Stop the absolute timer Fr\_AbsTimerIdx.
- 2. Return  $E\_OK. + ()$

**[SWS\_Fr\_00286]**  $\Gamma$  If the function Fr\_CancelAbsoluteTimer is able to and detects a hardware error while performing the requested functionality, then it shall call Dem\_SetEventStatus (FR\_E\_CTRL\_TESTRESULT,

DEM\_EVENT\_STATUS\_FAILED) and return E\_NOT\_OK.  $\vert$  ()

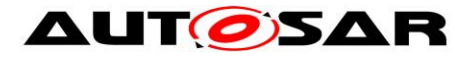

**[SWS\_Fr\_00283]** ⌈ If development error detection for the Fr module is enabled, and if the function Fr\_CancelAbsoluteTimer is called before the successful initialization of Fr, then the function Fr CancelAbsoluteTimer shall raise the development error FR E INIT FAILED.  $\vert$  ()

**[SWS\_Fr\_00284] F** If development error detection for the Fr module is enabled, then the function Fr\_CancelAbsoluteTimer shall check the validity of the parameter Fr\_CtrlIdx. If Fr\_CtrlIdx is invalid, then the function Fr\_CancelAbsoluteTimer shall raise the development error FR\_E\_INV\_CTRL\_IDX.  $\vert$  ()

**[SWS\_Fr\_00285]** ⌈ If development error detection for the Fr module is enabled, then the function Fr\_CancelAbsoluteTimer shall check the validity of the parameter Fr\_AbsTimerIdx. If Fr\_AbsTimerIdx is invalid, then the function Fr\_CancelAbsoluteTimer shall raise the development error FR\_E\_INV\_TIMER\_IDX.  $\bar{1}$  ()

# **8.4.27 Fr\_EnableAbsoluteTimerIRQ**

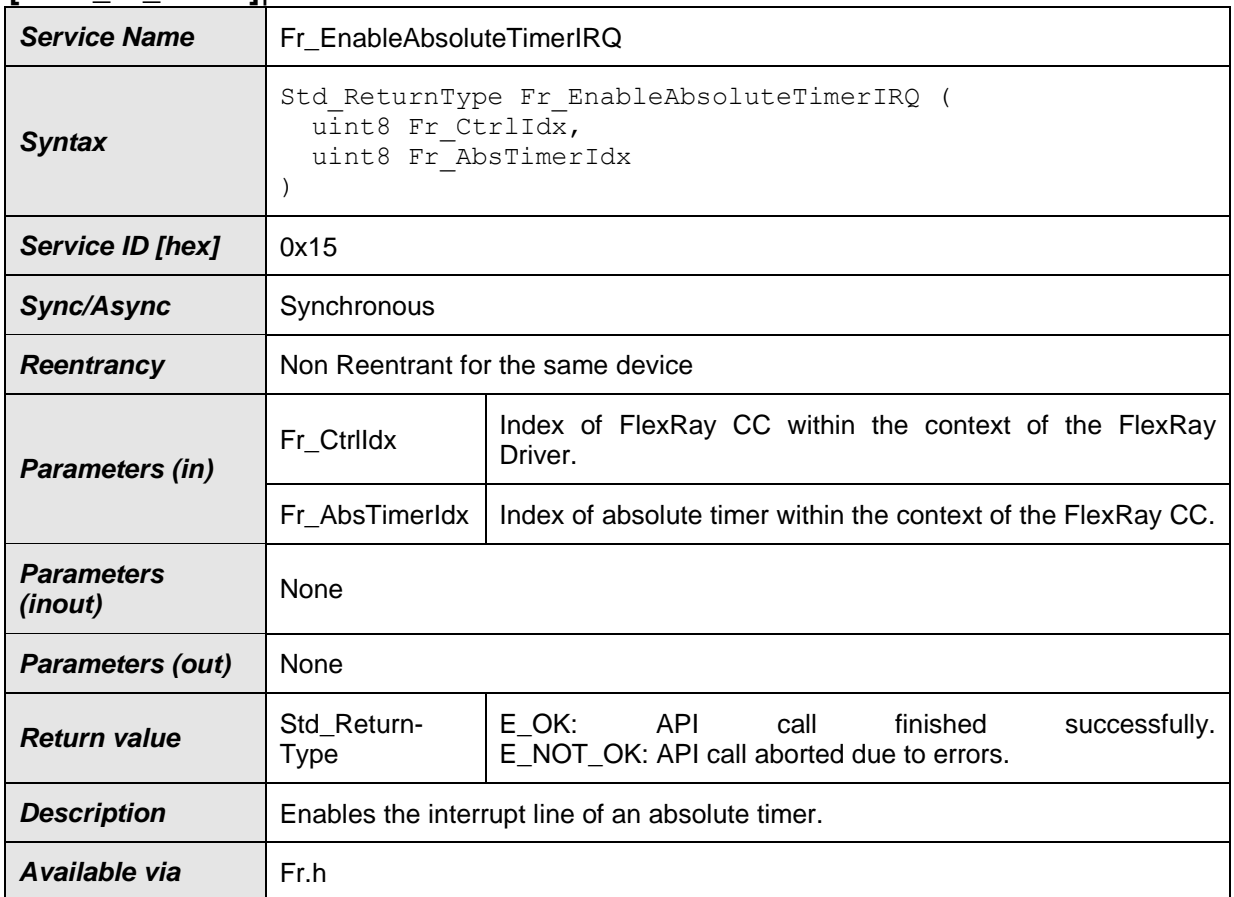

# **[SWS\_Fr\_00034]**⌈

85 of 131 Document ID 26: AUTOSAR\_SWS\_FlexRayDriver ⌋(SRS\_Fr\_05125, SRS\_Fr\_05046) CC precondition for the function Fr\_EnableAbsoluteTimerIRQ: None.

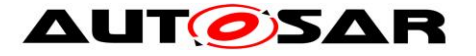

**[SWS\_Fr\_00298]**  $\Gamma$  The function Fr\_EnableAbsoluteTimerIRQ shall perform the following tasks:

- 1. Enable the interrupt line related to timer Fr\_AbsTimerIdx.
- 2. Return E OK.  $\mid$  ()

**[SWS\_Fr\_00297] I** If the function Fr\_EnableAbsoluteTimerIRQ is able to and detects a hardware error while performing the requested functionality, then it shall call Dem SetEventStatus (FR\_E\_CTRL\_TESTRESULT, DEM\_EVENT\_STATUS\_FAILED) and return E\_NOT\_OK.  $\perp$  ()

**[SWS\_Fr\_00294] [ If development error detection for the Fr module is enabled, and** if the function Fr\_EnableAbsoluteTimerIRQ is called before the successful initialization of Fr, then the function Fr\_EnableAbsoluteTimerIRQ shall raise the development error FR\_E\_INIT\_FAILED.  $\vert$  ()

**[SWS Fr\_00295] F** If development error detection for the Fr module is enabled, then the function Fr EnableAbsoluteTimerIRQ shall check the validity of the parameter Fr\_CtrlIdx. If Fr\_CtrlIdx is invalid, then the function Fr EnableAbsoluteTimerIRQ shall raise the development error FR E INV CTRL IDX.  $\vert$  ()

**[SWS\_Fr\_00296] If development error detection for the Fr module is enabled,** then the function Fr EnableAbsoluteTimerIRQ shall check the validity of the parameter Fr\_AbsTimerIdx. If Fr\_AbsTimerIdx is invalid, then the function Fr EnableAbsoluteTimerIRQ shall raise the development error  $FR$ <sup>\_E\_INV\_TIMER\_IDX.</sup>  $\mid$  ()

### **8.4.28 Fr\_AckAbsoluteTimerIRQ**

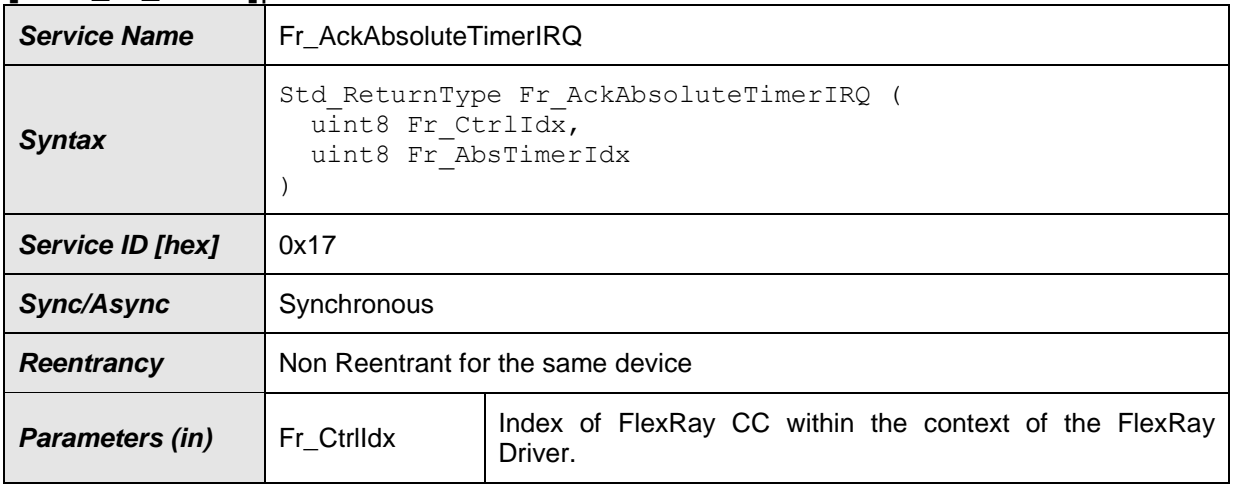

### **[SWS\_Fr\_00036]**⌈

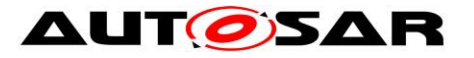

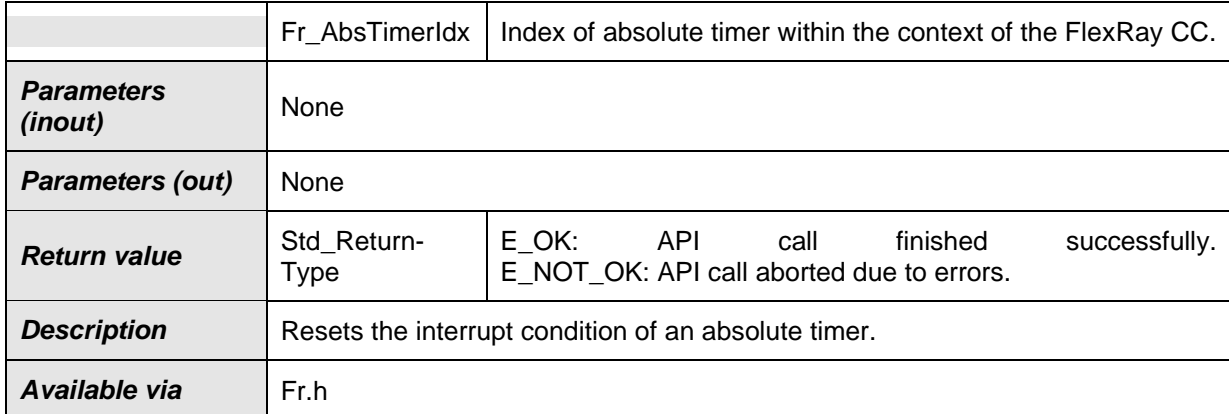

⌋(SRS\_Fr\_05125, SRS\_Fr\_05048)

CC precondition for the function Fr\_AckAbsoluteTimerIRQ: None.

**ISWS Fr\_003091 [300]** Table function Fr\_AckAbsoluteTimerIRQ shall perform the following tasks:

- 1. Reset the interrupt condition of absolute timer Fr\_AbsTimerIdx.
- 2. Return  $E$  OK.  $\mid$  ()

**ISWS\_Fr\_003081** [ If the function Fr\_AckAbsoluteTimerIRQ is able to and detects a hardware error while performing the requested functionality, then it shall call Dem SetEventStatus (FR\_E\_CTRL\_TESTRESULT, DEM\_EVENT\_STATUS\_FAILED) and return E\_NOT\_OK.  $\frac{1}{2}$  ()

**[SWS\_Fr\_00305] F\_If development error detection for the Fr module is enabled, and** if the function Fr\_AckAbsoluteTimerIRQ is called before the successful initialization of Fr, then the function Fr\_AckAbsoluteTimerIRQ shall raise the development error FR E INIT FAILED.  $\vert$  ()

**[SWS\_Fr\_00306] [** If development error detection for the Fr\_module is enabled, then the function Fr\_AckAbsoluteTimerIRQ shall check the validity of the parameter Fr\_CtrlIdx. If Fr\_CtrlIdx is invalid, then the function Fr\_AckAbsoluteTimerIRQ shall raise the development error FR\_E\_INV\_CTRL\_IDX.  $\pm$  ()

**ISWS Fr\_00307] If development error detection for the Fr module is enabled.** then the function Fr\_AckAbsoluteTimerIRQ shall check the validity of the parameter Fr\_AbsTimerIdx. If Fr\_AbsTimerIdx is invalid, then the function Fr\_AckAbsoluteTimerIRQ shall raise the development error FR\_E\_INV\_TIMER\_IDX. ⌋ ()

# **8.4.29 Fr\_DisableAbsoluteTimerIRQ**

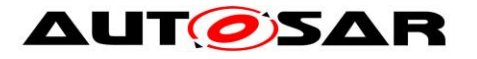

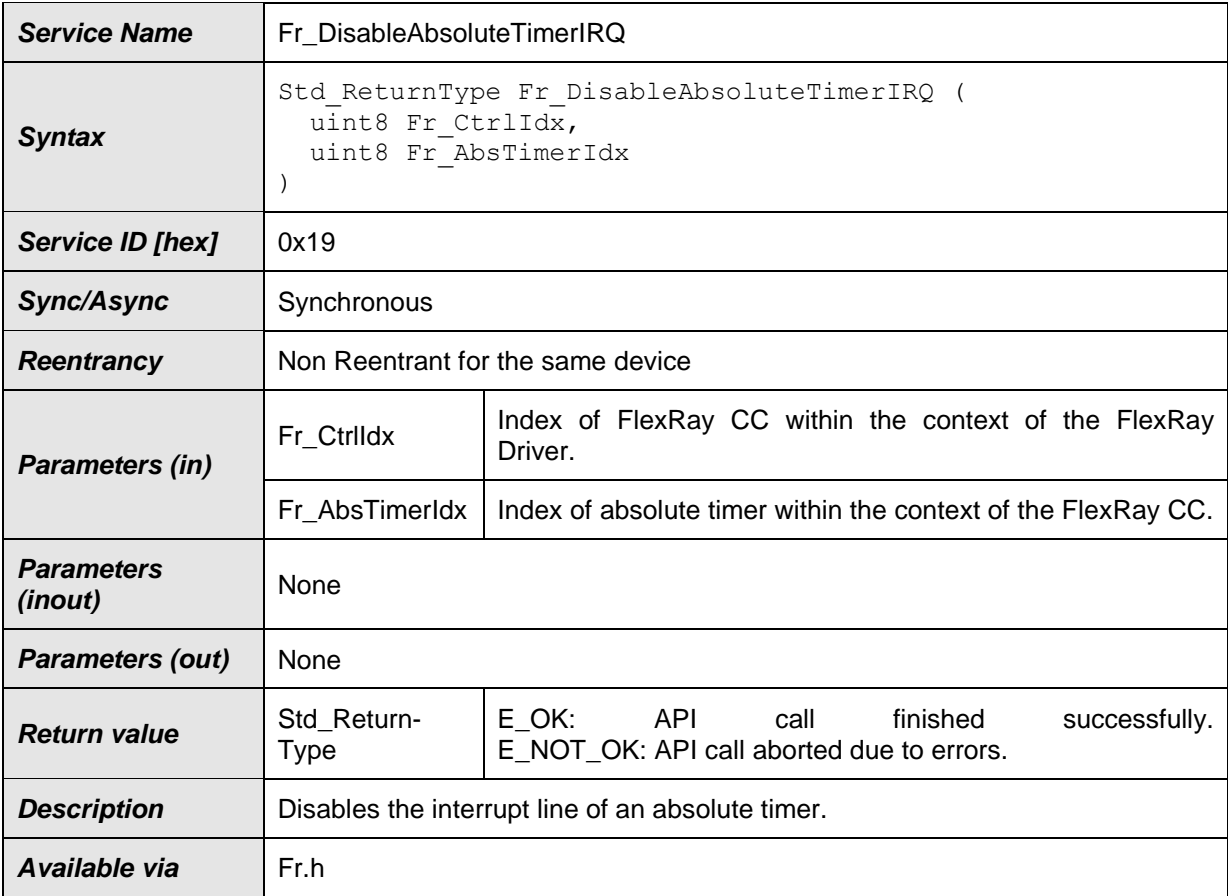

⌋(SRS\_Fr\_05125, SRS\_Fr\_05047)

CC precondition for the function Fr\_DisableAbsoluteTimerIRQ: None.

**[SWS\_Fr\_00320] [CDDE** The function Fr\_DisableAbsoluteTimerIRQ shall perform the following tasks:

- 1. Disable the interrupt line related to absolute timer Fr\_AbsTimerIdx.
- 2. Return  $E\_OK. + ()$

**[SWS\_Fr\_00319]** ⌈ If the function Fr\_DisableAbsoluteTimerIRQ is able to and detects a hardware error while performing the requested functionality, then it shall call Dem\_SetEventStatus (FR\_E\_CTRL\_TESTRESULT, DEM\_EVENT\_STATUS\_FAILED) and return E\_NOT\_OK.  $\perp$  ()

**[SWS\_Fr\_00316]** ⌈ If development error detection for the Fr module is enabled, and if the function Fr DisableAbsoluteTimerIRQ is called before the successful initialization of Fr, then the function Fr DisableAbsoluteTimerIRQ shall raise the development error  $FR$ <sub>\_E</sub>\_INIT\_FAILED.  $\mid$  ()

**[SWS\_Fr\_00317] F** If development error detection for the Fr module is enabled, then the function Fr\_DisableAbsoluteTimerIRQ shall check the validity of the parameter Fr\_CtrlIdx. If Fr\_CtrlIdx is invalid, then the function

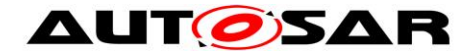

Fr\_DisableAbsoluteTimerIRQ shall raise the development error  $FR$  E\_INV\_CTRL\_IDX.  $\vert$  ()

**[SWS\_Fr\_00318] I** If development error detection for the Fr\_module is enabled, then the function Fr DisableAbsoluteTimerIRQ shall check the validity of the parameter Fr\_AbsTimerIdx. If Fr\_AbsTimerIdx is invalid, then the function Fr\_DisableAbsoluteTimerIRQ shall raise the development error FR E INV TIMER IDX.  $\cup$  ()

### **8.4.30 Fr\_GetAbsoluteTimerIRQStatus**

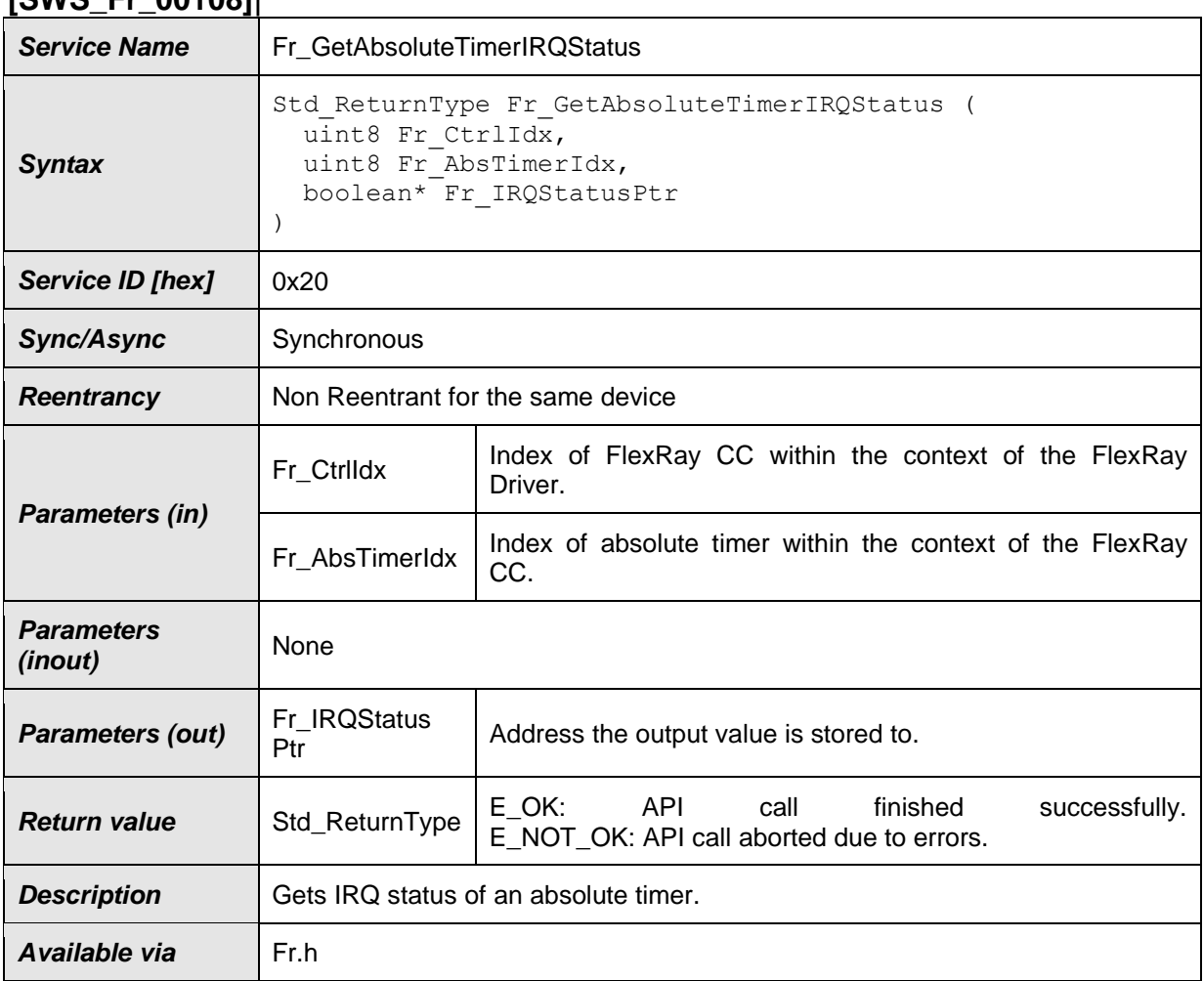

### **[SWS\_Fr\_00108]**⌈

⌋(SRS\_Fr\_05125)

CC precondition for the function Fr\_GetAbsoluteTimerIRQStatus: None.

**[SWS\_Fr\_00332]** ⌈ The function Fr\_GetAbsoluteTimerIRQStatus shall perform the following tasks:

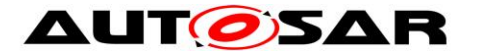

- 1. Check whether the interrupt of absolute timer Fr\_AbsTimerIdx is pending. Write TRUE to output parameter Fr\_IRQStatusPtr in case the interrupt is pending, FALSE otherwise.
- 2. Return E OK.  $\mid$  ()

**[SWS\_Fr\_00331] I** If the function Fr\_GetAbsoluteTimerIRQStatus is able to and detects a hardware error while performing the requested functionality, then it shall call Dem SetEventStatus (FR\_E\_CTRL\_TESTRESULT, DEM\_EVENT\_STATUS\_FAILED) and return E\_NOT\_OK.  $\perp$  ()

**ISWS Fr\_00327]** [ If development error detection for the Fr module is enabled, and if the function Fr\_GetAbsoluteTimerIRQStatus is called before the successful initialization of Fr, then the function Fr GetAbsoluteTimerIRQStatus shall raise the development error FR\_E\_INIT\_FAILED.  $\vert$  ()

**[SWS Fr\_00328] [ If development error detection for the Fr module is enabled,** then the function Fr GetAbsoluteTimerIRQStatus shall check the validity of the parameter Fr\_CtrlIdx. If Fr\_CtrlIdx is invalid, then the function Fr\_GetAbsoluteTimerIRQStatus shall raise the development error FR E INV CTRL IDX.  $\cup$  ()

**[SWS\_Fr\_00329]** ⌈ If development error detection for the Fr module is enabled, then the function Fr\_GetAbsoluteTimerIRQStatus shall check the validity of the parameter Fr\_AbsTimerIdx. If Fr\_AbsTimerIdx is invalid, then the function Fr GetAbsoluteTimerIRQStatus shall raise the development error FR E INV TIMER IDX.  $\vert$  ()

**[SWS Fr\_00330] F** If development error detection for the Fr module is enabled, then the function Fr\_GetAbsoluteTimerIRQStatus shall check whether the parameter Fr\_IRQStatusPtr\_is a NULL\_pointer (NULL\_PTR). If Fr\_IRQStatusPtr\_is a NULL\_ pointer, then the function Fr\_GetAbsoluteTimerIRQStatus shall raise the development error FR\_E\_PARAM\_POINTER.  $\pm$  ()

# **8.4.31 Fr\_GetVersionInfo**

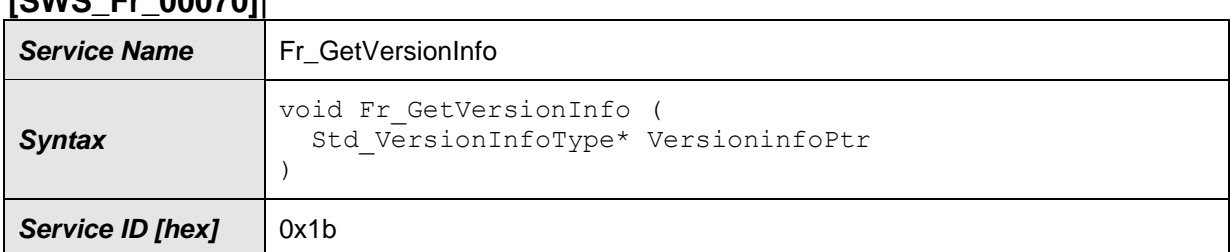

**[SWS\_Fr\_00070]**⌈

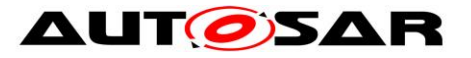

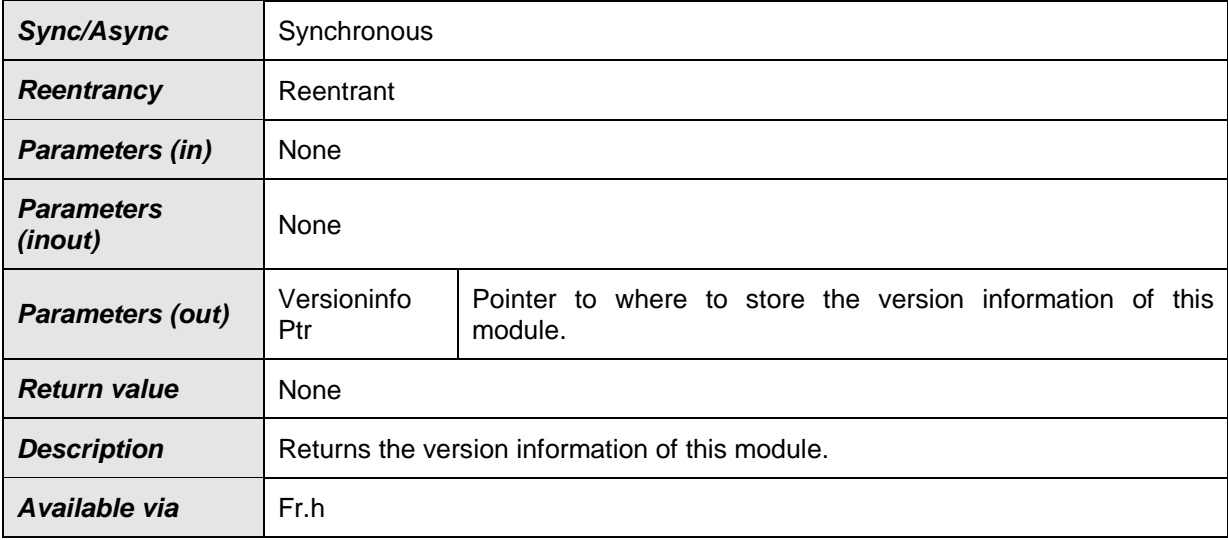

⌋(SRS\_BSW\_00407, SRS\_BSW\_00411)

**[SWS\_Fr\_00340]**⌈ If development error detection for the Fr module is enabled, then the function Fr\_GetVersionInfo shall check whether the parameter VersioninfoPtr is a NULL pointer (NULL\_PTR). If VersioninfoPtr is a NULL pointer, then the function Fr\_GetVersionInfo shall raise the development error FR\_E\_PARAM\_POINTER and return. 」(SRS\_BSW\_00411)

# **8.4.32 Fr\_ReadCCConfig**

### **[SWS\_Fr\_00651]**⌈

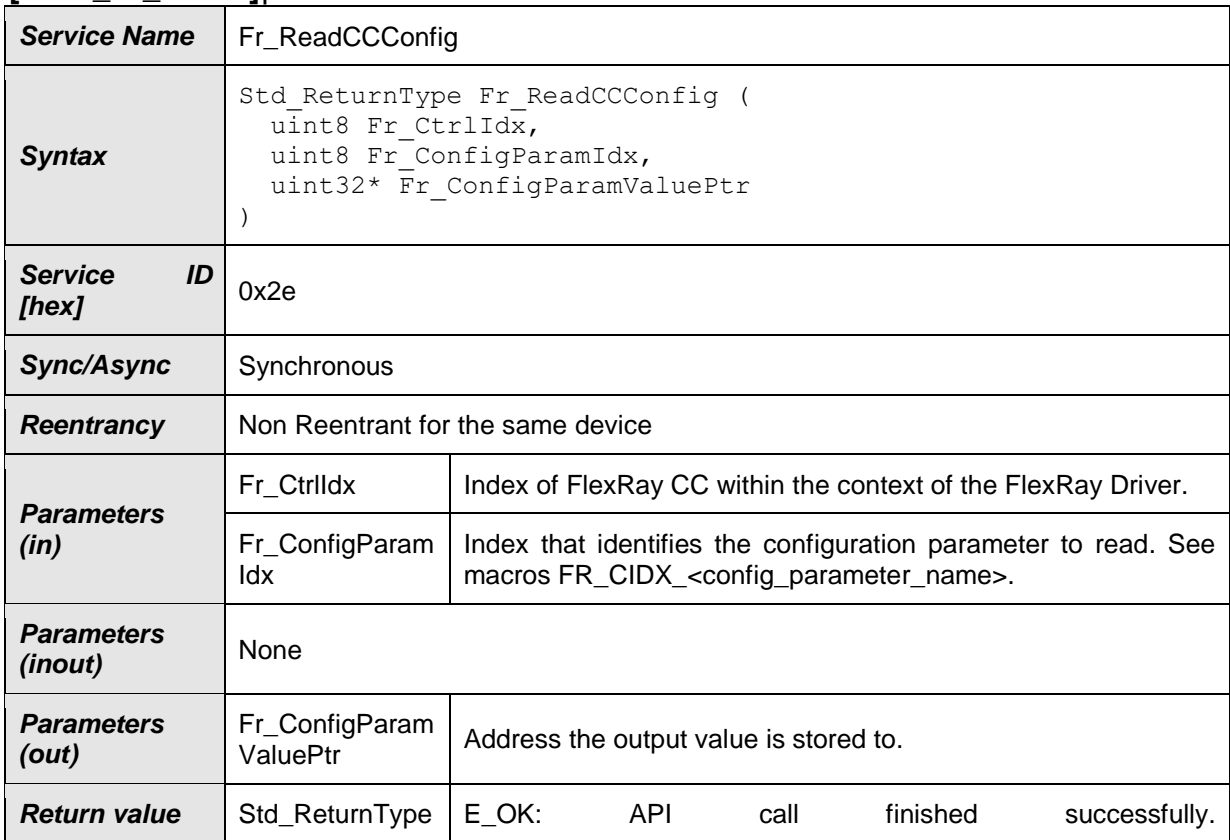

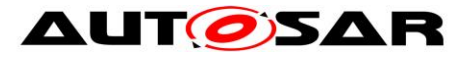

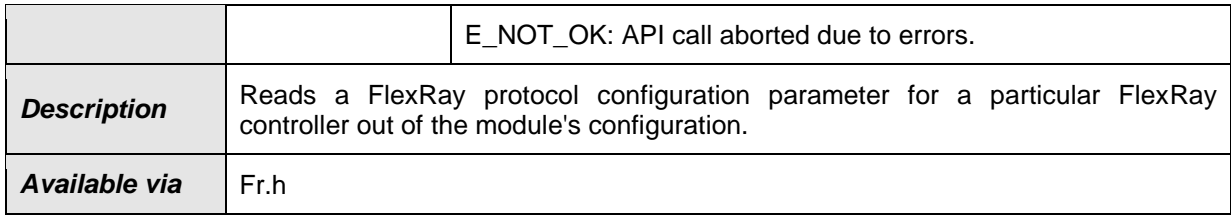

 $\vert$ ()

The function Fr\_ReadCCConfig shall perform the following tasks:

- 1. Read the value of the configuration parameter requested by Fr\_ConfigParamIdx from the configuration and write it to output parameter \*Fr\_ConfigParamValuePtr.
- 2. Return E\_OK.

**[SWS\_Fr\_00652]** F If the function Fr\_ReadCCConfig is able to and detects a hardware error while performing the requested functionality, then it shall call Dem SetEventStatus (FR\_E\_CTRL\_TESTRESULT, DEM\_EVENT\_STATUS\_FAILED) and return E\_NOT\_OK.  $\perp$  ()

**[SWS\_Fr\_00653]**  $\lceil$  If development error detection for the Fr module is enabled, and if the function Fr\_ReadCCConfig is called before the successful initialization of Fr, then the function Fr\_ReadCCConfig shall raise the development error FR E INIT FAILED.  $\vert$  ()

**[SWS Fr\_00654]** F If development error detection for the Fr module is enabled, then the function Fr\_ReadCCConfig shall check the validity of the parameter Fr\_CtrlIdx. If Fr\_CtrlIdx is invalid, then the function Fr\_ReadCCConfig shall raise the development error  $FR\_E$ \_INV\_CTRL\_IDX.  $\vert$  ()

**[SWS\_Fr\_00655]** F If development error detection for the Fr module is enabled, then the function Fr ReadCCConfig shall check the validity of the parameter Fr ConfigParamIdx. If Fr ConfigParamIdxIdx is invalid<sup>12</sup>, then the function Fr\_ReadCCConfig shall raise the development error FR\_E\_INV\_CONFIG\_IDX.  $\perp$  ()

**[SWS Fr\_00656]** F If development error detection for the Fr module is enabled, then the function Fr\_ReadCCConfig shall check whether the parameter Fr\_ConfigParamValuePtr is a NULL pointer (NULL\_PTR). If Fr\_ConfigParamValuePtr is a NULL pointer, then the function Fr\_ReadCCConfig shall raise the development error FR\_E\_PARAM\_POINTER.  $\vert$  ()

<sup>92</sup> of 131 Document ID 26: AUTOSAR\_SWS\_FlexRayDriver 1  $12$  Valid values are listed in chapter [8.2.1](#page-30-0) [Configuration parameter index macros](#page-30-0) and and in requirements FR662, FR663, FR664, FR665, FR666.

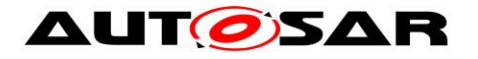

Configuration parameters values are specified as integer, float, enumeration or boolean. In order to map those values to the output parameter of type uint32, the following generic rules for conversion shall be applied for integer and float:

- **[SWS\_Fr\_00658]**⌈ *integers* are mapped 1 to 1. ⌋ ()
- **[SWS Fr\_00659]** F *floats* (units of seconds) are converted to units of

nanoseconds (with nanosecond granularity) and converted to uint  $32. + ()$ 

**• [SWS\_Fr\_00661]** *[ booleans shall output 1 for true and 0 for false. ↓ ()* 

For configuration parameters specified as enumeration type, the following mappings shall be applied:

**[SWS\_Fr\_00662]** F If parameter Fr\_ConfigParamIdx is set to

FR\_CIDX\_PCHANNELS (FrPChannels) then the value stored at Fr\_ConfigParamValuePtr shall be interpreted as the following literals

- 0 FR\_CHANNEL\_A
- 1 FR\_CHANNEL\_B
- 2 FR\_CHANNEL\_AB

 $\left( \begin{array}{c} 1 \end{array} \right)$ 

# **ISWS Fr\_006631** [ If parameter Fr\_ConfigParamIdx is set to

FR\_CIDX\_PSAMPLESPERMICROTICK (FrPSamplesPerMicrotick) then the value stored at Fr\_ConfigParamValuePtr shall be interpreted as the following literals

- 0 N1SAMPLES
- 1 N2SAMPLES
- 2 N4SAMPLES
- $\left( \begin{array}{c} 1 \end{array} \right)$

# **[SWS\_Fr\_00664]**  $\lceil$  If parameter Fr\_ConfigParamIdx is set to

FR\_CIDX\_PWAKEUPCHANNEL (FrPWakeupChannel) then the value stored at Fr\_ConfigParamValuePtr shall be interpreted as the following literals

- 0 FR\_CHANNEL\_A
- 1 FR\_CHANNEL\_B

 $\left( \begin{array}{c} 1 \end{array} \right)$ 

**[SWS\_Fr\_00665]** Farameter Fr\_ConfigParamIdx is set to

FR\_CIDX\_PDMICROTICK (FrPdMicrotick) then the value stored at Fr\_ConfigParamValuePtr shall be interpreted as the following literals

- 0 T12\_5NS
- 1 T25NS
- 2 T50NS
- 3 T100NS
- 4 T200NS
- $\Box$  ()

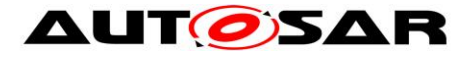

**[SWS\_Fr\_00666]** ⌈ If parameter Fr\_ConfigParamIdx is set to

FR\_CIDX\_GDSAMPLECLOCKPERIOD (FrIfGdSampleClockPeriod) then the value stored at Fr\_ConfigParamValuePtr shall be interpreted as the following literals 0 T12\_5NS

- 1 T25NS
- 2 T50NS
- 
- $\left( \begin{array}{c} 1 \end{array} \right)$

# **8.5 Call-back notifications**

The FlexRay driver does not call any callbacks.

# **8.6 Scheduled functions**

The FlexRay driver, which is executed in the context of the FlexRay Interface has no function to be scheduled.

# **8.7 Expected Interfaces**

In this chapter, all interfaces required from other modules are listed.

# **8.7.1 Mandatory Interfaces**

This chapter defines all interfaces that are required to fulfill the core functionality of the module.

| - - 1                            |                              |                                                                                                    |
|----------------------------------|------------------------------|----------------------------------------------------------------------------------------------------|
| <b>API</b><br><b>Function</b>    | <b>Header</b><br><b>File</b> | <b>Description</b>                                                                                                    |
| Dem Set-<br>EventStatus          | Dem.h                        | Called by SW-Cs or BSW modules to report monitor status information to<br>the Dem. BSW modules calling Dem_SetEventStatus can safely ignore the<br>return value. This API will be available only if ({Dem/DemConfigSet/Dem<br>EventParameter/DemEventReportingType} == STANDARD_REPORTING) |
| Det_Report-<br>Runtime-<br>Error | Det.h                        | Service to report runtime errors. If a callout has been configured then this<br>callout shall be called.                                                                                                    |

**[SWS\_Fr\_00390]**⌈

# $\vert$ ()

# **8.7.2 Optional Interfaces**

This chapter defines all interfaces that are required to fulfill an optional functionality of the module.

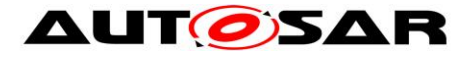

### **[SWS\_Fr\_00391]**⌈

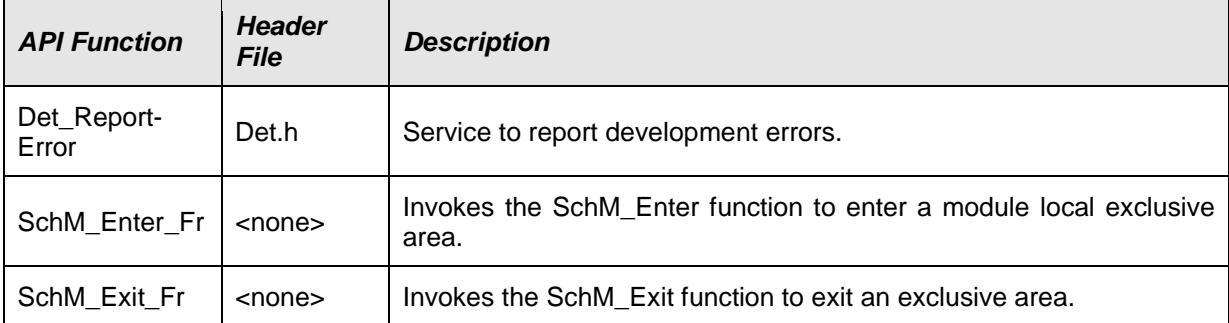

 $\vert$ ()

Further optional interfaces might be accessed in case the Fr uses other modules for accessing the CC hardware.

# **8.7.3 Configurable interfaces**

There are no configurable interfaces related to the FlexRay driver.

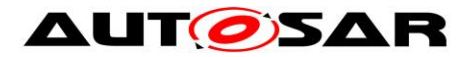

# **9 Sequence diagrams**

The usage of the driver is depicted in the Sequence diagrams of the FlexRay Interface.

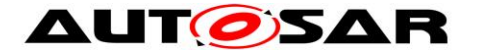

# **10 Configuration specification**

In general, this chapter defines configuration parameters and their clustering into containers. In order to support the specification Chapter 10.1 describes fundamentals. It also specifies a template (table) you shall use for the parameter specification. We intend to leave Chapter 10.1 in the specification to guarantee comprehension.

Chapter 10.2 specifies the structure (containers) and the parameters of the module FlexRay Driver.

Chapter 10.3 specifies published information of the module FlexRay Driver.

# **10.1How to read this chapter**

For details refer to the chapter 10.1 "Introduction to configuration specification" in *SWS\_BSWGeneral.*

[[**SWS\_Fr\_00670**] ⌈ The Flexray Driver module shall reject configurations with partition mappings which are not supported by the implementation.

 $\left( \begin{array}{c} 1 \end{array} \right)$ 

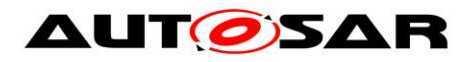

# **10.2Containers and configuration parameters**

The following chapters summarize all configuration parameters.

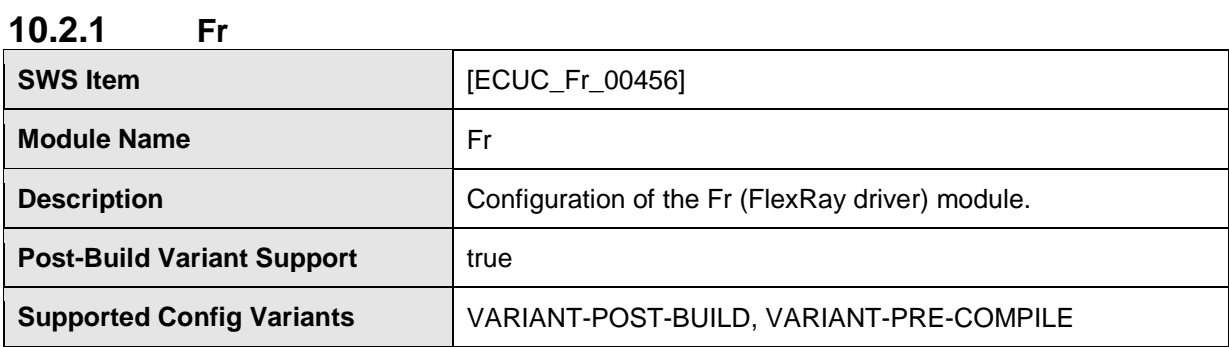

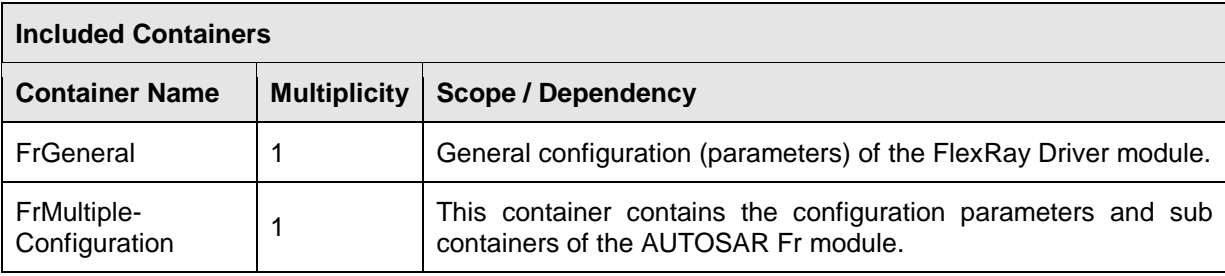

### **10.2.2 FrGeneral**

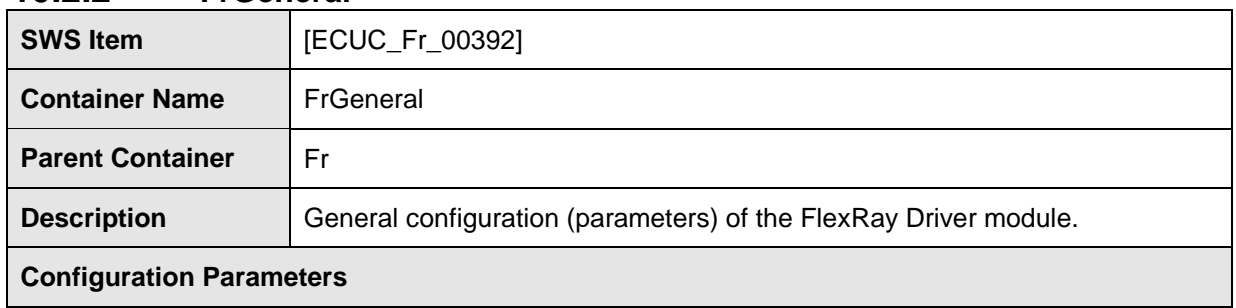

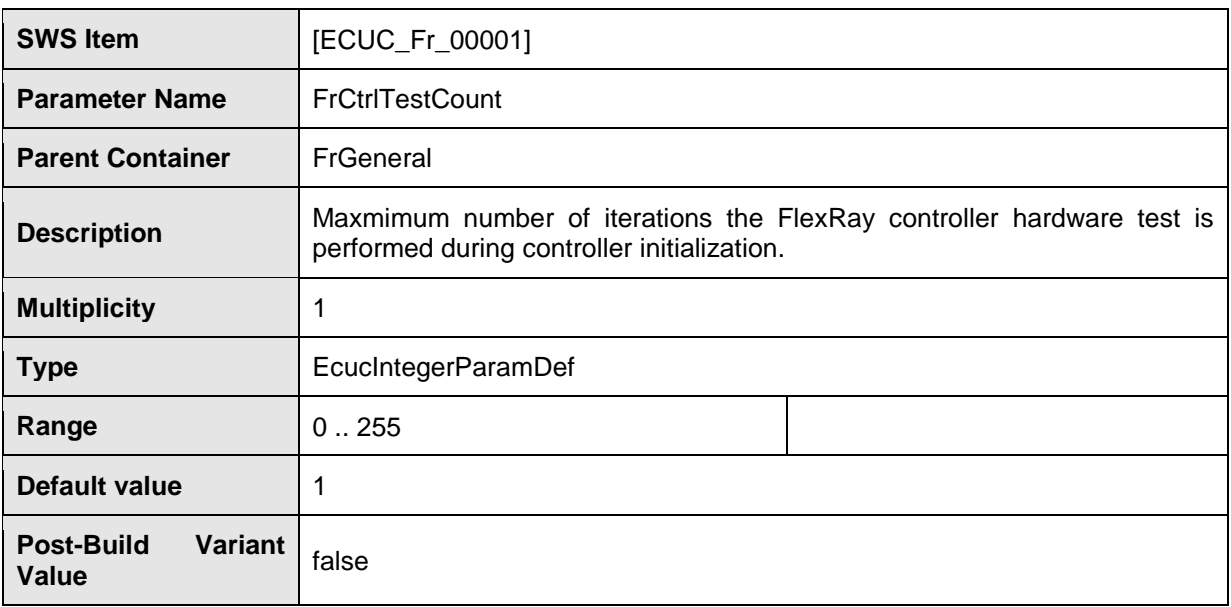

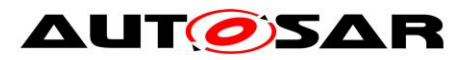

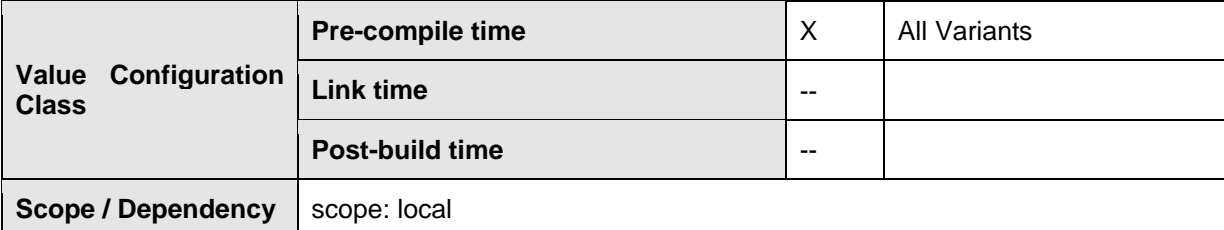

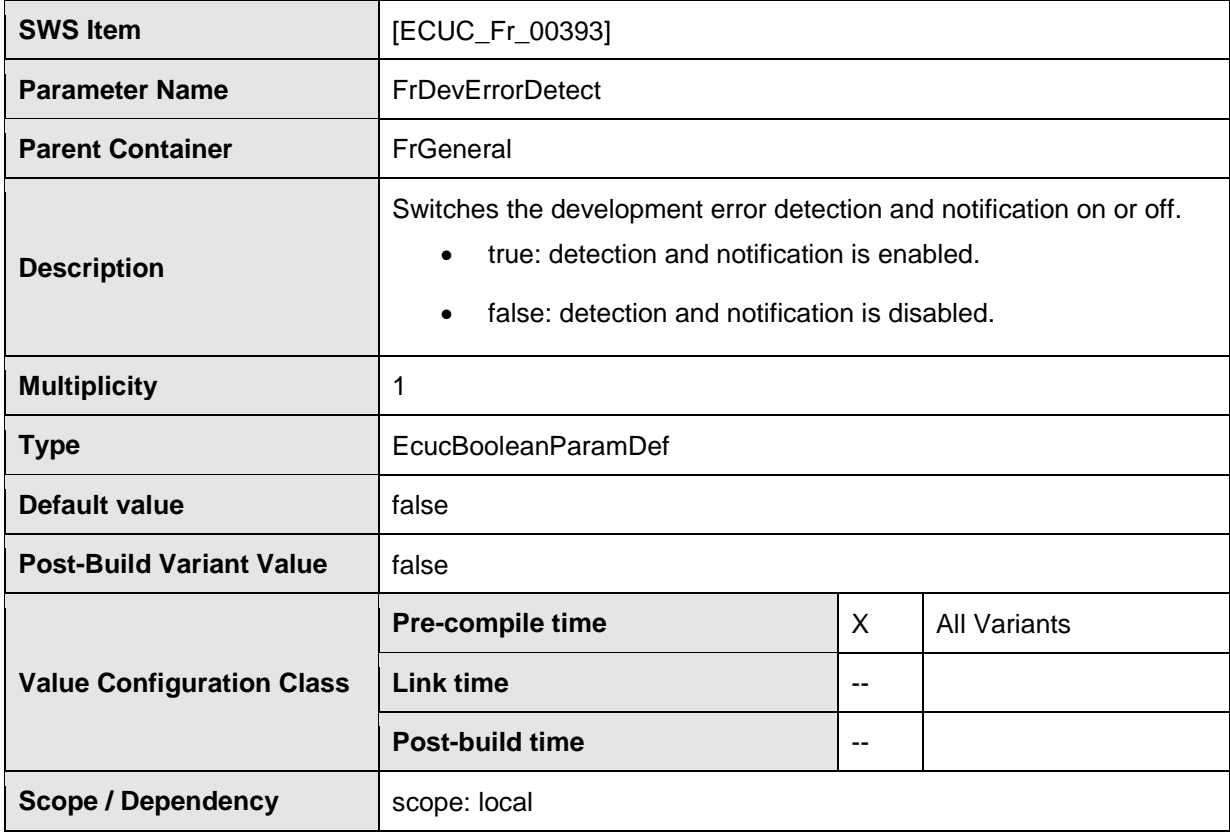

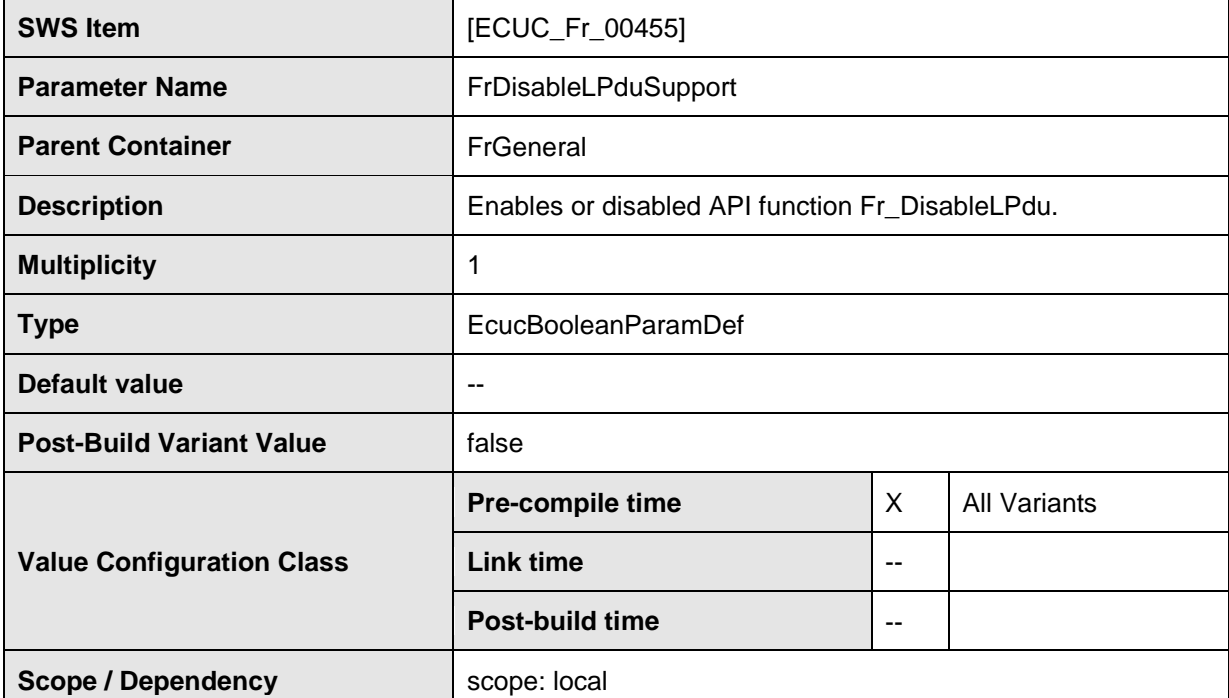

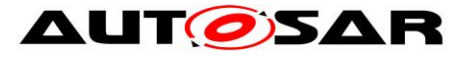

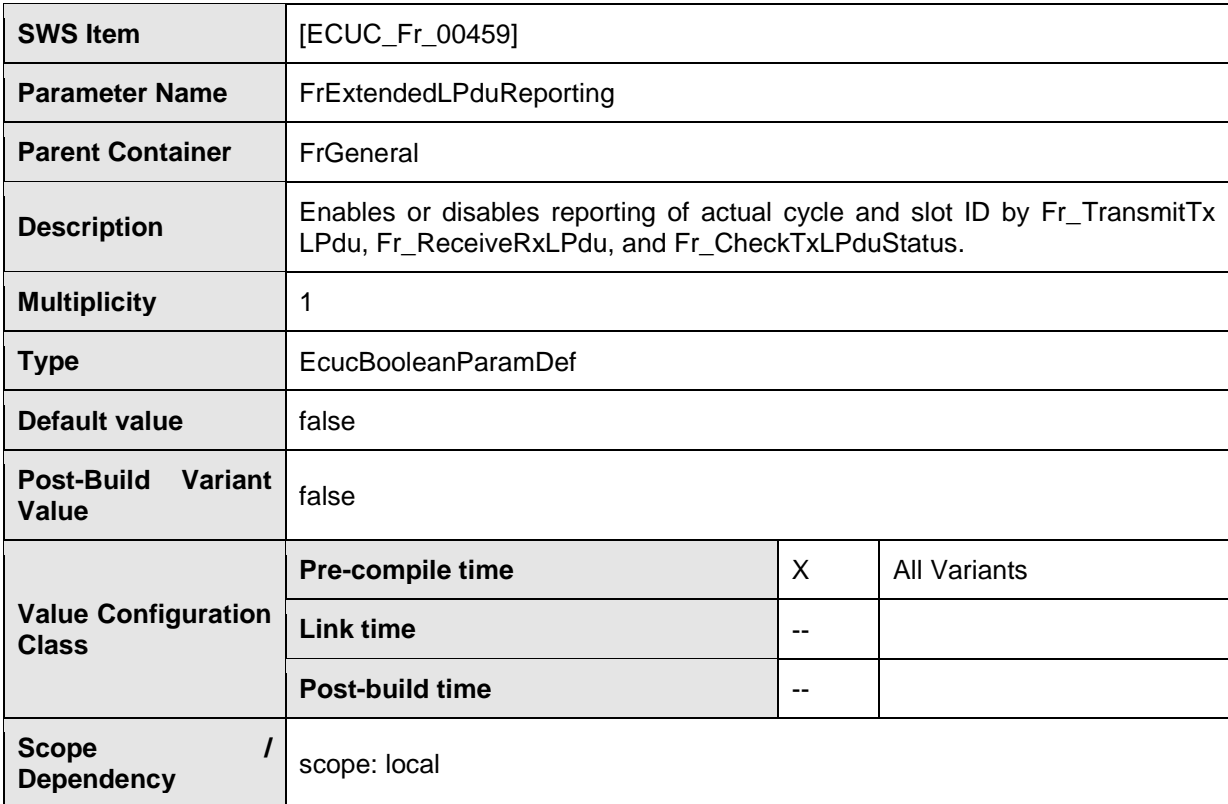

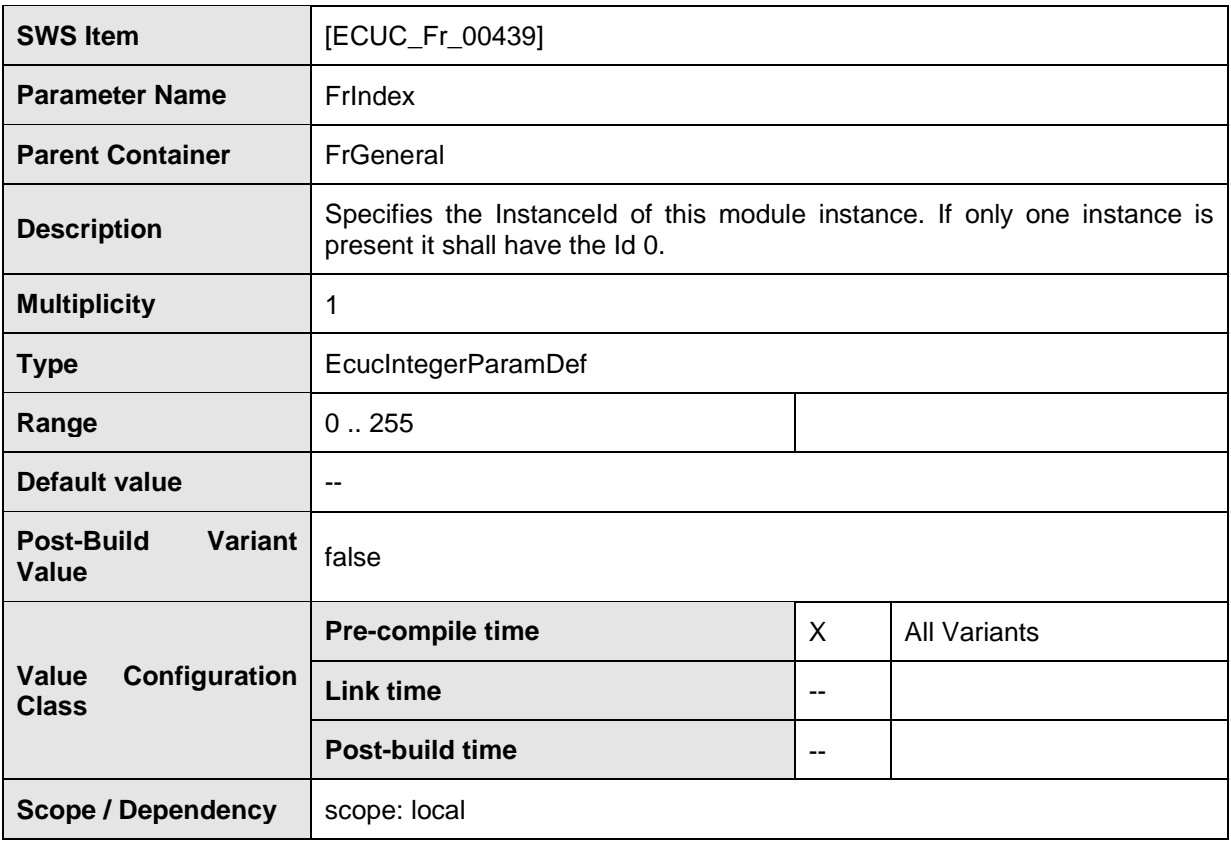

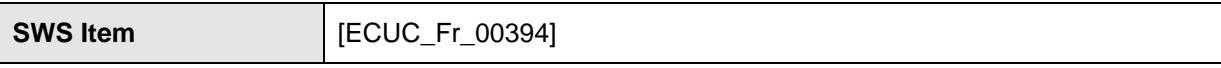

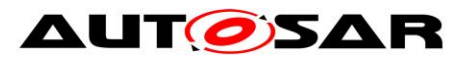

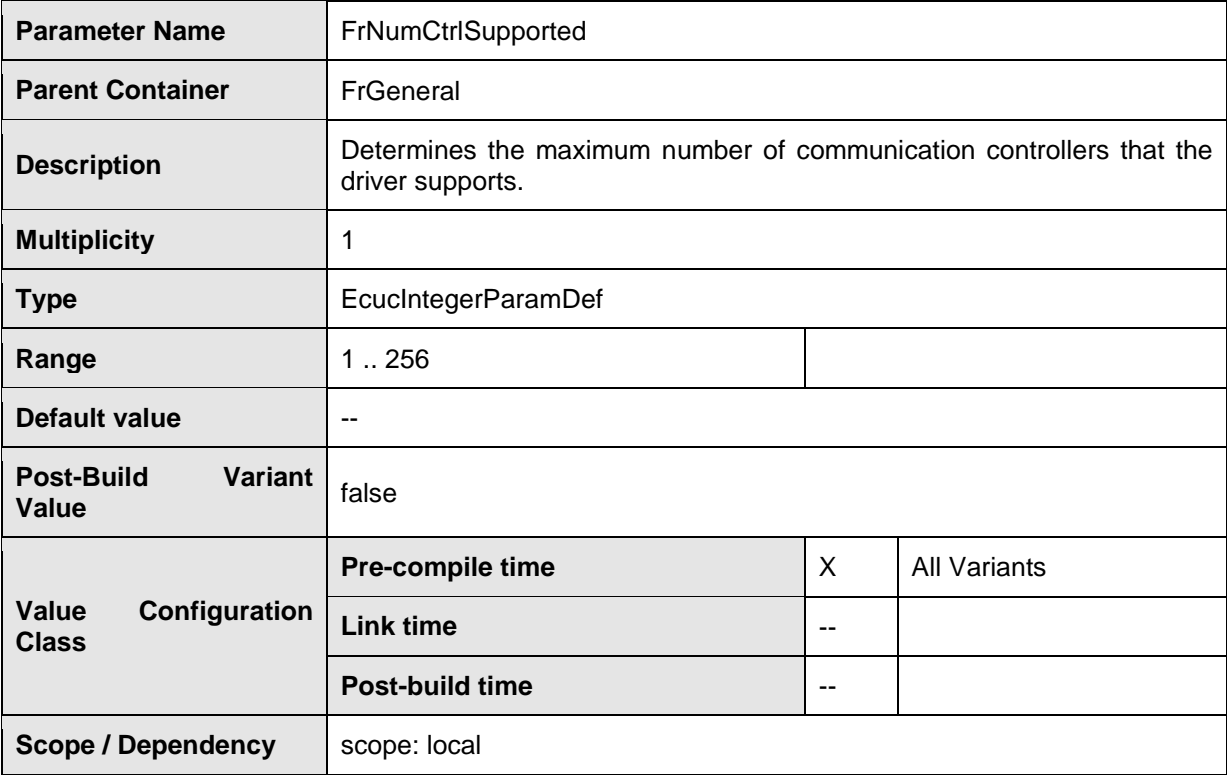

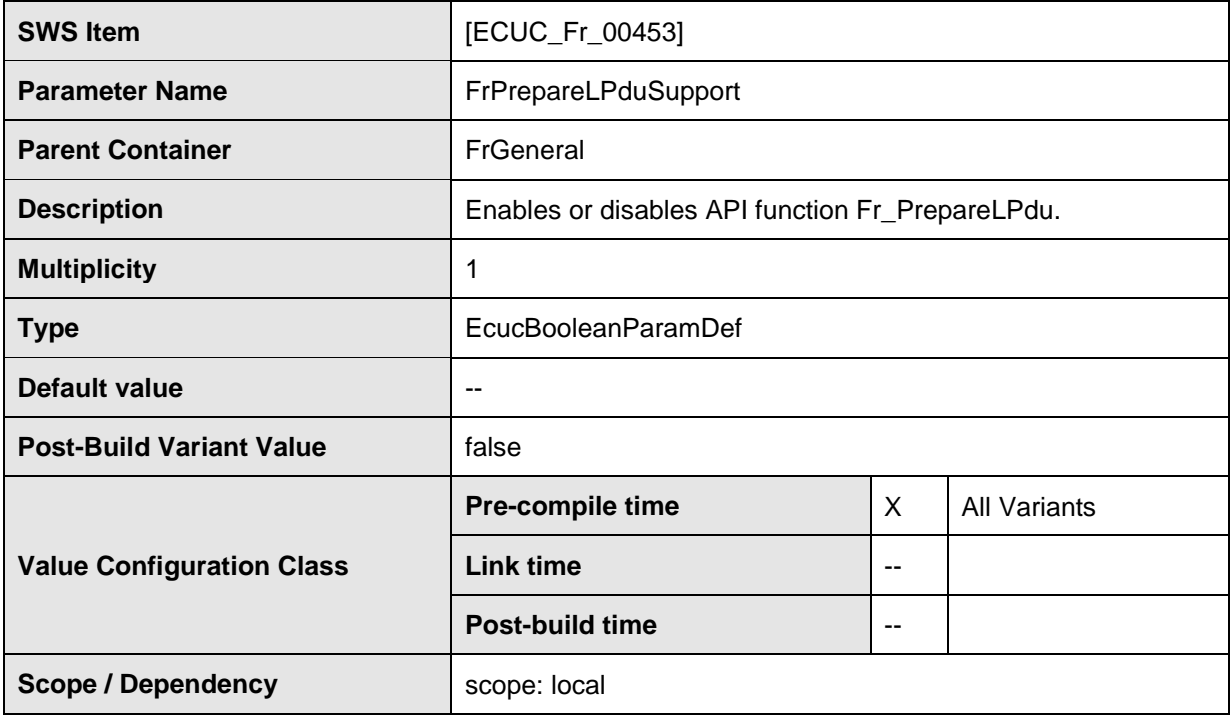

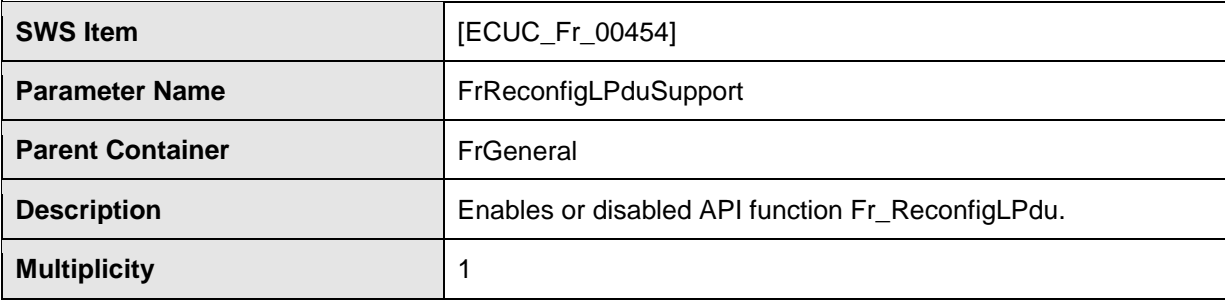

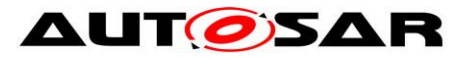

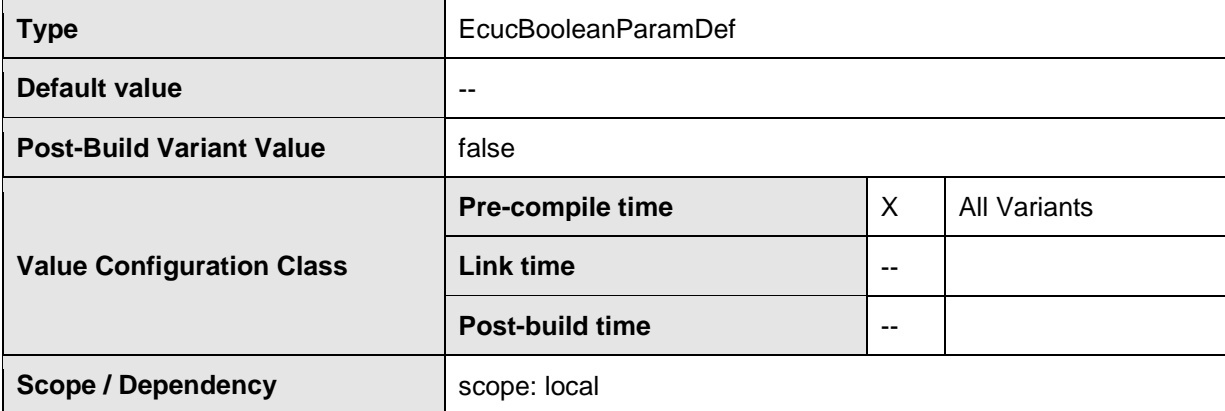

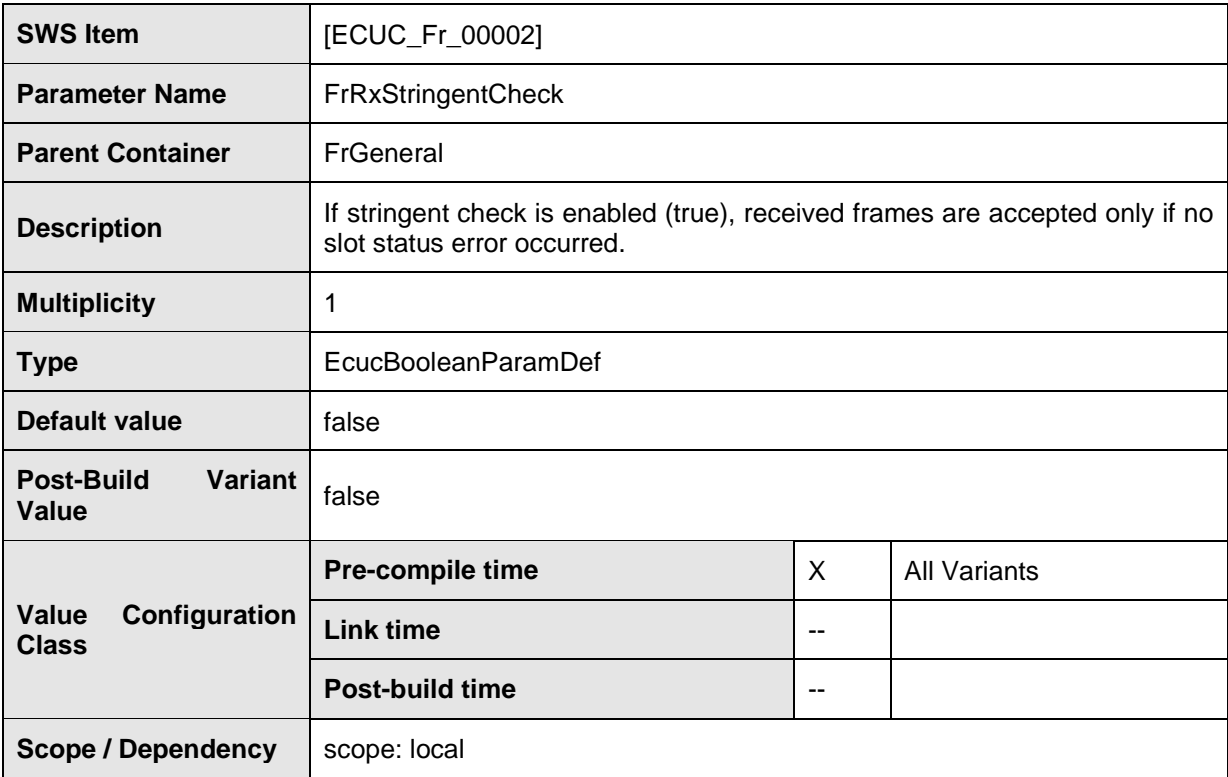

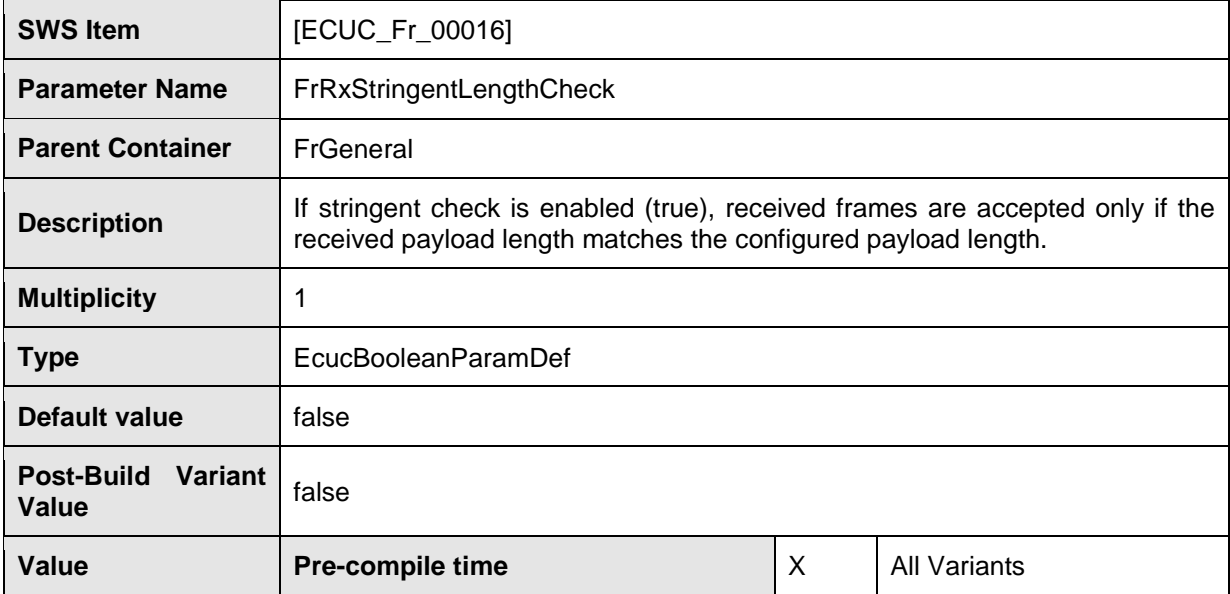

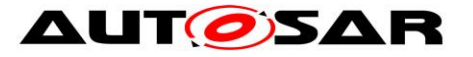

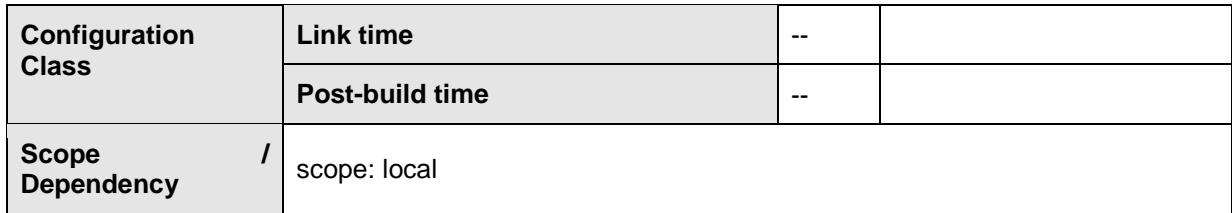

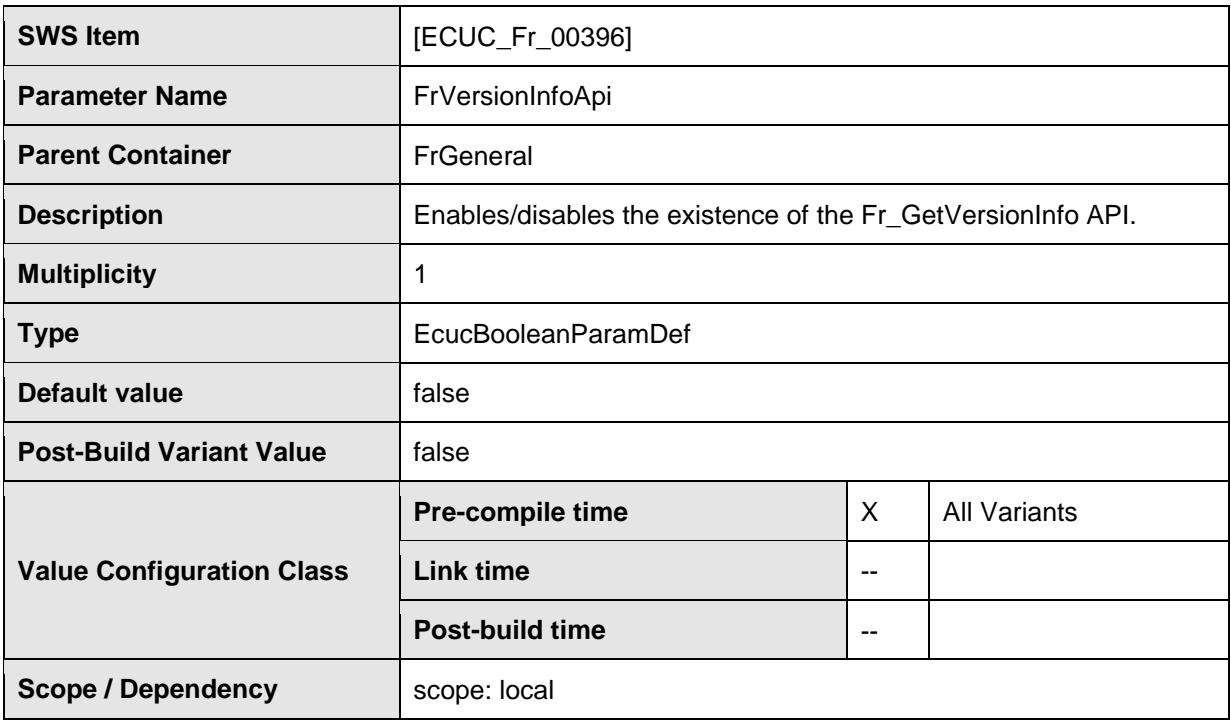

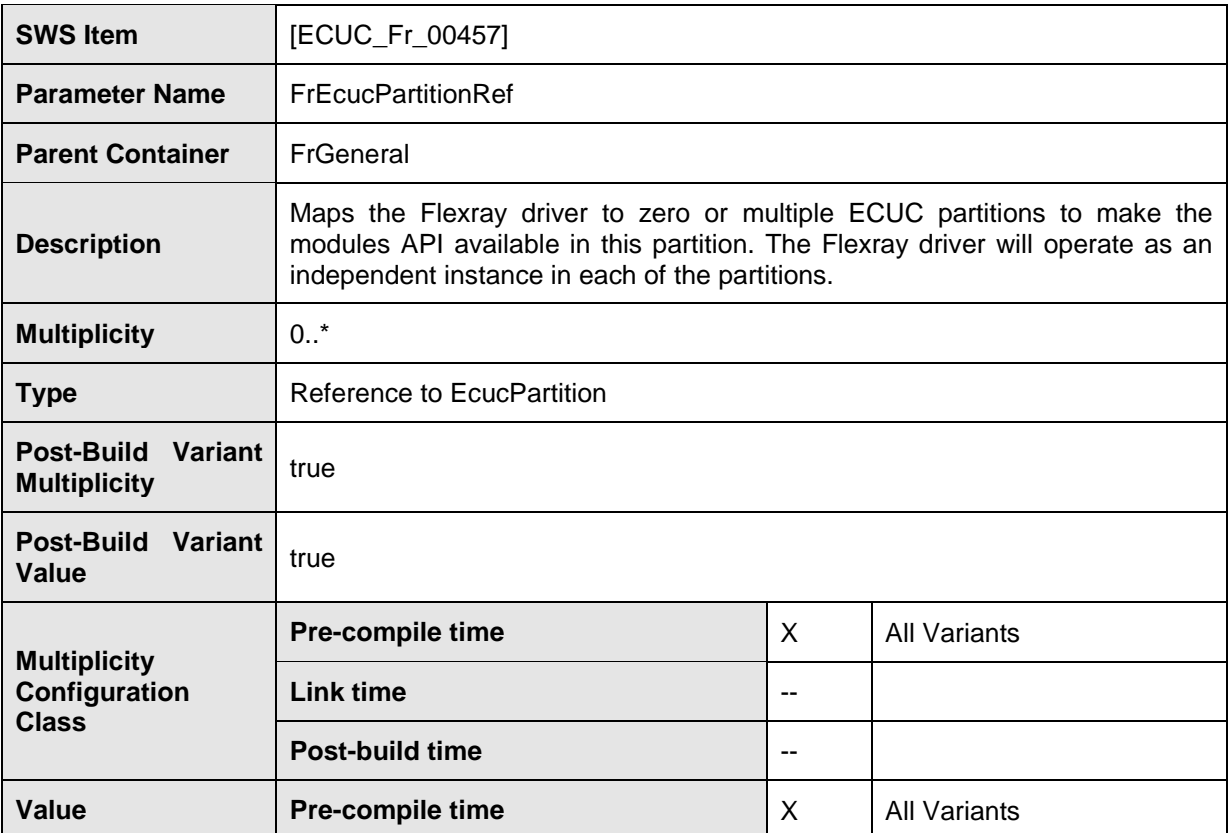

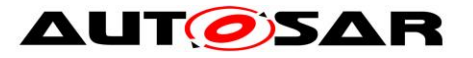

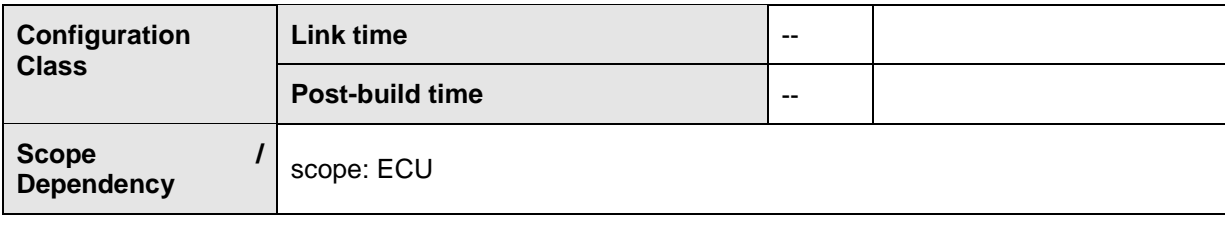

**No Included Containers**

[**SWS\_Fr\_CONSTR\_001**] The module will operate as an independent instance in each of the partitions, means the called API will only target the partition it is called in. (see FrEcucPartitionRef)

### **10.2.3 FrController**

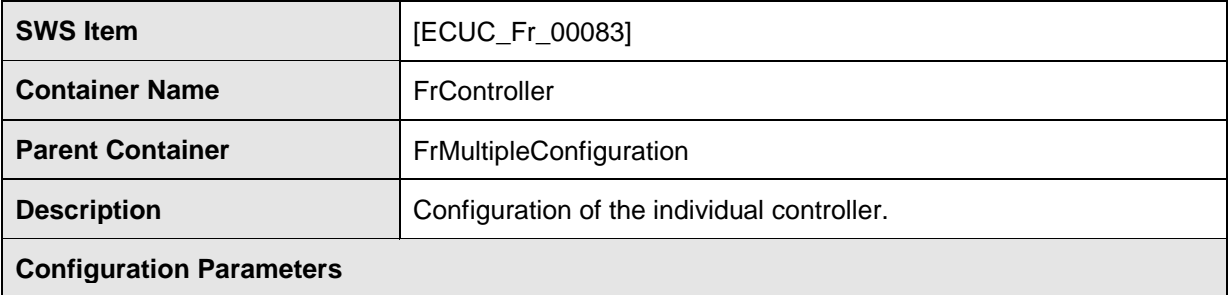

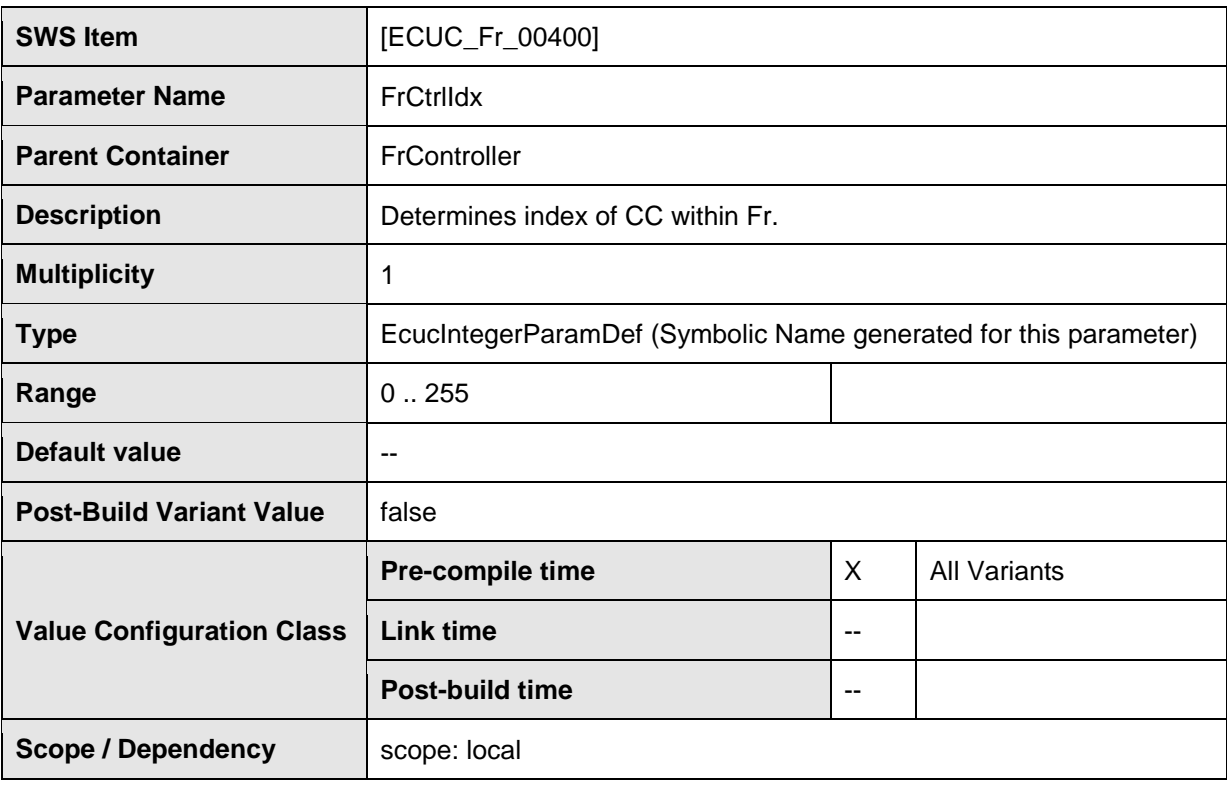

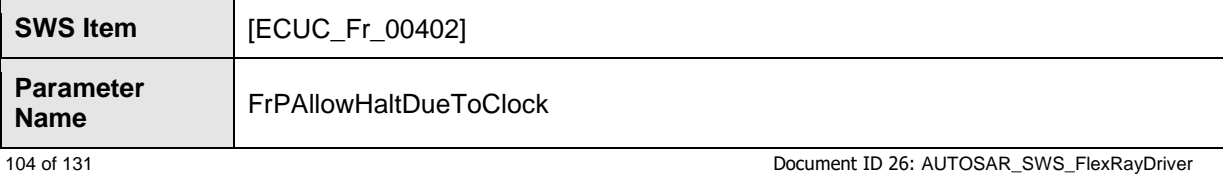

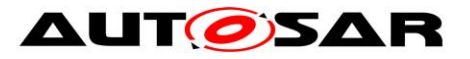

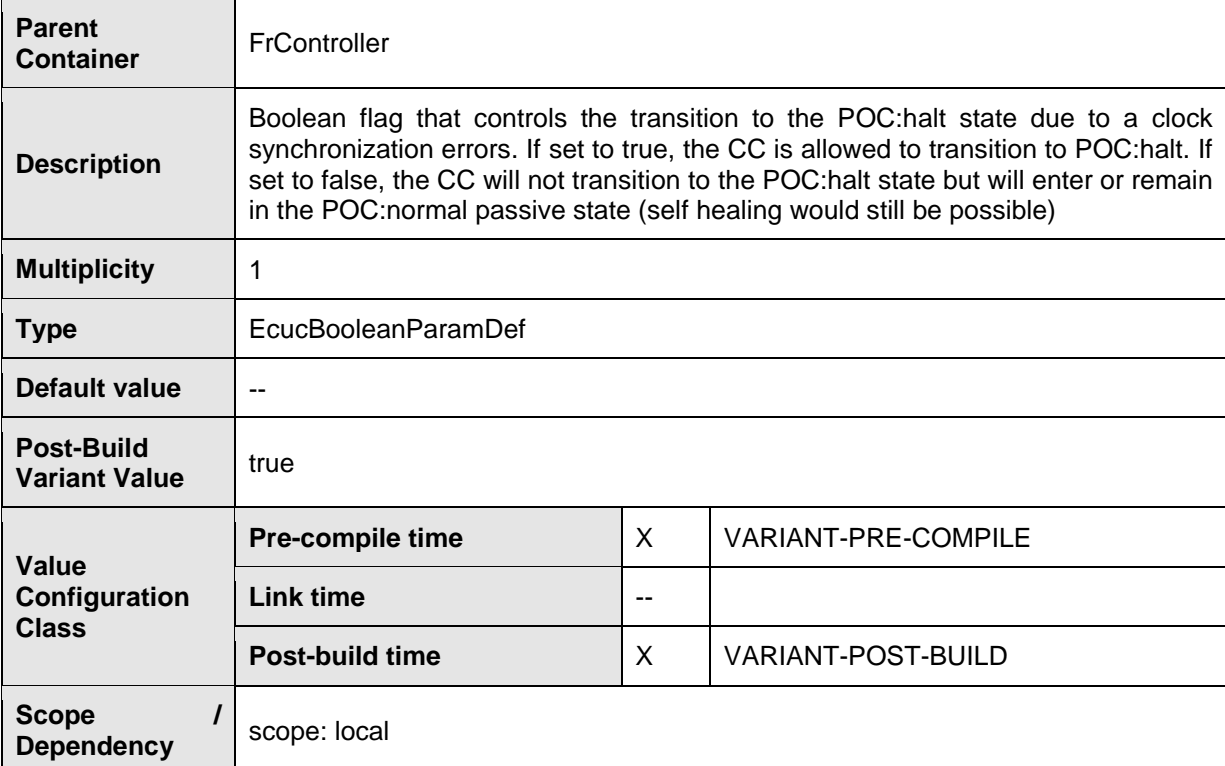

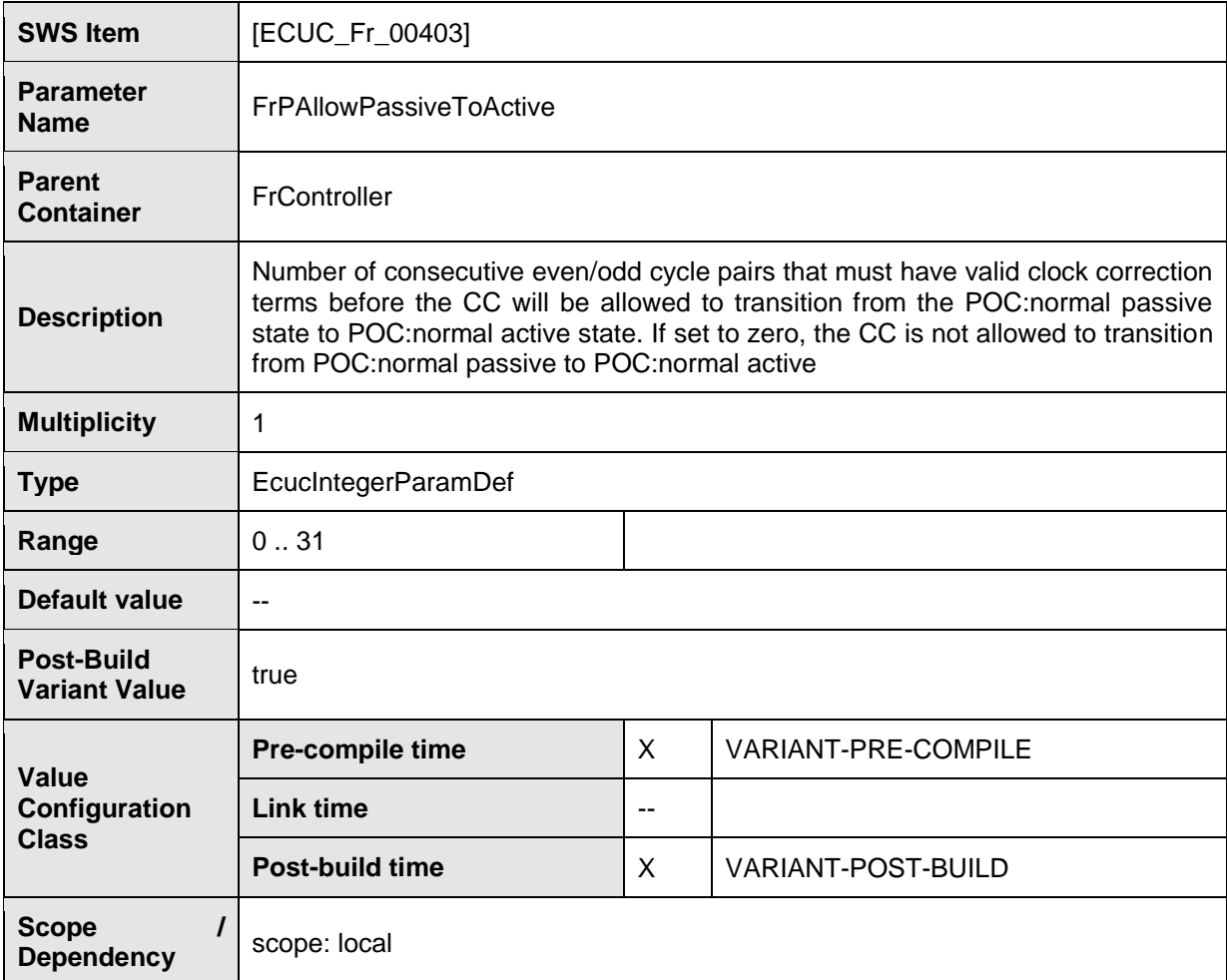

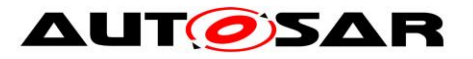

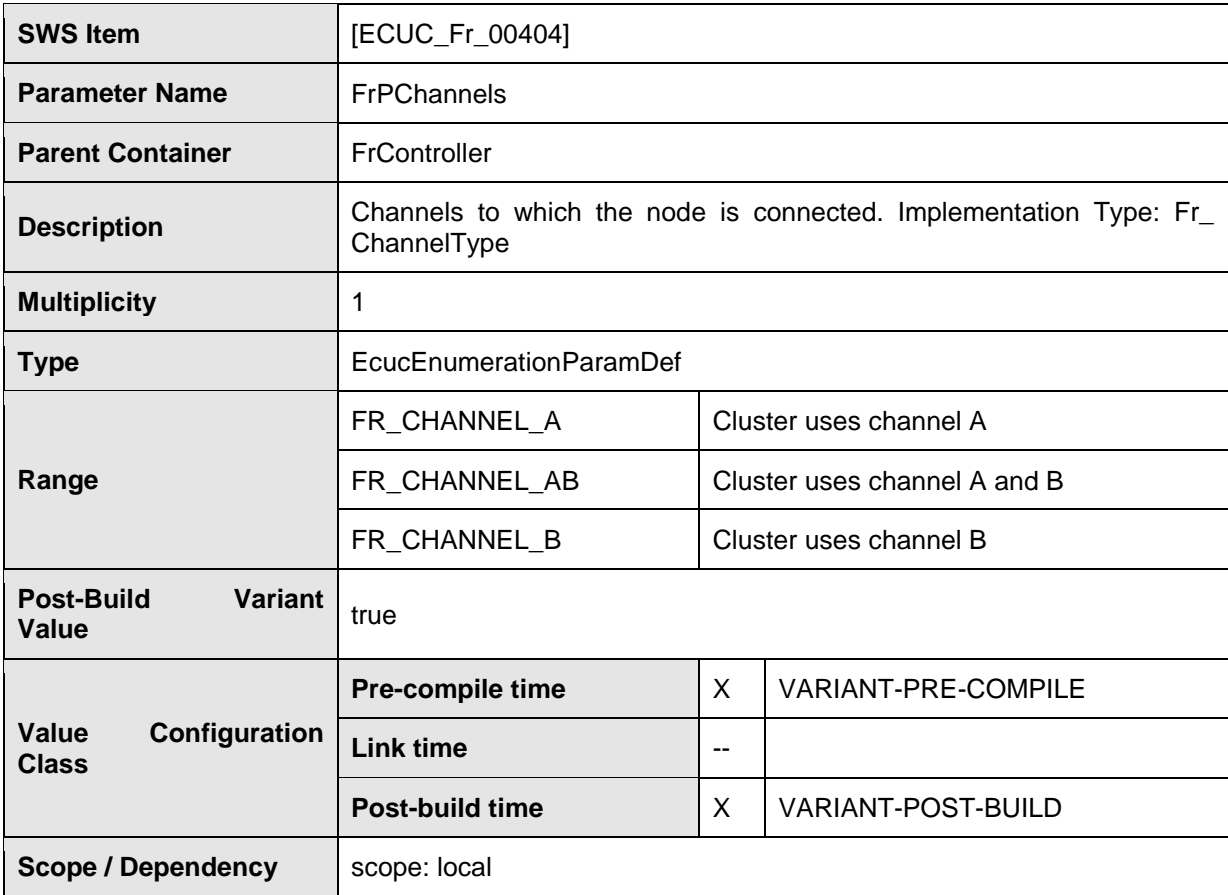

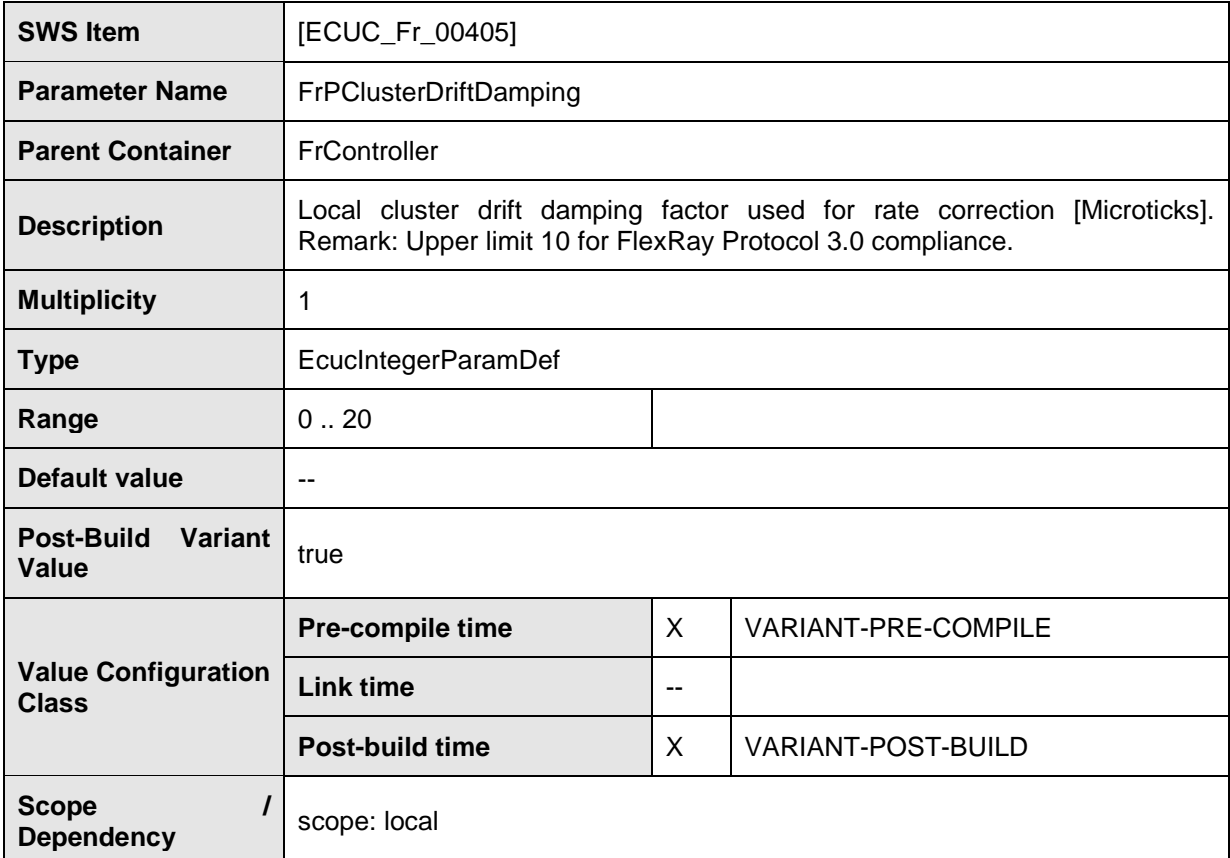

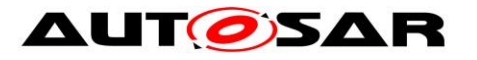

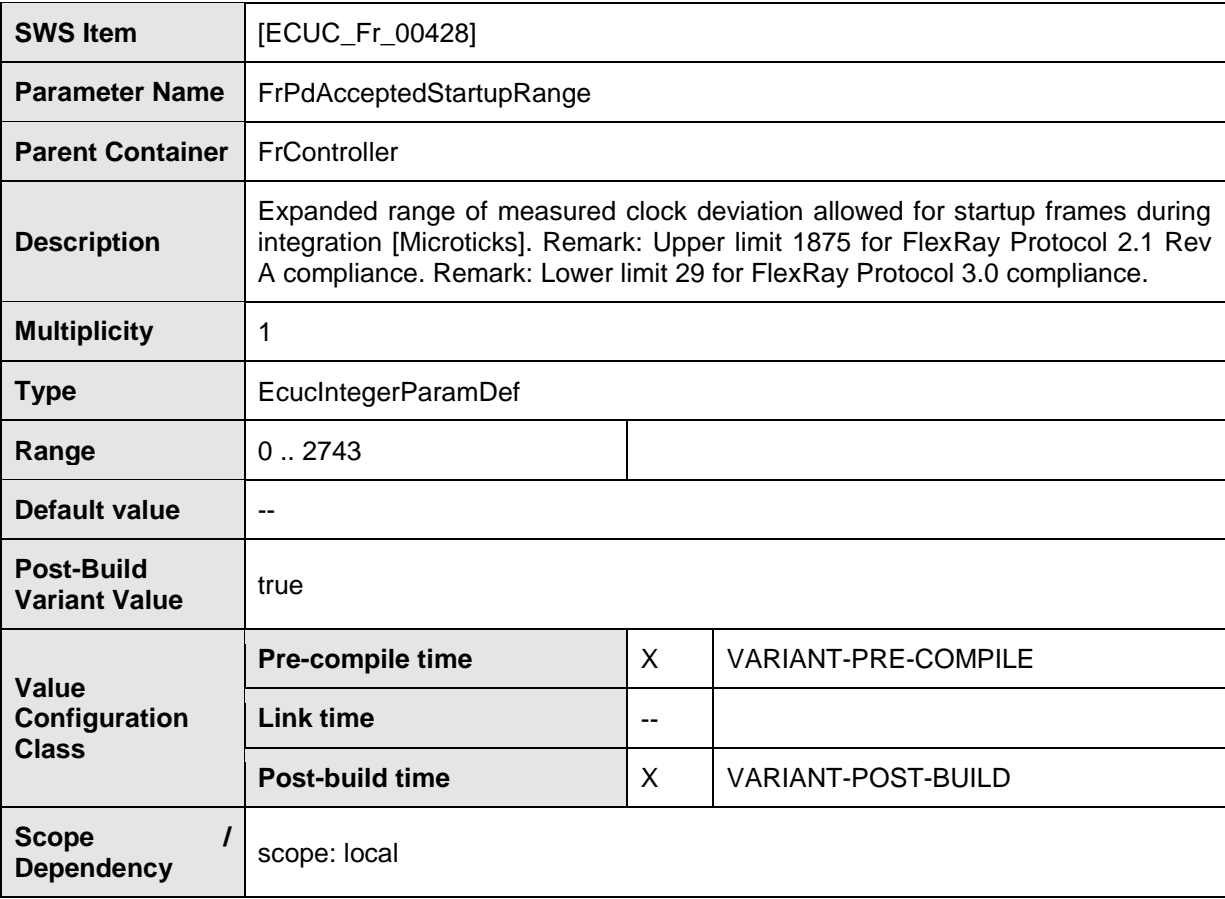

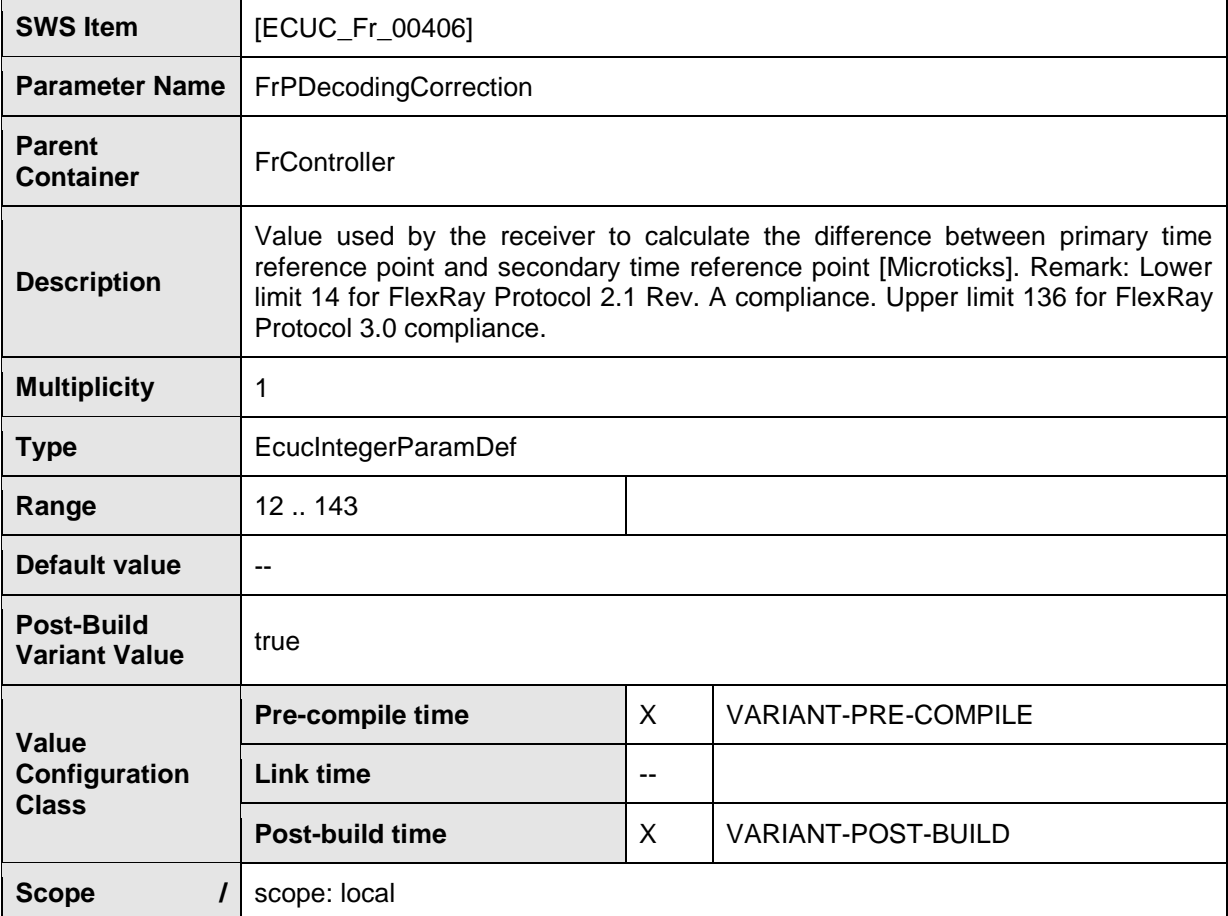

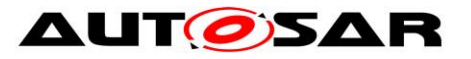

**Dependency**

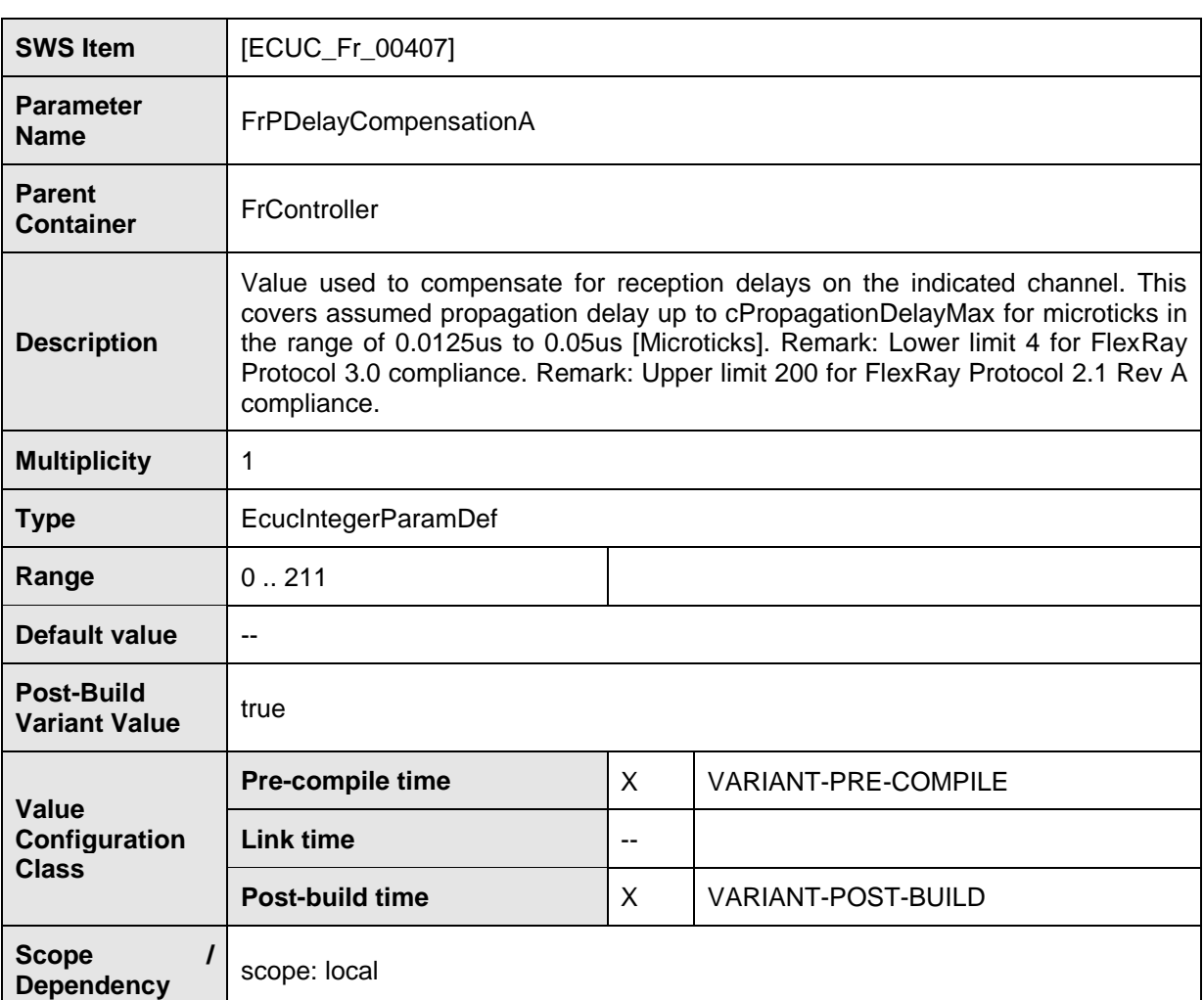

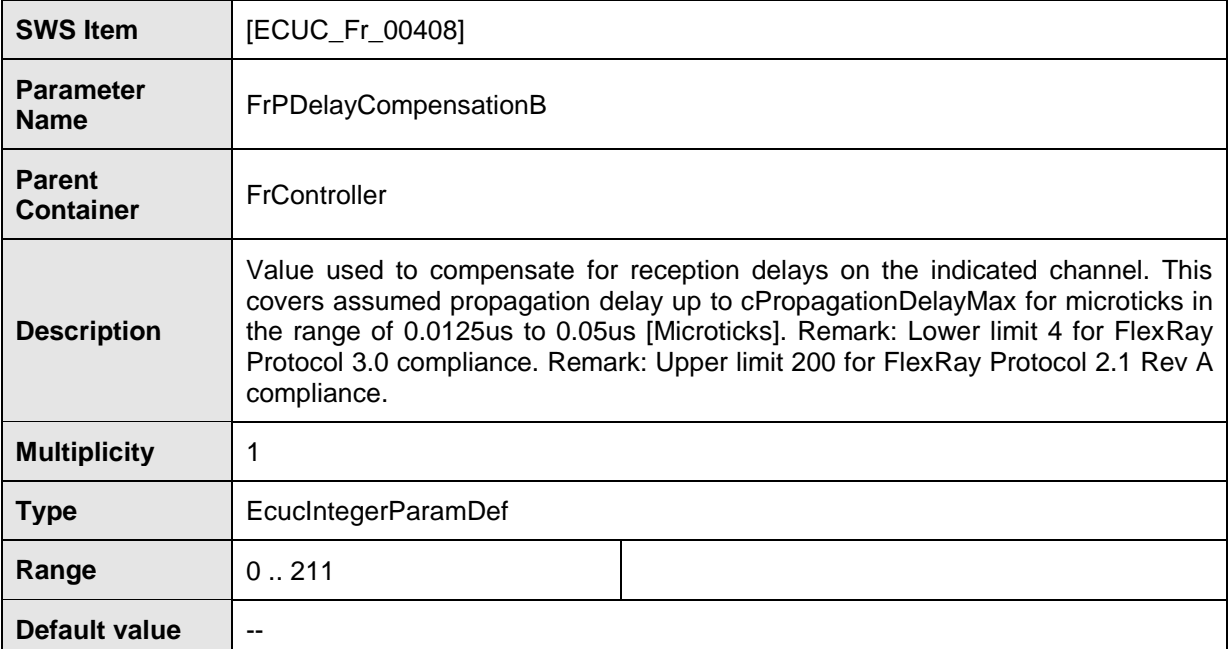
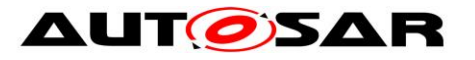

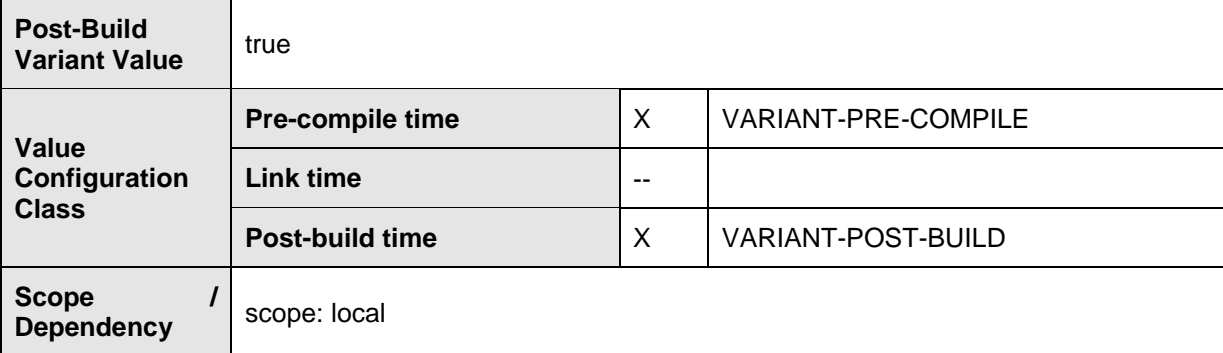

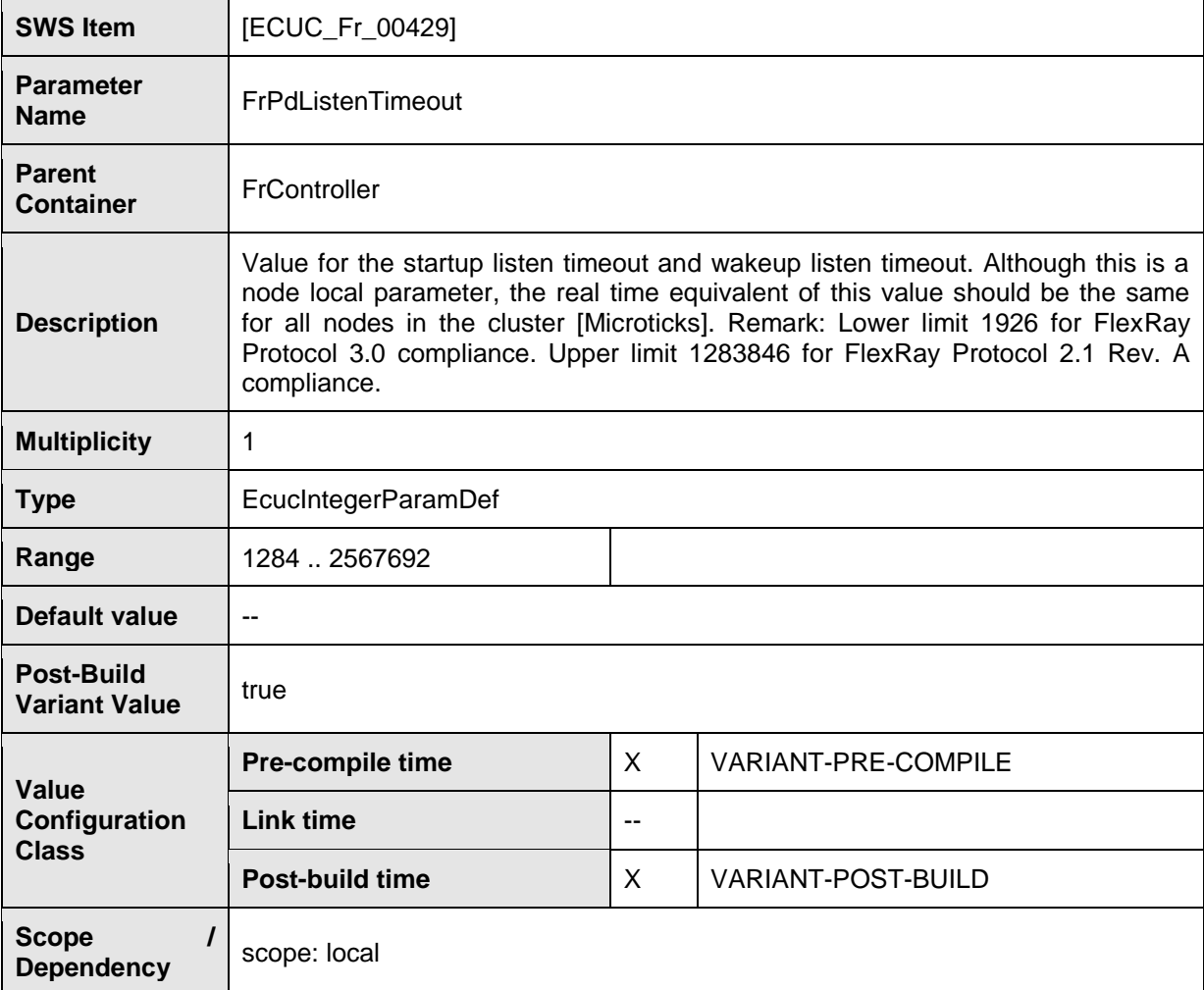

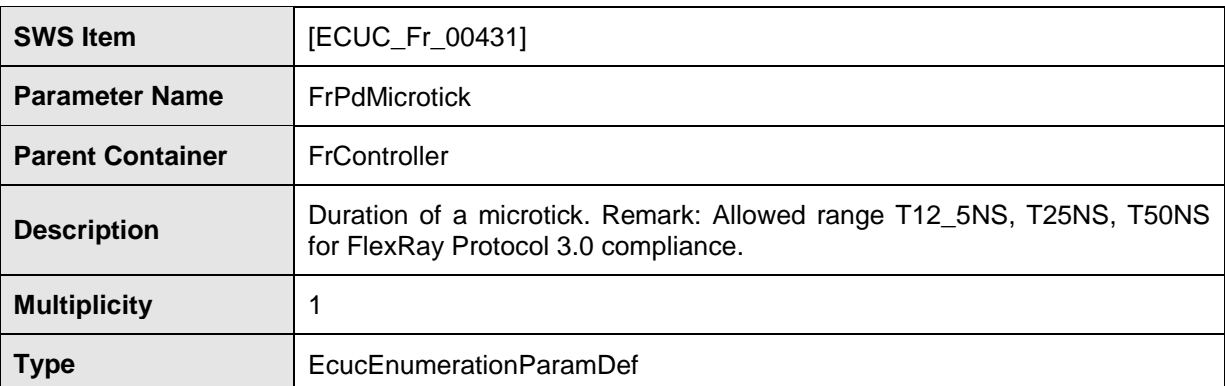

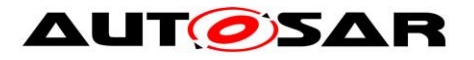

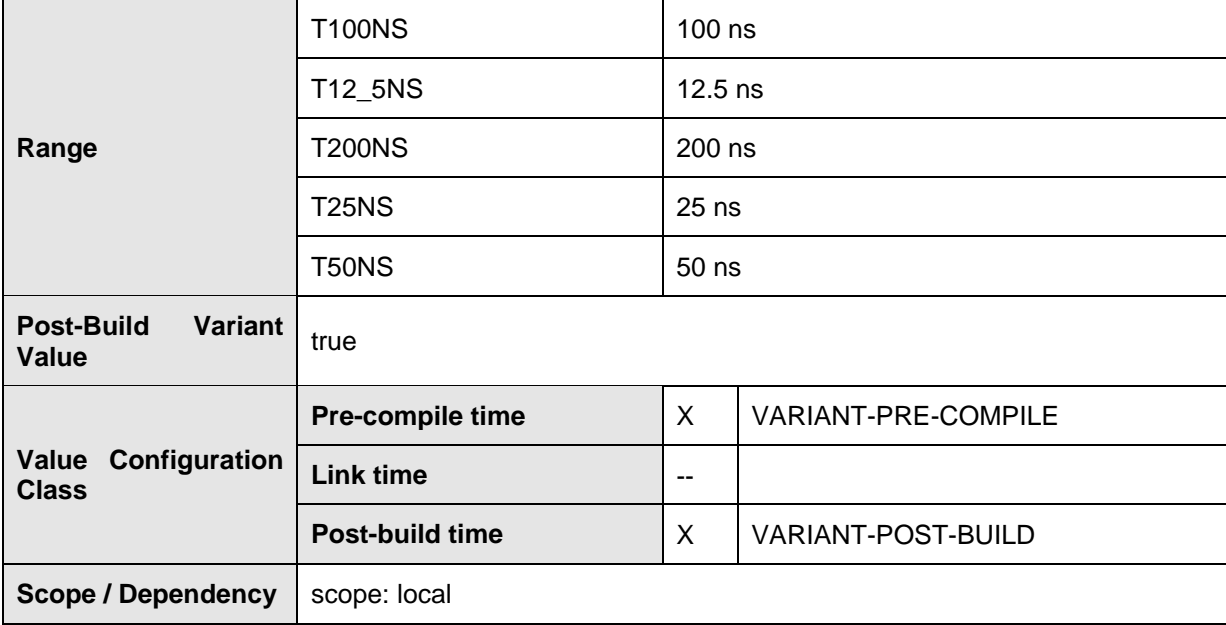

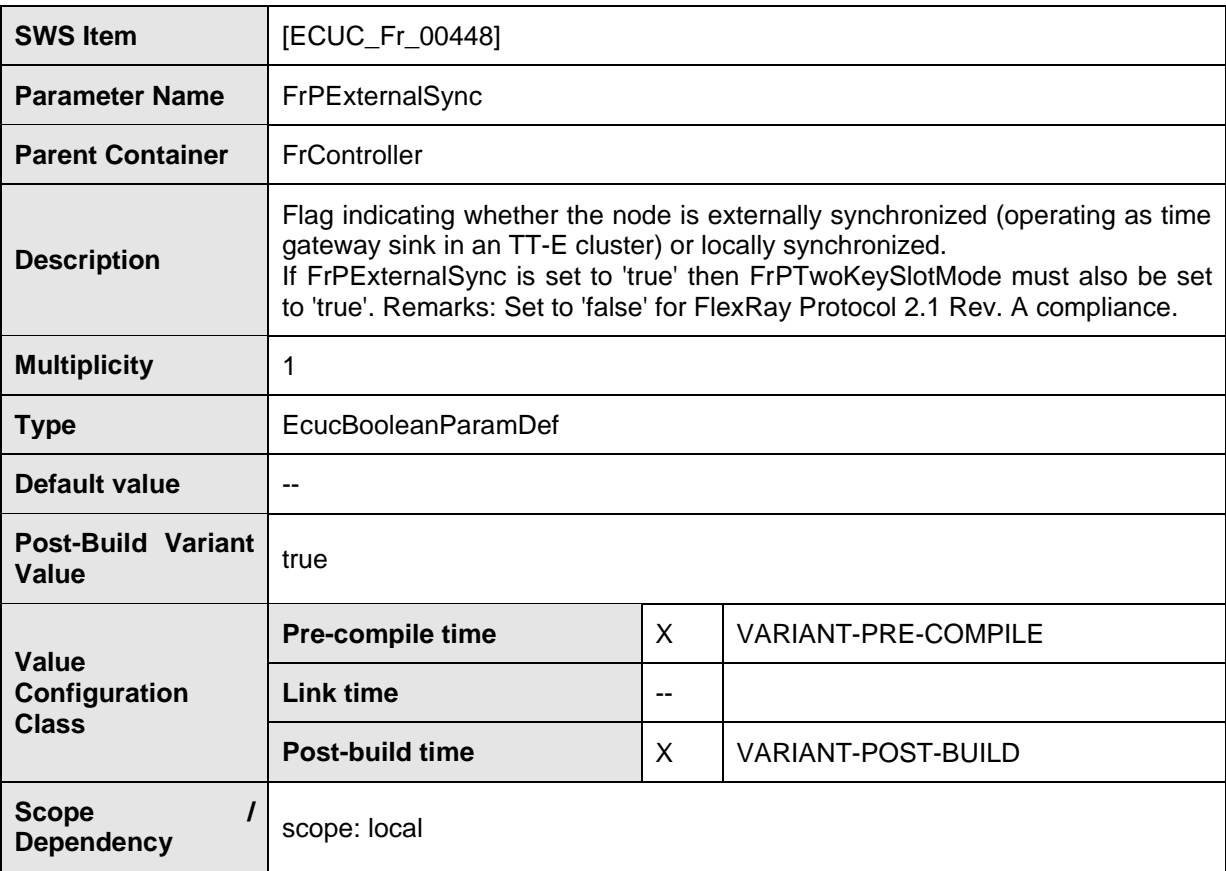

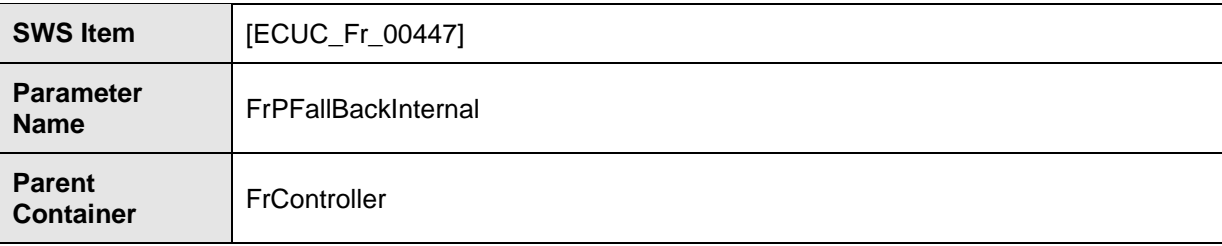

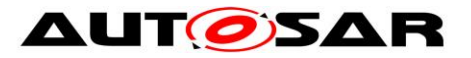

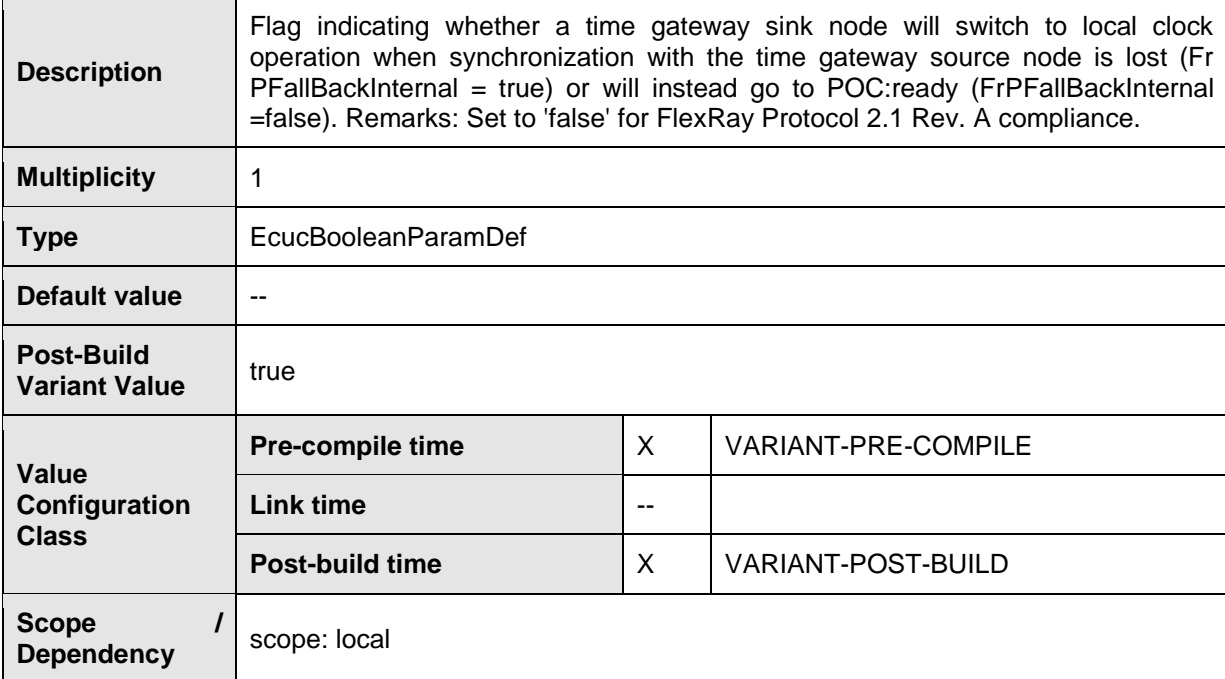

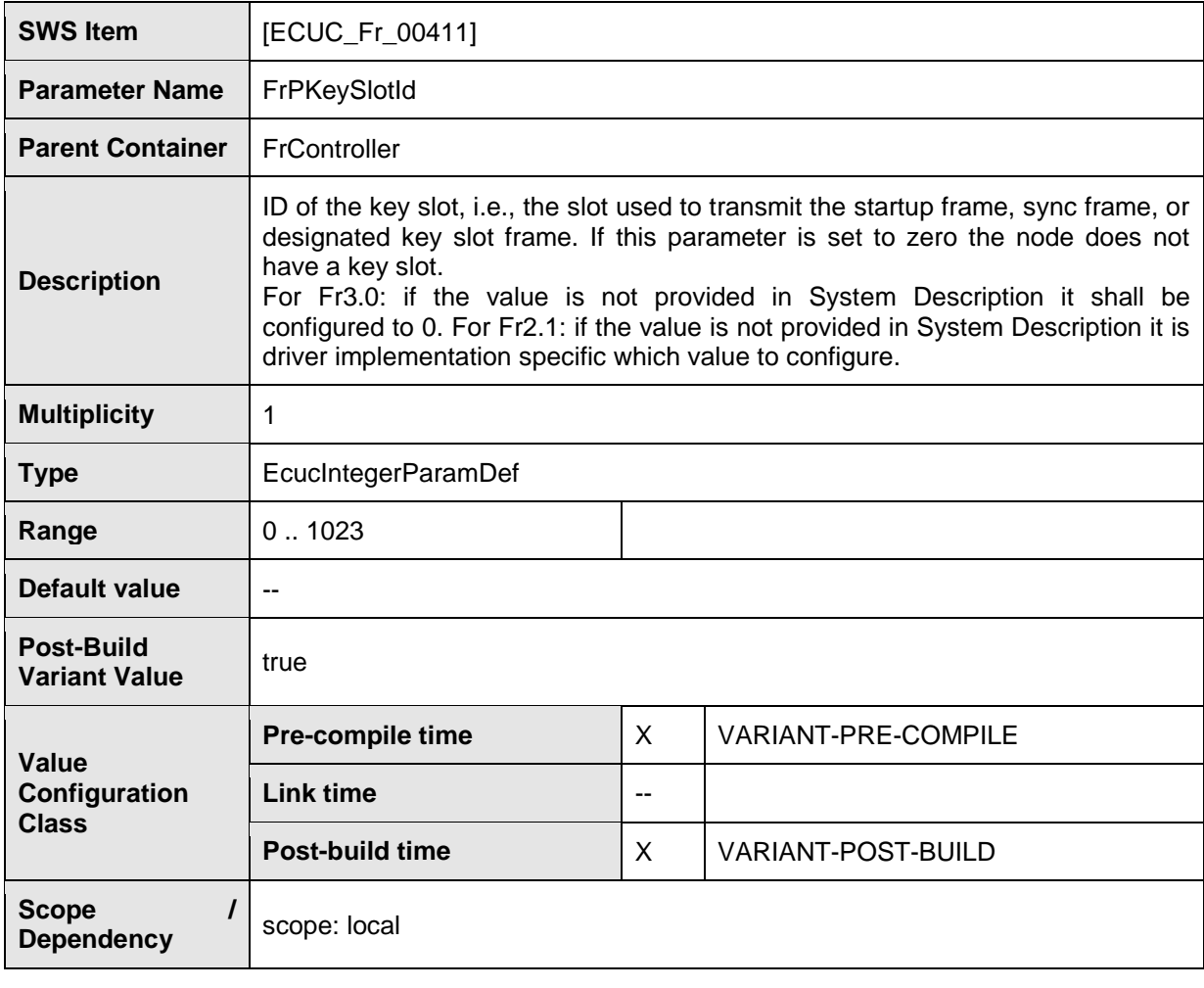

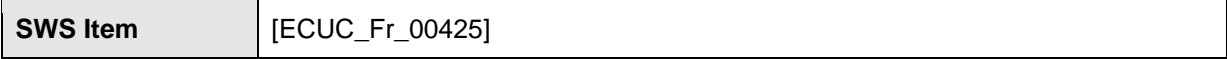

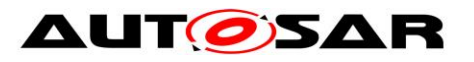

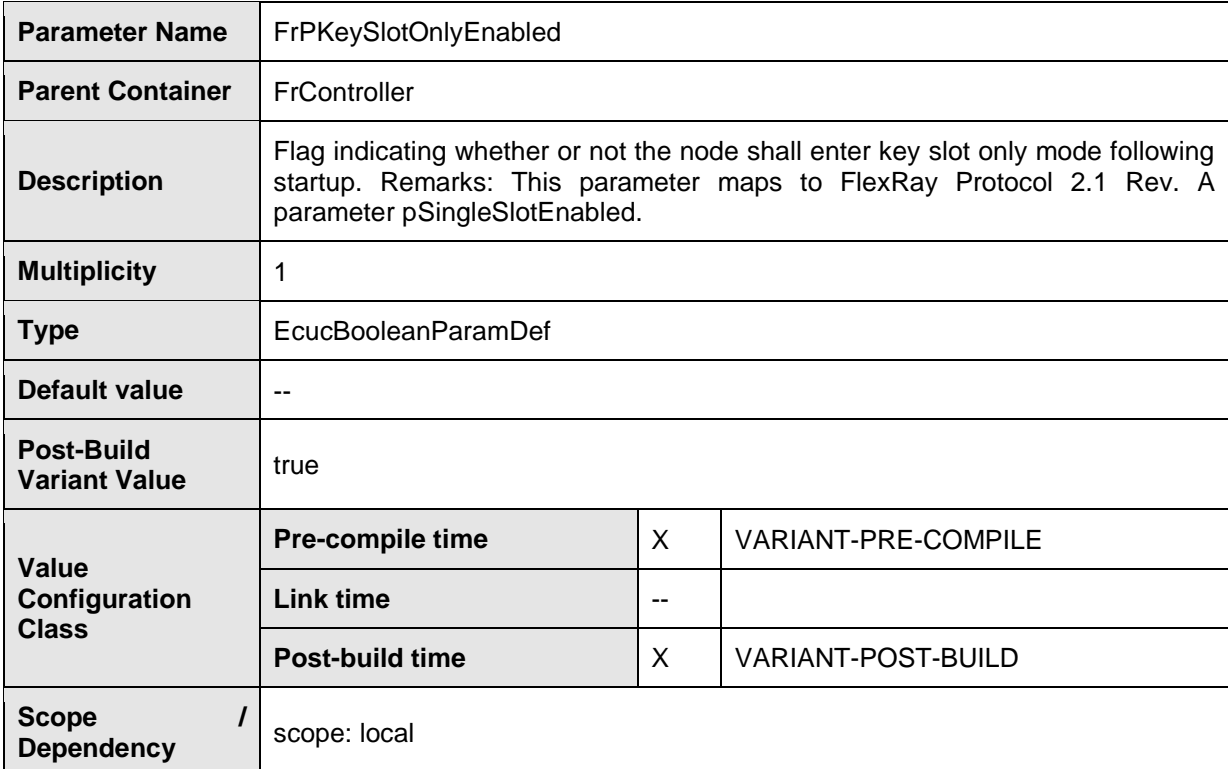

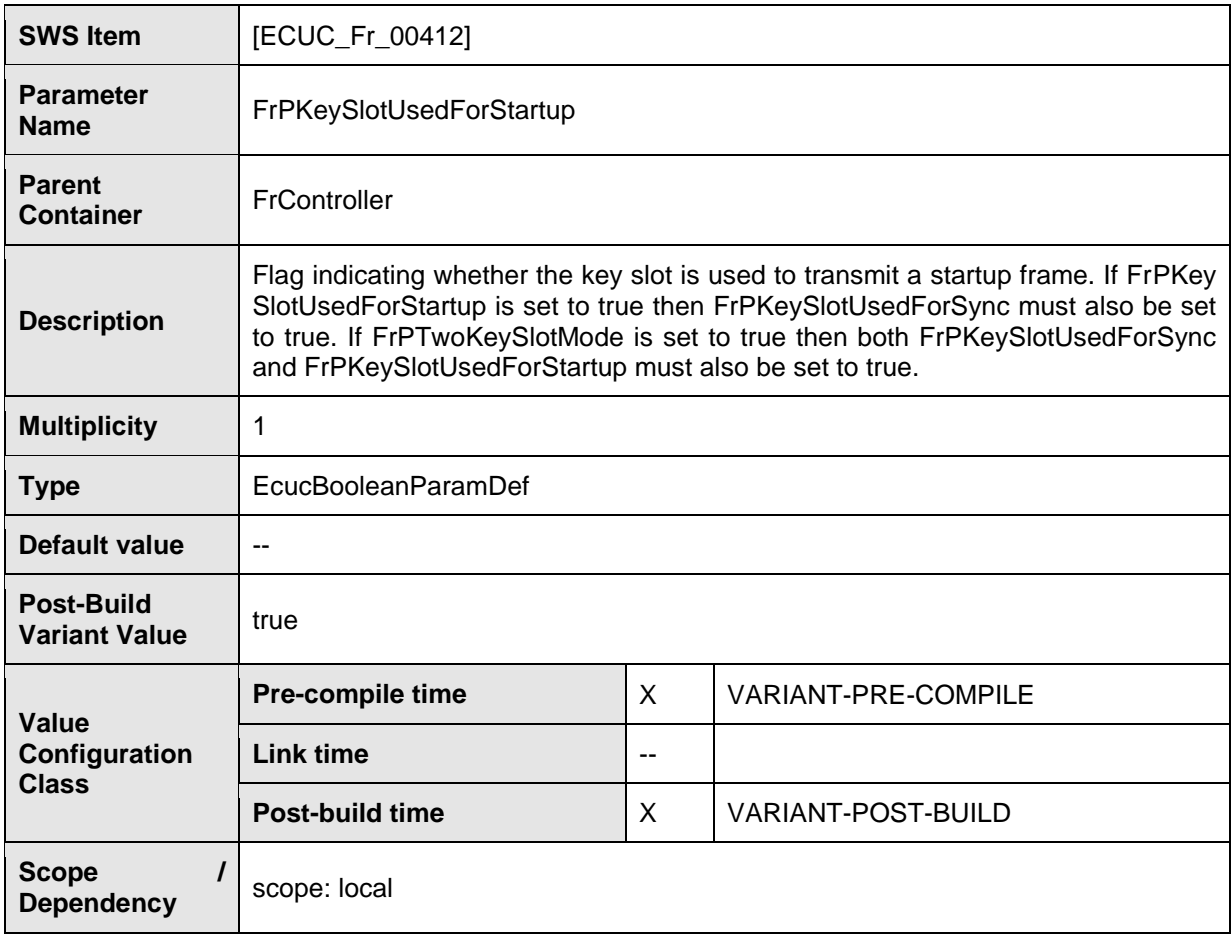

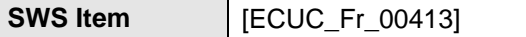

 $\top$ 

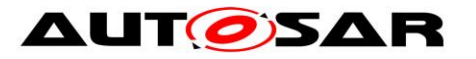

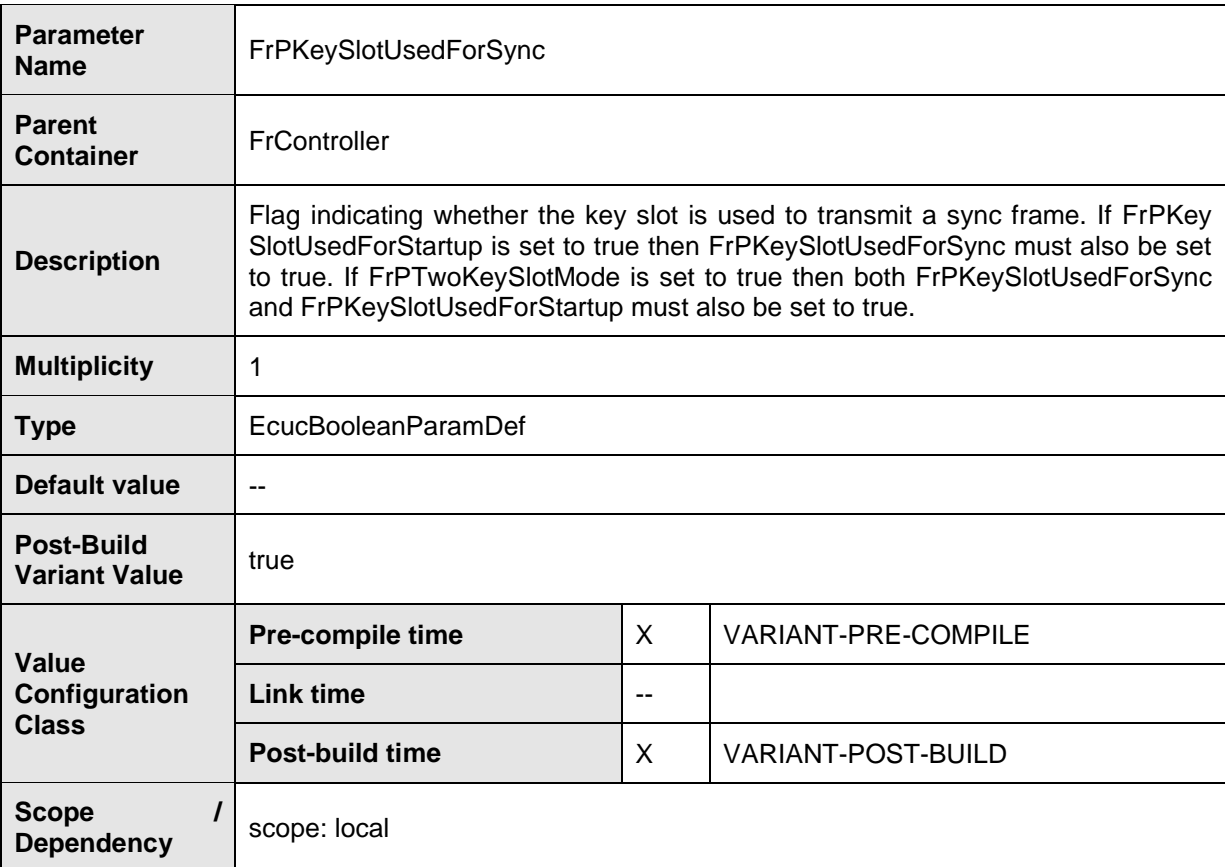

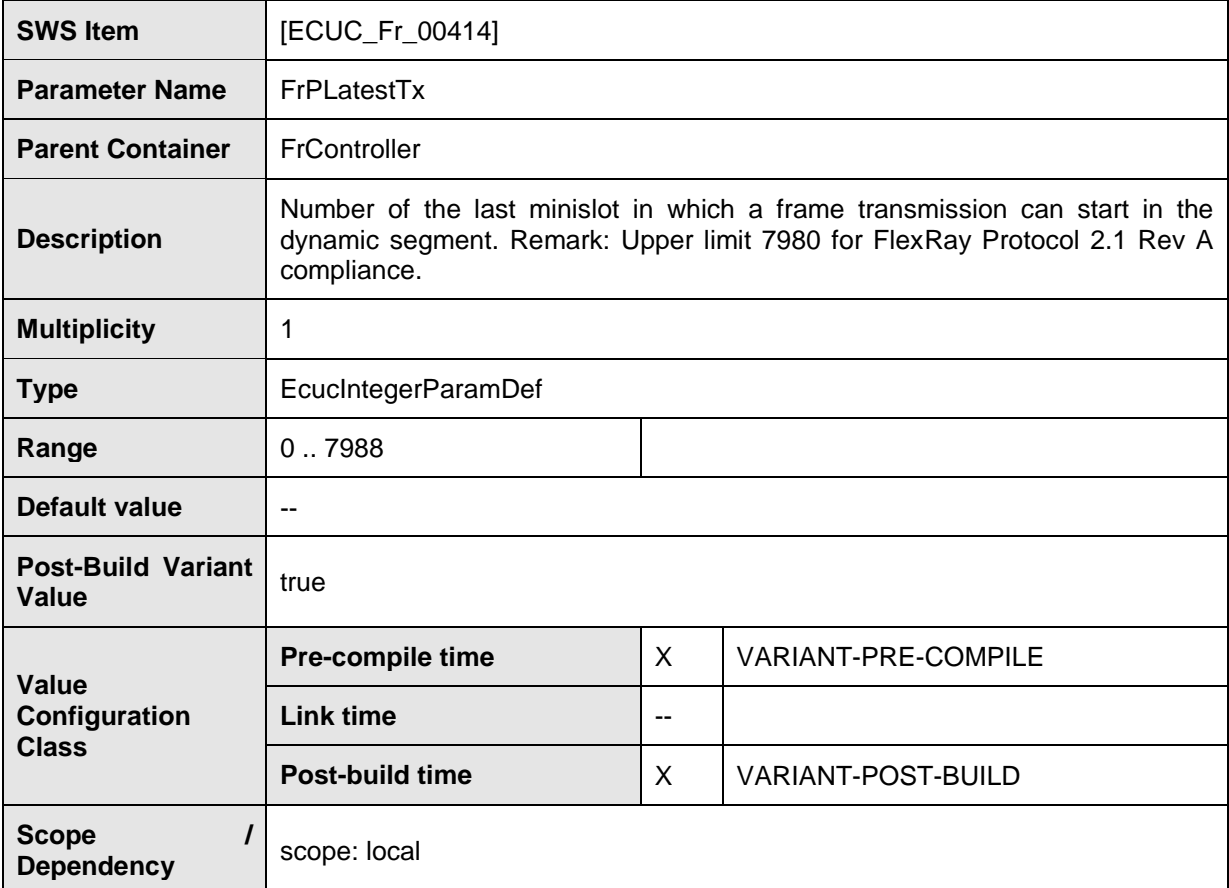

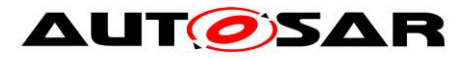

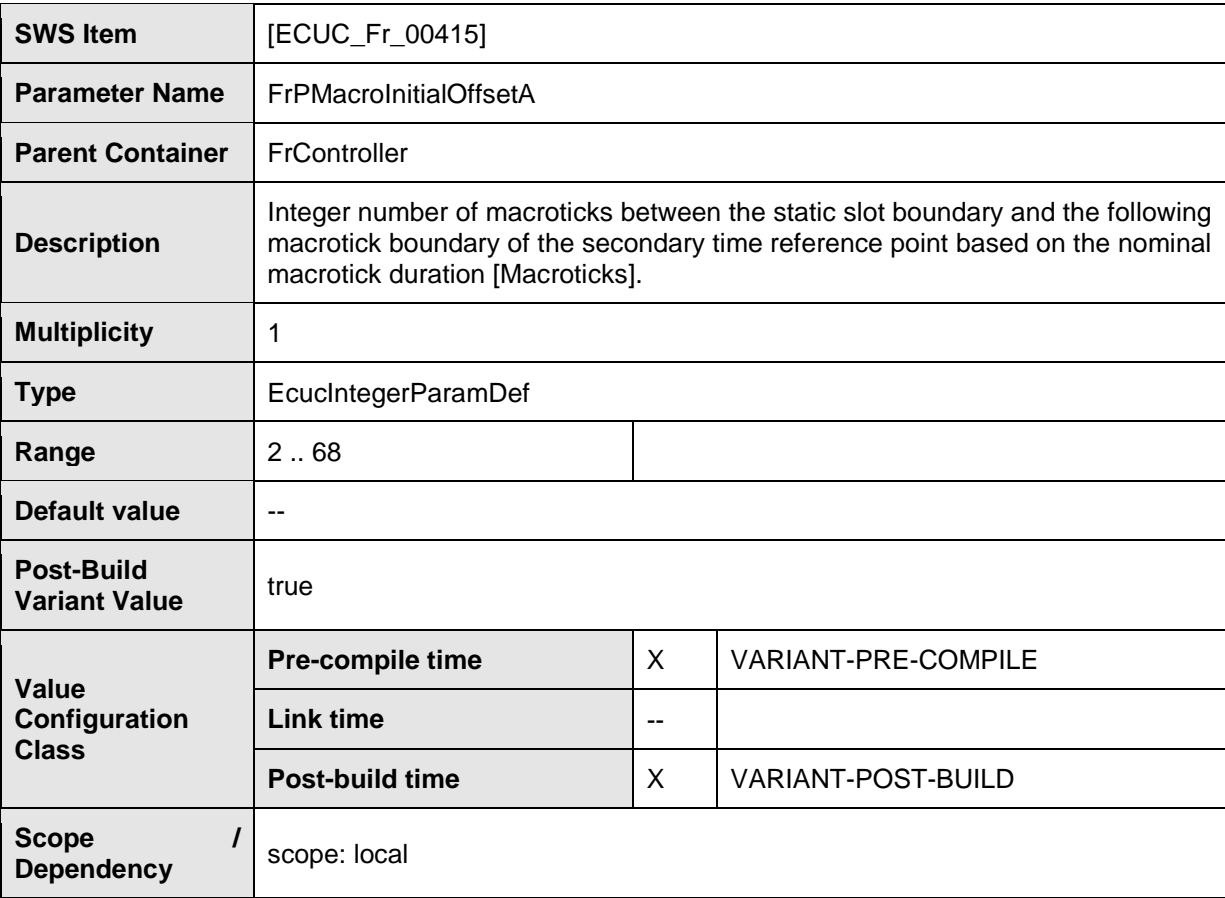

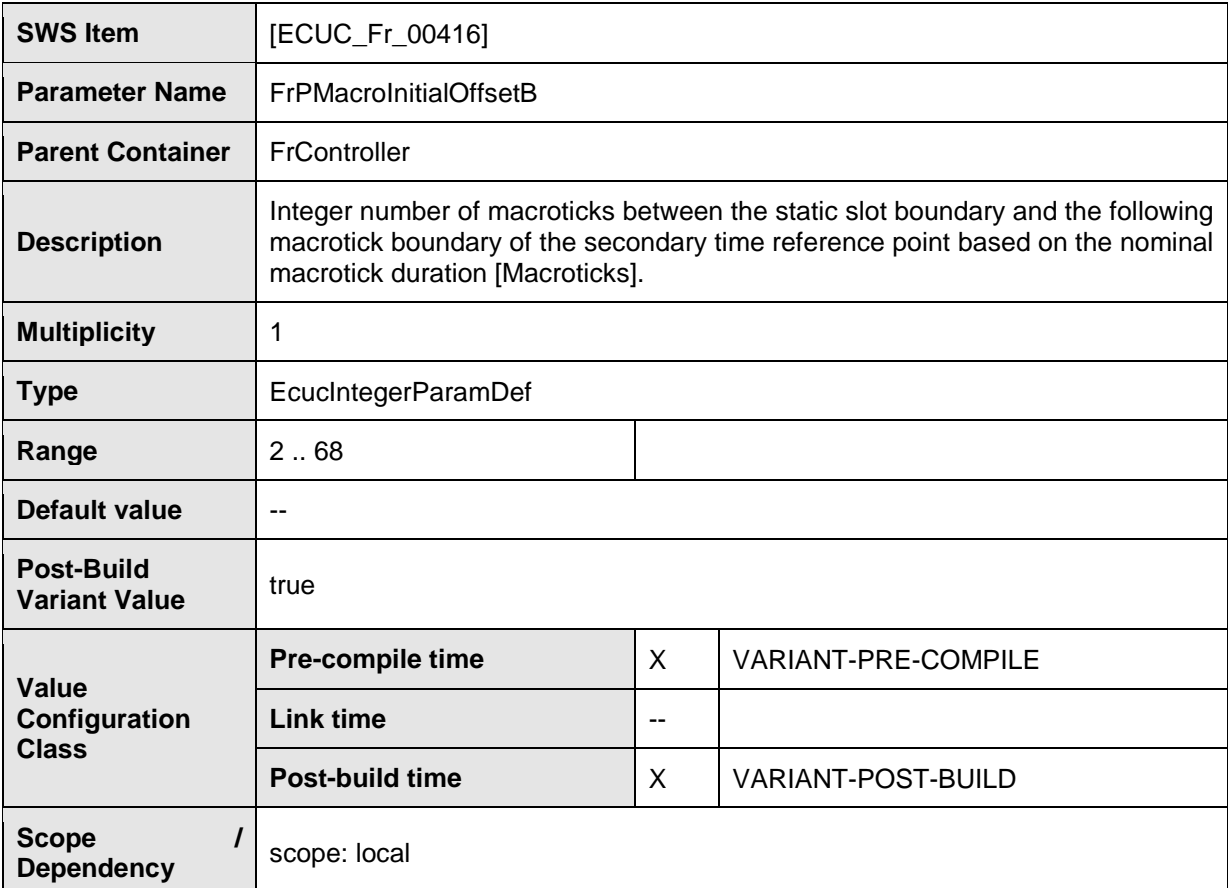

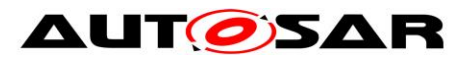

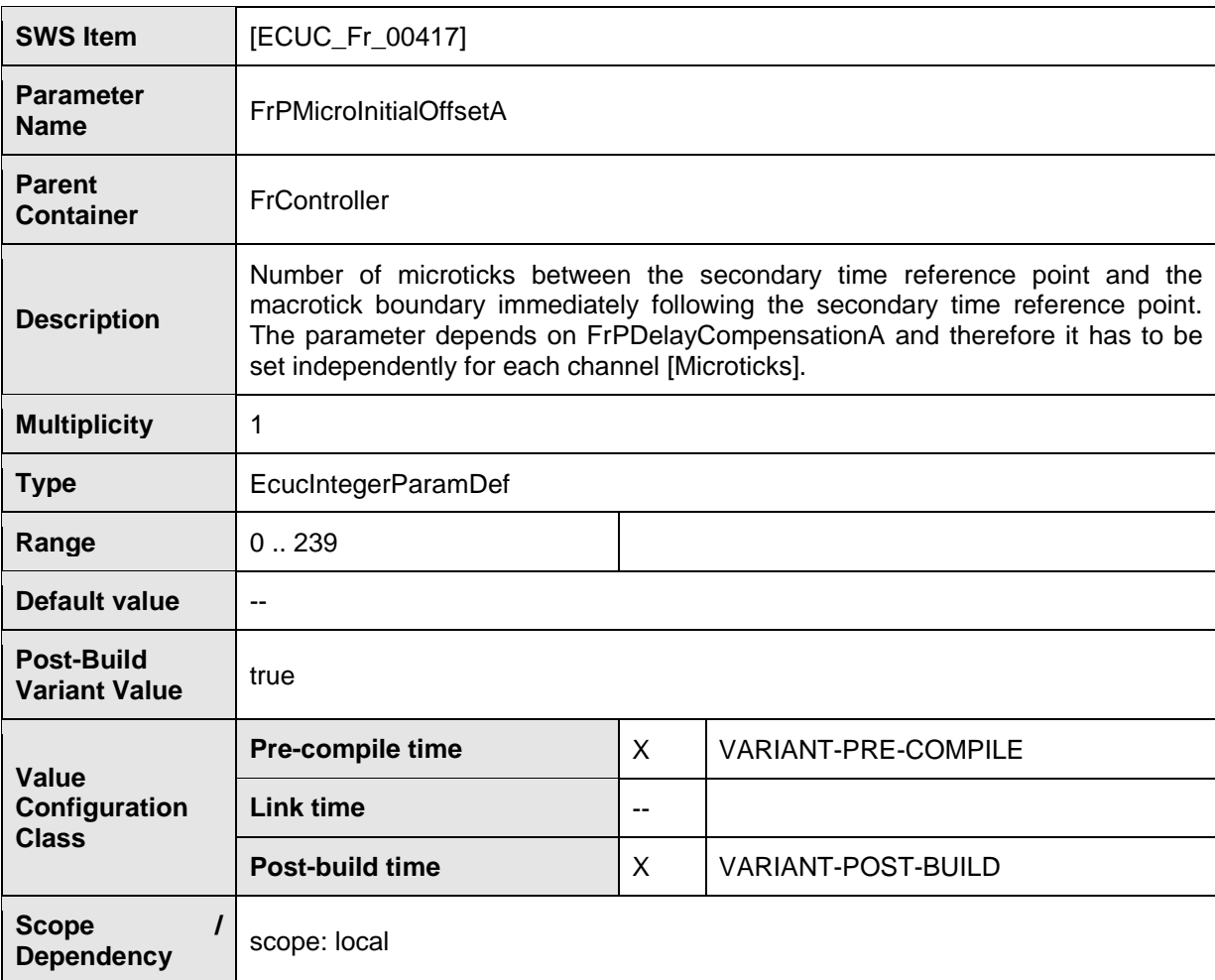

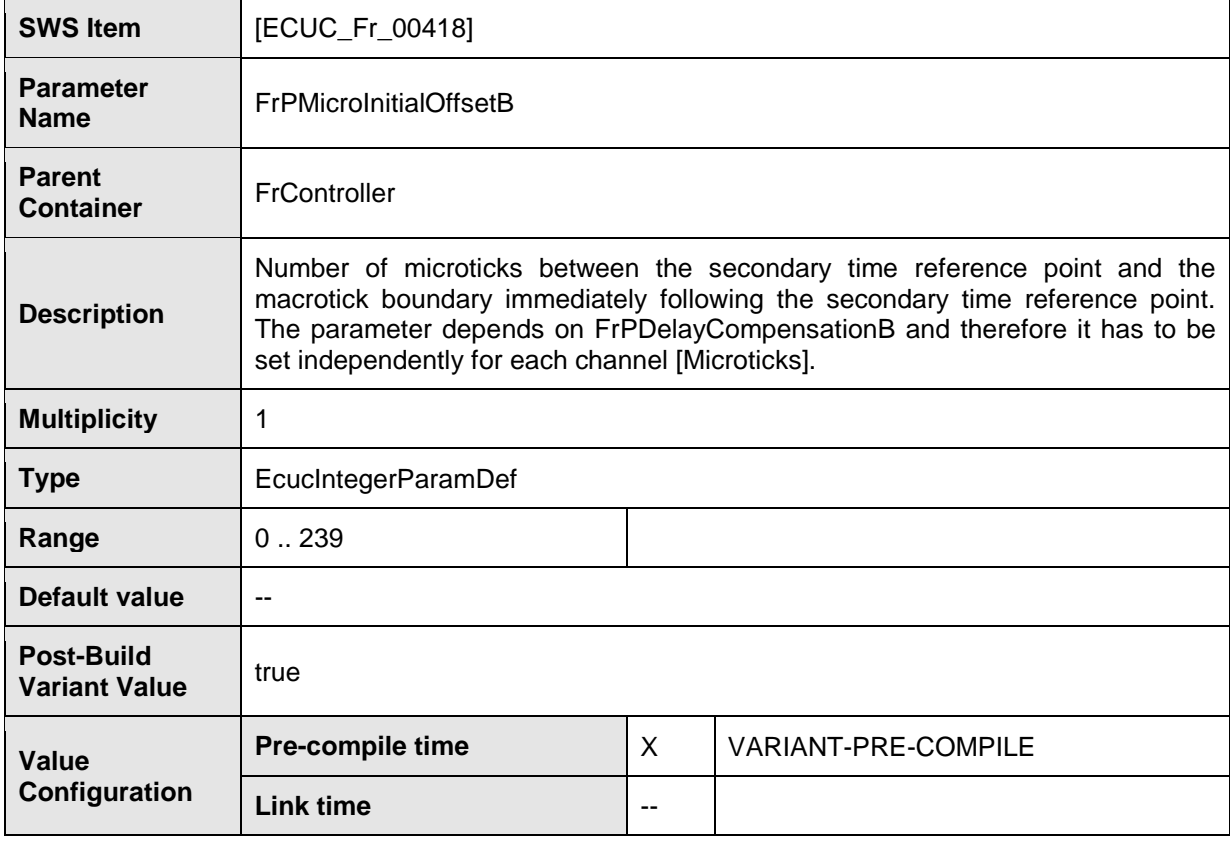

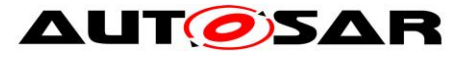

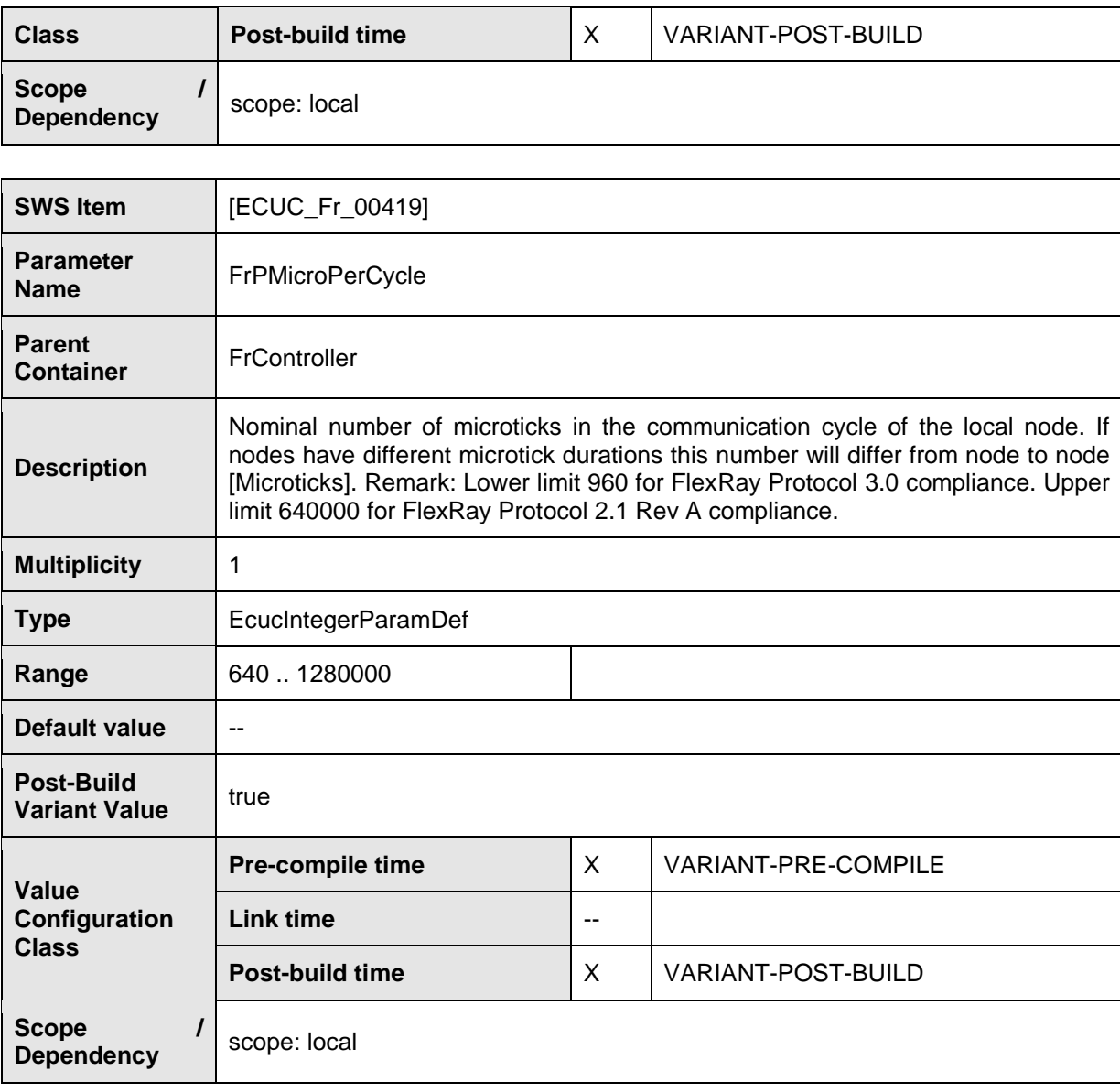

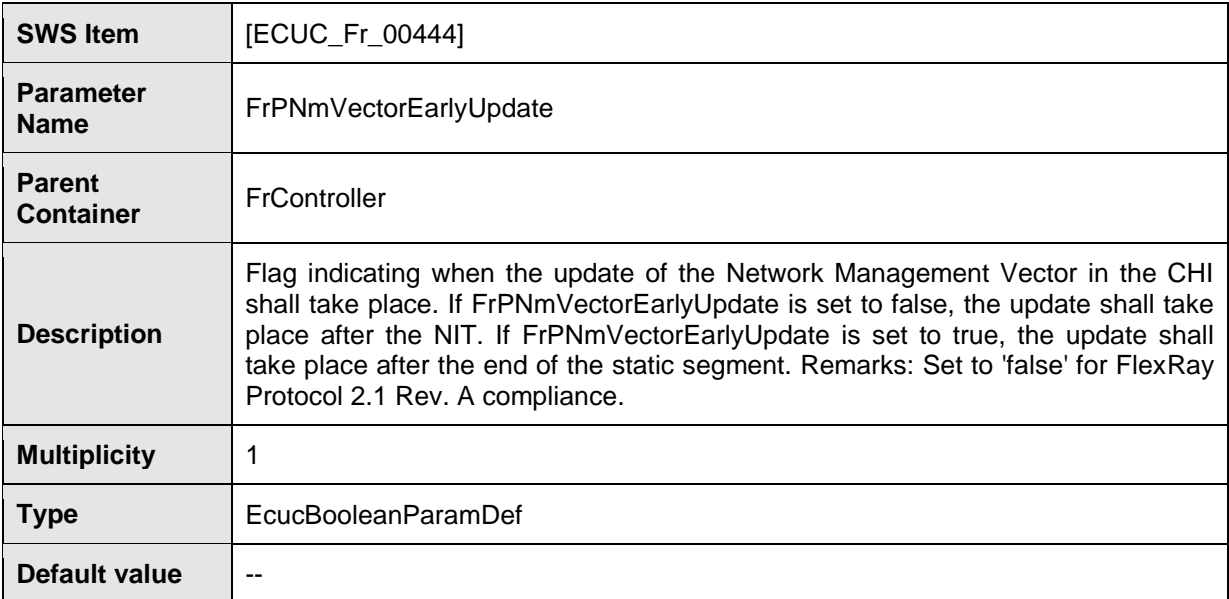

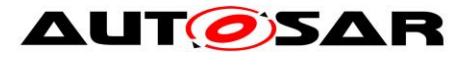

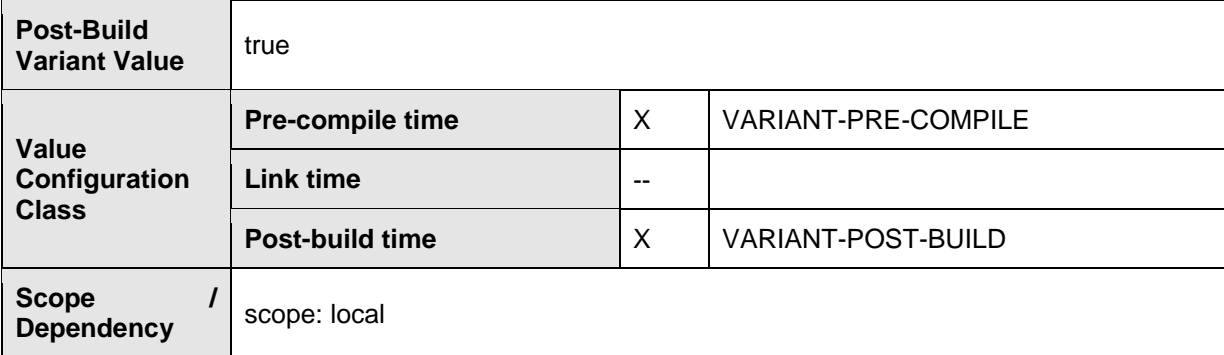

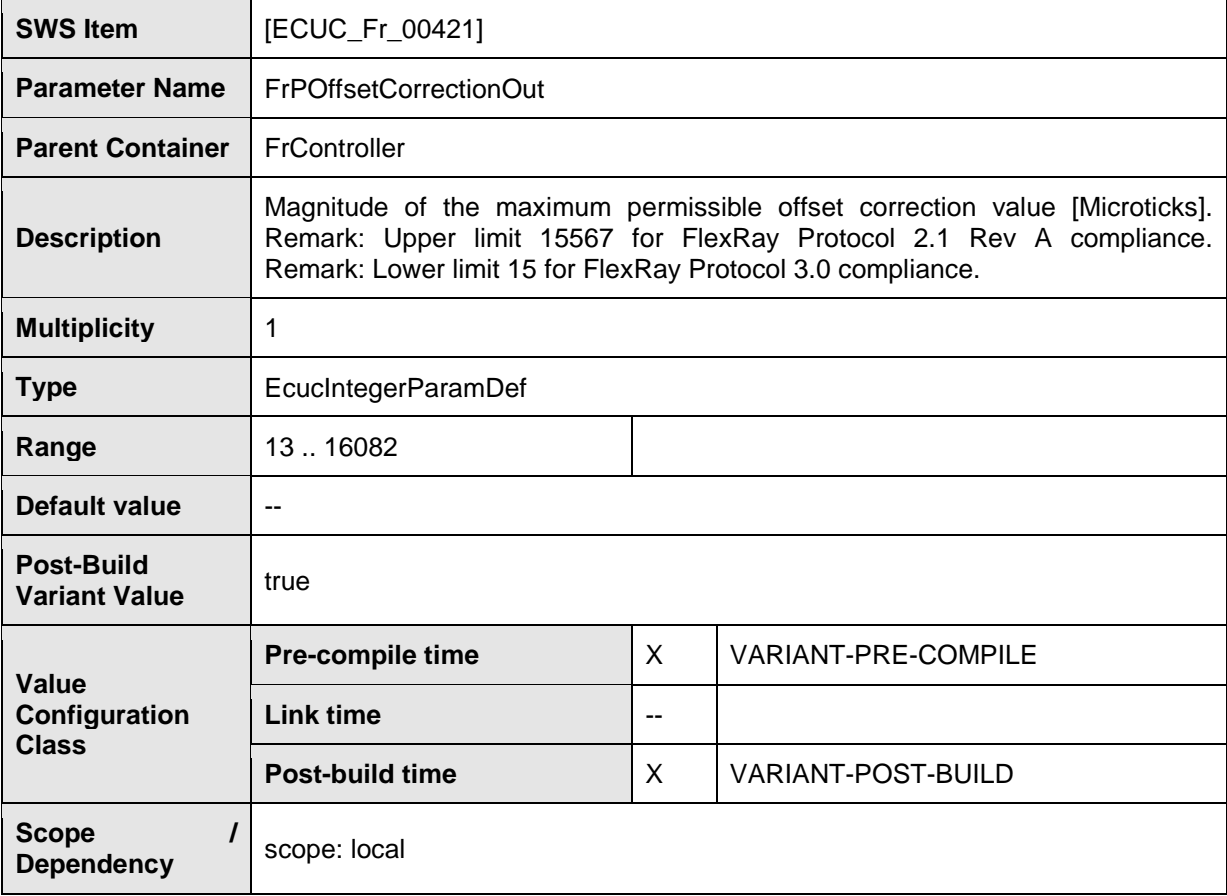

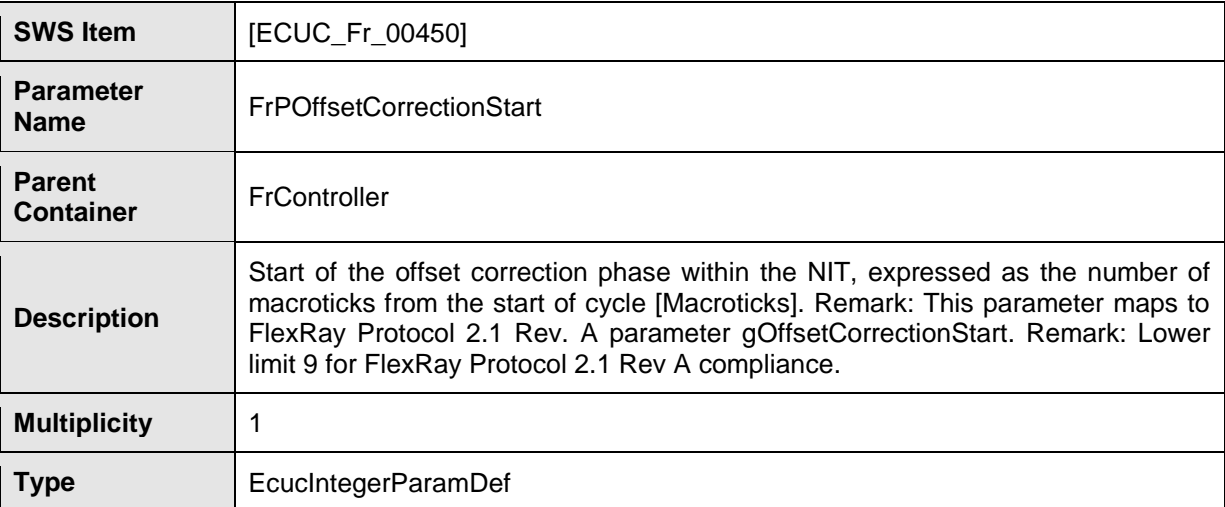

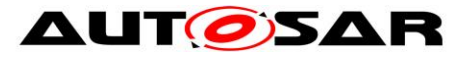

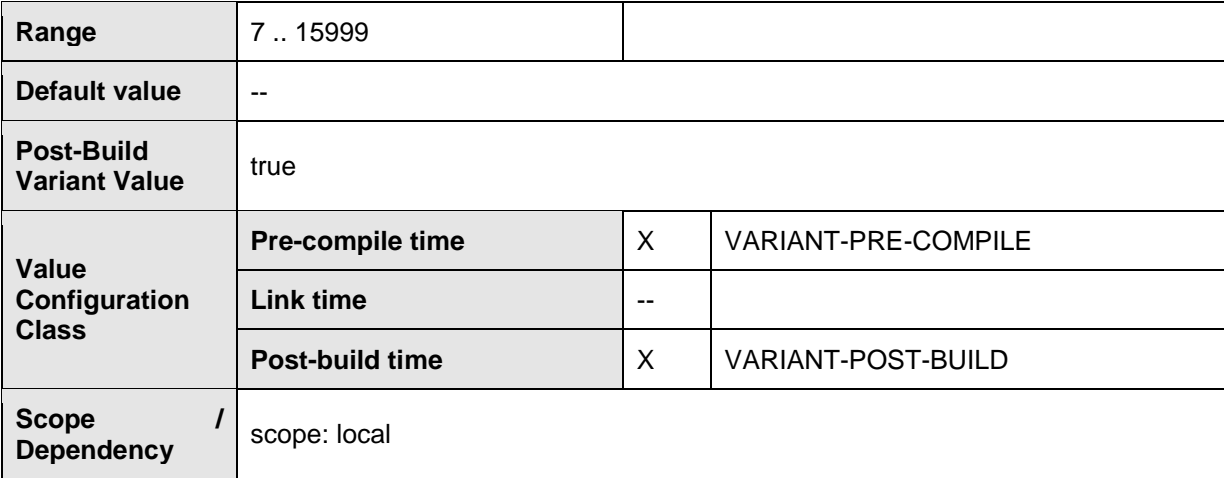

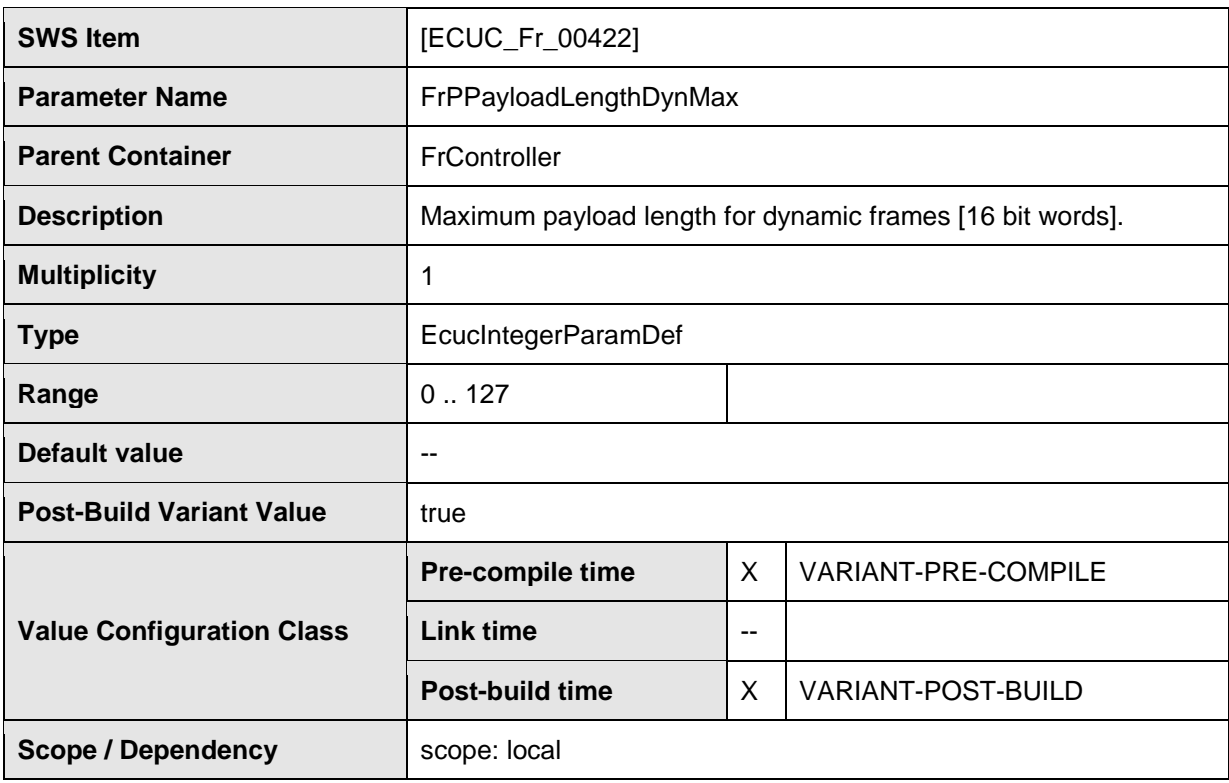

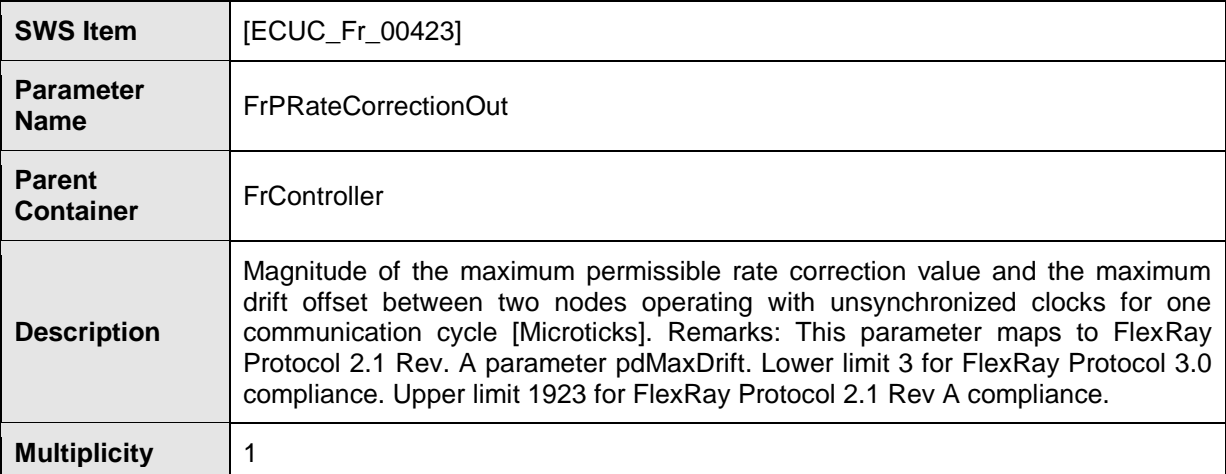

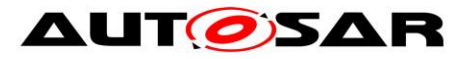

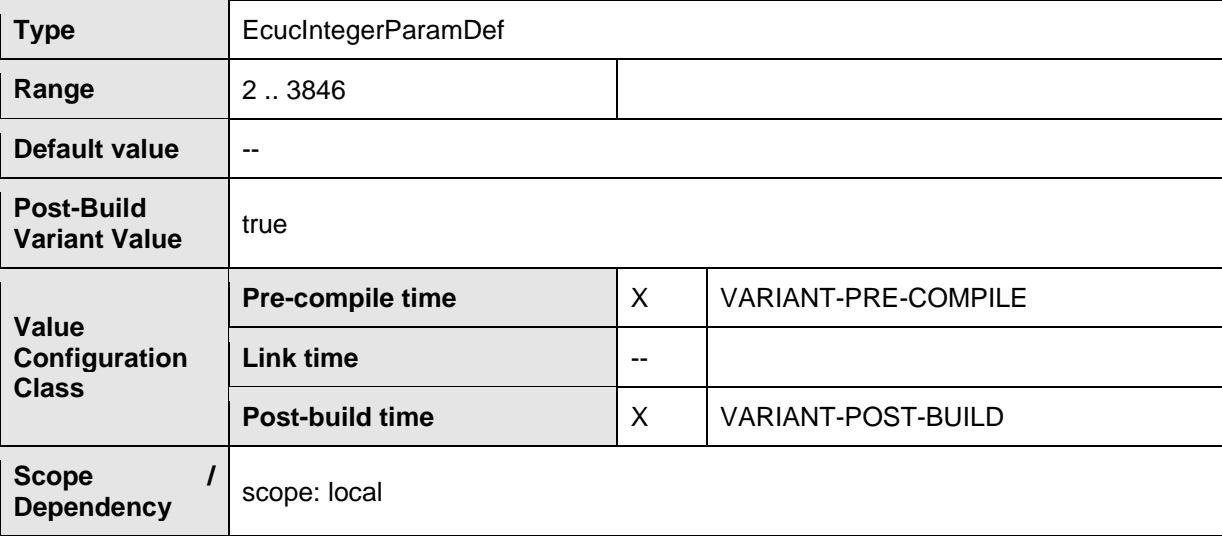

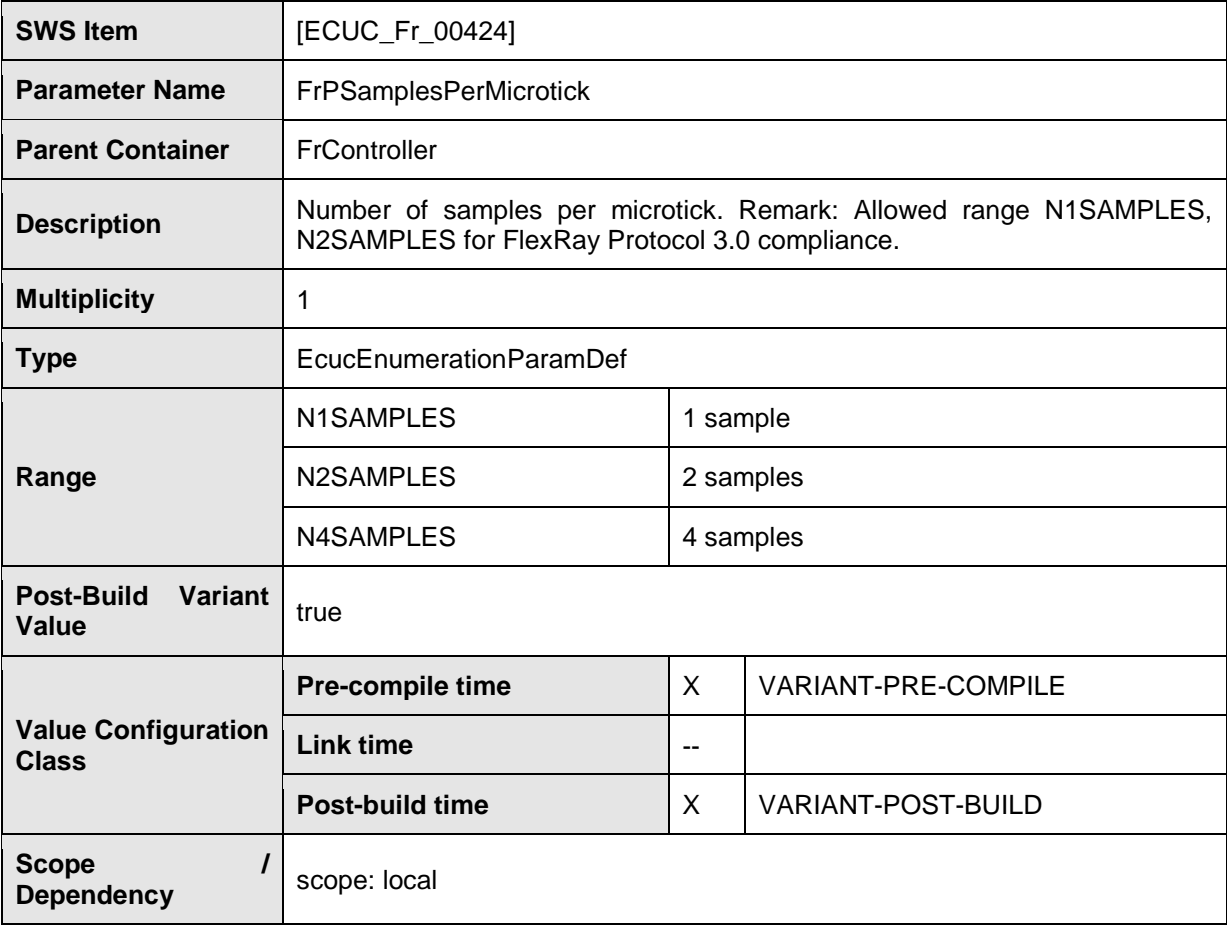

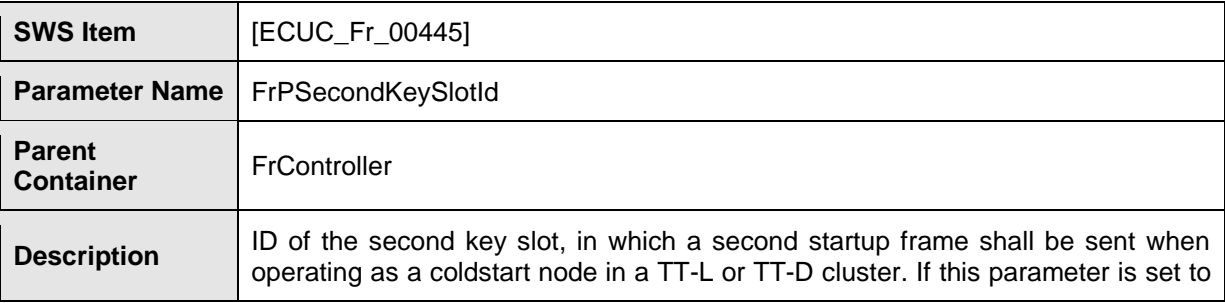

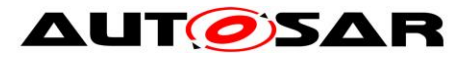

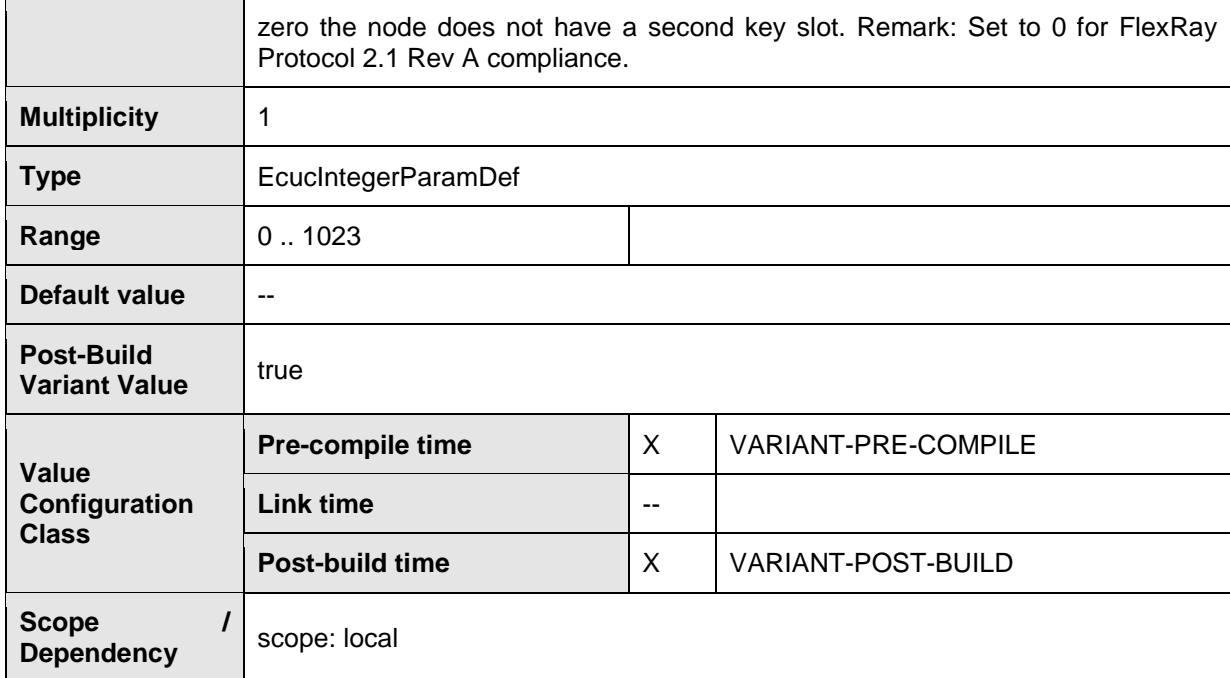

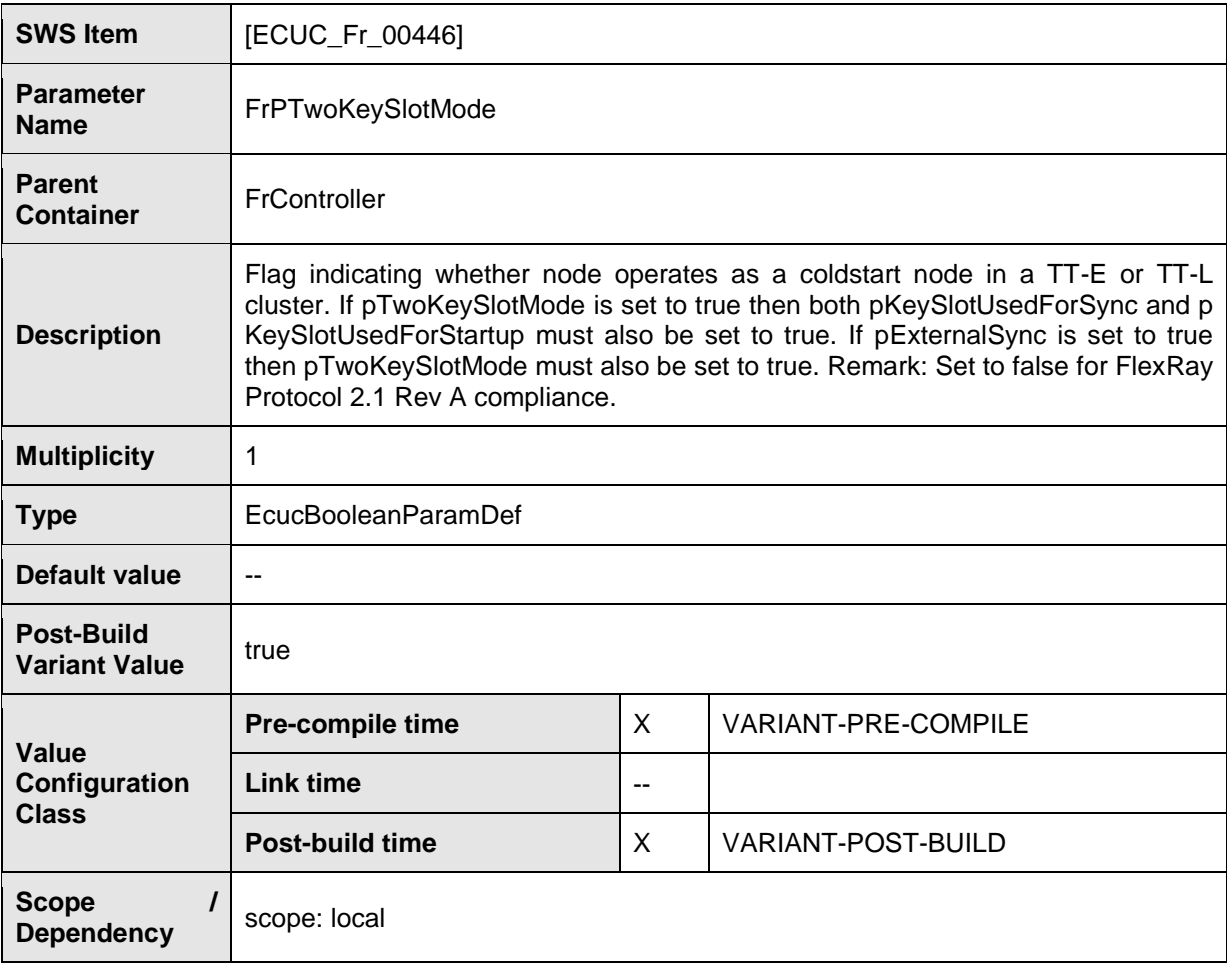

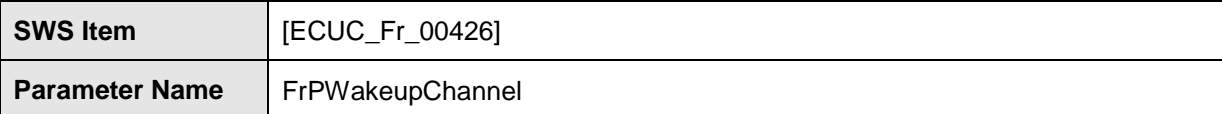

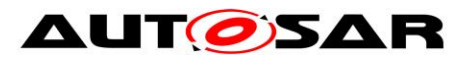

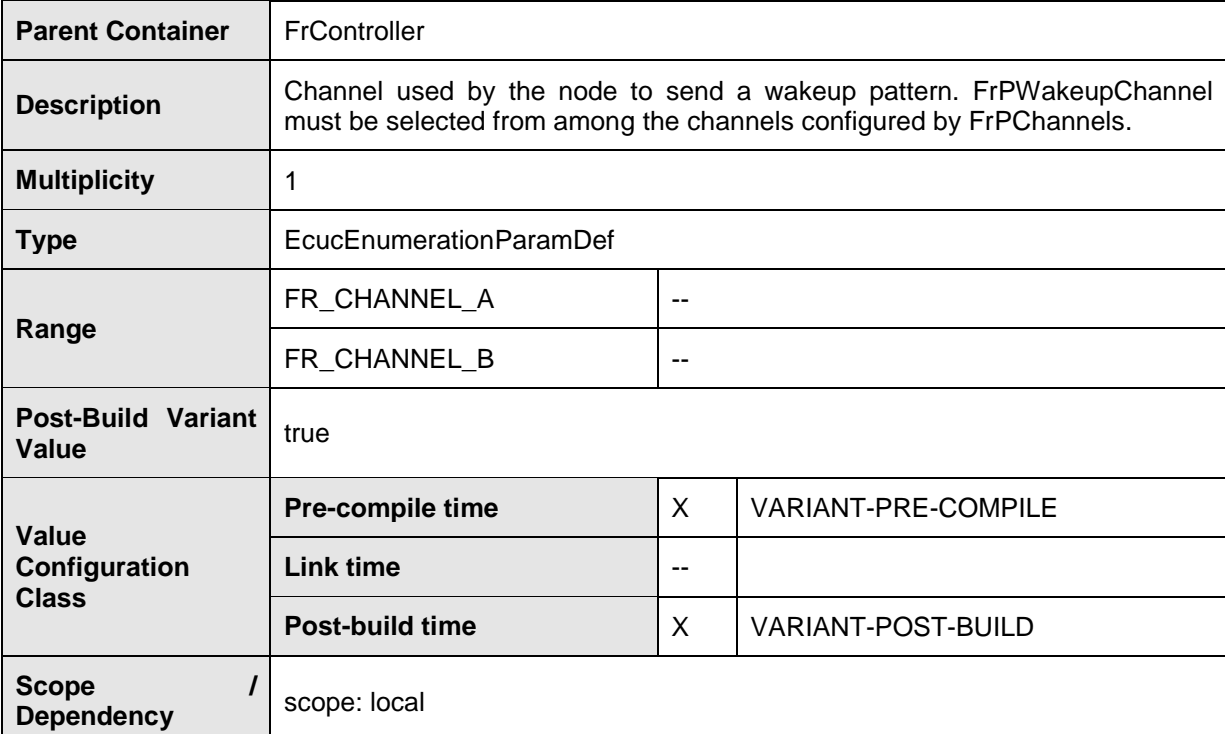

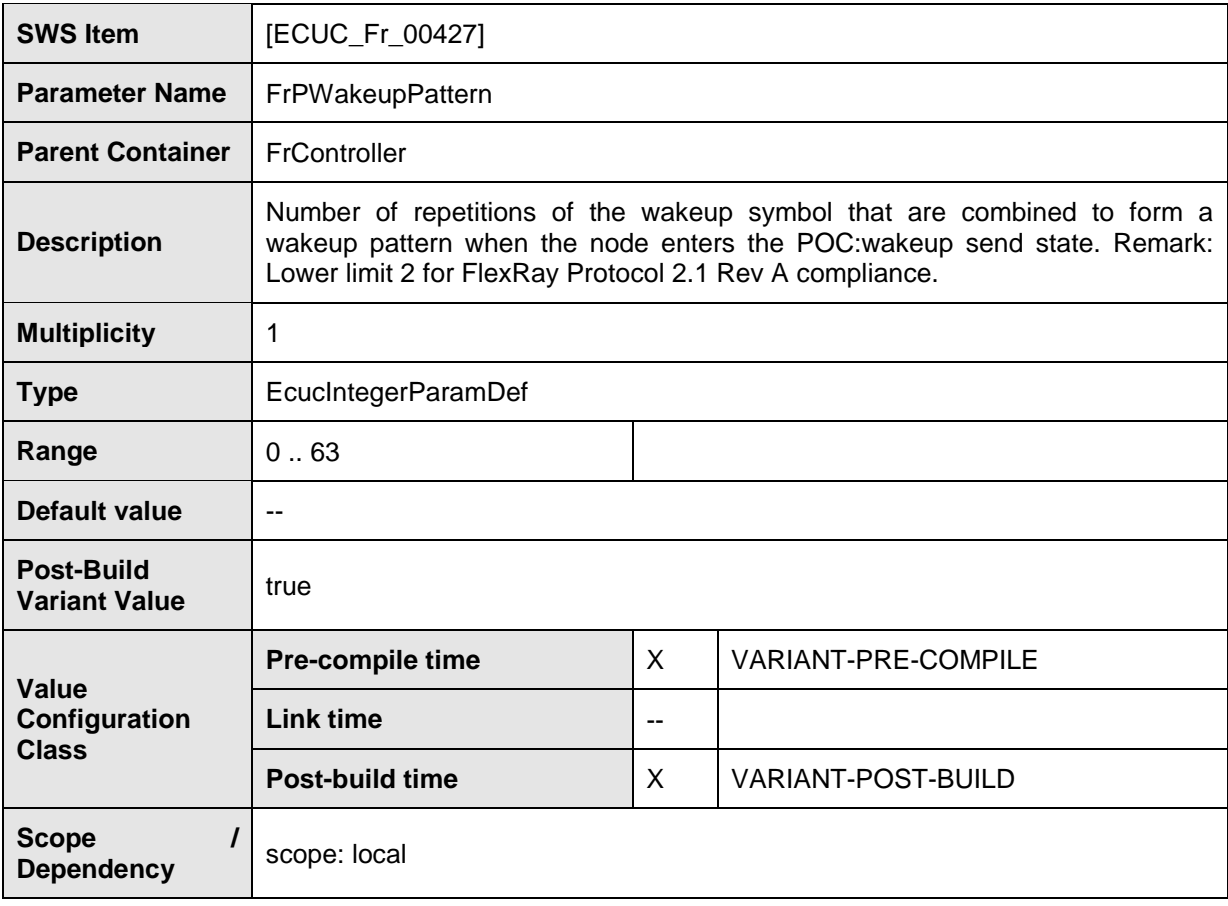

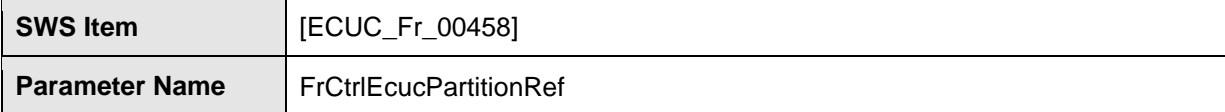

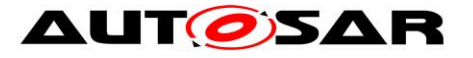

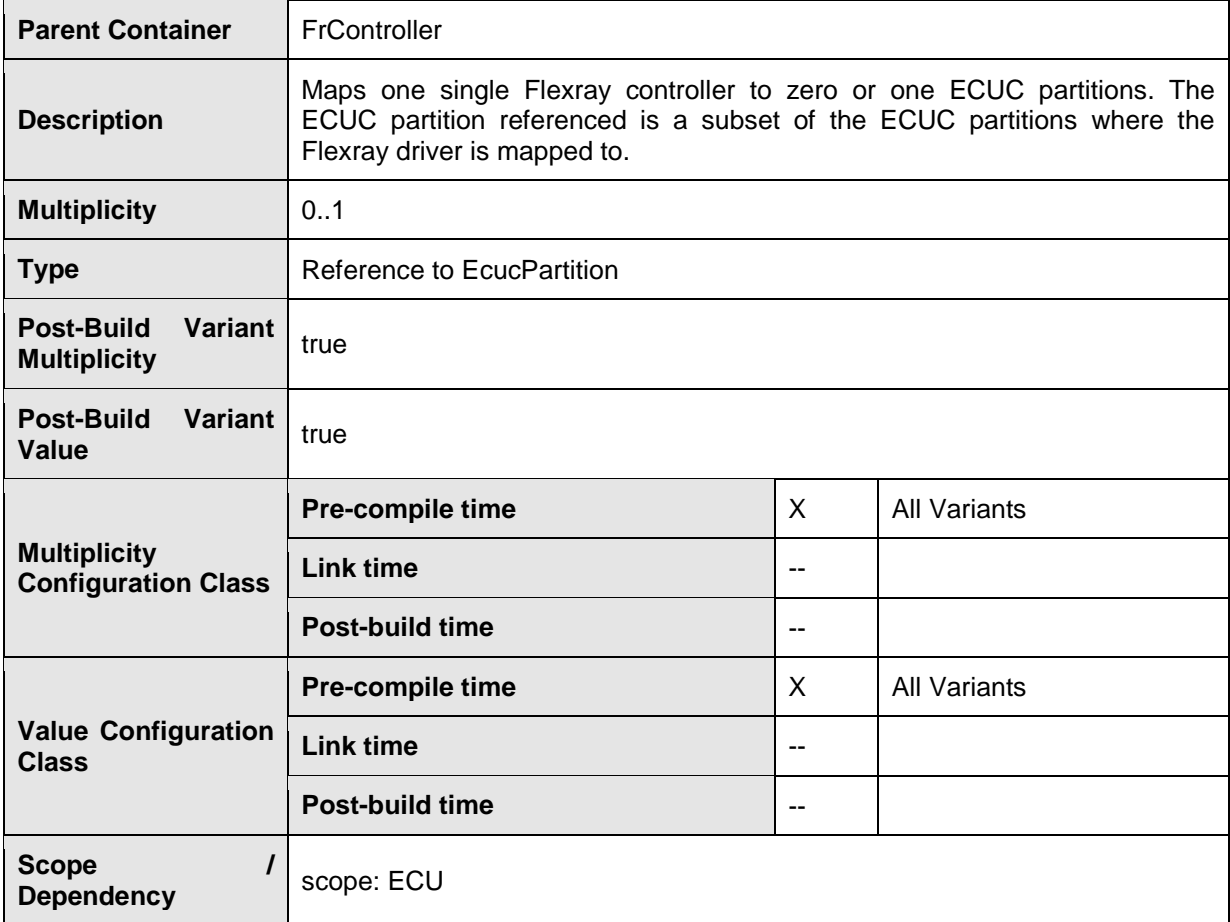

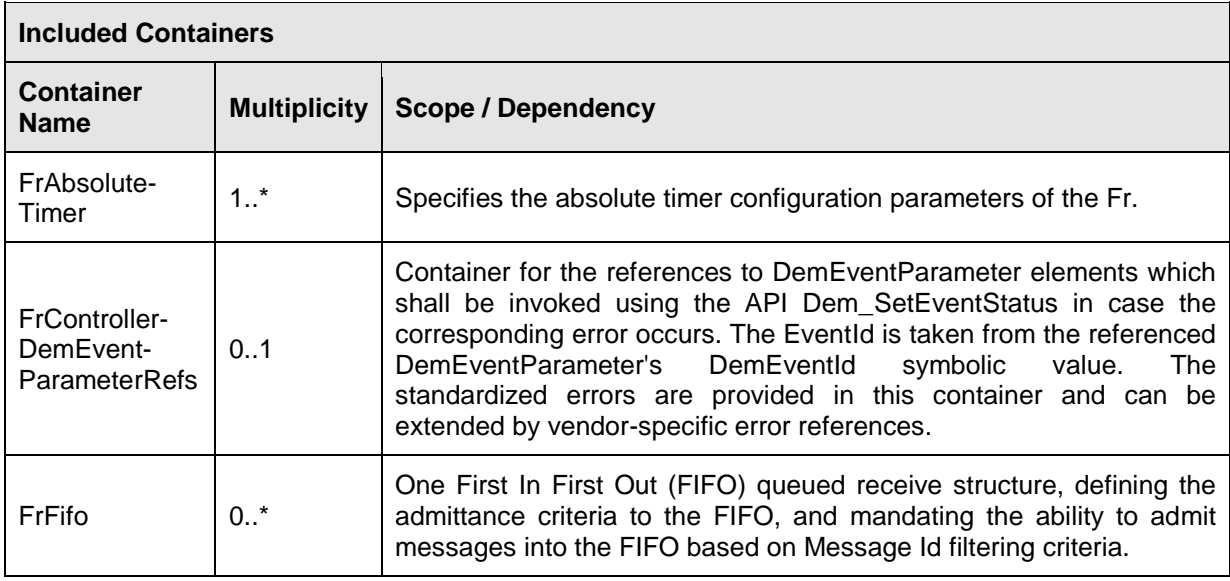

[**SWS\_Fr\_CONSTR\_002**] The ECUC partitions referenced by FrCtrlEcucPartitionRef shall be a subset of the ECUC partitions referenced by FrEcucPartitionRef.

[**SWS\_Fr\_CONSTR\_003**] FrController and FrTrcvChannel of one communication channel shall all reference the same ECUC partition.

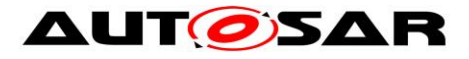

[**SWS\_Fr\_CONSTR\_004**] If FrEcucPartitionRef references one or more ECUC partitions, FrCtrlEcucPartitionRef shall have a multiplicity of one and reference one of these ECUC partitions as well.

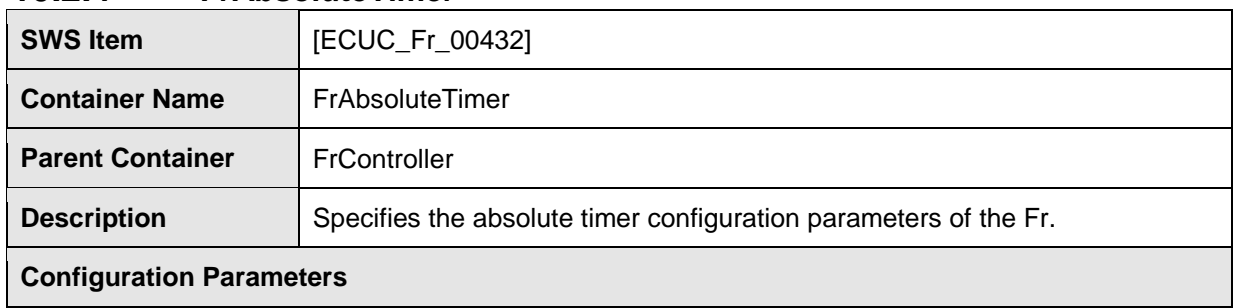

### **10.2.4 FrAbsoluteTimer**

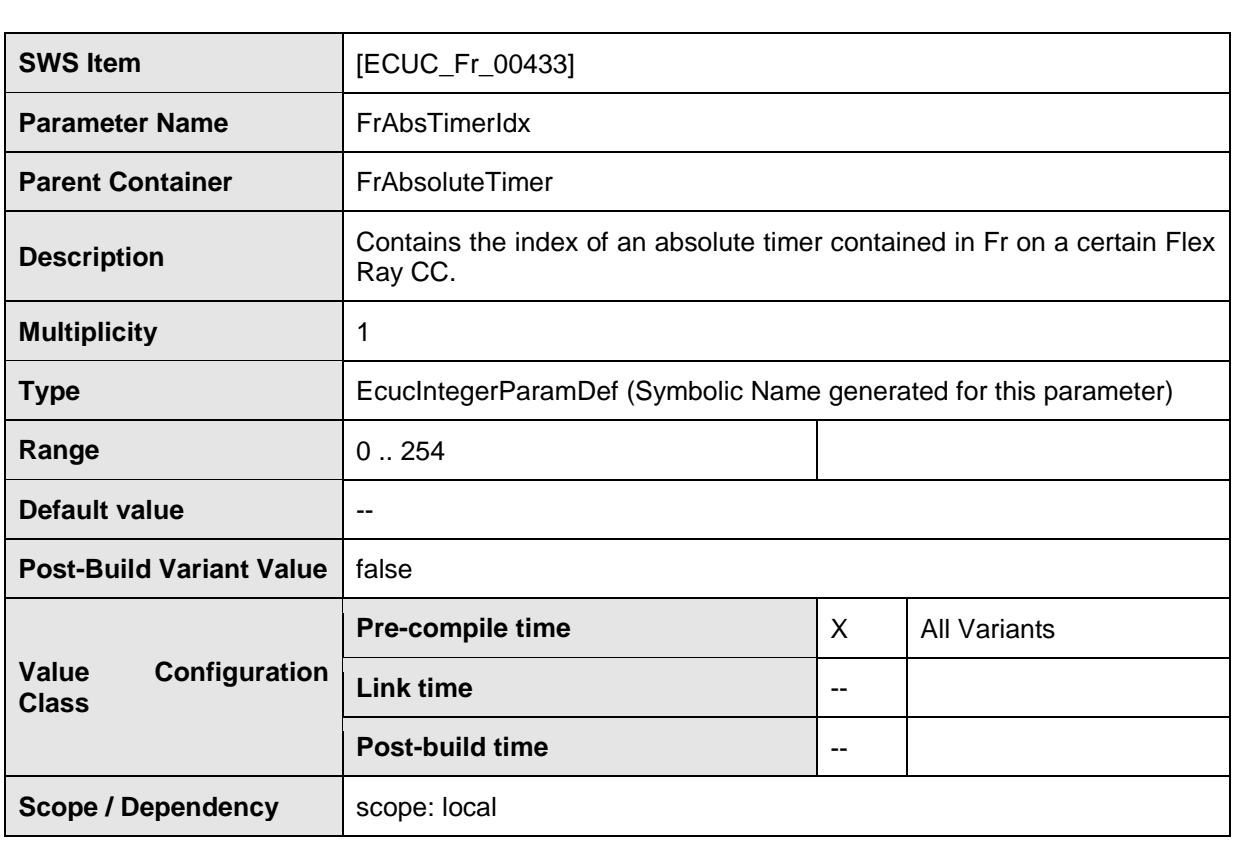

#### **No Included Containers**

### **10.2.5 FrControllerDemEventParameterRefs**

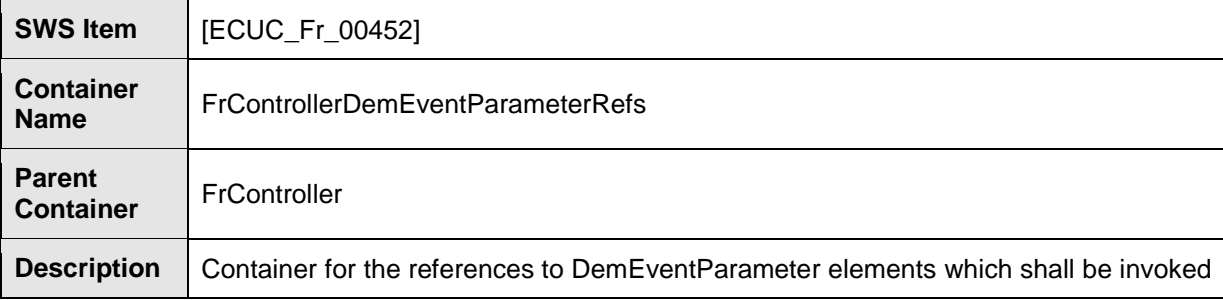

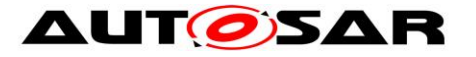

using the API Dem\_SetEventStatus in case the corresponding error occurs. The EventId is taken from the referenced DemEventParameter's DemEventId symbolic value. The standardized errors are provided in this container and can be extended by vendor-specific error references.

#### **Configuration Parameters**

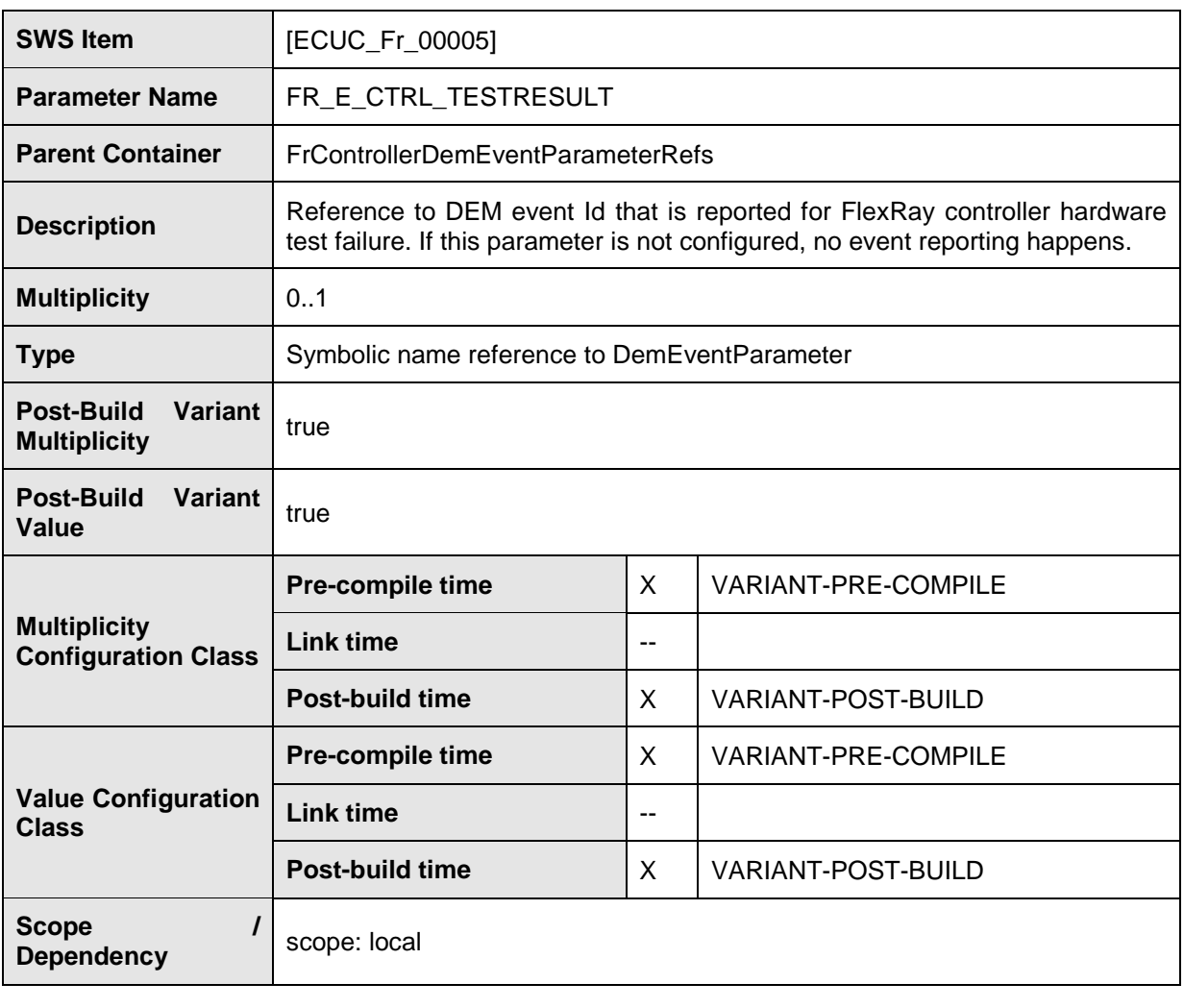

#### **No Included Containers**

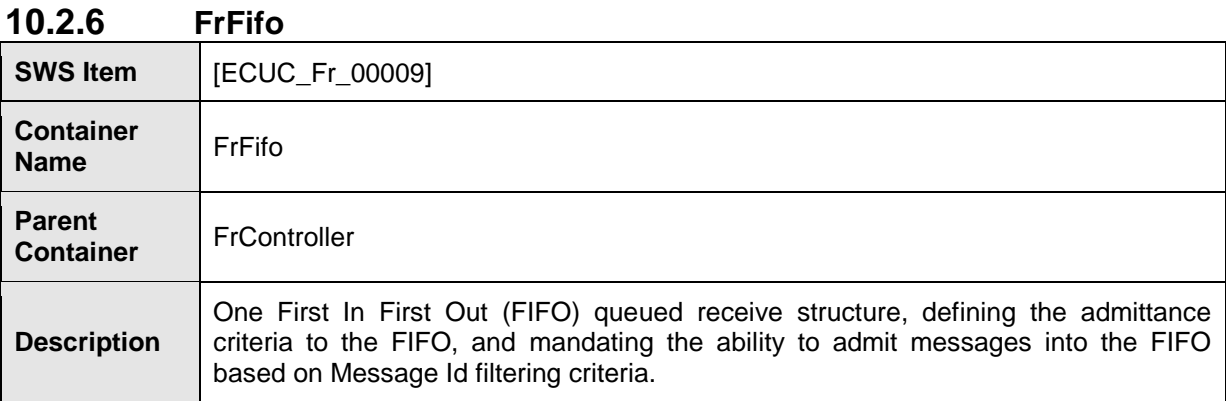

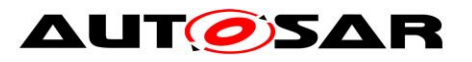

#### **Configuration Parameters**

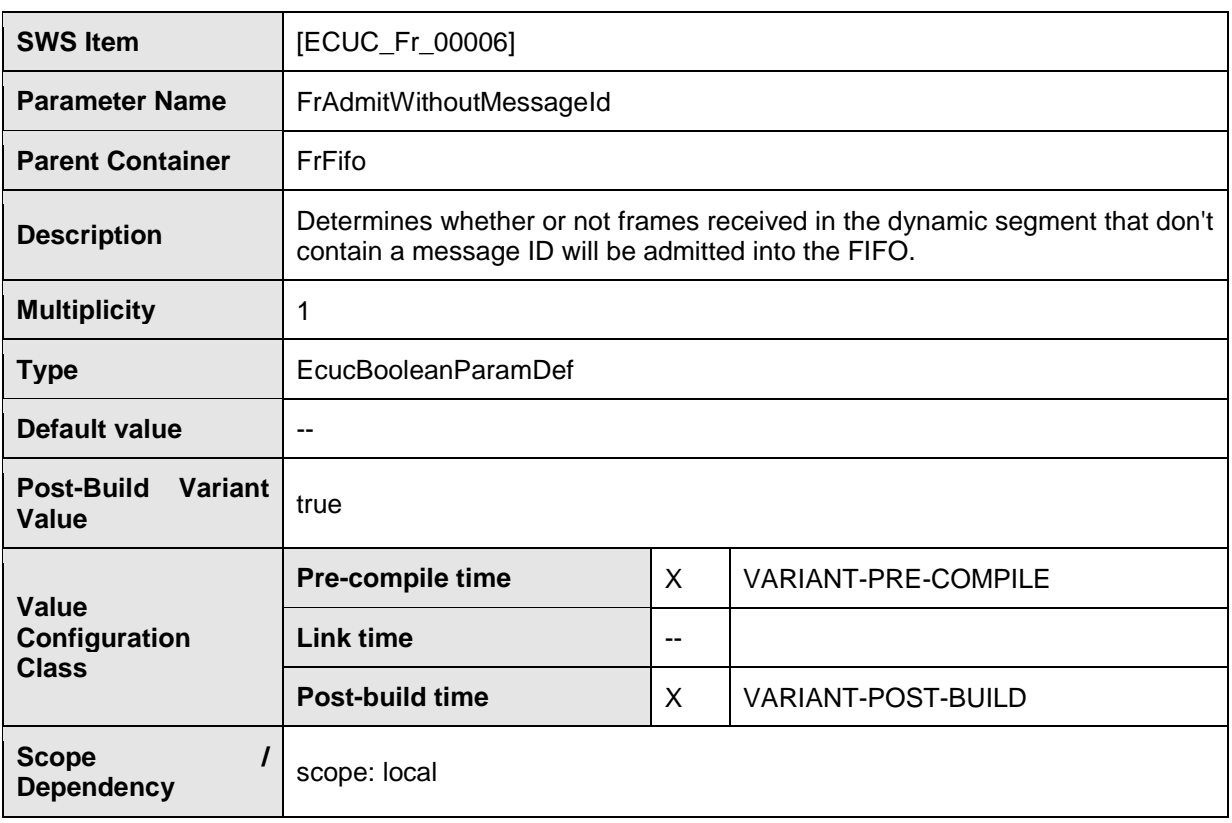

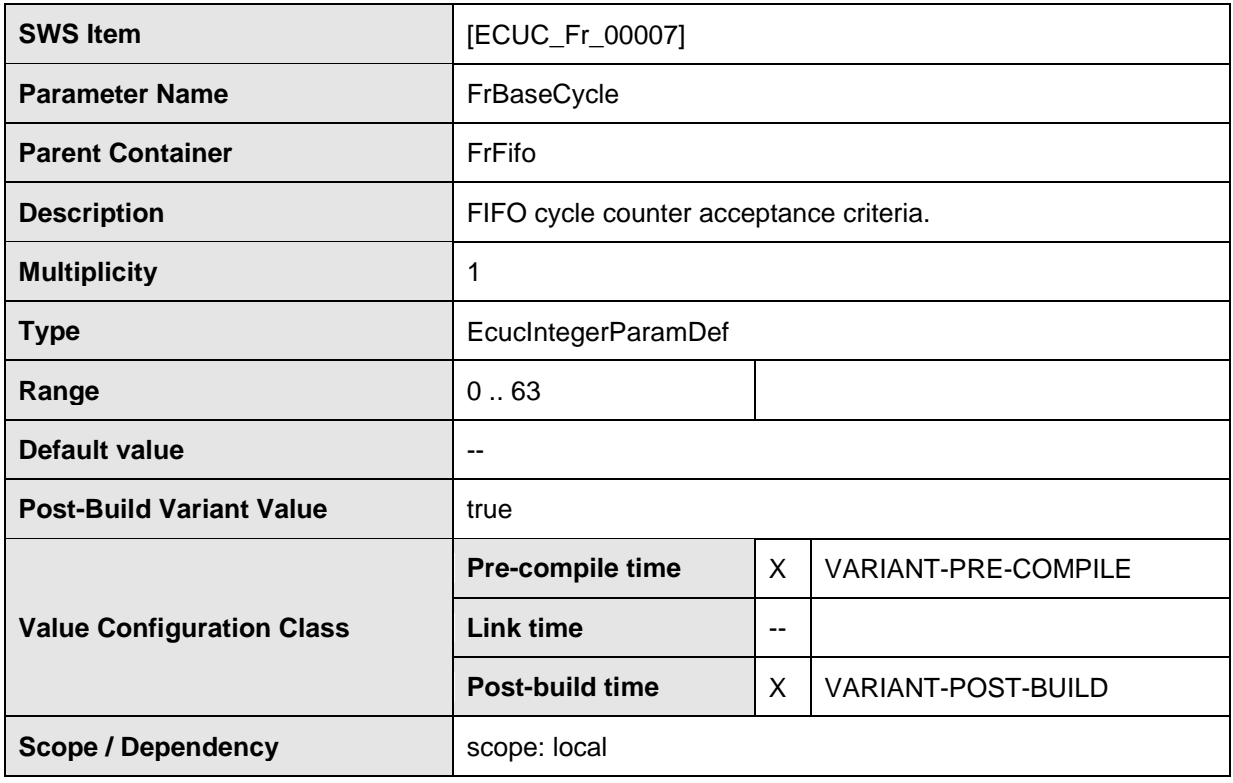

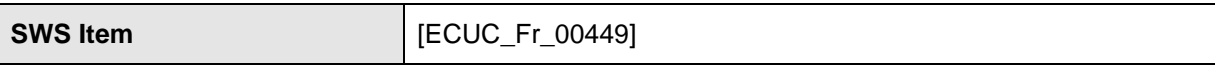

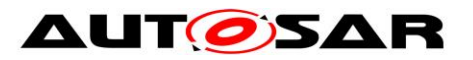

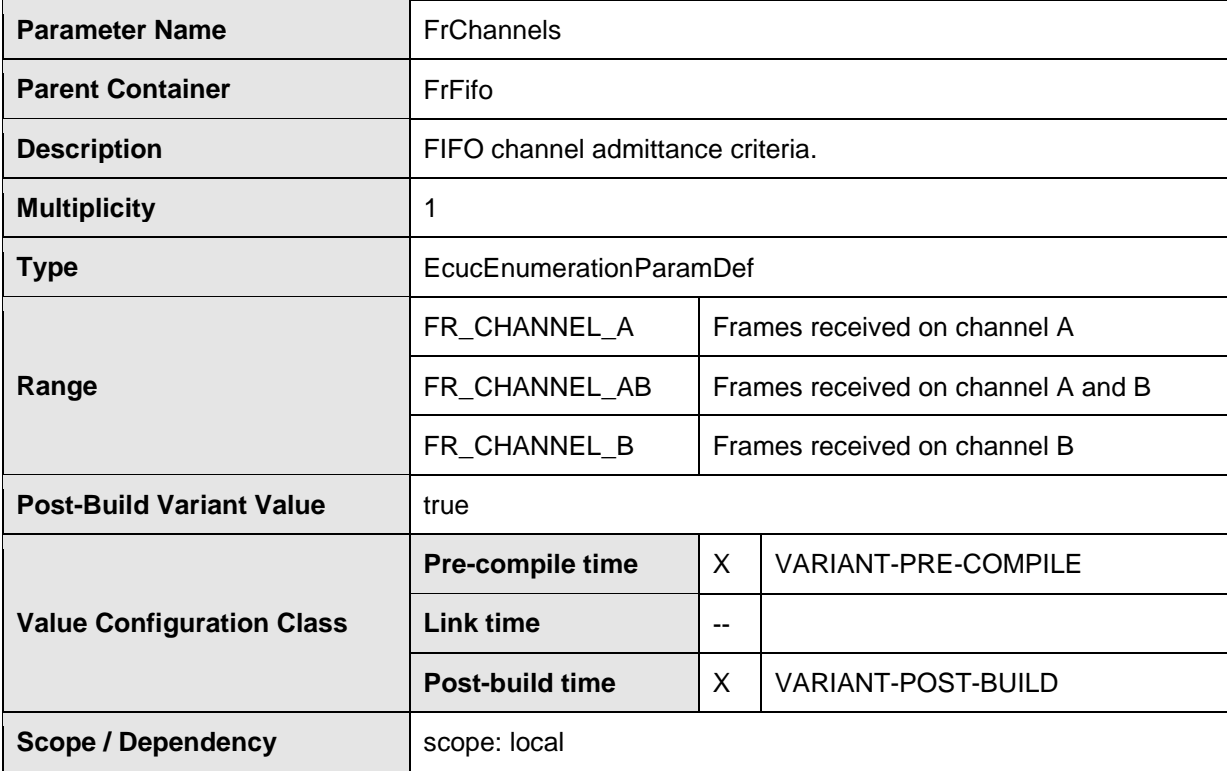

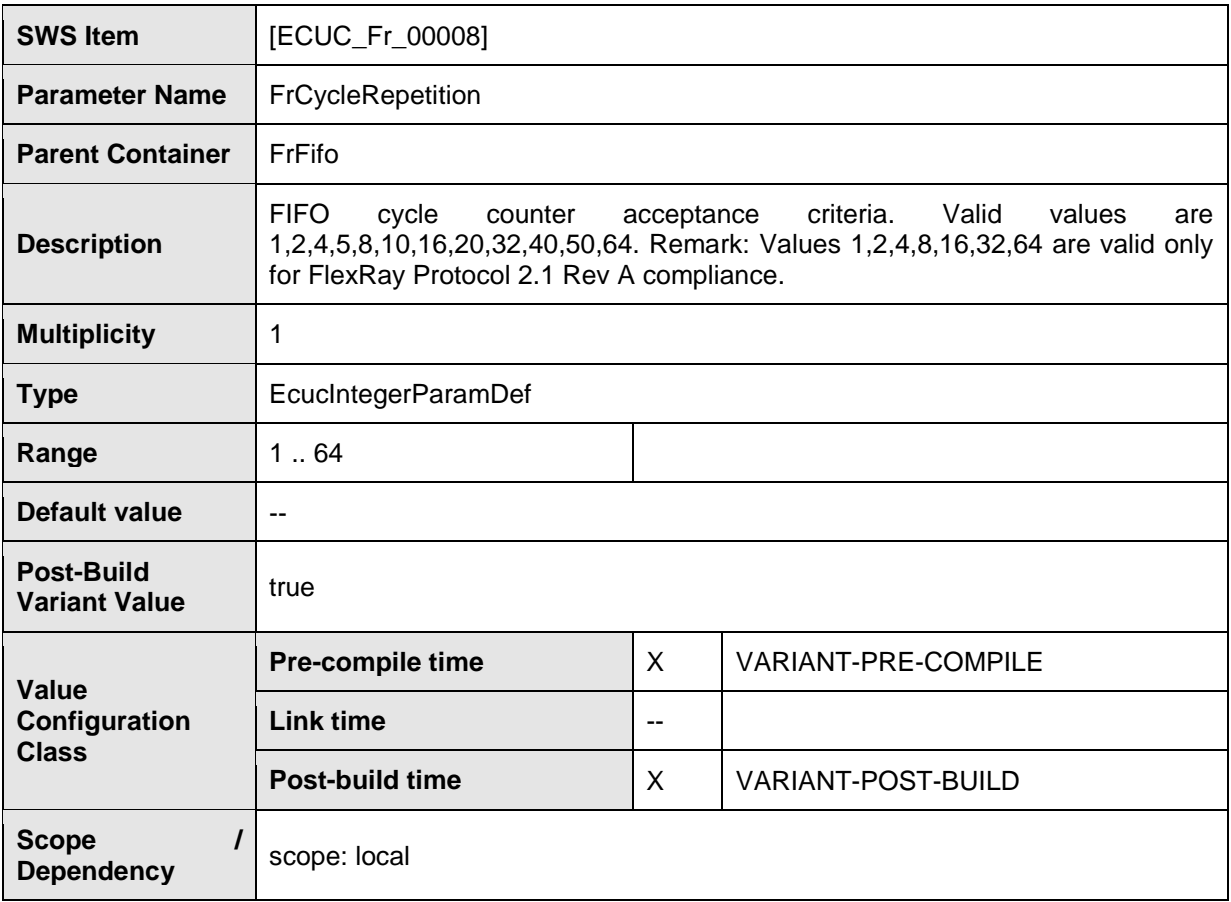

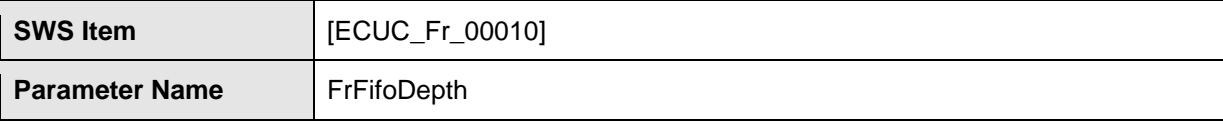

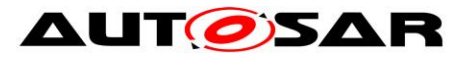

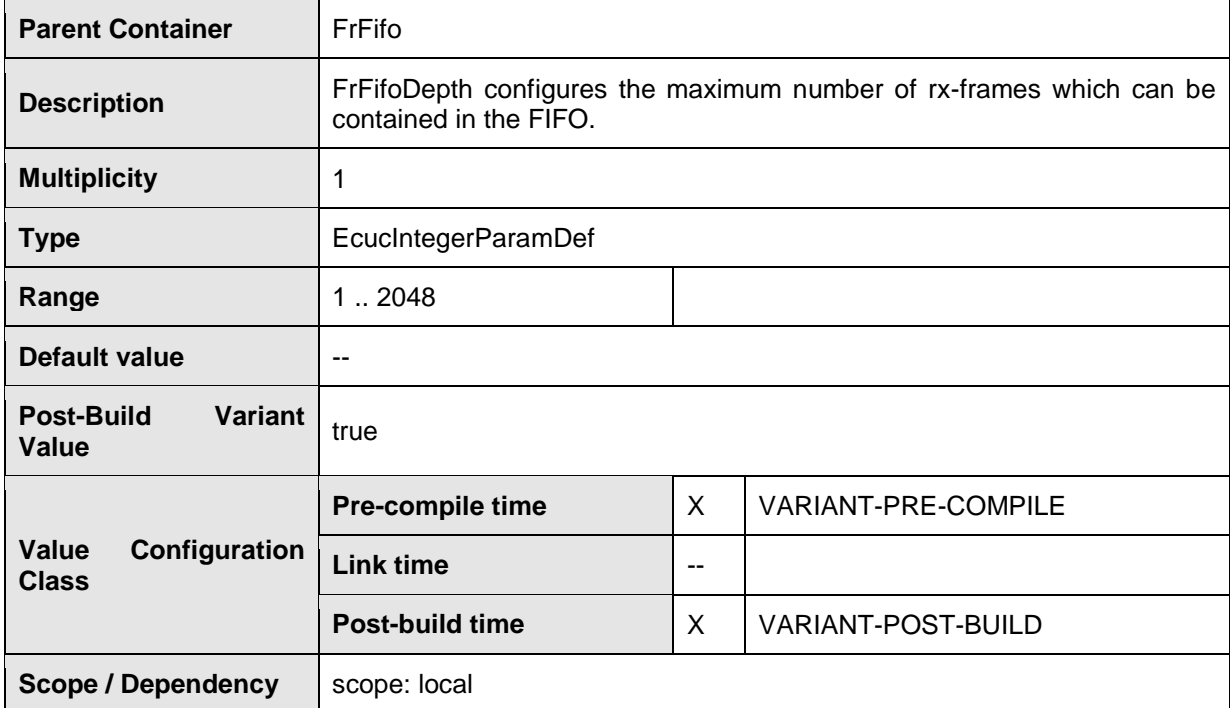

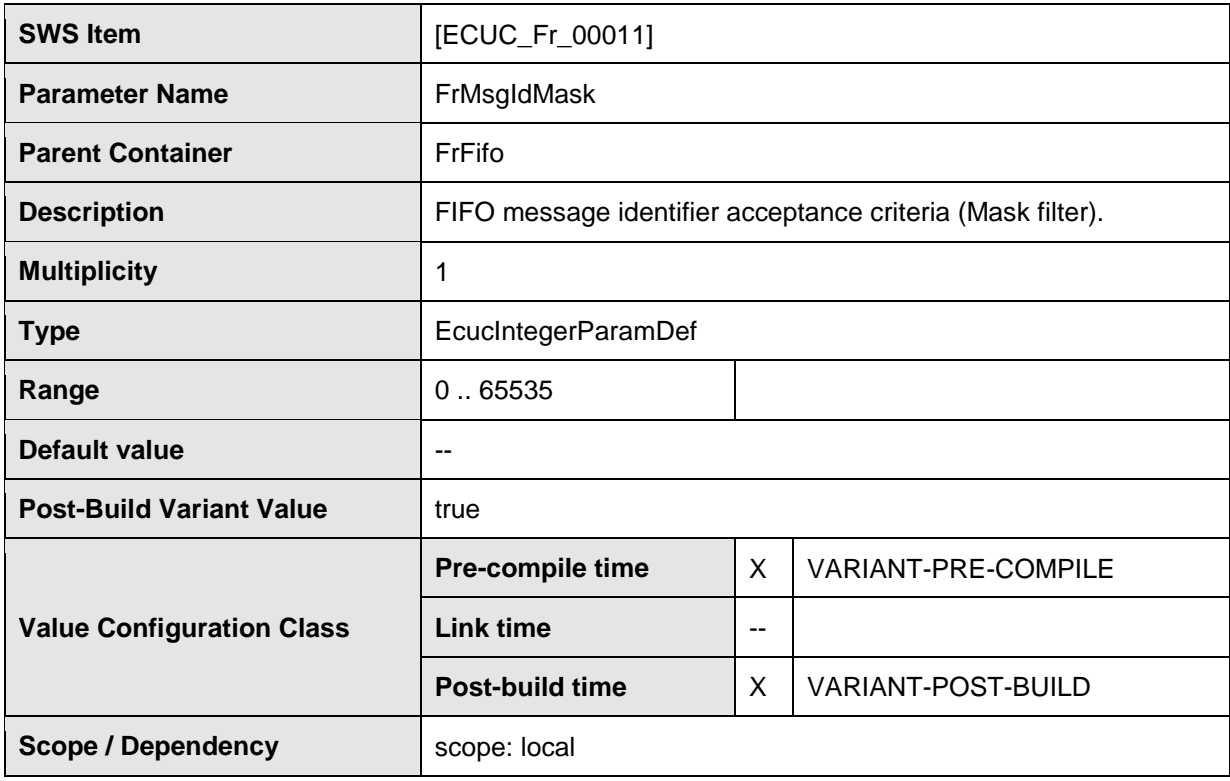

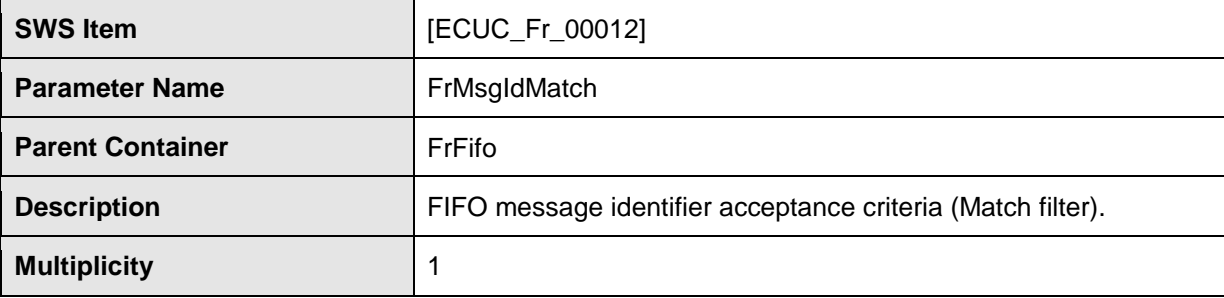

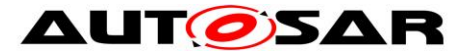

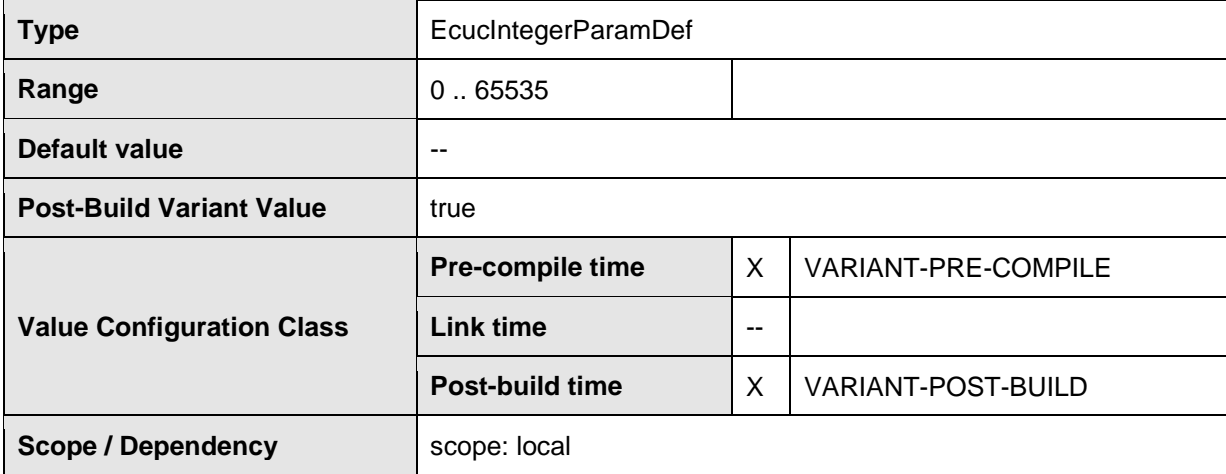

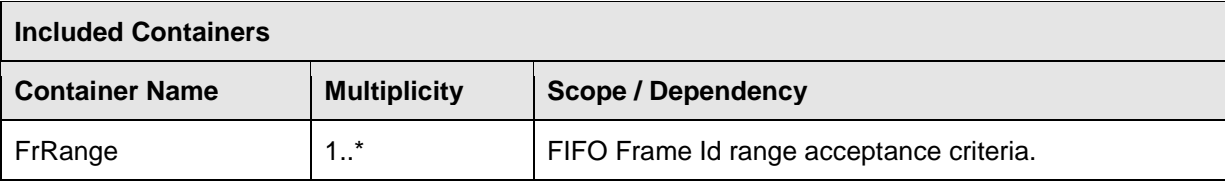

## **10.2.7 FrRange**

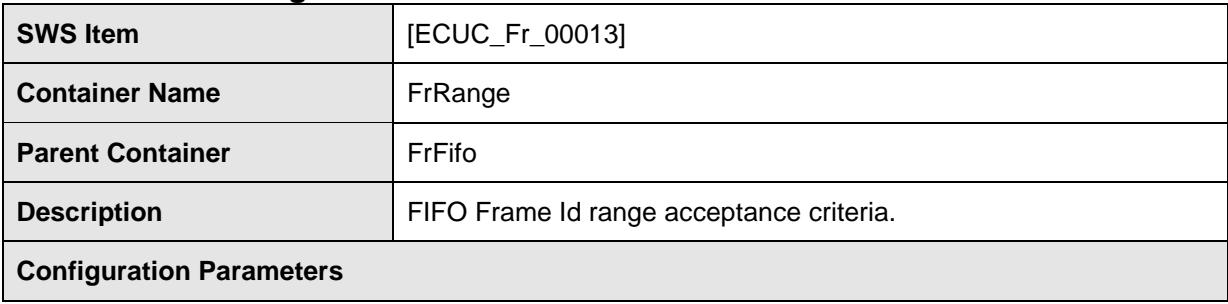

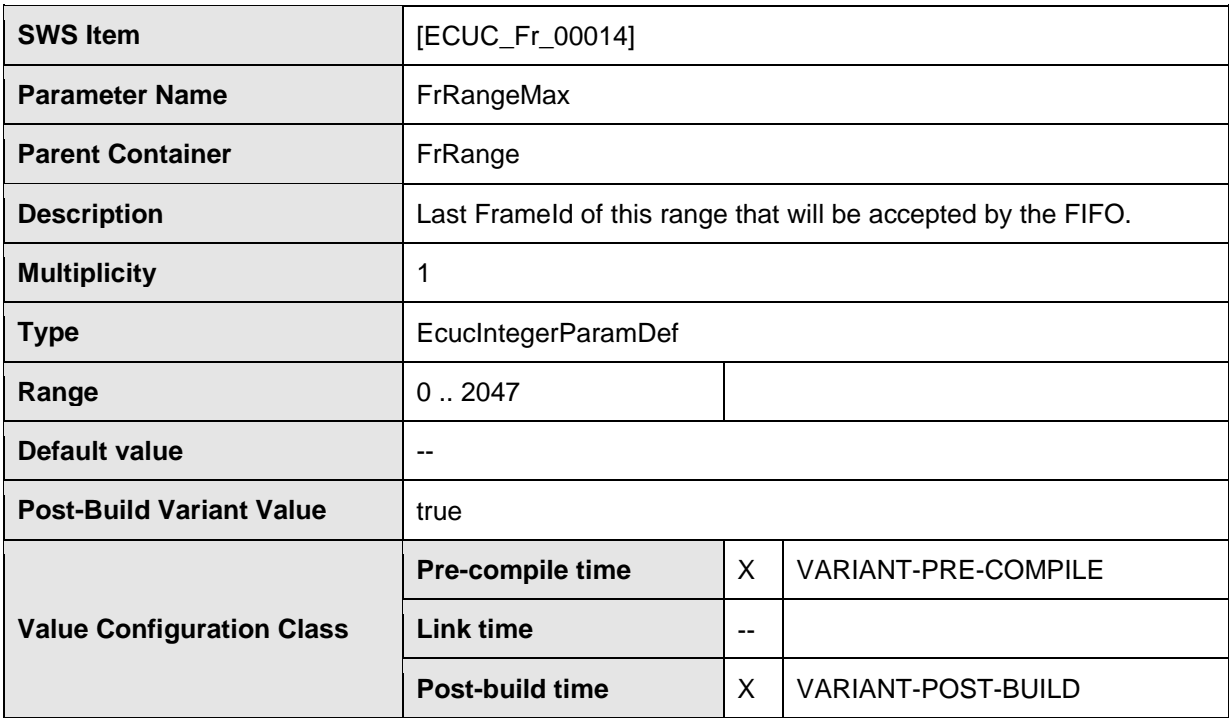

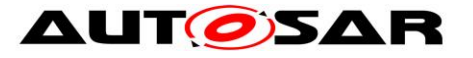

 $\overline{\phantom{0}}$ 

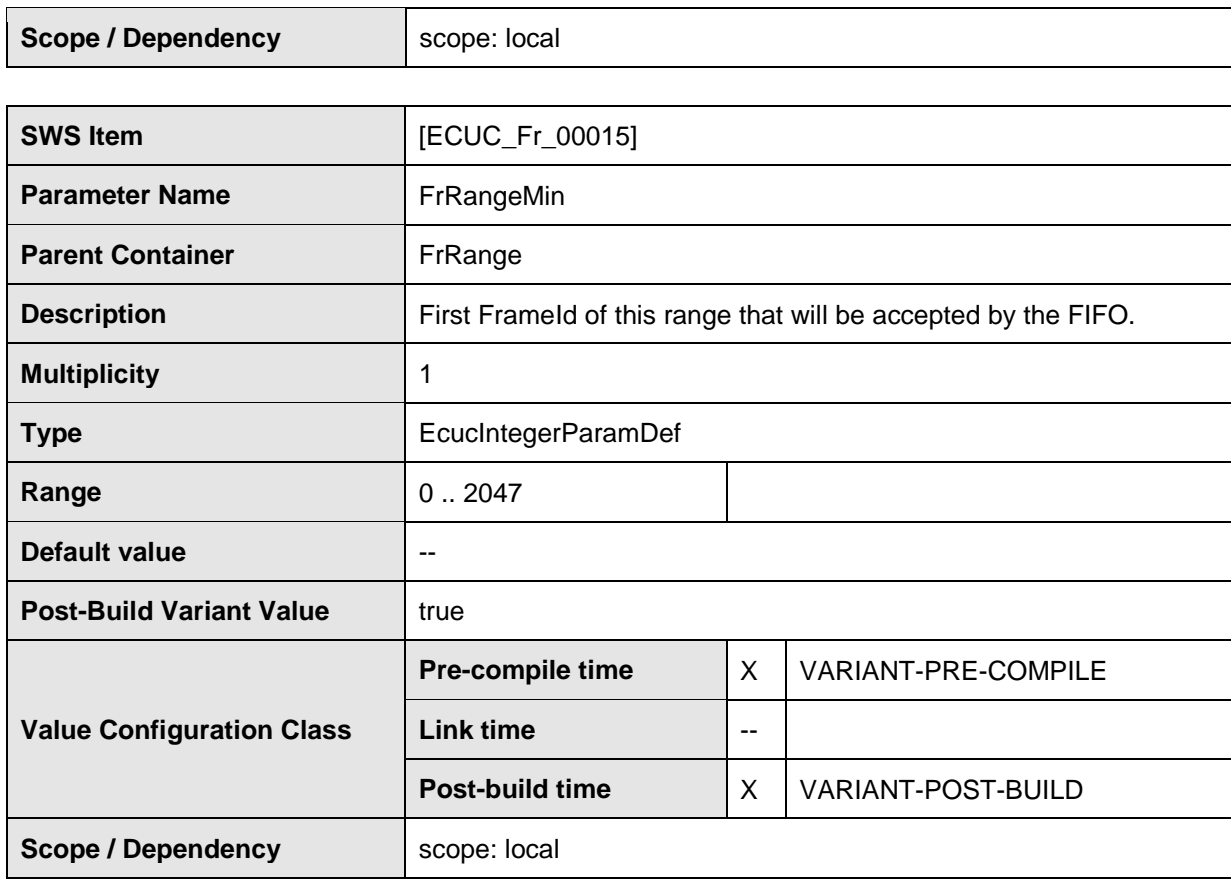

**No Included Containers**

## **10.2.8 FrMultipleConfiguration**

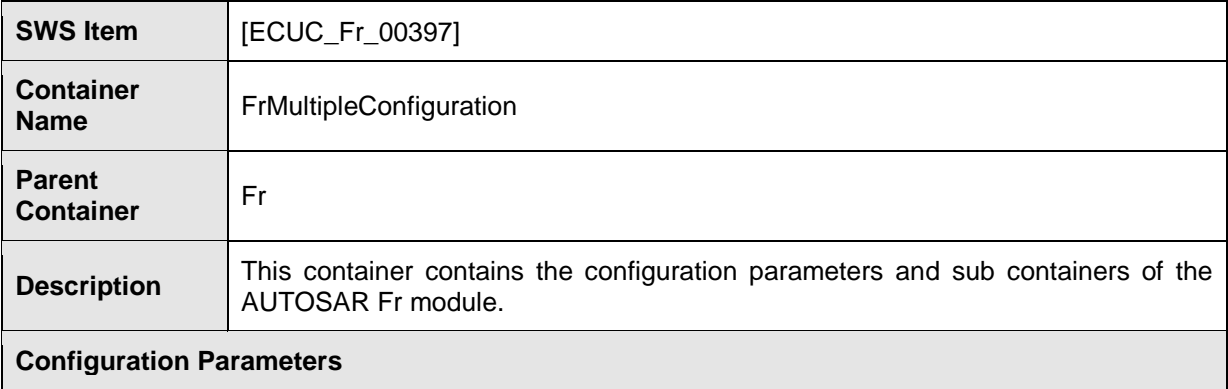

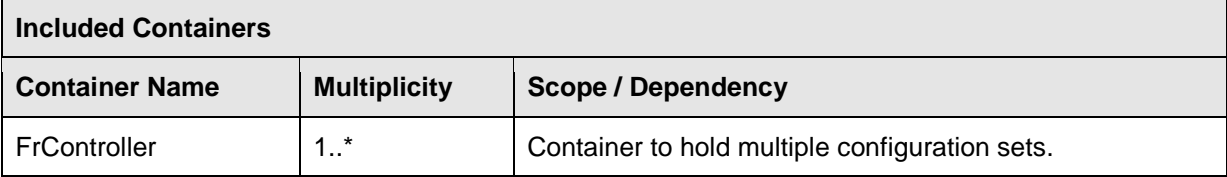

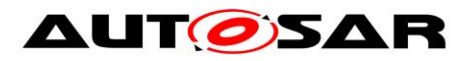

# **10.3Published Information**

For details refer to the chapter 10.3 "Published Information" in *SWS\_BSWGeneral.*

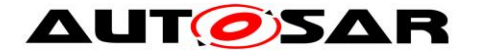

## **11 Not applicable requirements**

[SWS\_Fr\_NA\_00602]⌈ These requirements are not applicable to this specification. | ( SRS\_BSW\_00306, SRS\_BSW\_00312, SRS\_BSW\_00314, SRS\_BSW\_00325, SRS\_BSW\_00327, SRS\_BSW\_00328, SRS\_BSW\_00330, SRS\_BSW\_00331, SRS\_BSW\_00333, SRS\_BSW\_00335, SRS\_BSW\_00341, SRS\_BSW\_00343, SRS\_BSW\_00344, SRS\_BSW\_00359, SRS\_BSW\_00360, SRS\_BSW\_00373, SRS\_BSW\_00375, SRS\_BSW\_00377, SRS\_BSW\_00386, SRS\_BSW\_00410, SRS\_BSW\_00415, SRS\_BSW\_00416, SRS\_BSW\_00417, SRS\_BSW\_00422, SRS\_BSW\_00423, SRS\_BSW\_00424, SRS\_BSW\_00425, SRS\_BSW\_00426, SRS\_BSW\_00427, SRS\_BSW\_00428, SRS\_BSW\_00429, SRS\_BSW\_00432, SRS\_BSW\_00433, SRS\_BSW\_00437, SRS\_BSW\_00439, SRS\_BSW\_00440, SRS\_BSW\_00447, SRS\_BSW\_00449, SRS\_BSW\_00450, SRS\_BSW\_00005, SRS\_BSW\_00006, SRS\_BSW\_00009, SRS\_BSW\_00010, SRS\_BSW\_00161, SRS\_BSW\_00162, SRS\_BSW\_00164, SRS\_BSW\_00168, SRS\_BSW\_00170, SRS\_BSW\_00172, SRS\_Fr\_05000, SRS\_Fr\_05001, SRS Fr\_05002, SRS\_Fr\_05033, SRS\_Fr\_05053, SRS\_Fr\_05052)